# **VMS DECwindows Transport Manual**

Order Number: AA-PABWA-TE

#### October 1989

 $\ddot{\phantom{1}}$ 

This document describes the theory-of-operation and interconnection of each component of the VMS DECwindows transport layer. This document also describes the recommended coding procedures that you should follow when augmenting the DECwindows transport with a third-party transport.

Revision/Update Information: This is a new manual. Software Version: VMS Version 5.3

digital equipment corporation maynard, massachusetts

#### October 1989

The information in this document is subject to change without notice and should not be construed as a commitment by Digital Equipment Corporation. Digital Equipment Corporation assumes no responsibility for any errors that may appear in this document.

The software described in this document is furnished under a license and may be used or copied only in accordance with the terms of such license.

No responsibility is assumed for the use or reliability of software on equipment that is not supplied by Digital Equipment Corporation or its affiliated companies.

Restricted Rights: Use, duplication, or disclosure by the U.S. Government is subject to restrictions as set forth in subparagraph (c) (1) (ii) of the Rights in Technical Data and Computer Software clause at DFARS 252.227-7013.

© Digital Equipment Corporation 1989.

All Rights Reserved. Printed in U.S.A.

The postpaid Reader's Comments forms at the end of this document request your critical evaluation to assist in preparing future documentation.

The following are trademarks of Digital Equipment Corporation:

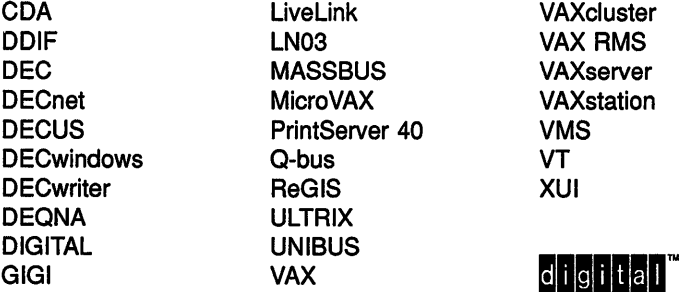

The following are third-party trademarks:

PostScript is a registered trademark of Adobe Systems, Inc.

UNIX is a registered trademark of American Telephone & Telegraph Company.

X Window System, Version 10 and its derivations (X, X10, X Version 10, X Window System) are trademarks of the Massachusetts Institute of Technology.

X Window System, Version 11 and its derivations (X, X11, X Version 11, X Window System) are trademarks of the Massachusetts Institute of Technology.

ZK5276

### **Production Note**

This book was produced with the VAX DOCUMENT electronic publishing system, a software tool developed and sold by Digital. In this system, writers use an ASCII text editor to create source files containing text and English-like code; this code labels the structural elements of the document, such as chapters, paragraphs, and tables. The VAX DOCUMENT software, which runs on the VMS operating system, interprets the code to format the text, generate a table of contents and index, and paginate the entire document. Writers can print the document on the terminal or line printer, or they can use Digital-supported devices, such as the LN03 laser printer and PostScript printers (PrintServer 40 or LN03R ScriptPrinter), to produce a typeset-quality copy containing integrated graphics.

 $\sim$   $\sim$ 

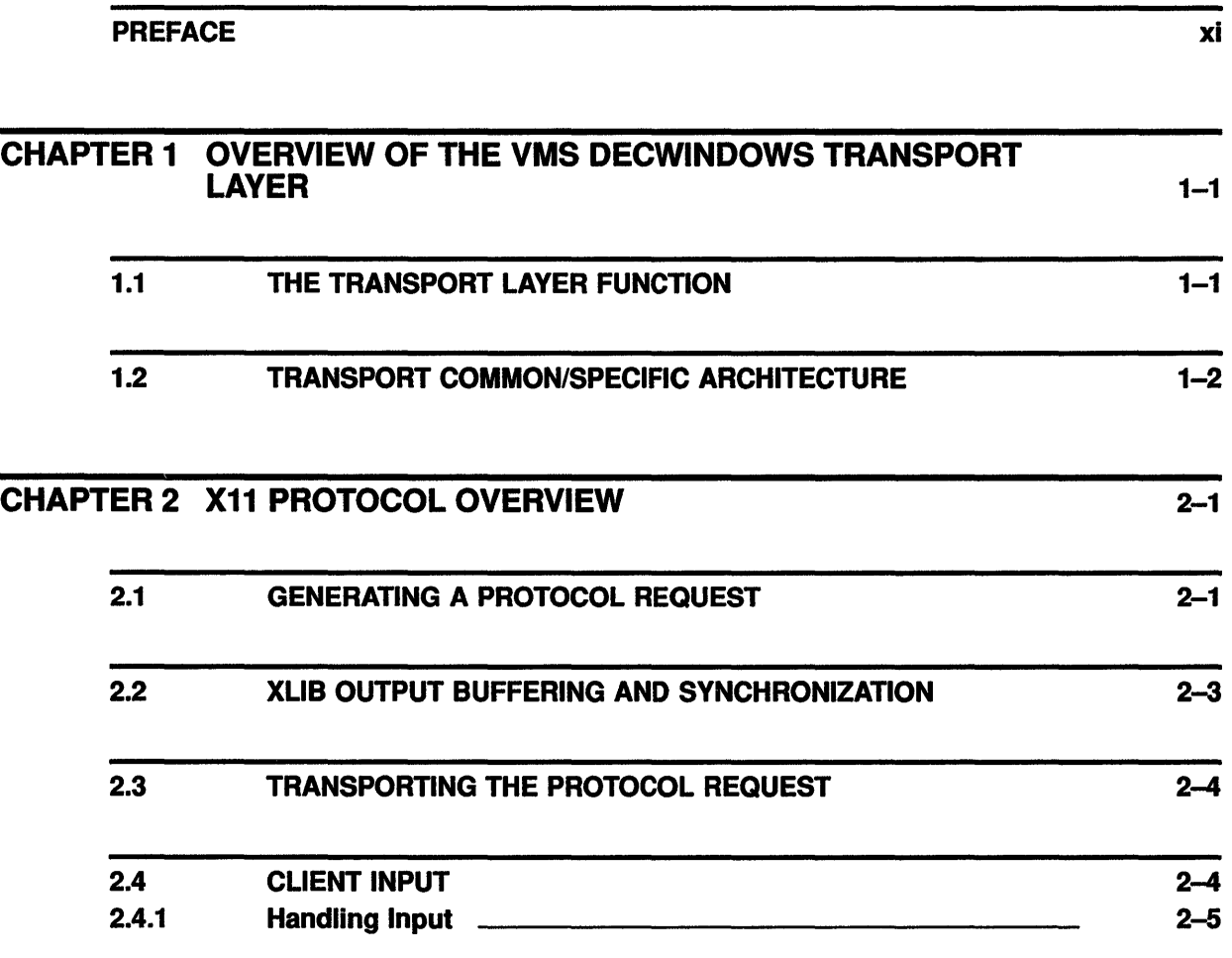

#### CHAPTER3 TRANSPORT LAYER ARCHITECTURE

 $3 - 1$ 

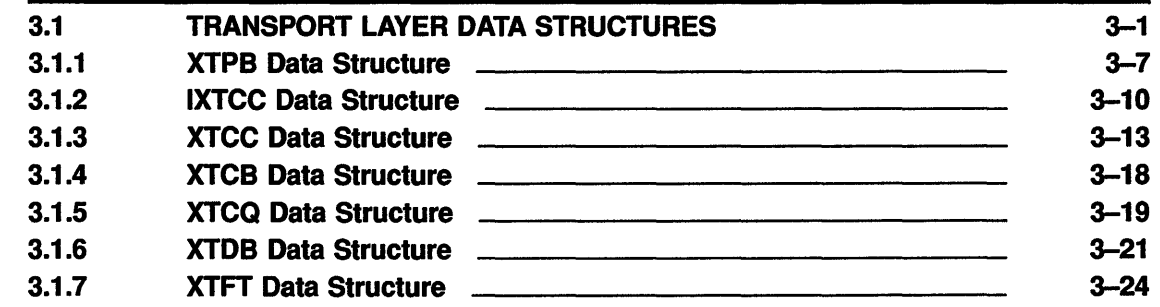

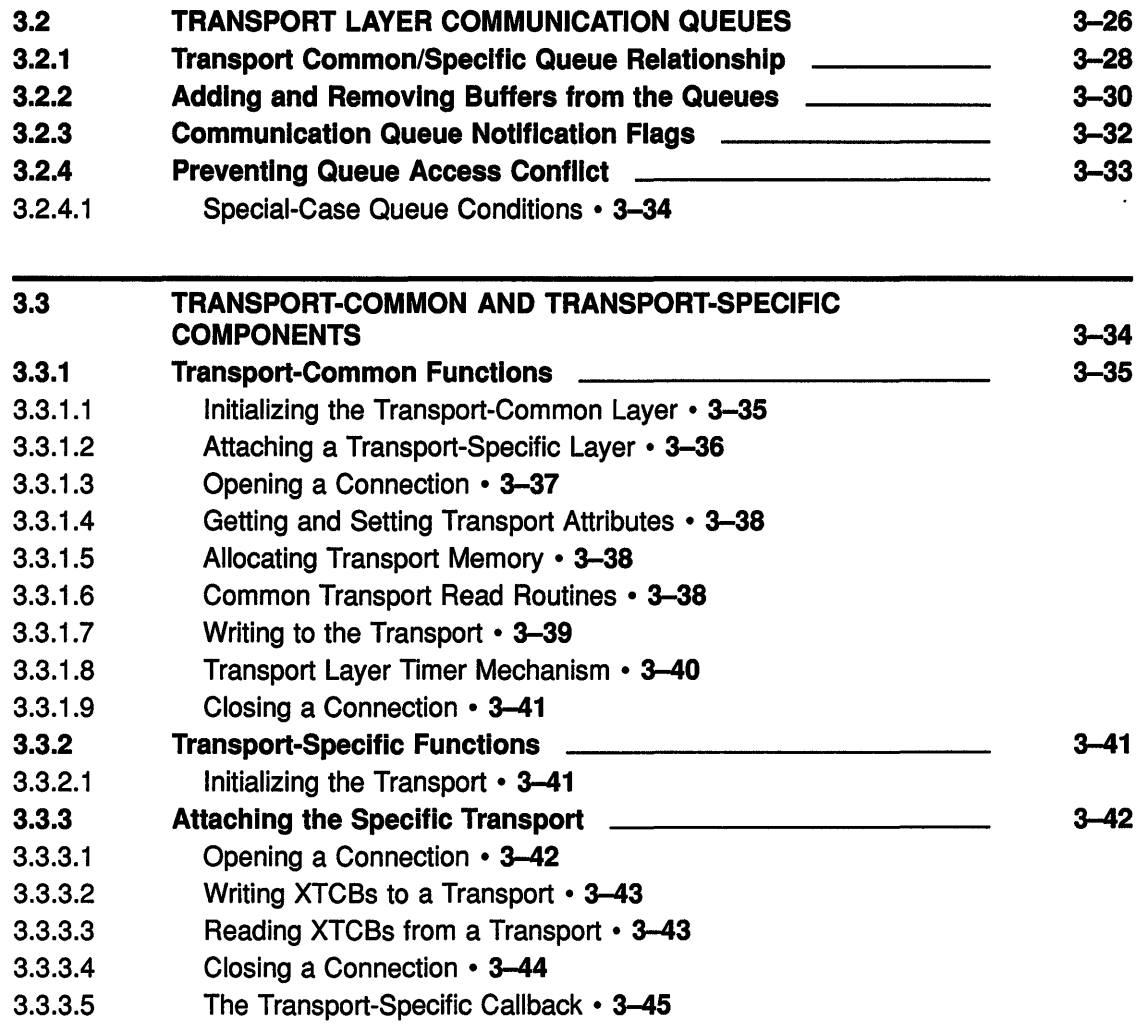

# CHAPTER 4 TRANSPORT WALK-THROUGH 4-1

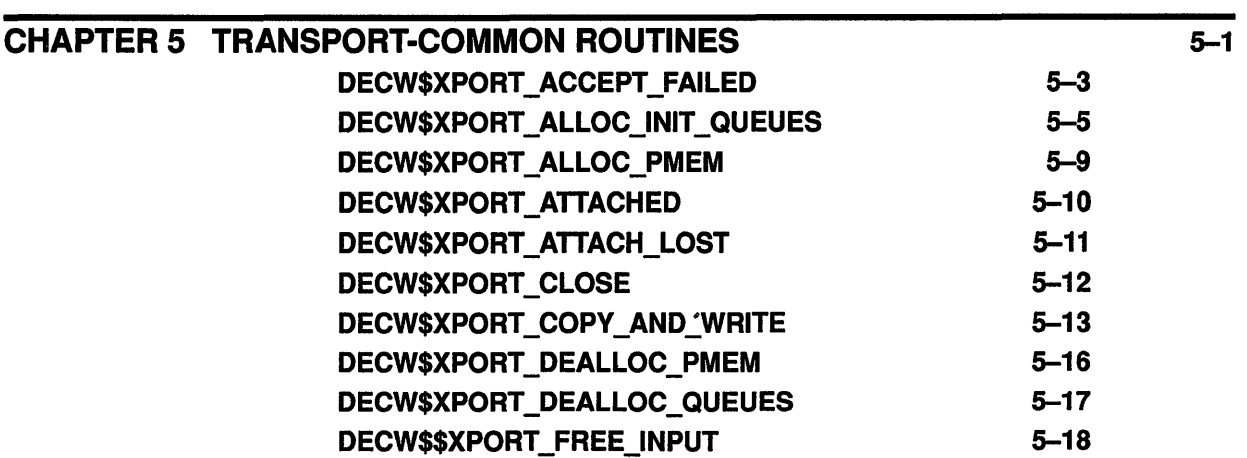

6-1

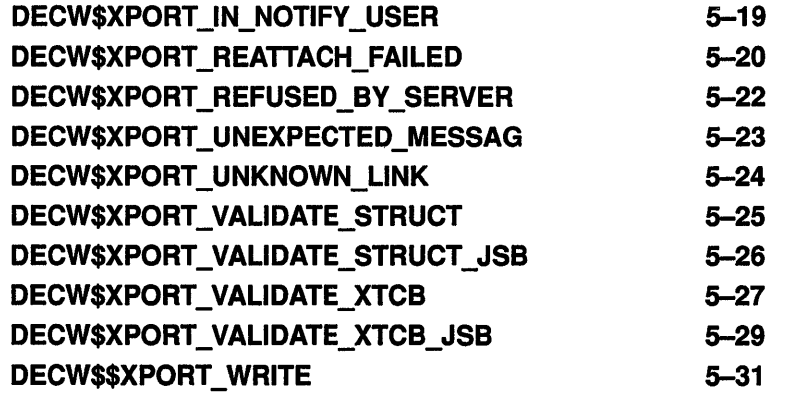

#### CHAPTER 6 TRANSPORT-SPECIFIC ROUTINES

6.1 CONDITION VALUES CLOSE\_AND\_DEALLOCATE\_AST DECW\$TRANSPORT\_INIT DETACH\_AND\_POLL FREE\_INPUT\_AST REATTACH\_AST TRANSPORT\_OPEN\_CALLBACK TRANSPORT\_READ\_AST TRANSPORT\_READ\_QUEUE WRITE\_AST XTFT\$A\_ATTACH\_TRANSPORT XTFT\$A\_CLOSE XTFT\$A\_EXECUTE\_FREE XTFT\$A\_EXECUTE\_ WRITE XTFT\$A\_FREE\_INPUT\_BUFFER XTFT\$A\_OPEN XTFT\$A\_RUNDOWN XTFT\$A\_WRITE XTFT\$A\_WRITE\_USER 6-3 6-4 6-5 6-6 6-7 6-8 6-9 6-10  $6 - 11$ 6-12 6-13 6-14 6-16 6-18 6-19 6-21 6-22 6-24 6-2

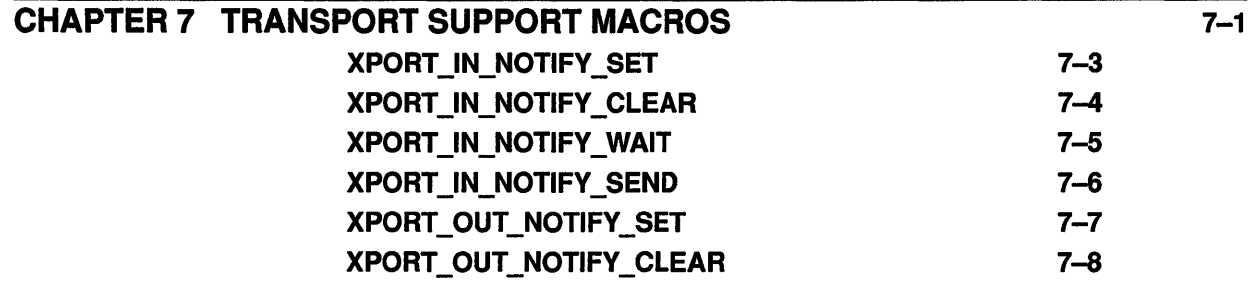

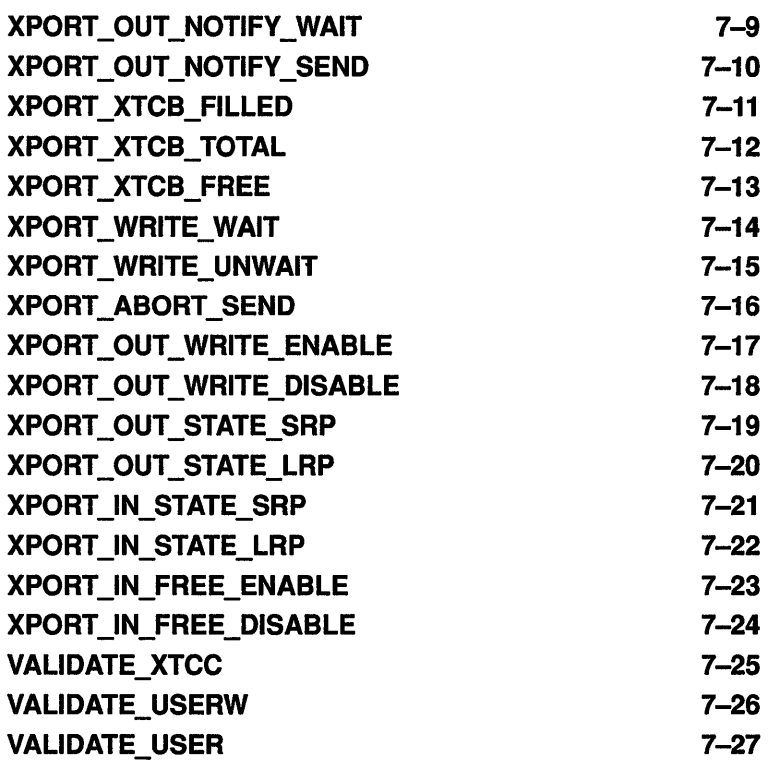

# CHAPTER 8 WRITING YOUR OWN TRANSPORT 8-1

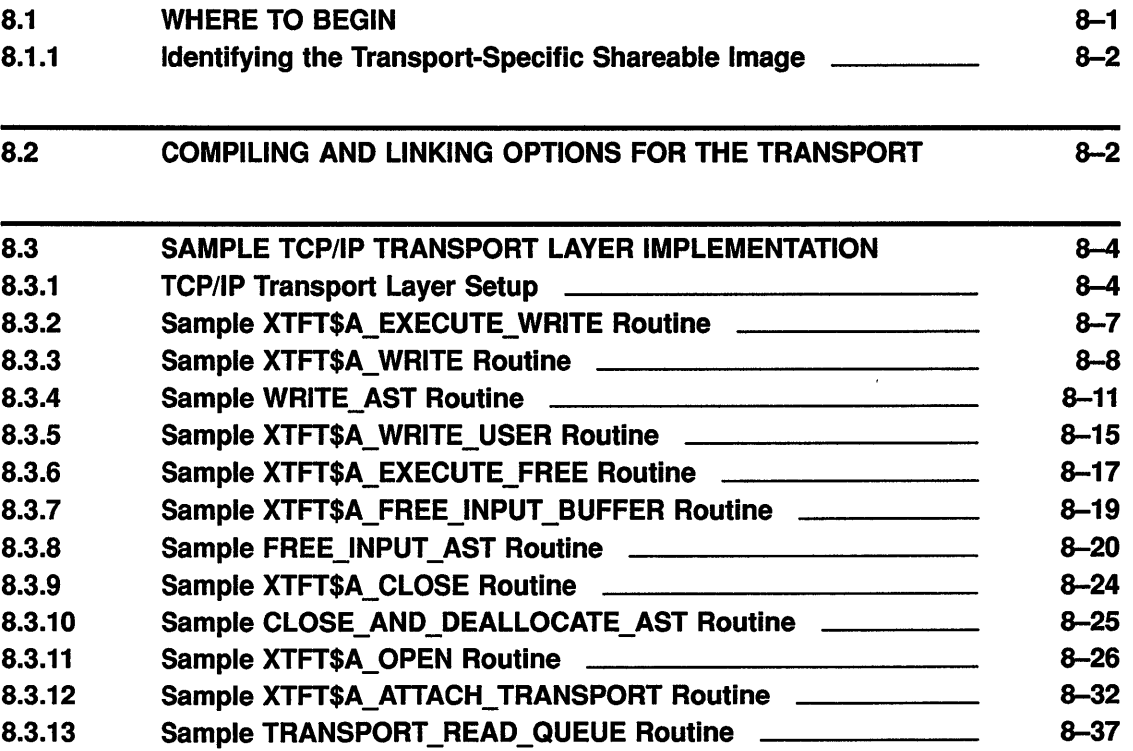

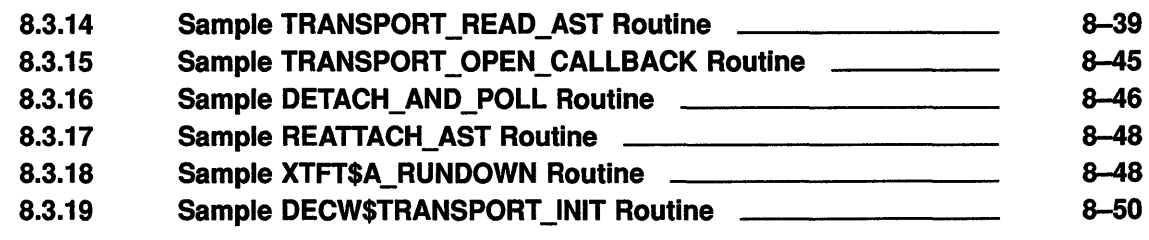

# INDEX

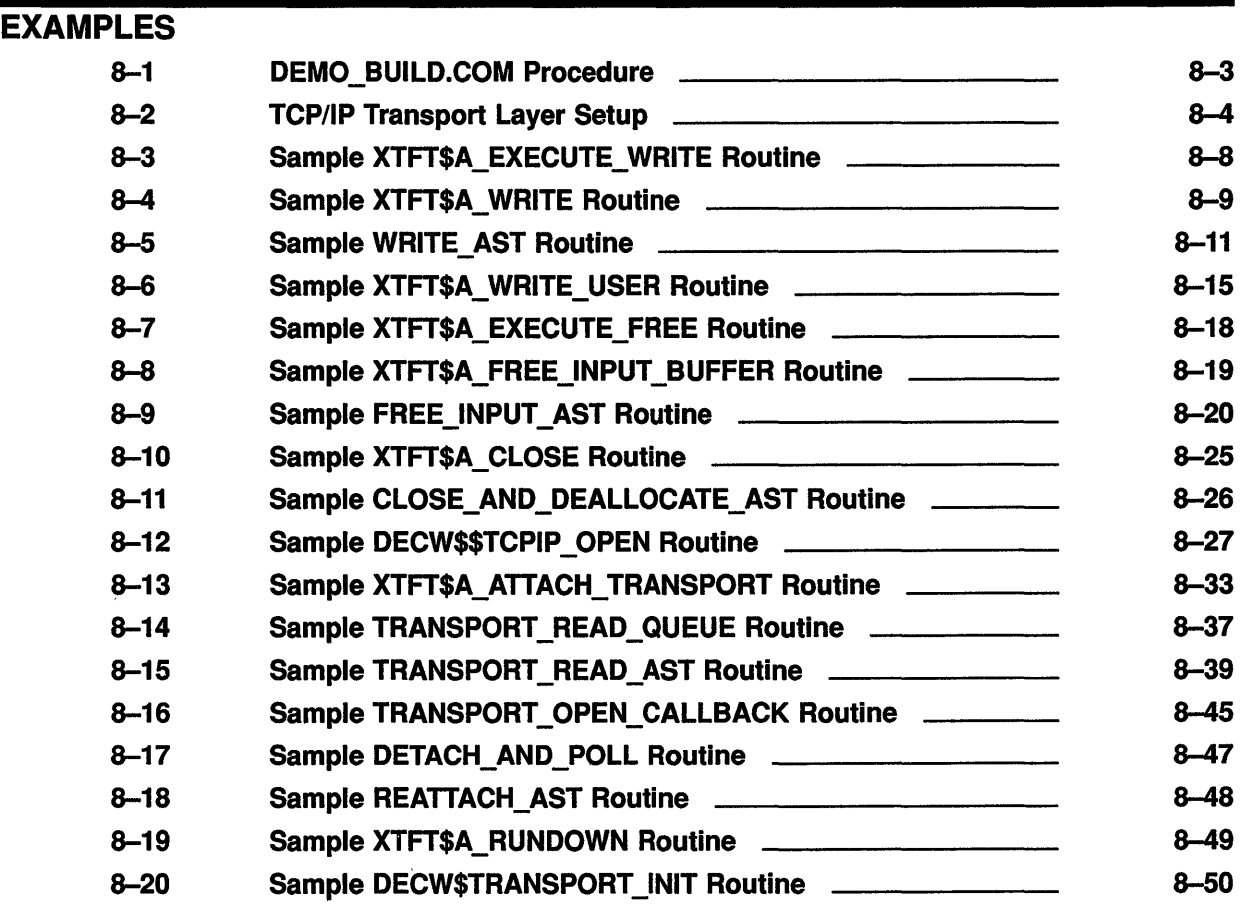

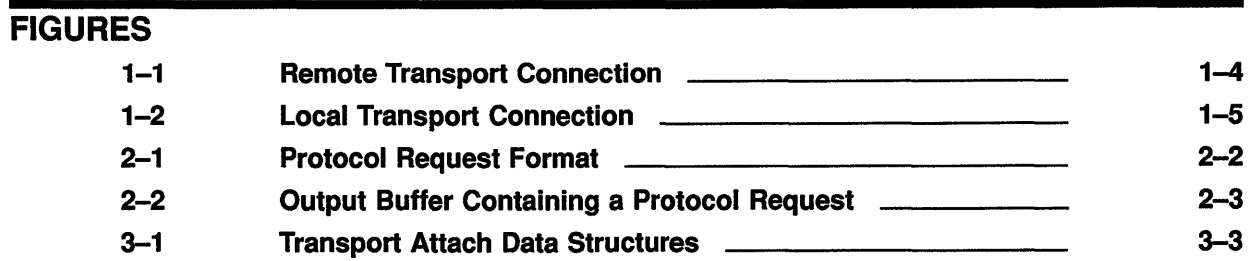

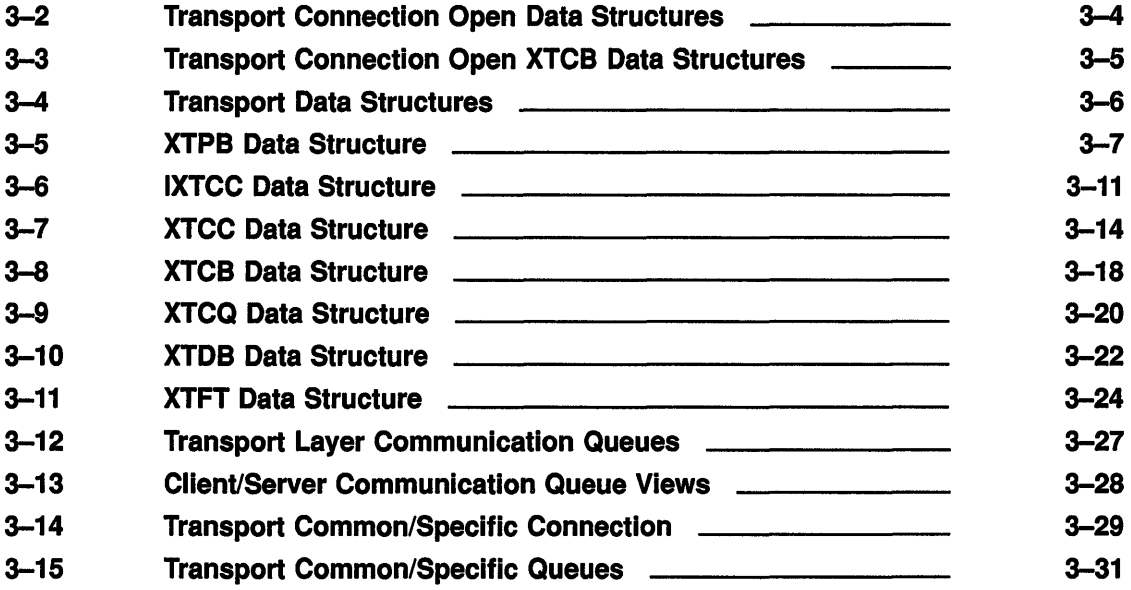

# **TABLES**

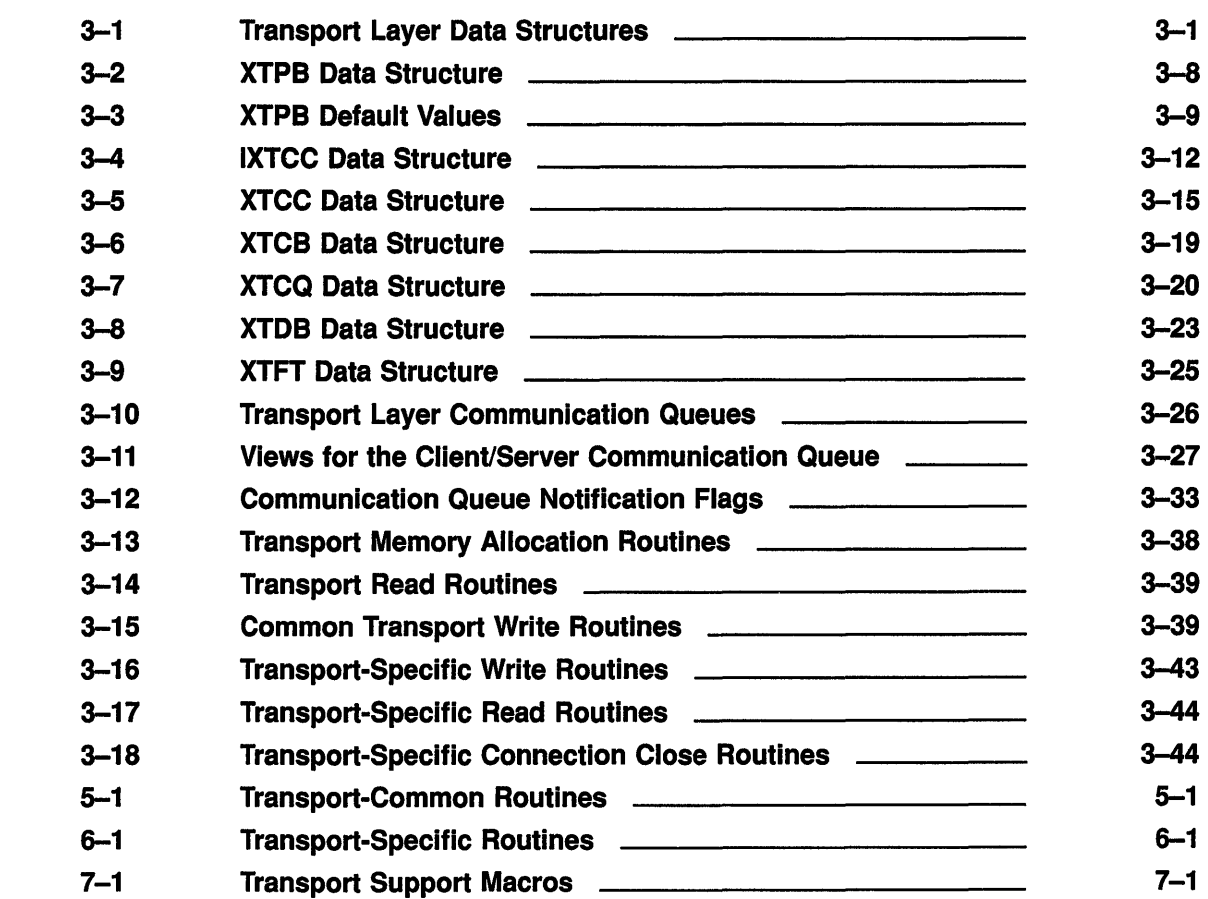

# **Preface**

The *VMS DECwindows Transport Manual* provides information needed to write a DECwindows transport interface that runs under VMS Version 5.3 and to load it under DECwindows. Digital makes no guarantee that transport interfaces written using these guidelines will execute without modification on future versions of the operating system. Because this is the first version of the VMS system that supports user-written transport layers, it is likely that the existing programming interface will change.

### **Intended Audience**

This document is intended for programmers who need information about the components and interfaces of the VMS DECwindows transport layer. It describes the theory-of-operation and interconnection of each component of the VMS DECwindows transport layer. It also describes the recommended coding procedures that you should follow when augmenting the DECwindows transport layer with a third-party transport.

You should read this document before modifying or replacing the VMS DECwindows transport.

This document assumes that you are familiar with the overall design of the VMS DECwindows implementation.

### **Document Structure**

The *VMS DECwindows Transport Manual* is organized into the following chapters:

- Chapter 1 provides an overview of the VMS DECwindows transport layer.
- Chapter 2 describes how Xll protocol requests, events, errors, and replies are generated and transmitted in the VMS DECwindows environment. Although the transport layer itself does not interpret the data that it transfers, you should read this chapter to become familiar with how the transport layer supports the X11 protocol.
- Chapter 3 describes the theory-of-operation and interconnection of each component of the VMS DECwindows transport layer. This chapter includes a description of the functions performed by the common and specific components and how they interact.
- Chapter 4 describes a walk-through of typical transport layer activities.
- Chapter 5 describes the transport-common routines that a transportspecific component needs to call. You should read this chapter to become familiar with the operation and use of these routines.
- Chapter 6 describes the transport-specific routines that you must implement if you write your own transport-specific component.
- Chapter 7 describes the transport-layer utility routines that you can use. These routines are provided for your convenience; there is no requirement that you use them, but you must implement similar functions.
- Chapter 8 describes a cookbook approach to writing your own transport-specific routines. The chapter includes a sample BLISS-32 code example for each of the transport-specific routines that you must write. Your own implementation of these routines may differ depending on your chosen network service.

### **Associated Documents**

For more information about DECwindows, see the VMS DECwindows documentation set.

### **Conventions**

The following conventions are used in this manual:

In examples, a horizontal ellipsis indicates one of the  $\ddotsc$ following possibilities: Additional optional arguments in a statement have been omitted. The preceding item or items can be repeated one or more times. Additional parameters, values, or other information can be entered. A vertical ellipsis indicates the omission of items from a code example or command format; the items are omitted because they are not important to the topic being discussed. In format descriptions, parentheses indicate that, if () you choose more than one option, you must enclose the choices in parentheses.  $\mathbf{I}$ In format descriptions, brackets indicate that whatever is enclosed within the brackets is optional; you can select none, one, or all of the choices. (Brackets are not, however, optional in the syntax of a directory name in a file specification or in the syntax of a substring specification in an assignment statement.) In format descriptions, braces surround a required {} choice of options; you must choose one of the options listed. **boldface text**  Boldface text represents the introduction of a new term or the name of an argument, an attribute, or a reason. Italic text represents information that can vary italic text in system messages (for example, Internal error number).

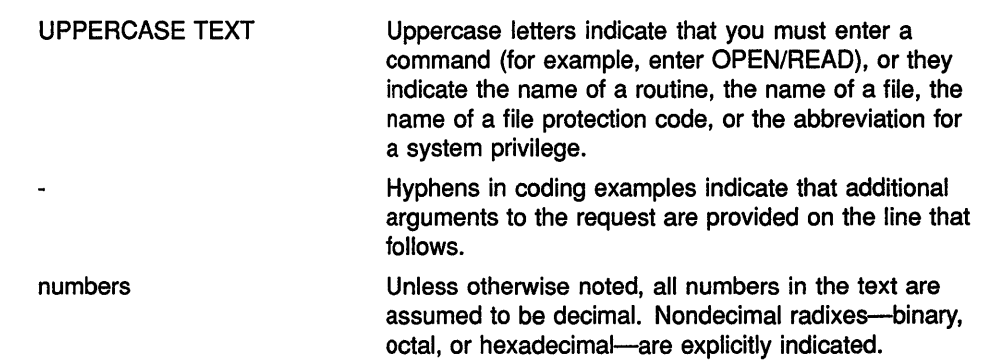

 $\label{eq:2.1} \frac{1}{\sqrt{2\pi}}\int_{0}^{\infty}\frac{1}{\sqrt{2\pi}}\left(\frac{1}{\sqrt{2\pi}}\right)^{2\alpha} \frac{1}{\sqrt{2\pi}}\int_{0}^{\infty}\frac{1}{\sqrt{2\pi}}\left(\frac{1}{\sqrt{2\pi}}\right)^{\alpha} \frac{1}{\sqrt{2\pi}}\frac{1}{\sqrt{2\pi}}\int_{0}^{\infty}\frac{1}{\sqrt{2\pi}}\frac{1}{\sqrt{2\pi}}\frac{1}{\sqrt{2\pi}}\frac{1}{\sqrt{2\pi}}\frac{1}{\sqrt{2\pi}}\frac{1}{\sqrt{2\$ 

# **1 Overview of the VMS DECwindows Transport Layer**

The VMS DECwindows transport layer is separated into transportcommon and transport-specific components. The routines that comprise the transport-common layer are network independent and are used to buffer and queue data to be sent between a client and server. The transport-common routines then call routines that are specific to a particular network service, such as DECnet and TCP/IP, to actually move the data across the network.

The transport-specific routines perform the following functions:

- Initialize (attach) a specific network service
- Connect a client to a server
- Write data to the network service
- Read data from the network service
- Close a connection and release connection resources

To implement your own transport layer, you must write the transportspecific routines to support your particular network service and link them as a VMS shareable image that can be accessed by the transport-common component.

Chapter 8 includes examples of transport-specific routines that implement a TCP/IP transport layer for DECwindows. You can use these code examples as a starting point when writing your own transport-specific routines.

Depending upon the network service on which you are building, you will probably find that the routines that initialize a transport and establish a connection require the most modification. You may also find that routines that primarily insert and remove buffers from the queues can be used with minimal changes.

The remainder of this chapter provides an overview of the VMS DECwindows transport layer. Subsequent chapters describe the transport layer components and their interconnection in greater detail.

### **1.1 The Transport Layer Function**

The function of the transport layer is to move X Window System, Version 11 (Xll) protocol requests between an application, called the client, and the Xll server in an efficient manner. The transport layer transmits data over network transports. VMS DECwindows currently supports three network transports: DECnet, TCP/IP, and a high-performance local transport.

### **Overview of the VMS DECwindows Transport Layer**

### **1.1 The Transport Layer Function**

In the Xll environment, the mechanism for sending information from a client to the server is by way of a "connection" to the server. Creating a client/server connection is known as opening **a display;** when you open a display, you open a connection.

The transport layer is a general data-transfer mechanism; it does not interpret or understand the format of the data that it transfers. The transport layer operates symmetrically on both ends of the client/server connection: it buffers and sends output requests from Xlib to the server and buffers and sends input events, errors, and replies to Xlib. The buffers are maintained in a series of communication queues.

The transport layer maintains status (communication context) on a perconnection basis.

## **1.2 Transport Common/Specific Architecture**

The VMS DECwindows transport layer is installed as part of the DECwindows common component; that is, the transport layer is always installed when DECwindows is installed. The DECwindows DECW\$STARTUP.COM procedure installs all of the transport images-DECW\$TRANSPORT\_COMMON.EXE, DECW\$TRANSPORT\_LOCAL.EXE, DECW\$TRANSPORT\_DECNET.EXE, and DECW\$TRANSPORT\_TCPIP.EXE--each time DECwindows is started.

Xlib and the server both initialize and attach a network-specific transport for their respective side of the connection.

The transport layer is separated into transport-common and transportspecific functions. The transport-common functions, which are contained in DECW\$TRANSPORT\_COMMON.EXE, provide the generic services needed by Xlib or the server. The transport-common functions buffer and queue the data to be sent between the client and server and then call functions in the various images (DECW\$TRANSPORT\_LOCAL.EXE, DECW\$TRANSPORT\_DECNET.EXE, DECW\$TRANSPORT\_TCPIP.EXE) that are specific to a particular transport service, such as local, DECnet, and TCP/IP, respectively, to actually move the data.

This architecture allows the transport-common component to present a common buffer/queue interface to other DECwindows components while the transport-specific component "hides" the details of how data is actually transmitted.

The transport-common/transport-specific architecture is particularly important because the transport layer must be flexible enough to efficiently support two types of client/server connections:

• If the client and server are executing on two different VMS systems, a transport image physically executes on both the client system and the server system. The two transports then establish a network connection between themselves to pass the data. The transport layer buffers data to reduce the number of required network round-trips and their associated overhead.

This is called **a remote** connection.

# **Overview of the VMS DECwindows Transport Layer 1.2 Transport Common/Specific Architecture**

• If the client and server are executing on the same VMS system, there is no need to establish a network connection, but the client must still open a logical connection to the server to pass data. This is called a **local** connection. Xlib and the server both initialize the transportcommon code for their respective side of the client/server connection just as they would in the case of a remote connection. However, Xlib and the server then attach a local transport to transmit data.

The VMS DECwindows transport layer establishes remote or local connections to a server based on the display name argument passed by a client in the Xlib OPEN DISPLAY routine or through information specified in a SET DISPLAY command. (By passing a null value in the call to the OPEN DISPLAY routine, a client need not hard code the display name. See the *VMS DECwindows Xlib Programming Volume* for more information.)

In a remote transport connection, a node name other than "O" indicates that a remote workstation node in the network is to be used as the display; the client application and the server do not execute on the same physical machine. The transport layer performs its buffering functions and calls a transport such as DECnet to send the data across the network, as shown in Figure 1-1.

# Overview of the VMS DECwindows Transport Layer 1.2 Transport Common/Specific Architecture

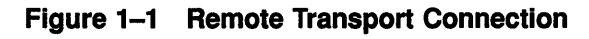

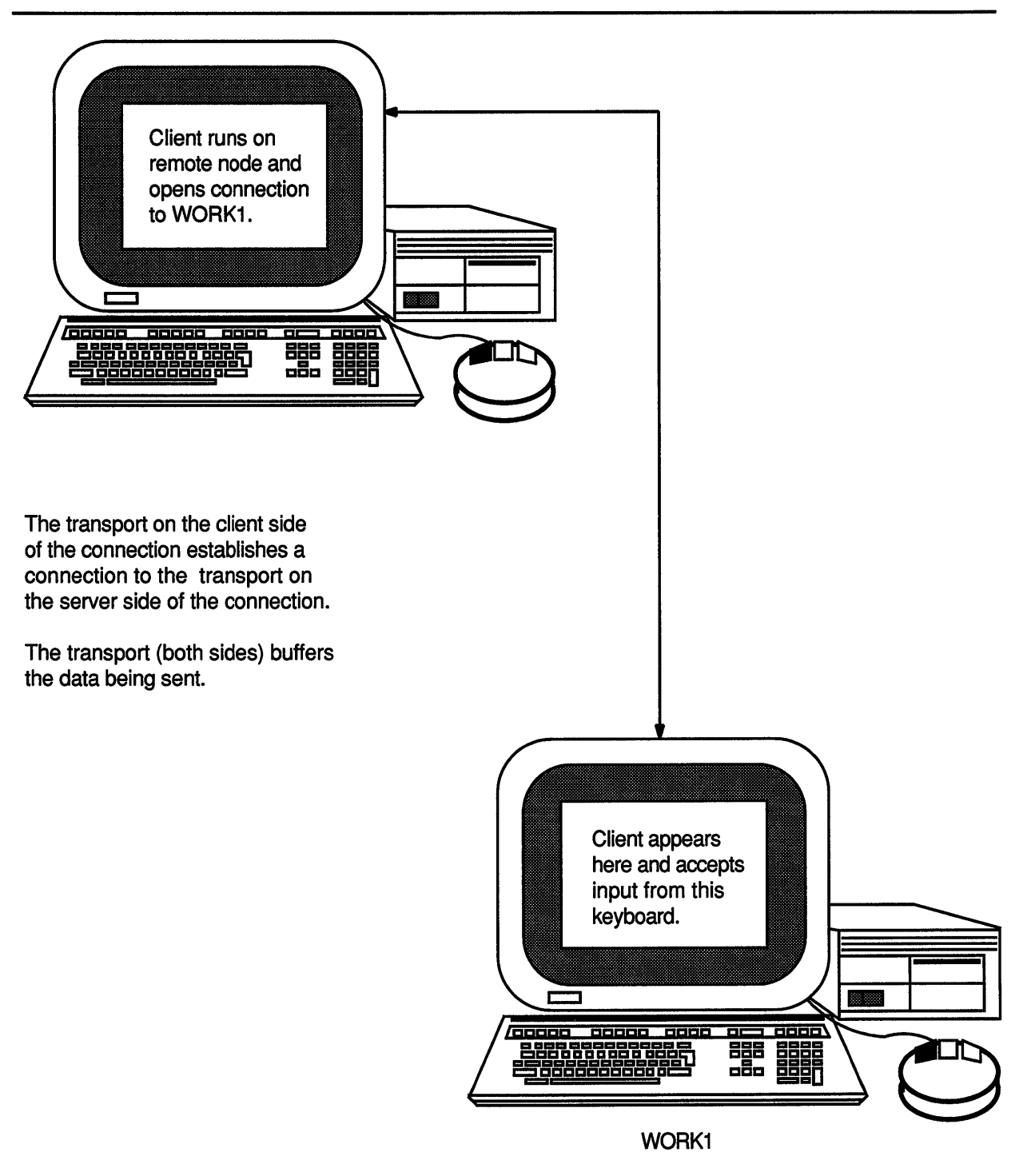

ZK-1198A-GE

# **Overview of the VMS DECwindows Transport Layer 1.2 Transport Common/Specific Architecture**

In a local transport connection, a node name of "O" indicates that the client and server are executing on the same hardware, as shown in Figure 1-2. There is no need for the transport layer to send the data across the network, but Xlib and the server must still communicate. The local transport layer implements a shared-memory transport. The sharedmemory transport performs functions that are similar to those performed by the DECnet or TCP/IP transport-specific components, but does not incur the network overhead.

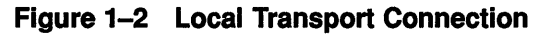

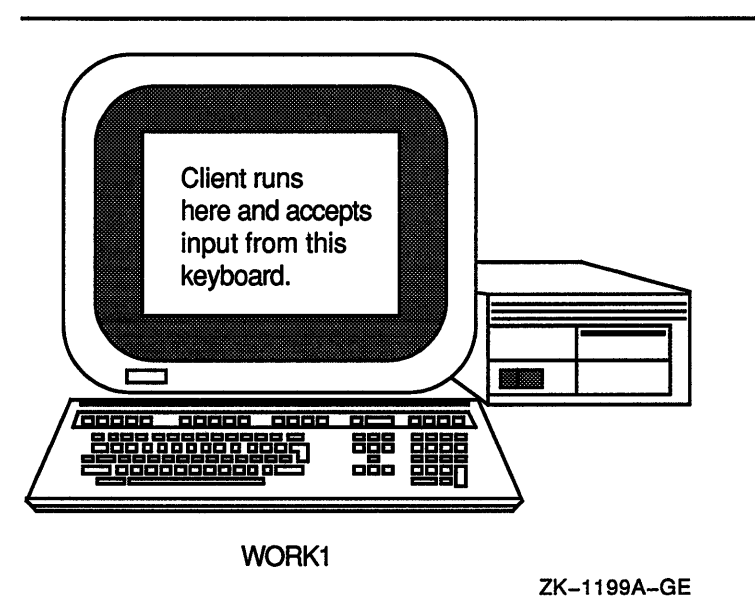

 $\label{eq:2.1} \frac{1}{2} \int_{\mathbb{R}^3} \left| \frac{d\mu}{d\mu} \right| \, d\mu = \frac{1}{2} \int_{\mathbb{R}^3} \left| \frac{d\mu}{d\mu} \right| \, d\mu = \frac{1}{2} \int_{\mathbb{R}^3} \left| \frac{d\mu}{d\mu} \right| \, d\mu = \frac{1}{2} \int_{\mathbb{R}^3} \left| \frac{d\mu}{d\mu} \right| \, d\mu = \frac{1}{2} \int_{\mathbb{R}^3} \left| \frac{d\mu}{d\mu} \right| \, d\mu = \$  $\mathcal{L}^{\text{max}}_{\text{max}}$  and  $\mathcal{L}^{\text{max}}_{\text{max}}$ 

# **2 X11 Protocol Overview**

The X Window System, Version 11 (Xll) standard defines a common protocol for all communications between client applications and implementations of the Xll server. This standard protocol makes it possible to mix client/server pairs from different operating-system and vendor environments.

The protocol defines the format of the data, such as the request, reply, error, and event formats, that is passed between the client and server; it does not dictate the mechanism for transporting this data. The protocol nests inside transport mechanisms that move the protocol requests between clients and servers.

This chapter describes how Xll protocol requests, events, errors, and replies are generated and transmitted in the VMS DECwindows environment. You should read this chapter to become familiar with how the transport layer supports the Xll protocol. Later chapters describe the transport layer's architecture and role in supporting the Xll protocol in greater detail.

For more information about the Xll protocol, see the *X Window System C Library and Protocol Reference* by Robert W. Scheifler, James Gettys, and Ron Newman.

# **2.1 Generating a Protocol Request**

When a DECwindows client program needs to generate output on a screen connected to a display, the client calls an Xlib or XUI Toolkit routine to perform the output. Xlib translates these routines into one or more protocol requests. The protocol request is sent from a client to server to invoke some operation in the server. Requests may be synchronous (the client waits until the server sends a reply packet) or asynchronous (no reply is generated and the client may send more requests).

The protocol request is either one of the core protocol requests or a protocol request that is interpreted by an extension. The format of the core protocol request is predefined to ensure portability of core requests across various implementations of the X Window System. The format of the protocol request is shown in Figure 2-1.

## X11 Protocol Overview 2.1 Generating a Protocol Request

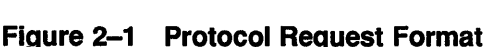

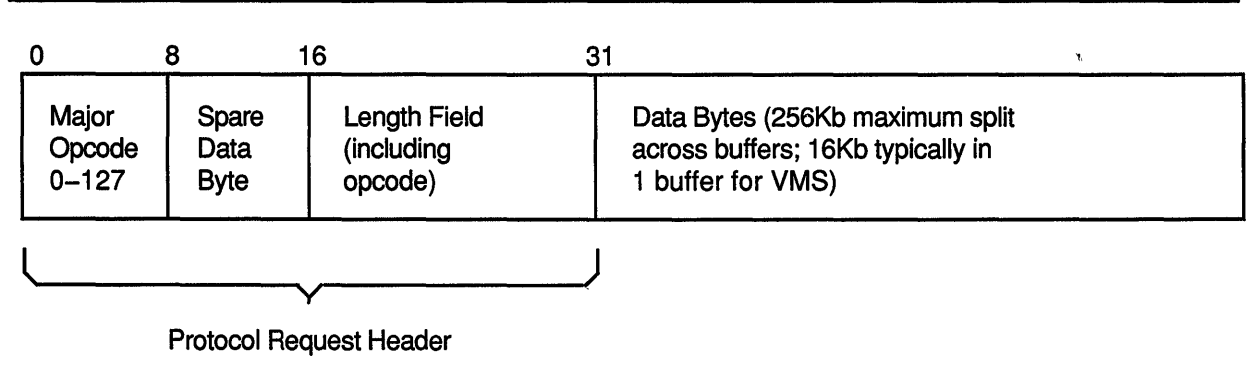

ZK-1200A-GE

Every request consists of a 4-byte header, which contains an 8-bit "major" opcode, a spare data byte used that is usually used for the "minor" opcode of an extension, and a 16-bit length field. The header is followed by zero or more additional bytes of data; unused bytes are not required to be zero, except in a few special cases such as image text.

The core protocol requests use only seven of the eight available bits of the opcode field in the request header; major opcodes 0 through 127 are reserved for core requests. Extensions use all eight bits, and opcodes 128 through 255 are reserved for extensions.

Because the 128 opcodes available for extensions could be consumed fairly quickly, extensions usually have an additional 8-bit minor opcode encoded in the spare data byte of the request header. This minor opcode increases the number of requests that can be associated with a major opcode. By convention, each extension uses one major opcode.

#### Note: The placement and interpretation of the minor opcode, and all other nonheader fields in extension requests, are not defined by the core protocol.

The length field is a 16-bit value that defines the total number of longwords in the request, including the header. For example, if the value of the length field was 4096, multiply 4096 times 4 to compute a request length of 16,384 bytes. The maximum size of a protocol request that a server is willing to accept is server dependent; the server communicates this maximum request length to the client as part of the connection setup when a client opens a connection.

The length field must be exactly the number of longwords in the request. If the specified length is shorter or longer than the actual length, the protocol is corrupted and the default error handler may generate a fatal or nonfatal error. Under other circumstances an inconsistent length field can hang the server.

# 2.2 Xlib Output Buffering and Synchronization

Most of the Xlib routines add protocol requests to an output buffer; these protocol requests are later sent to the server when the buffer fills or is explicitly flushed by the client. The transport layer maintains the buffers on a per-connection basis. If a client explicitly flushes a buffer, only the output requests for that connection are affected; output buffered for other connections, either to the same or a different server, is not affected.

The total number of available output buffers is set by the server and Xlib when the transport layer is initialized. The Xlib output buffers for an individual connection are established when the connection to the server is opened. The format of the output request buffer is shown in Figure 2-2.

#### Figure 2-2 Output Buffer Containing a Protocol Request

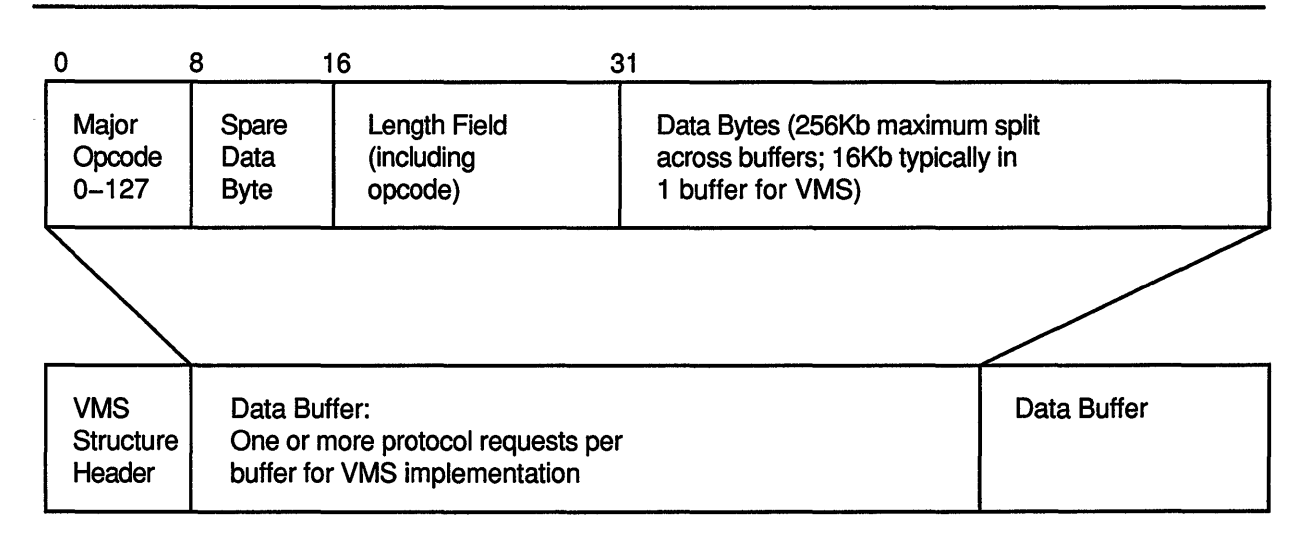

ZK-1201A-GE

The number of protocol requests that Xlib sends in a single output buffer depends on the amount of data that is associated with each request. Because the VMS implementation of Xlib tries not to split protocol requests across output buffers, Xlib adds requests to a buffer until a protocol request does not fit completely within the remaining space. Xlib then flushes the current buffer and adds the waiting protocol request to the head of a new buffer.

Note: The server negotiates the size of the largest request for each connection when the connection is opened. The VMS DECwindows server accepts up to a 16Kb protocol request.

The maximum size of a protocol request allowed by the X11 protocol is 256Kb (65,535 times 4). The core protocol allows Xlib to split protocol requests across output request buffers, and other Xlib implementations are likely to do this. It is therefore possible that a read request will not return a complete protocol message and Xlib and the server must handle this case.

## **X11 Protocol Overview**  2.2 **Xlib Output Buffering and Synchronization**

Xlib provides routines with which clients can control output buffering. If you do not want an output request to wait for the buffer to fill, you can follow it with an explicit call to a routine such as FLUSH, which sends all buffered output for a connection.

Xlib also includes routines that allow clients to synchronize output requests. Xlib accomplishes this synchronization by immediately flushing the client's Xlib output buffer after each output request and then calling a synchronization routine that generates a return.

## **2.3 Transporting the Protocol Request**

Once the transport layer receives the output request buffer from Xlib, it arranges to have the data transmitted to the server. The transport layer on the server side of the connection receives the data and notifies the server that data is available.

#### Note: The Xlib output request buffer is actually a transport layer communication buffer (XTCB). The XTCB data structure is described in Section 3.1.4.

The connection could be across the network to the display, or within a workstation in the case where the client and server have established a local connection. The networking service is assumed to be reliable; Xlib, the transport layer, and the server assume that the data arrives intact and error-free.

The transport layer notifies the scheduler at user-AST level that it has data available for a connection. The dispatcher calls the transport layer to get the data.

# **2.4 Client Input**

Input to clients comes in three forms: input events, errors, and replies. An event packet is the Xll protocol message sent from a server to a client that gives information about some event in the server, such as a windowing operation, a keyboard key transition, or a mouse movement. Clients can also use request packets (XSendEvent) to send events to another client by way of the server. An event packet consists of exactly 32 bytes.

An error packet is the Xll protocol message sent from a server to a client that indicates an error state in the server. An error packet consists of exactly 32 bytes.

A reply packet is the Xll protocol message sent from a server to a client in response to a client protocol request that generates data (for example, Getlmage). A reply can be any length with a maximum size of some 16 gigabytes.

# **X11 Protocol Overview 2.4 Client Input**

# **2.4.1 Handling Input**

Most input events are reported to clients relative to windows. Events are usually sent to the smallest enclosing window in which the pointer is located that is interested in the type of event being sent. It is also possible to assign the keyboard input focus to a specific window. When the input focus is attached to a window, keyboard events go to the client that has selected input on that window, rather than to the window in which the pointer is located.

The input component of the server services the XEvent queue and interacts with the window manager to determine which window is associated with the position recorded in the input queue entry. The window ID to which the event is to be delivered is then recorded in the event packet. The input component calls the events component to send the input events to clients that want to know about input in this window ID.

Client programs can use the event\_mask argument of the XSelectlnput routine to select the events for which they want to receive notification. The server does not send events to a client unless the client has specifically asked to be informed of that type of event. One exception to this rule is that one client can use the XSendEvent routine to force events to be sent to other clients.

An interest list is attached to the window ID data structure. Each entry on the interest list describes filtering parameters defined by the client's event masks. If there are multiple windows interested in the event, the event is sent to multiple windows.

The events component calls the transport layer to transmit the processed input event packets to the Xlib input queue. The transport layer buffers the events packets on a per-connection basis and delivers them to the Xlib input queues. As in the case for output, the transport layer does not interpret the data. Input normally arrives at the client as an 1/0 completion. Typically, the client processes the input event and generates output requests.

The input event is retained by Xlib until a client requests the next, or the next matching, event. It is the responsibility of the client to request the event; if the client does not request the event, the event remains in the queue.

Xlib provides routines such as XPeeklfEvent and XChecklfEvent that client programs can call to check for particular types of events on their respective input queues. These routines require client programs to supply a procedure that determines if the next event in the queue matches the one that the client wants.

 $\label{eq:2.1} \frac{1}{\sqrt{2}}\int_{0}^{\infty}\frac{1}{\sqrt{2\pi}}\left(\frac{1}{\sqrt{2\pi}}\right)^{2\alpha} \frac{1}{\sqrt{2\pi}}\int_{0}^{\infty}\frac{1}{\sqrt{2\pi}}\left(\frac{1}{\sqrt{2\pi}}\right)^{\alpha} \frac{1}{\sqrt{2\pi}}\int_{0}^{\infty}\frac{1}{\sqrt{2\pi}}\frac{1}{\sqrt{2\pi}}\frac{1}{\sqrt{2\pi}}\frac{1}{\sqrt{2\pi}}\frac{1}{\sqrt{2\pi}}\frac{1}{\sqrt{2\pi}}\frac{1}{\sqrt{2\pi}}$  $\label{eq:2.1} \frac{1}{2} \sum_{i=1}^n \frac{1}{2} \sum_{j=1}^n \frac{1}{2} \sum_{j=1}^n \frac{1}{2} \sum_{j=1}^n \frac{1}{2} \sum_{j=1}^n \frac{1}{2} \sum_{j=1}^n \frac{1}{2} \sum_{j=1}^n \frac{1}{2} \sum_{j=1}^n \frac{1}{2} \sum_{j=1}^n \frac{1}{2} \sum_{j=1}^n \frac{1}{2} \sum_{j=1}^n \frac{1}{2} \sum_{j=1}^n \frac{1}{2} \sum_{j=1}^n \frac{$  $\label{eq:2.1} \frac{1}{\sqrt{2}}\int_{\mathbb{R}^3} \frac{1}{\sqrt{2}}\left(\frac{1}{\sqrt{2}}\right)^2\left(\frac{1}{\sqrt{2}}\right)^2\left(\frac{1}{\sqrt{2}}\right)^2\left(\frac{1}{\sqrt{2}}\right)^2.$ 

# **3 Transport Layer Architecture**

This chapter describes the theory-of-operation and interconnection of each component of the VMS DECwindows transport layer. The relationship between the transport-common and transport-specific layers, as described in Section 3.3, is of particular importance.

The chapter begins with a description of the transport layer data structures.

### **3.1 Transport Layer Data Structures**

The transport layer data structures maintain the state of the transport and each of the established connections. The transport layer data structures are created in stages as the transport-common code is initialized, a transport-specific mechanism is attached, and connections are established.

The XTPB, IXTCC, and XTDB data structures are allocated from memory pages that have user-mode read access/executive-mode write access (UREW) to prevent modification by less privileged access levels, including the transport-specific code that runs in user mode. The transport-common code depends on the accuracy of the contents of the XTPB, IXTCC, and XTDB data structures.

The transport layer data structures are described in Table 3-1.

| <b>Name</b>  | <b>When Created</b>                                   | Write<br><b>Access</b><br>Mode | <b>Description</b>                                                                                                    |
|--------------|-------------------------------------------------------|--------------------------------|----------------------------------------------------------------------------------------------------|
| <b>XTPB</b>  | Initialization<br>Transport attach<br>Connection open | exec                           | Transport parameter block (XTPB)<br>contains default transport parameters.<br>There is a three-level hierarchy of<br>XTPB data structures.                                                                                              |
| <b>IXTCC</b> | Connection open                                       | exec                           | Internal transport communications<br>context (IXTCC) describes an<br>established connection for executive-<br>mode routines within the transport<br>layer. The IXTCC is used by executive-<br>mode routines to store protected<br>data. |

**Table 3-1 Transport Layer Data Structures** 

(continued on next page)

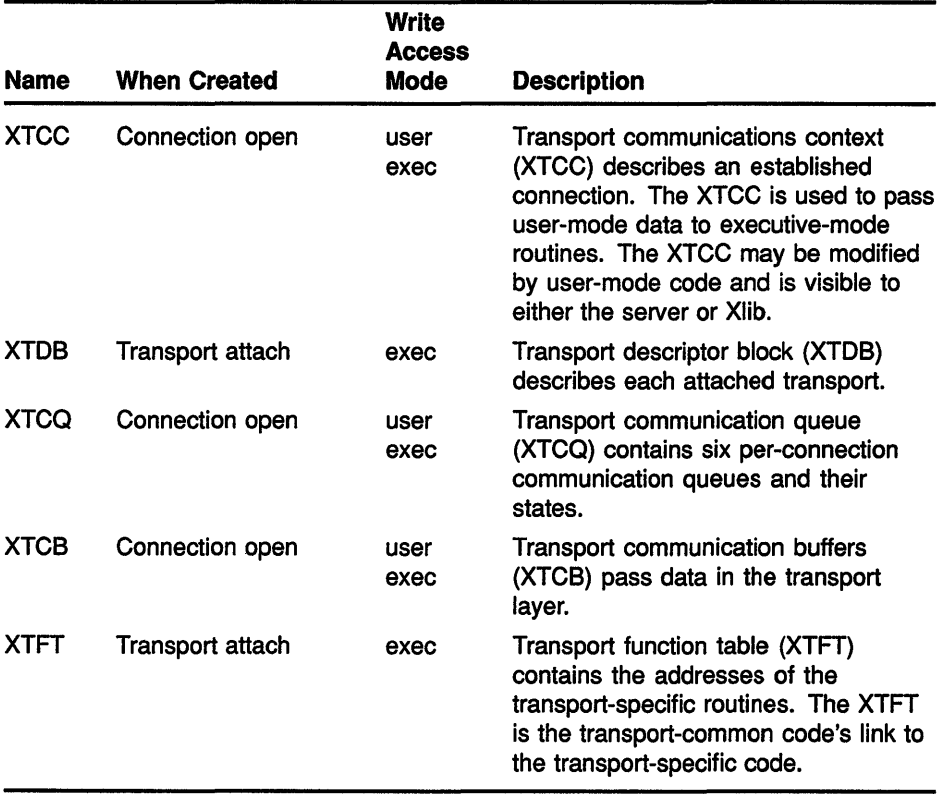

#### Table 3-1 (Cont.) Transport Layer Data Structures

The transport-common code creates the global XTPB structure at initialization time. The transport-common DECW\$XPORT\_ATTACH\_ TRANSPORT routine creates XTDB, XTPB, and XTCB data structures, as shown in Figure 3-1. The XTCC, XTCQ, and XTCB data structures are allocated from memory pages that are user-writable so that routines running in either user or executive mode can modify them.

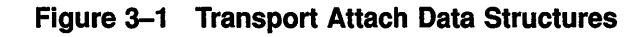

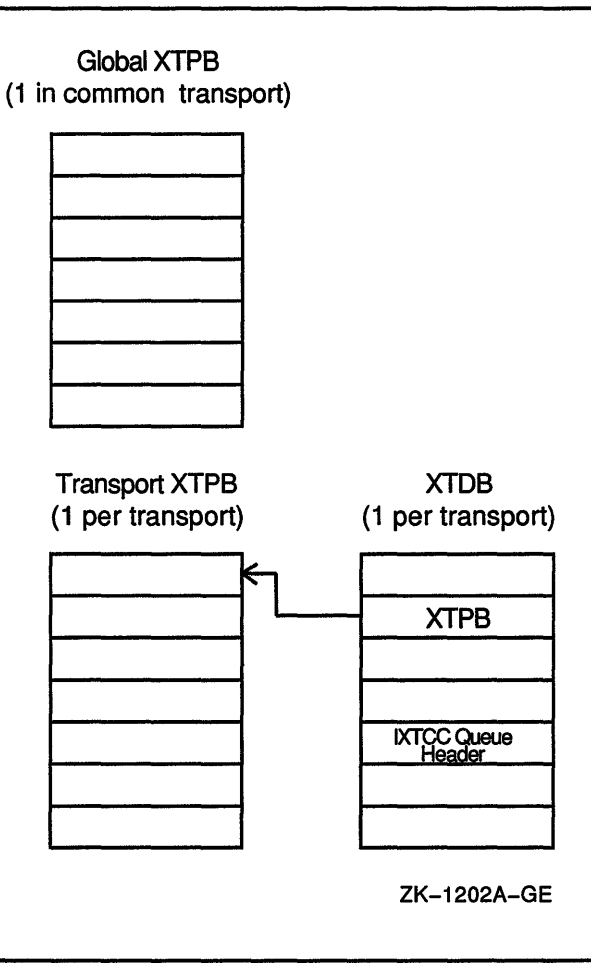

The transport-common open routine creates IXTCC and XTPB data structures. The transport-specific connection open routine creates XTCC, XTCQ, and XTCB data structures, as shown in Figure 3-2.

# Transport Layer Architecture

### 3.1 Transport Layer Data Structures

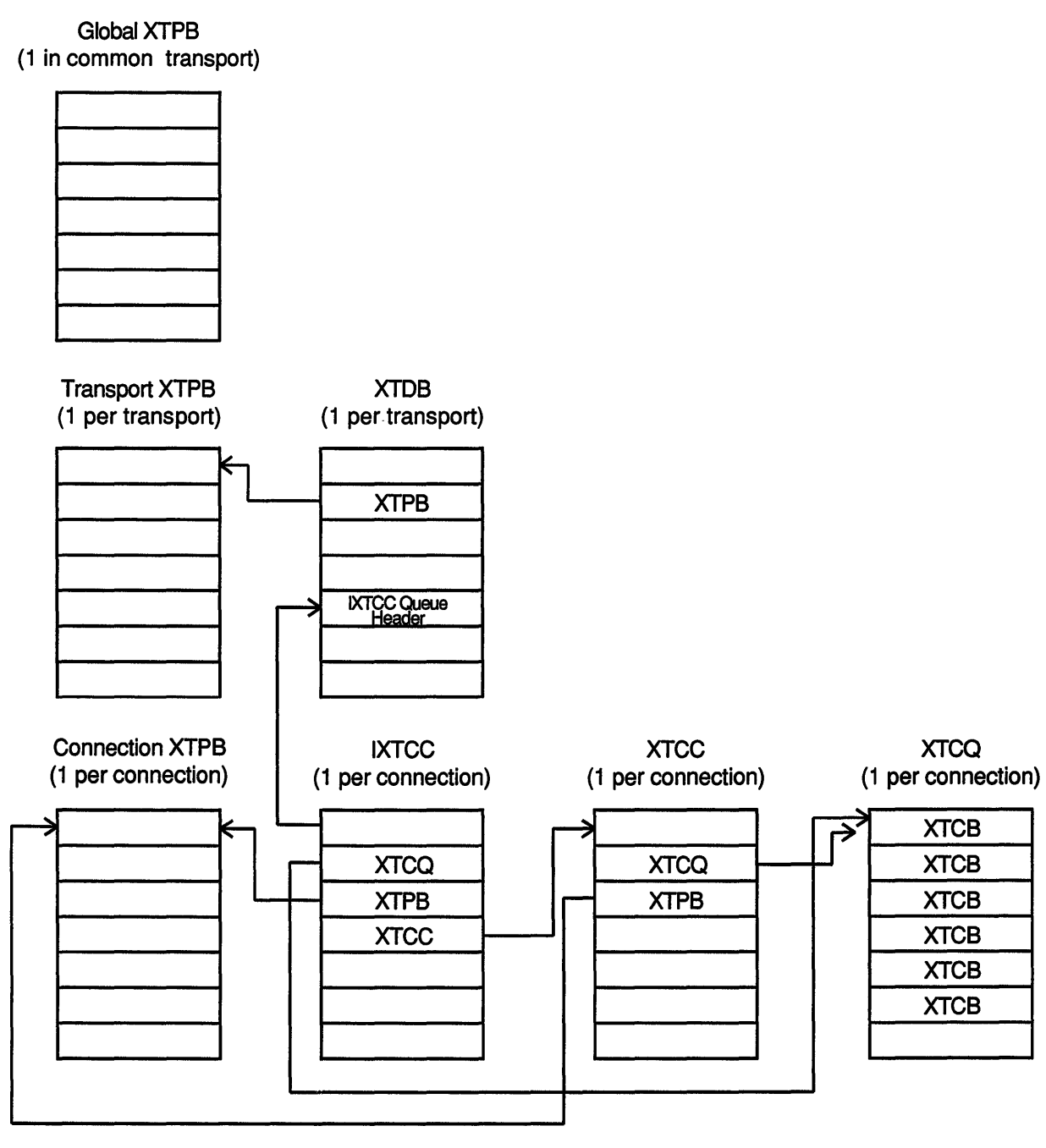

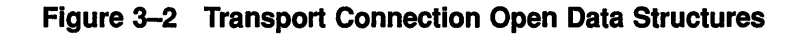

ZK-1203A-GE

The transport-specific connection open routine also creates XTCB data structures, as shown in Figure 3-3.

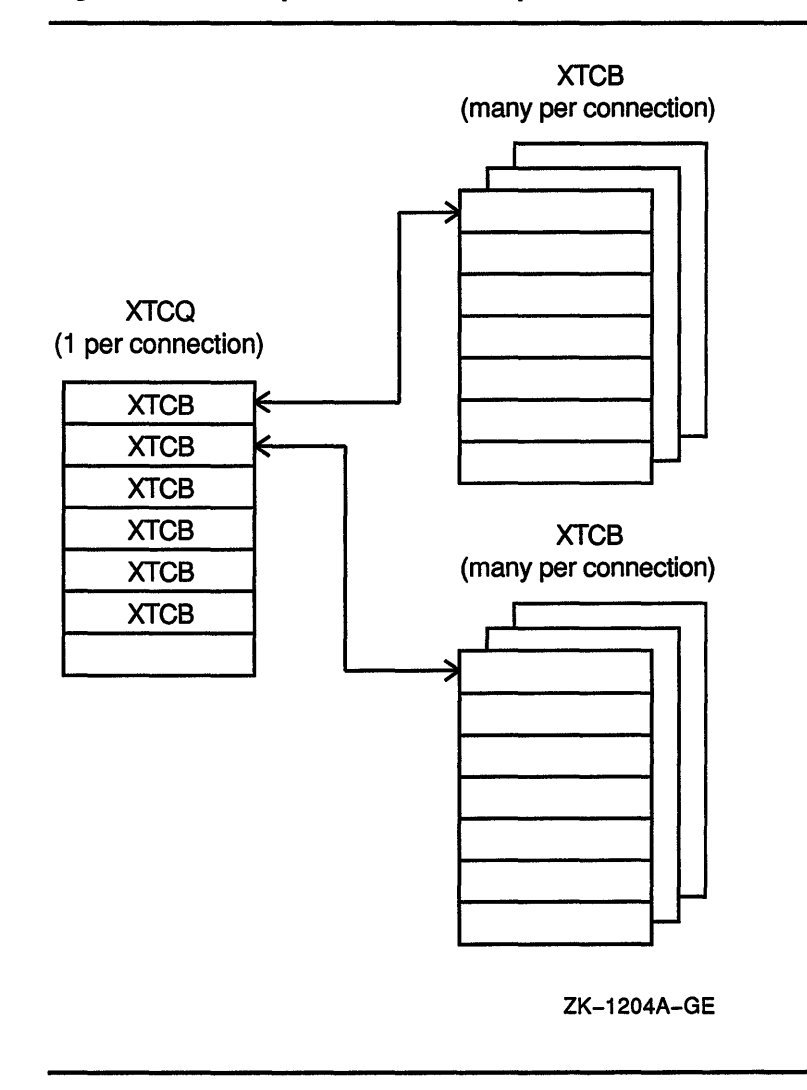

#### Figure 3-3 Transport Connection Open XTCB Data Structures

The shaded areas of Figure 3-4 show the transport layer data structures that have user-mode read access/executive-mode write access.

Figure 3-4 Transport Data Structures

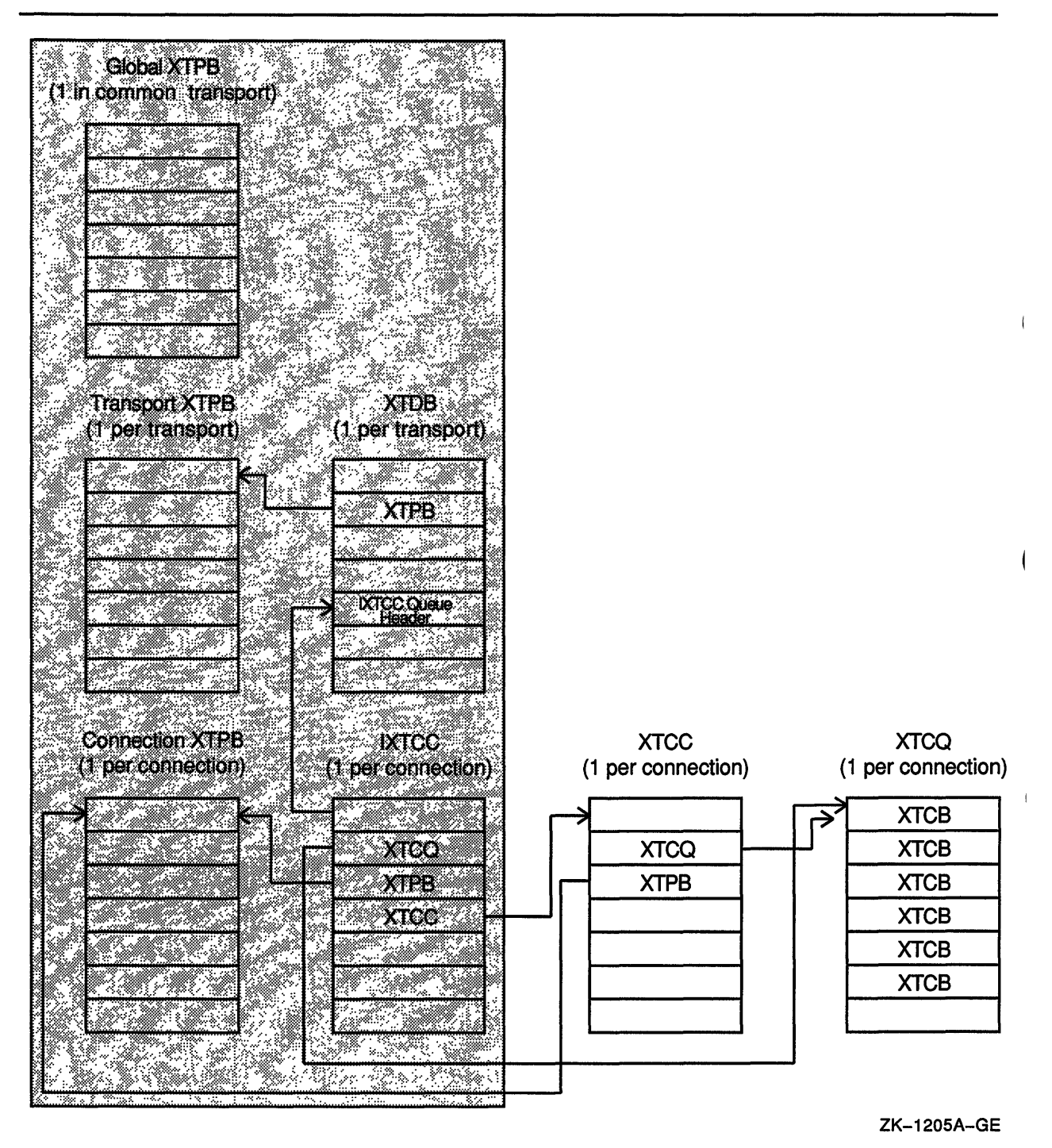

#### **3.1.1 XTPB Data Structure**

When the transport layer is initialized, the transport-common code creates a global transport parameter block (XTPB). data structure that contains default parameters. The default parameters are inherited by every network-specific transport that is subsequently attached. The attached transport can override the defaults.

Three levels of XTPB data structures are eventually built:

- A global XTPB data structure
- A transport-specific XTPB data structure
- A connection-specific XTPB data structure

The contents of the global XTPB data structure are copied to the transportspecific XTPB data structure when a transport is attached, and from the transport-specific XTPB data structure to a connection-specific XTPB data structure when a connection is established. The server and Xlib can override this inheritance of XTPB parameter values. After an XTPB has been created, changes to its parent's values do not change its values.

All XTPB data structures are allocated from memory pages that have user-mode read access/executive-mode write access (UREW) to protect them from modification by any less privileged access mode.

The XTPB data structure is shown in Figure 3-5.

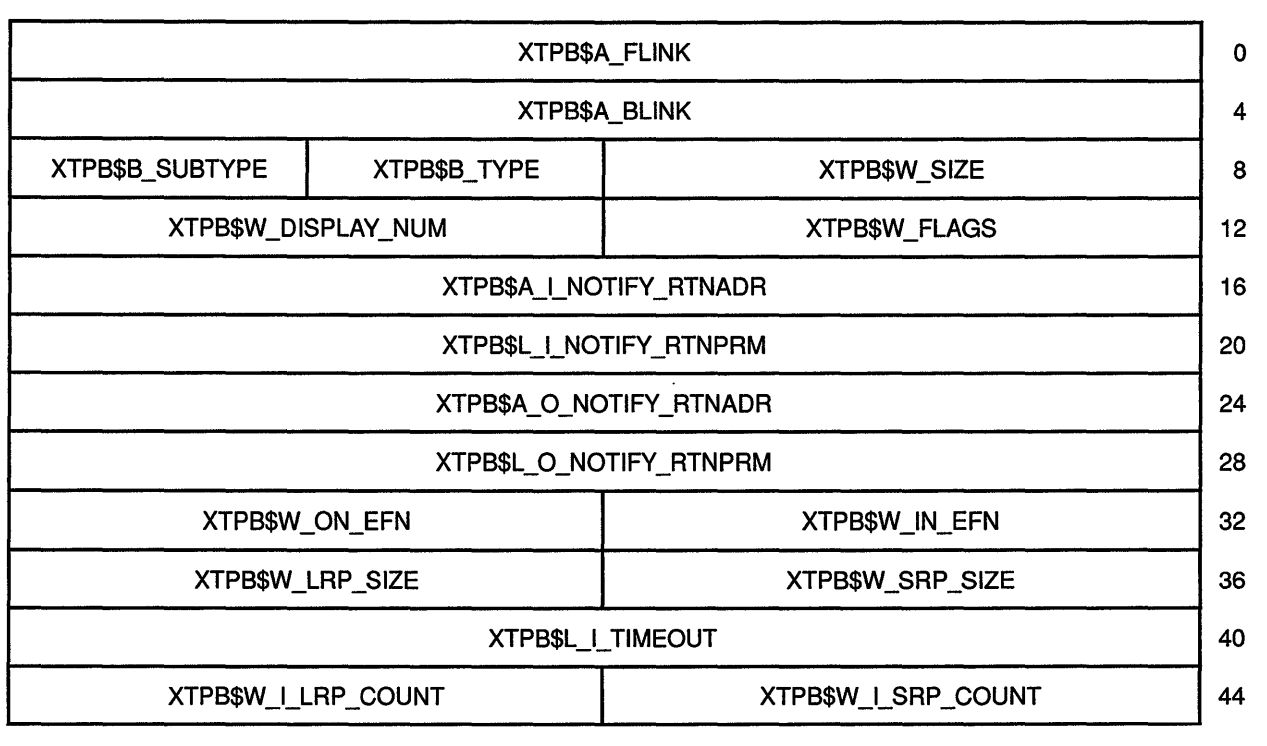

#### **Figure 3-5 XTPB Data Structure**

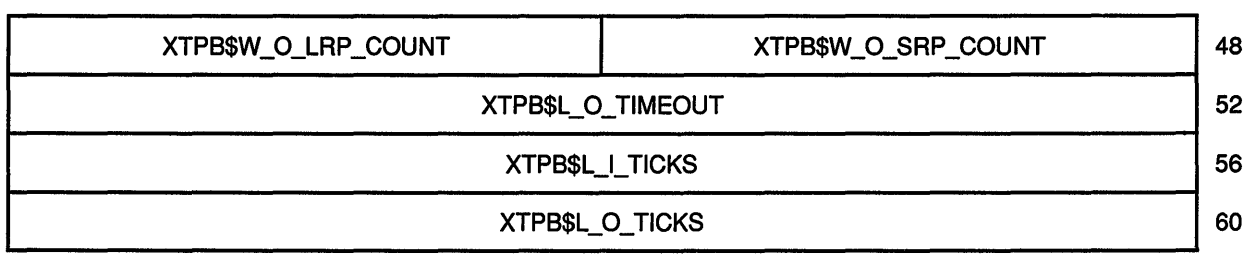

Figure 3-5 (Cont.) XTPB Data Structure

Table 3-2 shows the contents of the XTPB data structure.

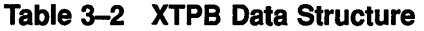

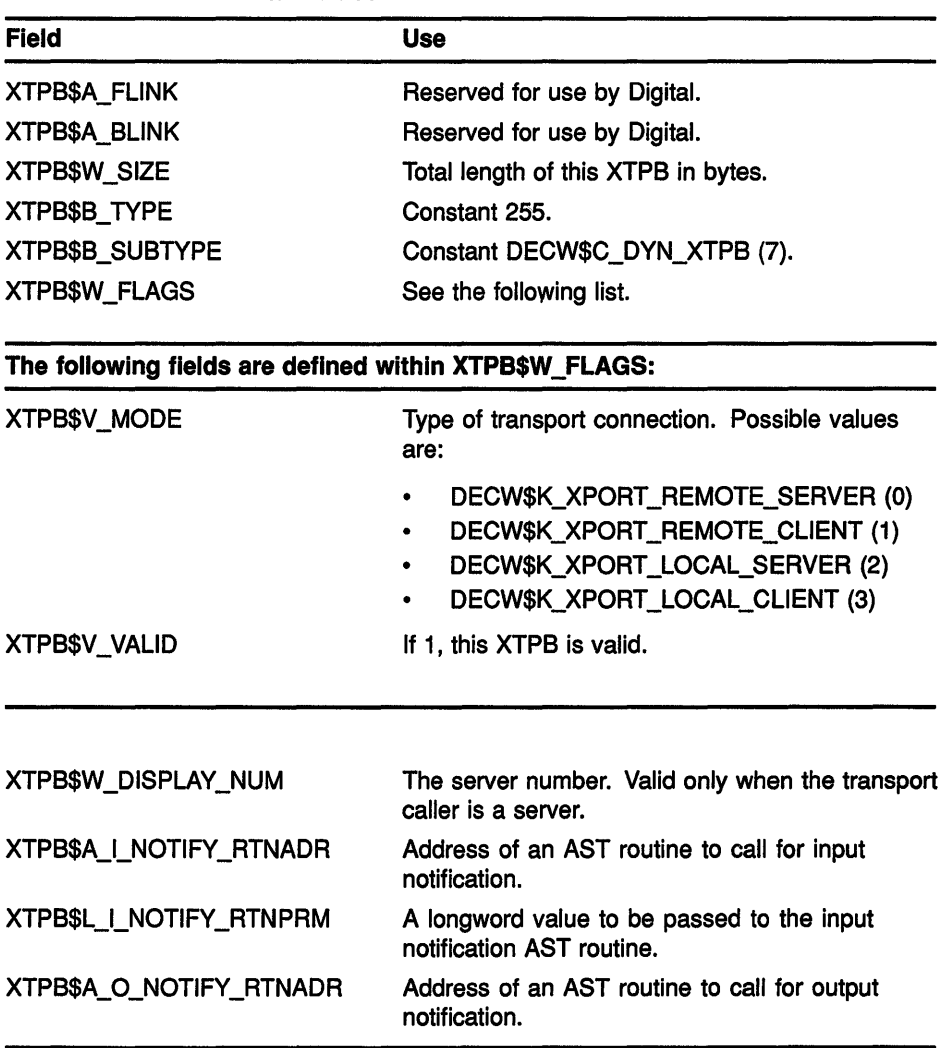

(continued on next page)

| <b>Field</b>               | <b>Use</b><br>Argument to be passed to the output notification<br>AST routine.                                                                        |  |
|----------------------------|----------------------------------------------------------------------------------------------------|--|
| XTPB\$L O NOTIFY RTNPRM    |                                                                                                    |  |
| XTPB\$W_IN_EFN             | Event flag to be set as part of input notification. If<br>0, no flag is set.                                                                          |  |
| <b>XTPB\$W_ON_EFN</b>      | Event flag to be set as part of output notification.<br>If 0, no flag is set.                                                                         |  |
| XTPB\$W_SRP_SIZE           | Size, in bytes, of the data area of a small XTCB.                                                                                                    |  |
| XTPB\$W_LRP_SIZE           | Size, in bytes, of the data area of a large XTCB.                                                                                                    |  |
| XTPB\$L_I_TIMEOUT          | Number of milliseconds that a common transport<br>waits for a blocking input function to complete. If<br>0, the common transport waits indefinitely.  |  |
| <b>XTPB\$W I SRP COUNT</b> | Number of small XTCBs to allocate for input<br>operations.                                                                                            |  |
| XTPB\$W_I_LRP_COUNT        | Number of large XTCBs to allocate for input<br>operations.                                                                                            |  |
| XTPB\$W O SRP_COUNT        | Number of small XTCBs to allocate for output<br>operations.                                                                                           |  |
| XTPB\$W_O_LRP_COUNT        | Number of large XTCBs to allocate for output<br>operations.                                                                                           |  |
| XTPB\$L_O_TIMEOUT          | Number of milliseconds that a common transport<br>waits for a blocking output function to complete.<br>If 0, the common transport waits indefinitely. |  |
| <b>XTPB\$L I TICKS</b>     | XTPB\$L   TIMEOUT converted to ticks of the<br>internal watchdog timer.                                                                               |  |
| <b>XTPB\$L_O_TICKS</b>     | XTPB\$L O TIMEOUT converted to ticks of the<br>internal watchdog timer.                                                                               |  |

Table 3-2 (Cont.) XTPB Data Structure

Some fields in the global XTPB have hard-coded defaults that provide a minimal working environment. Xlib and the server change these values for better performance when they initialize a transport. The global XTPB defaults are shown in Table 3-3.

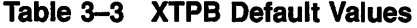

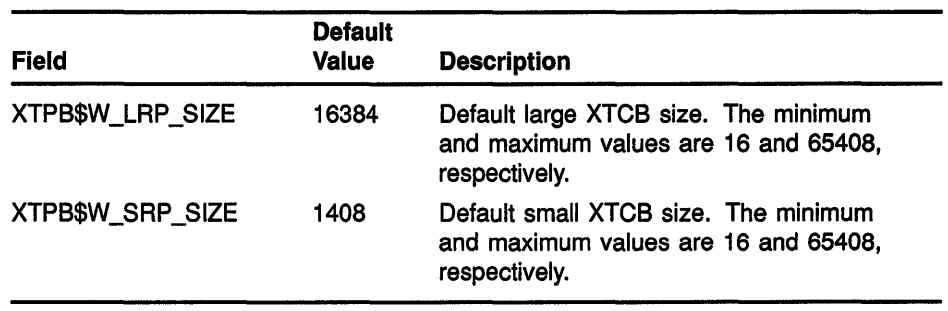

(continued on next page)

## **Transport Layer Architecture**

### **3.1 Transport Layer Data Structures**

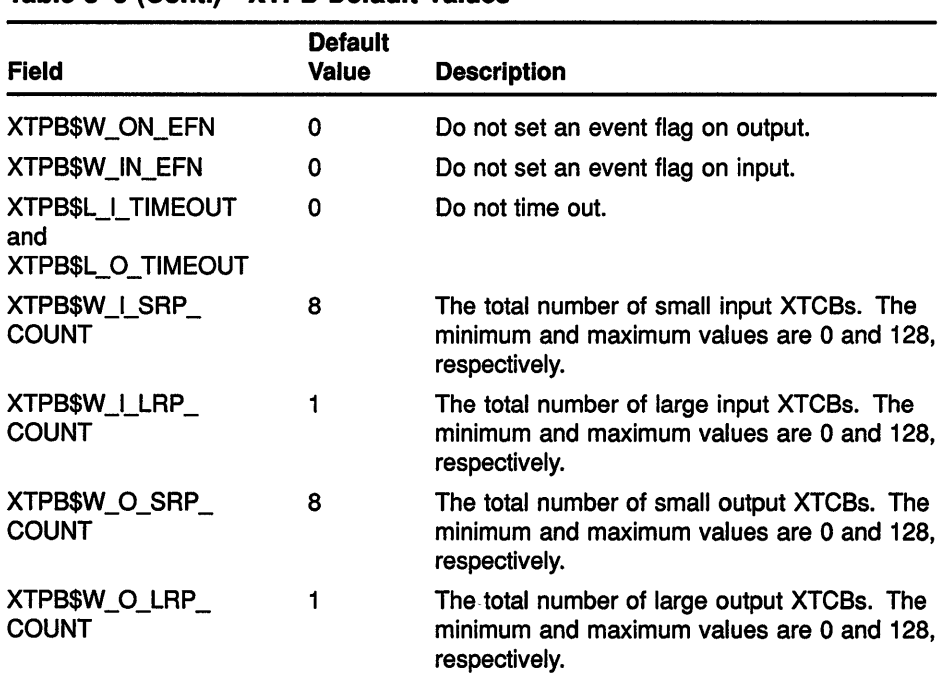

#### **Table 3-3 (Cont.) XTPB Default Values**

#### **3.1.2 IXTCC Data Structure**

The internal transport communications context (IXTCC) data structure is created when a connection is created and describes the established connection. There are actually two per-connection structures that store the communications context:

The IXTCC data structure is allocated from memory pages that have user-mode read access/executive-mode write access (UREW). On the client side of the connection, the transport-common DECW\$XPORT\_ OPEN routine creates one IXTCC data structure per connection; on the server side of the connection, a transport-specific routine (such as the sample TRANSPORT\_READ\_AST routine described in Chapter 6) creates one IXTCC data structure per connection.

The common transport uses the IXTCC structure to refer to a connection. The IXTCC structure exists during the lifetime of a connection.

• An XTCC data structure is user-modifiable. The server and Xlib use the XTCC to identify a connection when calling the transport layer. The XTCC structure exists during the lifetime of a connection.

The IXTCC data structure is shown in Figure 3-6.
### Figure 3-6 IXTCC Data Structure

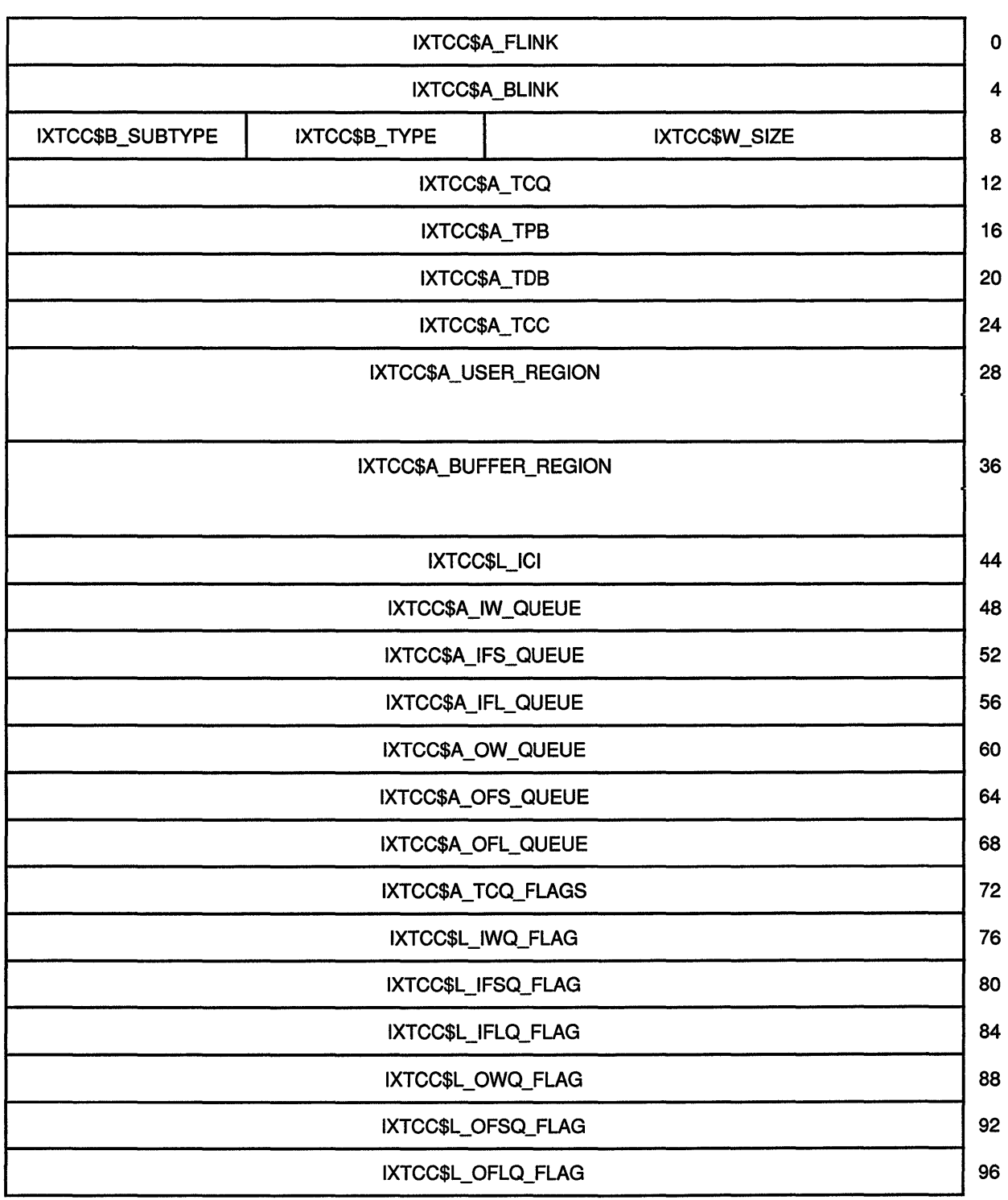

 $\bar{\tau}$ 

### Figure 3-6 (Cont.) IXTCC Data Structure

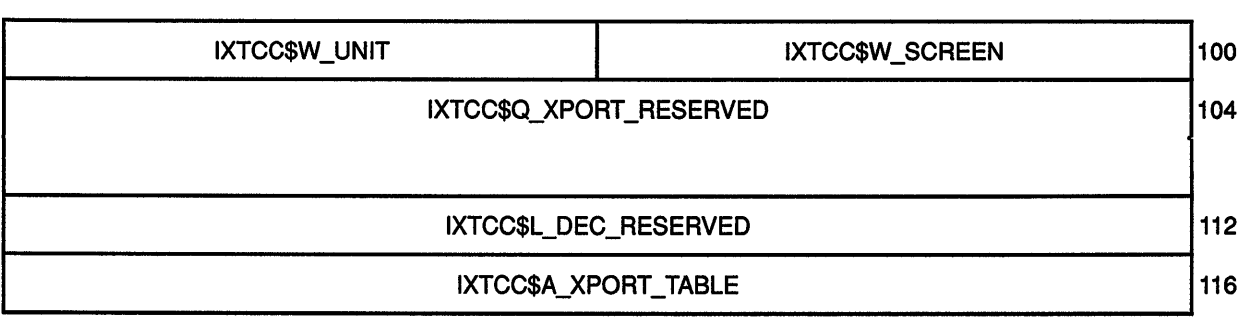

Table 3-4 shows the contents of the IXTCC data structure.

### Table 3-4 IXTCC Data Structure

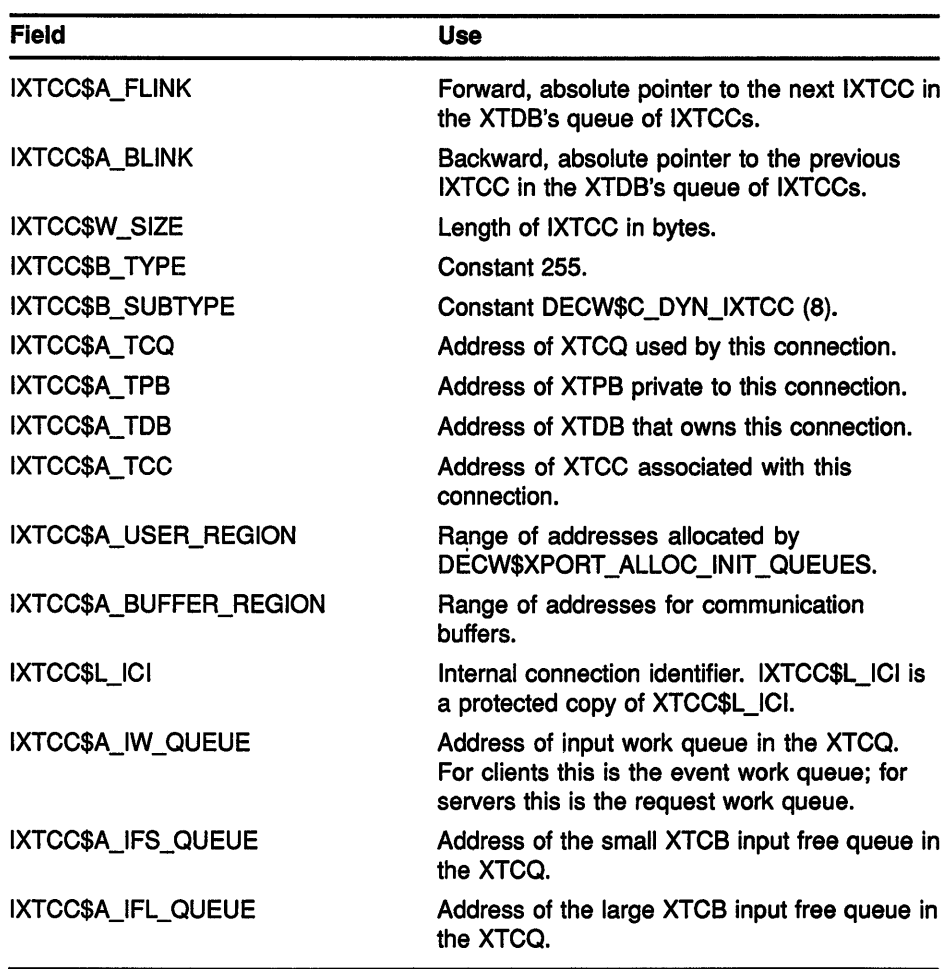

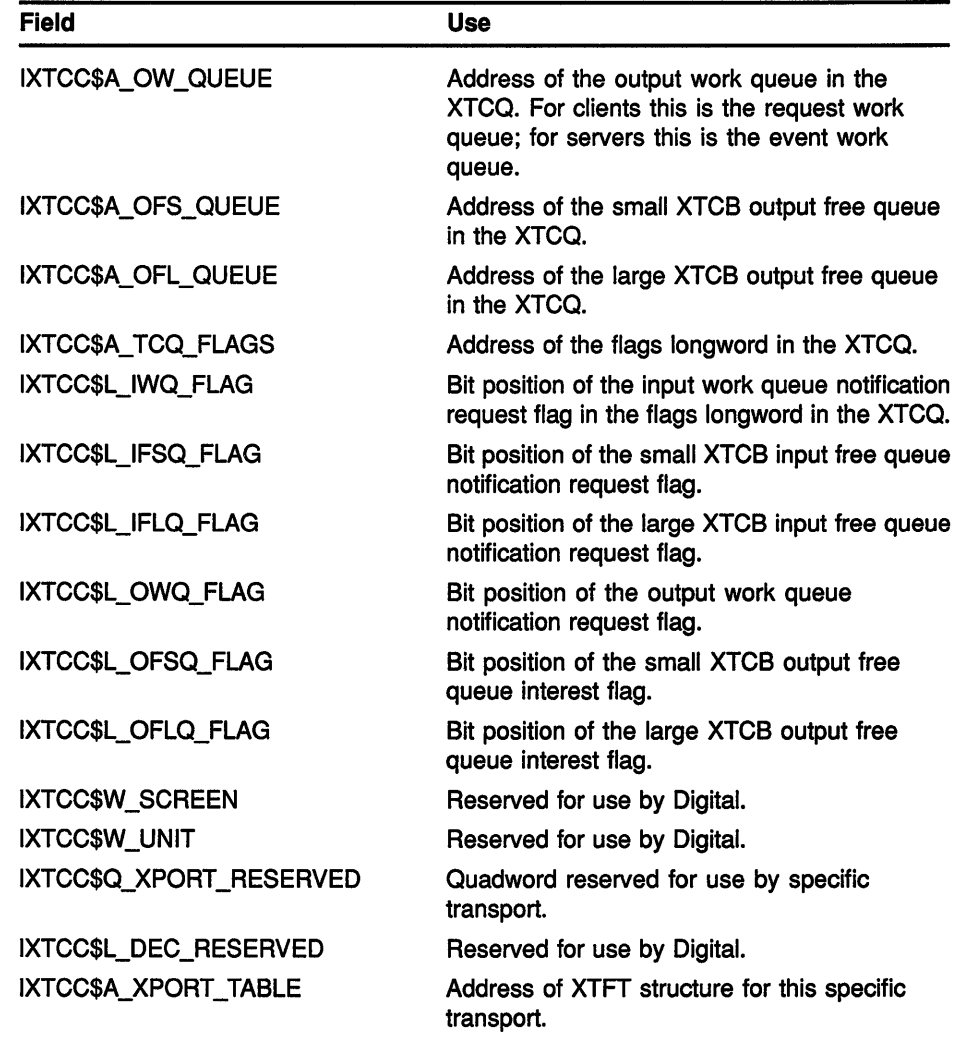

### **Table 3-4 (Cont.) IXTCC Data Structure**

### **3.1.3 XTCC Data Structure**

As described in Section 3.1.2, the transport communications context (XTCC) data structure describes an established connection. The server and Xlib use the XTCC to identify a connection when calling the DECwindows transport layer. The XTCC structure exists during the lifetime of a connection. This is a user-writable structure.

The XTCC data structure is shown in Figure 3-7.

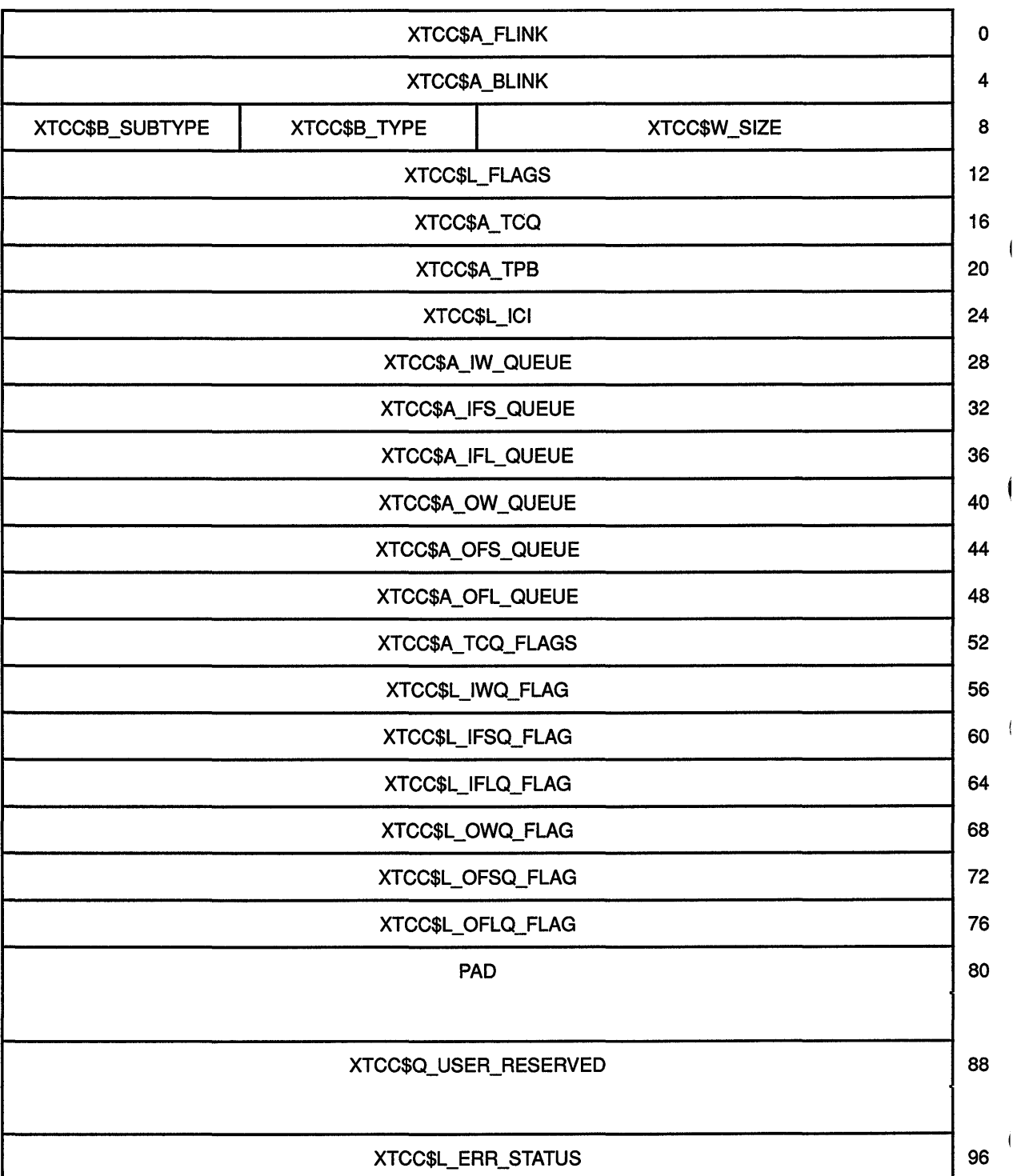

### **Figure 3-7 XTCC Data Structure**

(continued on next page)

 $\overline{\phantom{a}}$ 

### Figure 3-7 (Cont.) XTCC Data Structure

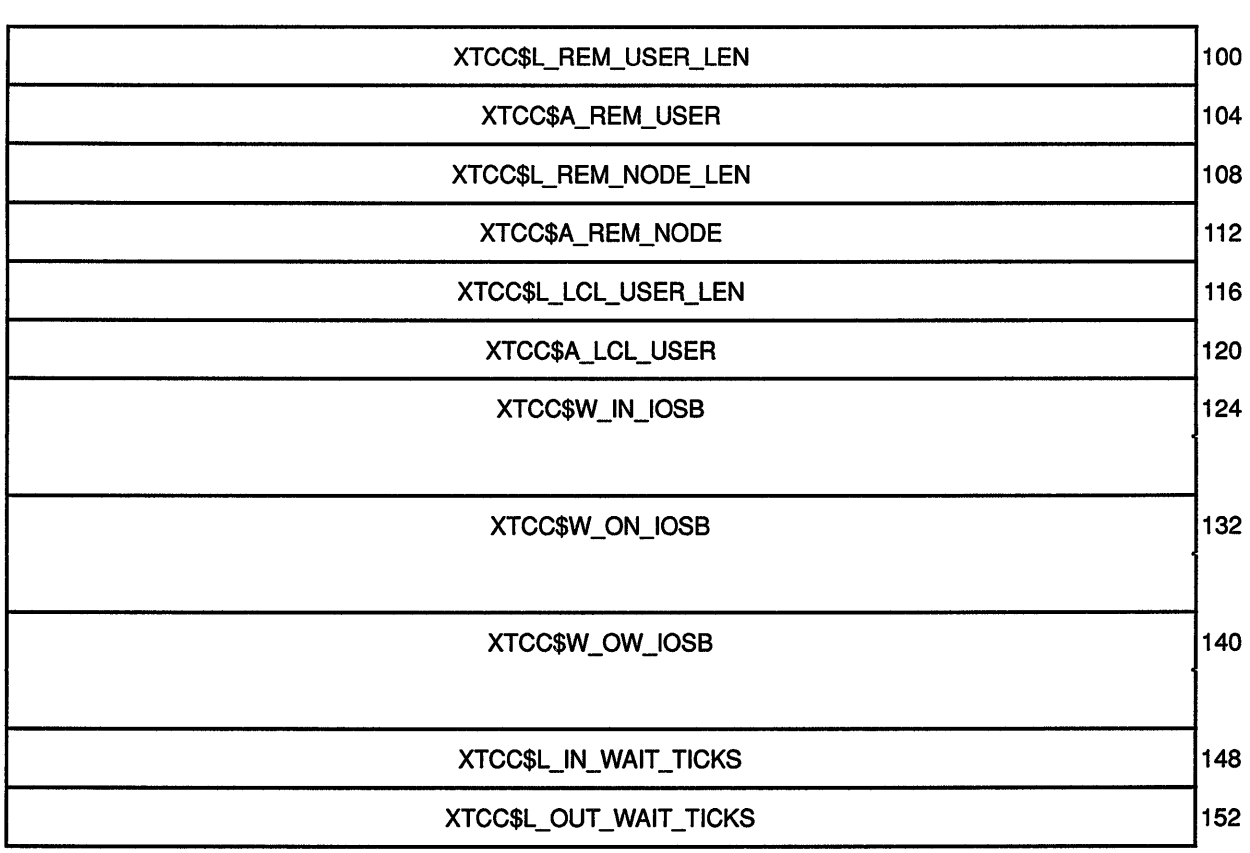

Table 3-5 shows the contents of the XTCC data structure.

### Table 3-5 XTCC Data Structure

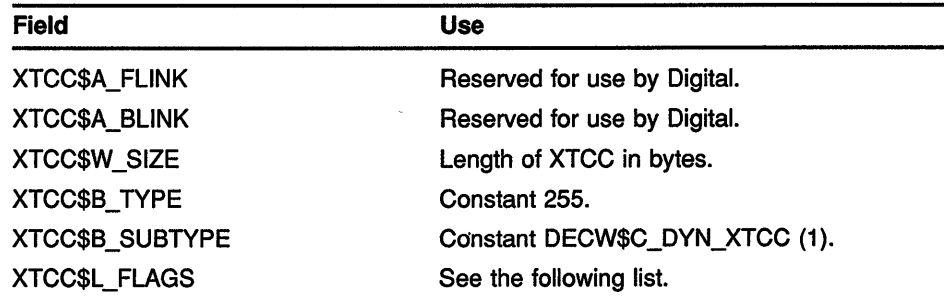

| <b>Field</b>                                           | Use                                                                                                    |
|--------------------------------------------------------|----------------------------------------------------------------------------------------------------|
| The following fields are defined within XTCC\$L_FLAGS: |                                                                                                    |
| XTCC\$V_MODE                                           | Type of transport connection. Possible values<br>are:                                                                                                    |
|                                                        | DECW\$K_XPORT_REMOTE_SERVER<br>$\bullet$<br>(0)<br>DECW\$K_XPORT_REMOTE_CLIENT (1)<br>٠<br>DECW\$K_XPORT_LOCAL_SERVER (2)<br>٠<br>DECW\$K_XPORT_LOCAL_CLIENT (3)                         |
| XTCC\$V_ACTIVE                                         | Connection has been established.                                                                                                    |
| XTCC\$V_DYING                                          | Connection is aborting and no further<br>operations should be allowed.                                                                                                    |
| XTCC\$V_INPUT_IN_PROG                                  | Internal flag used by common transport to<br>check usage consistency.                                                                                                    |
| XTCC\$V_OUTPUT_IN_PROG                                 | Internal flag used by common transport to<br>check usage consistency.                                                                                                    |
| XTCC\$V_MARK_FOR_CLOSE                                 | Deferred close operation requested. Used<br>privately by the common transport.                                                                                                    |
| XTCC\$V_ERR_STS_VALID                                  | If 1, XTCC\$L_ERR_STATUS field contains<br>additional information about the cause of<br>connection termination.                                                                          |
| XTCC\$V_LRP_ON_INPUT                                   | If 1, specific transport is using large XTCBs for<br>input operations, otherwise, small XTCBs.                                                                                           |
| XTCC\$V_LRP_ON_OUTPUT                                  | If 1, transport caller is using large XTCBs for<br>output operations, otherwise, small XTCBs.                                                                                            |
| XTCC\$V_WAIT_ON_WRITE                                  | If 1, common transport is stalling to wait for<br>specific transport to empty the output work<br>queue so that a write_user operation can be<br>initiated. (Write synchronization flag.) |
| XTCC\$V_IN_AST_IN_PROG                                 | If clear, the previous input notification AST<br>has been delivered and no AST is in progress.<br>This flag prevents EXQUOTA errors due to<br>excess use of ASTs.                        |
| XTCC\$V_OUT_AST_IN_PROG                                | Reserved for use by Digital.                                                                                                    |
| XTCC\$A_TCQ                                            | Address of XTCQ used by this connection.                                                                                                    |
| XTCC\$A_TPB                                            | Address of XTPB specific to this connection.                                                                                                    |
| XTCC\$L_ICI                                            | Internal connection identifier. Used to find the<br>corresponding IXTCC.                                                                                                    |

Table 3-5 (Cont.) XTCC Data Structure

(continued on next page)

 $\overline{1}$ 

 $\mathfrak{t}$ 

 $\overline{\phantom{a}}$ 

| <b>Field</b>            | <b>Use</b>                                                                                                    |
|-------------------------|----------------------------------------------------------------------------------------------------|
| XTCC\$A_IW_QUEUE        | Address of input work queue in the XTCQ.<br>For clients this is the event work queue; for<br>servers this is the request work queue. |
| XTCC\$A_IFS_QUEUE       | Address of the small XTCB input free queue in<br>the XTCQ.                                                                           |
| XTCC\$A_IFL_QUEUE       | Address of the large XTCB input free queue in<br>the XTCQ.                                                                           |
| XTCC\$A_OW_QUEUE        | Address of the output work queue in the<br>XTCO.                                                                                     |
| XTCC\$A_OFS_QUEUE       | Address of the small XTCB output free queue<br>in the XTCQ.                                                                          |
| XTCC\$A_OFL_QUEUE       | Address of the large XTCB output free queue<br>in the XTCQ.                                                                          |
| XTCC\$A_TCQ_FLAGS       | Address of the flags longword in the XTCQ.                                                                                           |
| XTCC\$L_IWQ_FLAG        | Bit position of the input work queue notification<br>request flag in the flags longword in the XTCQ.                                 |
| XTCC\$L_IFSQ_FLAG       | Bit position of the small XTCB input free queue<br>notification request flag.                                                        |
| XTCC\$L_IFLQ_FLAG       | Bit position of the large XTCB input free queue<br>notification request flag.                                                        |
| XTCC\$L_OWQ_FLAG        | Bit position of the output work queue<br>notification request flag.                                                                  |
| XTCC\$L_OFSQ_FLAG       | Bit position of the small XTCB output free<br>queue notification request flag.                                                       |
| XTCC\$L_OFLQ_FLAG       | Bit position of the large XTCB output free<br>queue notification request flag.                                                       |
| XTCC\$Q_USER_RESERVED   | Quadword reserved for use by transport caller.                                                                                       |
| XTCC\$L_ERR_STATUS      | Additional condition code information in case<br>of connection failure.                                                              |
| XTCC\$L_REM_USER_LEN    | Length of the string identifying the remote<br>user. (Valid for server only.)                                                        |
| XTCC\$A_REM_USER        | Address of the string identifying the remote<br>user. (Valid for server only.)                                                       |
| XTCC\$L_REM_NODE_LEN    | Length of the string identifying the remote<br>node. (Valid for server only.)                                                        |
| <b>XTCC\$A REM NODE</b> | Address of the string identifying the remote<br>node. (Valid for server only.)                                                       |
| XTCC\$L_LCL_USER_LEN    | Reserved for use by Digital.                                                                                                    |
| XTCC\$A_LCL_USER        | Reserved for use by Digital.                                                                                                    |
| XTCC\$W_IN_IOSB         | IOSB used in the \$SYNCH system service<br>when waiting for input operations to complete.                                            |

**Table 3-5 (Cont.) XTCC Data Structure** 

| Field                  | Use                                                                                                    |
|------------------------|----------------------------------------------------------------------------------------------------|
| XTCC\$W_ON_IOSB        | IOSB used in the \$SYNCH system service<br>when waiting for output operations to<br>complete.                                                                                                    |
| XTCC\$W OW_IOSB        | IOSB used in the \$SYNCH system service<br>when stalling the transport caller so that the<br>output work queue can be emptied prior to a<br>write_user operation. (Write synchronization<br>operation.) |
| XTCC\$L_IN_WAIT_TICKS  | Zero minus the number of watchdog-timer<br>ticks remaining before input operation times<br>out. Negative-to-zero transition causes the<br>timeout to occur.                                             |
| XTCC\$L_OUT_WAIT_TICKS | Zero minus the number of watchdog-timer<br>ticks remaining before output operation times<br>out. Negative-to-zero transition causes the<br>timeout to occur.                                            |

**Table 3-5 (Cont.) XTCC Data Structure** 

### **3.1.4 XTCB Data Structure**

The transport layer uses transport communication buffers (XTCBs) to pass data between the server or Xlib and the underlying transport. Each connection can have small and large sizes of XTCBs, and the sizes may be different for different connections. A connection's XTCBs exist for the duration of the connection and are user-modifiable.

The XTCB structure is shown in Figure 3-8.

**Figure 3-8 XTCB Data Structure** 

|                 | XTCB\$L_RFLINK  |              |  |
|-----------------|-----------------|--------------|--|
|                 | XTCB\$L_RBLINK  |              |  |
| XTCB\$B_SUBTYPE | XTCB\$B_TYPE    | XTCB\$W_SIZE |  |
|                 | XTCB\$W_IOSB    |              |  |
|                 | XTCB\$A_POINTER |              |  |
|                 | XTCB\$L_LENGTH  |              |  |
|                 |                 | XTCB\$T_DATA |  |

Table 3-6 shows the contents of the XTCB data structure.

**Table 3-6 XTCB Data Structure** 

| <b>Field</b>           | <b>Use</b>                                                                                                    |
|------------------------|----------------------------------------------------------------------------------------------------|
| <b>XTCB\$L_RFLINK</b>  | Forward, relative pointer to next XTCB in the queue.                                                                                                    |
| <b>XTCB\$L_RBLINK</b>  | Backward, relative pointer to previous XTCB in the queue.                                                                                                    |
| XTCB\$W_SIZE           | Length of XTCB in bytes.                                                                                                    |
| <b>XTCB\$B TYPE</b>    | Constant 255.                                                                                                    |
| XTCB\$B_SUBTYPE        | Constant DECW\$C_DYN_XTCB_SRP (3) or DECW\$C_<br>DYN XTCB LRP (4). DECW\$C DYN XTCB SRP<br>represents a small XTCB; DECW\$C_DYN_XTCB_LRP<br>represents a large XTCB. |
| XTCB\$W_IOSB           | IOSB for use by specific transport when performing the<br>requested I/O operation with this XTCB.                                                                    |
| <b>XTCB\$A_POINTER</b> | Pointer to next unused byte in data area.                                                                                                    |
| <b>XTCB\$L_LENGTH</b>  | Length, in bytes, of valid data in data area.                                                                                                    |
| XTCB\$T_DATA           | Start of variable-length data area.                                                                                                    |

### **3.1.5 XTCQ Data Structure**

The transport communication queue (XTCQ) data structure contains the six per-connection communication queues and their state information. The six per-connection communication queues, which are described in more detail in Section 3.2, are as follows:

- Event Work Queue. Identified by the XTCQ\$L\_EW \_RFLINK and XTCQ\$L\_EW \_RBLINK fields in the XTCQ.
- Event Free Queue (small and large). Identified by the XTCQ\$L\_ EFS\_RFLINK, XTCQ\$L\_EFS\_RBLINK, XTCQ\$L\_EFL\_RFLINK, and XTCQ\$L\_EFL\_RBLINK fields in the XTCQ.
- Request Work Queue. Identified by the XTCQ\$L\_RW \_RFLINK and XTCQ\$L\_RW \_RBLINK fields in the XTCQ.
- Request Free Queue (small and large). Identified by the XTCQ\$L\_ RFS\_RFLINK, XTCQ\$L\_RFS\_RBLINK, XTCQ\$L\_RFL\_RFLINK, and XTCQ\$L\_RFL\_RBLINK fields in the XTCQ.

The XTCQ data structure exists during the lifetime of a connection and is user-modifiable.

The XTCQ data structure is shown in Figure 3-9.

# 3.1 Transport Layer Data Structures

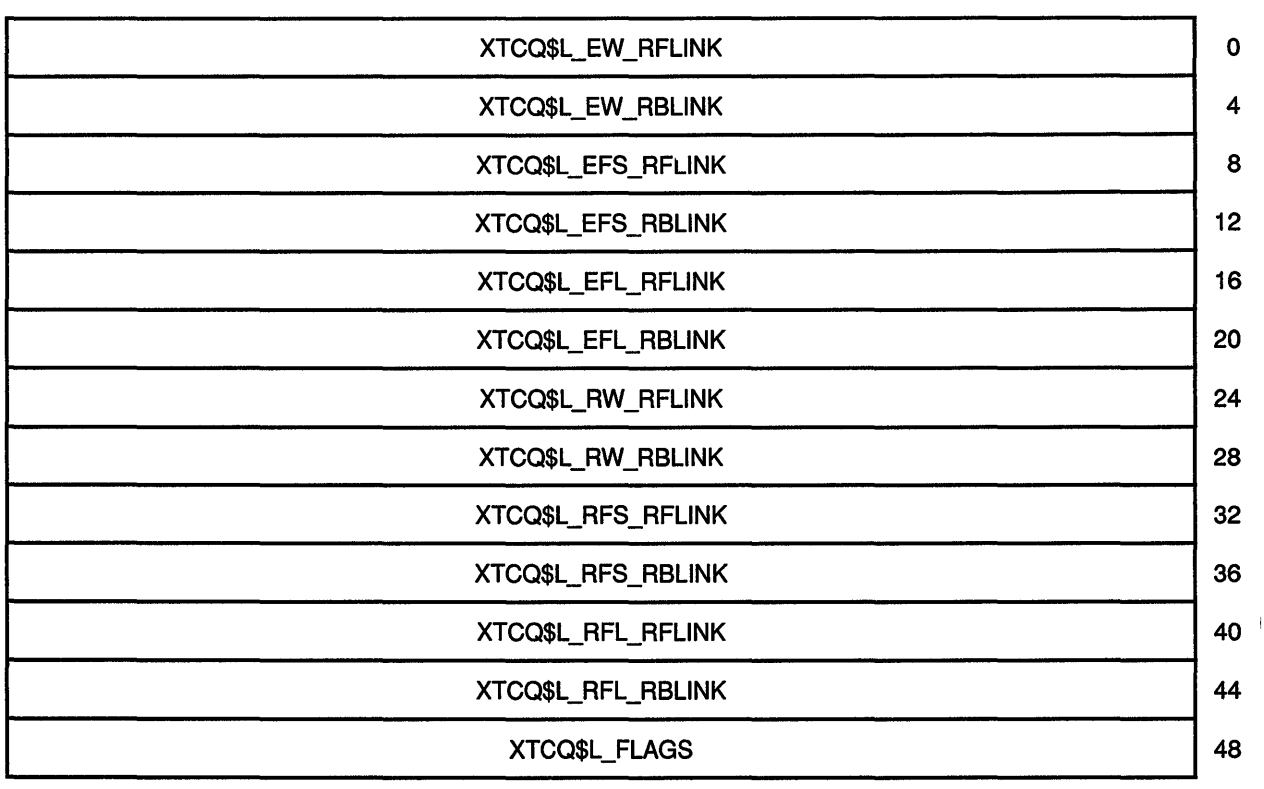

Figure 3-9 XTCQ Data Structure

Table 3-7 shows the contents of the XTCQ data structure.

### Table 3-7 XTCQ Data Structure

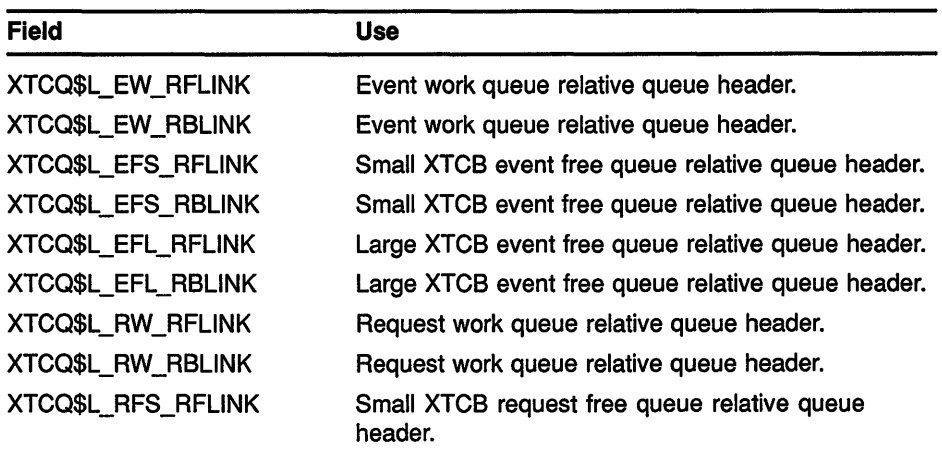

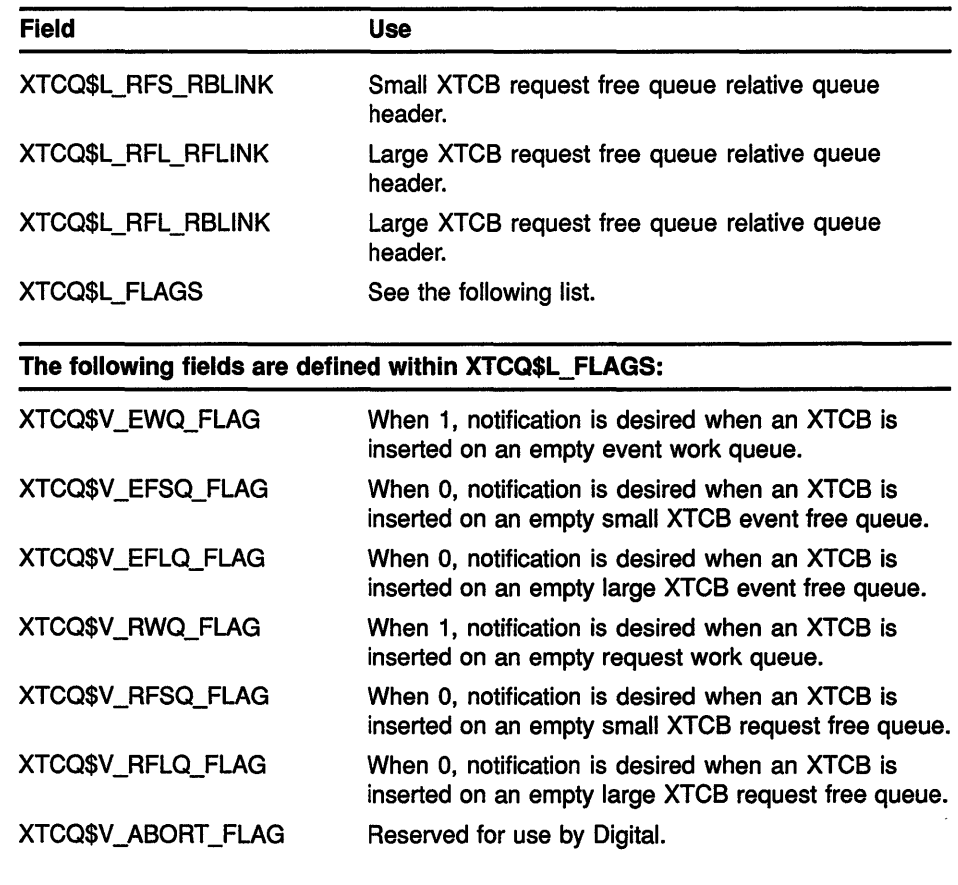

### Table 3-7 (Cont.) XTCQ Data Structure

### 3.1.6 XTDB Data Structure

The transport descriptor block (XTDB) data structure describes each attached transport. The XTDB keeps track of resources required by transport-specific functions, such as the known-object mailbox channel in the case of a DECnet server, and objects that will be cloned on a per-connection basis, such as the transport-specific XTFT function table.

The XTDB structure exists during the lifetime of a transport. The XTDB structure is allocated from memory pages that have user-mode read access/executive-mode write access (UREW). The common transport layer maintains a queue of all XTDBs.

The XTDB data structure is shown in Figure 3-10.

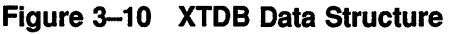

 $\ddot{\phantom{a}}$ 

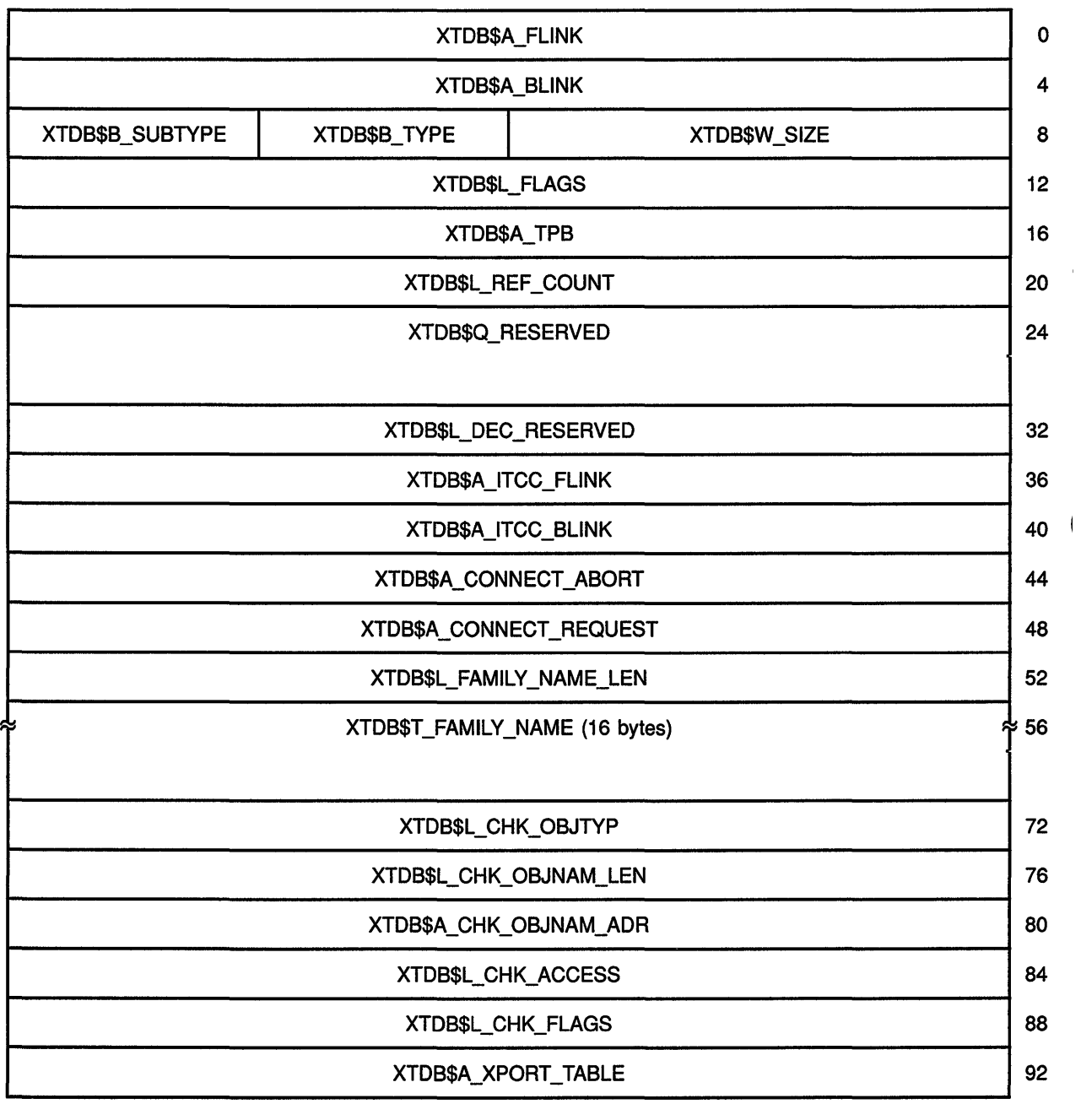

 $\overline{1}$ 

Table 3-8 shows the contents of the XTDB data structure.

Table 3-8 XTDB Data Structure

 $\hat{\vec{z}}$ 

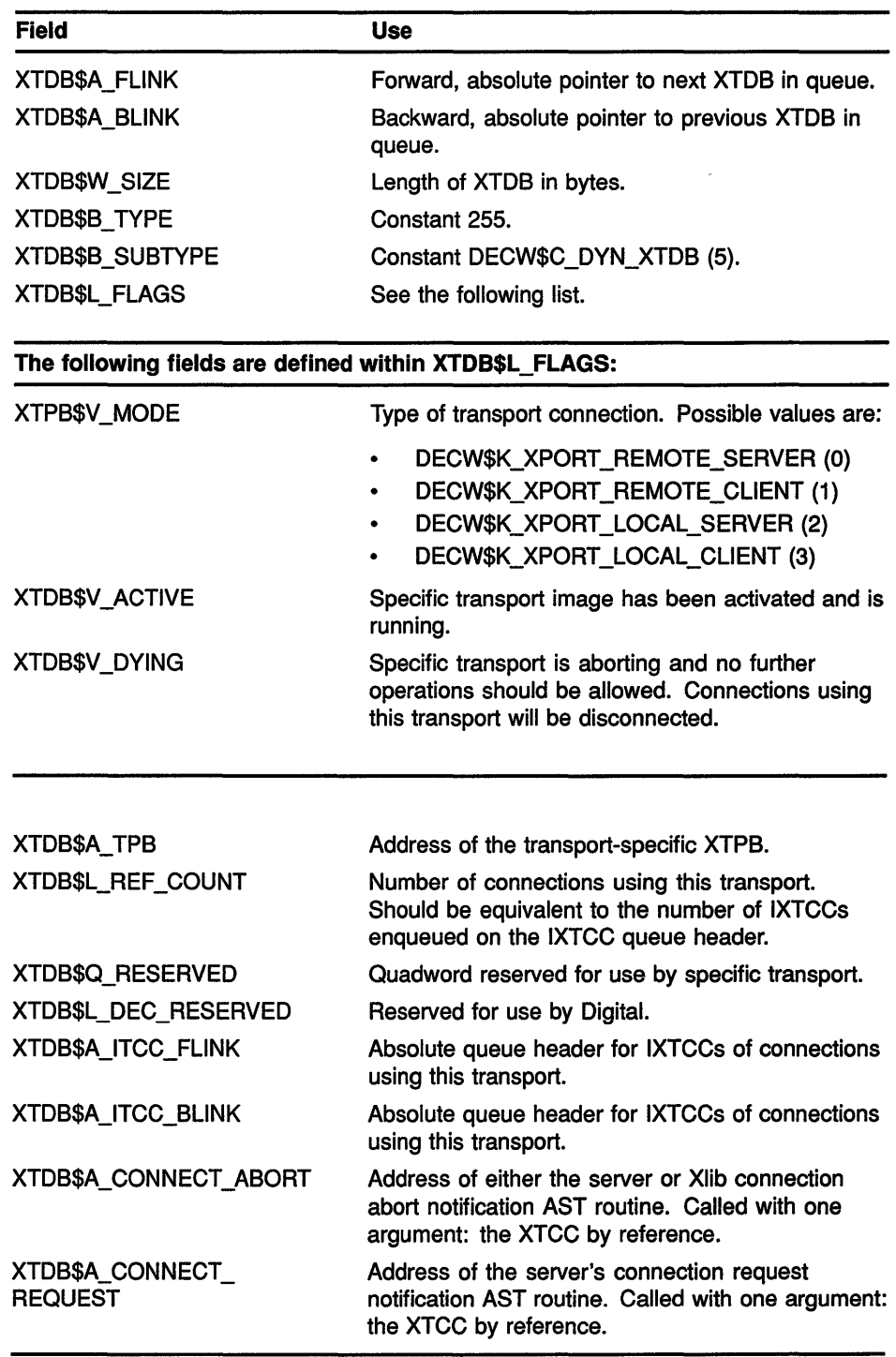

| <b>Field</b>            | <b>Use</b>                                                                                                    |
|-------------------------|----------------------------------------------------------------------------------------------------|
| XTDB\$L_FAMILY_NAME_LEN | Length of the transport name string.                                                                                                    |
| XTDB\$T_FAMILY_NAME     | Contains the transport family name string<br>(for example, "DECNET" or "TCPIP"). The<br>maximum size of the family name is 16 bytes,<br>as determined by the constant XTDB\$S_FAMILY_<br>NAME. XTDB\$S_FAMILY_NAME is defined in<br>DECW\$EXAMPLES:XPORTEXAMPLEDEF.R32. |
| XTDB\$A XPORT TABLE     | Address of the XTFT structure for the specific<br>transport. Returned as a value of the<br>DECW\$TRANSPORT INIT routine, which is<br>provided as a global name in every transport-<br>specific image.                                                                   |

Table 3-8 (Cont.) XTDB Data Structure

#### 3.1.7 XTFT Data Structure

Each specific transport shareable image provides a set of transport-specific routines that are used for all connections using that transport. The transport function table (XTFT) data structure contains the addresses of these routines. During a transport attach operation, the transport-specific DECW\$TRANSPORT\_INIT routine initializes and returns that transport's XTFT.

The XTFT data structure exists during the lifetime of a specific transport and is accessible by the common transport. The XTFT data structure is shown in Figure 3-11.

Figure 3-11 XTFT Data Structure

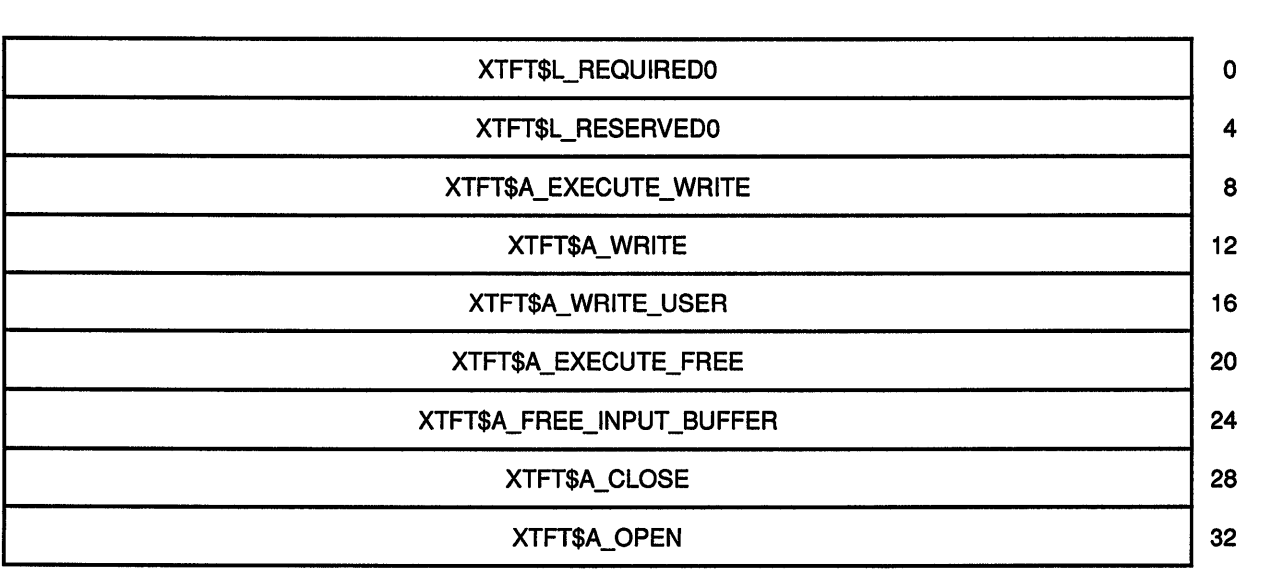

(continued on next page)

 $\mathbf{I}$ 

### Figure 3-11 (Cont.) XTFT Data Structure

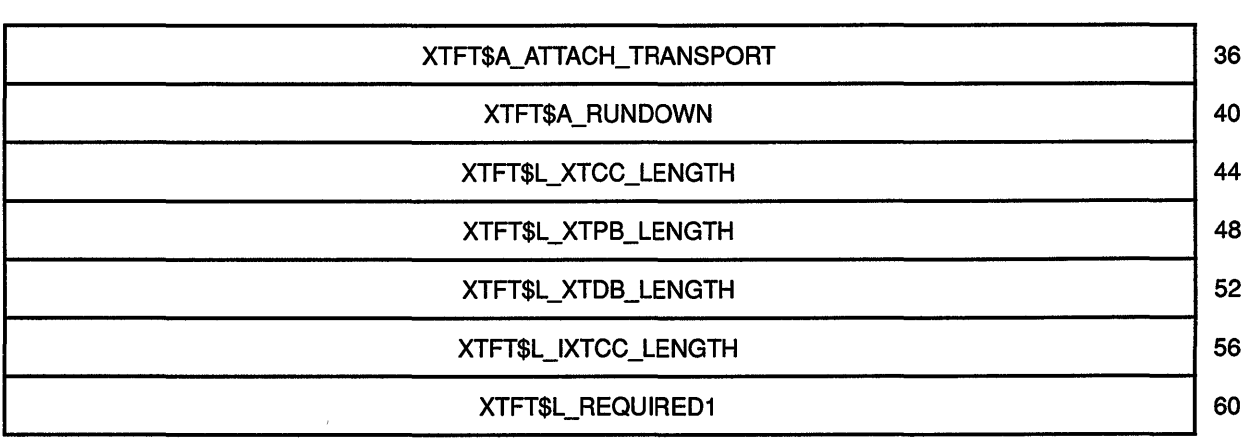

Table 3-9 shows the contents of the XTFT data structure.

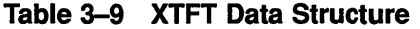

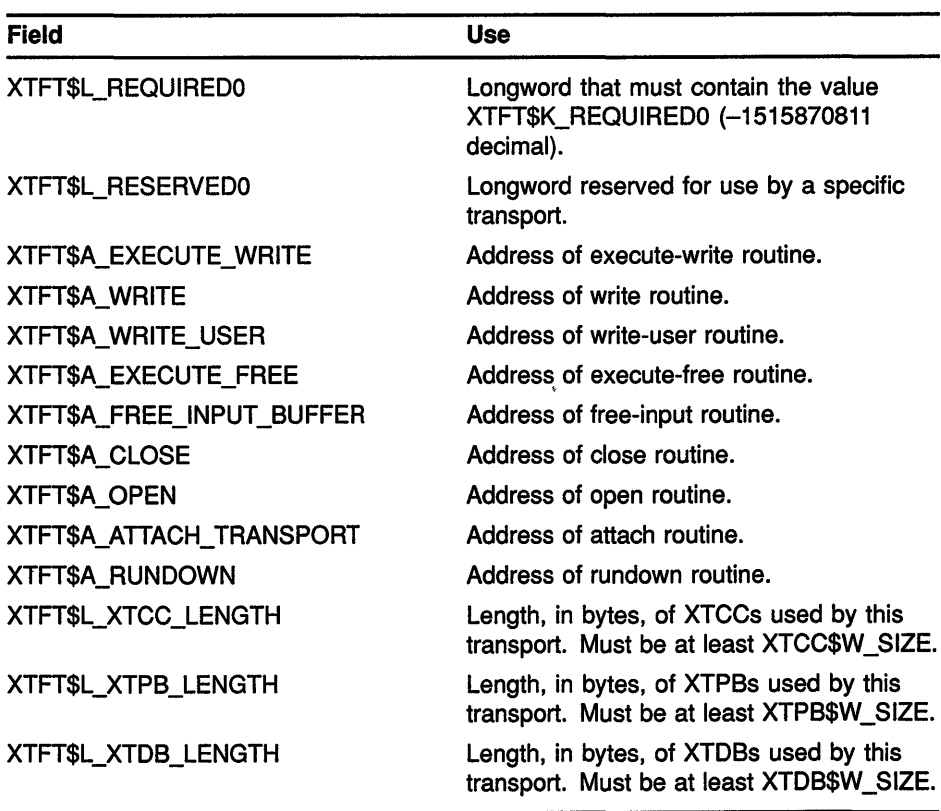

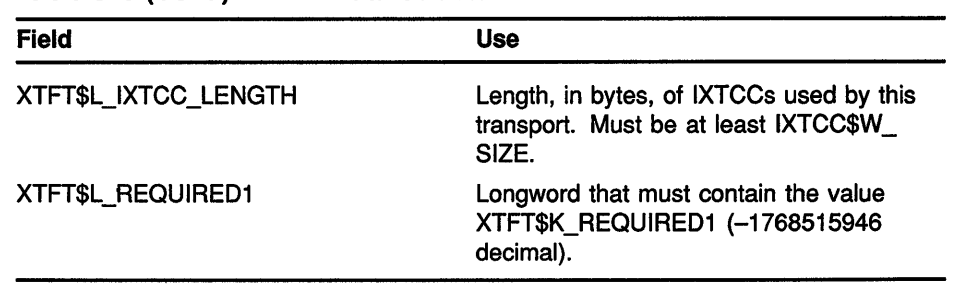

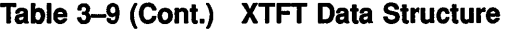

## **3.2 Transport Layer Communication Queues**

When a connection is created, a specific transport calls the DECW\$XPORT\_ALLOC\_INIT\_QUEUES routine to create six communication queues that pass XTCBs between servers and clients and between transport-common and transport-specific components. The communication queues are relative queues as used by the VAX REMQxI and INSQxI instructions. With the exception of the local transport, the queues are private to one side of the connection.

The communication queue headers are stored in the XTCQ data structure. Each queue is named according to its function, as shown in Table 3-10.

A queue element (XTCB) must be removed from its queue before its contents can be modified by either the server or Xlib or by transport layer internal functions.

The component that adds XTCBs to a queue is called the **producer;** the component that removes XTCBs from a queue is called the **consumer.** 

| Queue Name                               | <b>Function</b>                                                             |
|------------------------------------------|-----------------------------------------------------------------------------|
| <b>EventWorkQueue</b>                    | Queue of XTCBs containing events, errors,<br>and replies to be sent to Xlib |
| <b>EventFreeQueue</b><br>large and small | Return queue for processed XTCBs from the<br><b>EventWorkQueue</b>          |
| <b>RequestWorkQueue</b>                  | Queue of XTCBs containing requests to be<br>sent to a server                |
| RequestFreeQueue<br>large and small      | Return queue for processed XTCBs from the<br><b>RequestWorkQueue</b>        |

**Table 3-10 Transport Layer Communication Queues** 

The transport layer communication queues are shown in Figure 3-12. For the purpose of simplicity, Figure 3-12 combines the free queues; there are actually separate free queues for large and small XTCBs.

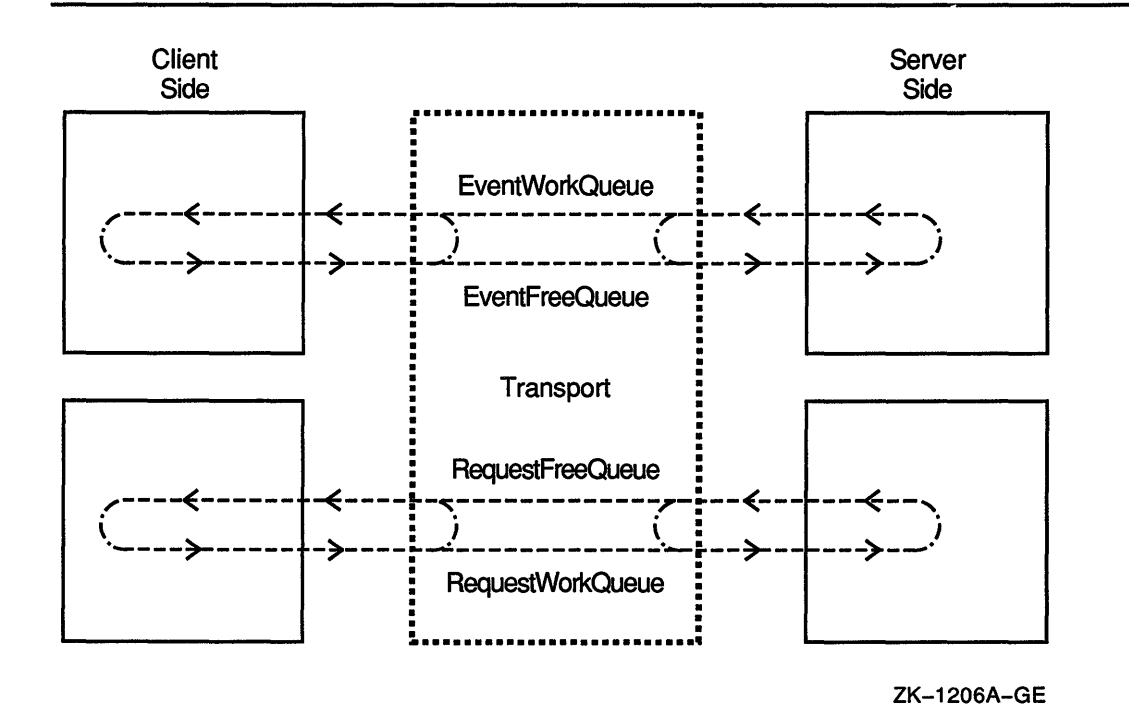

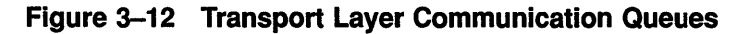

You can consider the buffers in the transport layer communication queues to be in an infinite loop similar to a ski lift; once a buffer is received at one end of the connection it is emptied and added to the returning loop.

The transport layer further distinguishes between the queues so that terminology is consistent on both sides of the client/server connection; when the term "input" is used in the context of a client, it means "event." Conversely, "input" in the context of the server means "request." Table 3-11 shows the delineation of the queues.

Table 3-11 Views for the Client/Server Communication Queue

| <b>General Queue Name</b> | <b>Client View</b>     | <b>Server View</b>     |
|---------------------------|------------------------|------------------------|
| <b>EventWorkQueue</b>     | <b>InputWorkQueue</b>  | <b>OutputWorkQueue</b> |
| <b>EventFreeQueue</b>     | InputFreeQueue         | <b>OutputFreeQueue</b> |
| <b>RequestWorkQueue</b>   | <b>OutputWorkQueue</b> | <b>InputWorkQueue</b>  |
| RequestFreeQueue          | OutputFreeQueue        | <b>InputFreeQueue</b>  |

Figure 3-13 shows the result of adding the client/server views to the model of the queues shown in Figure 3-12.

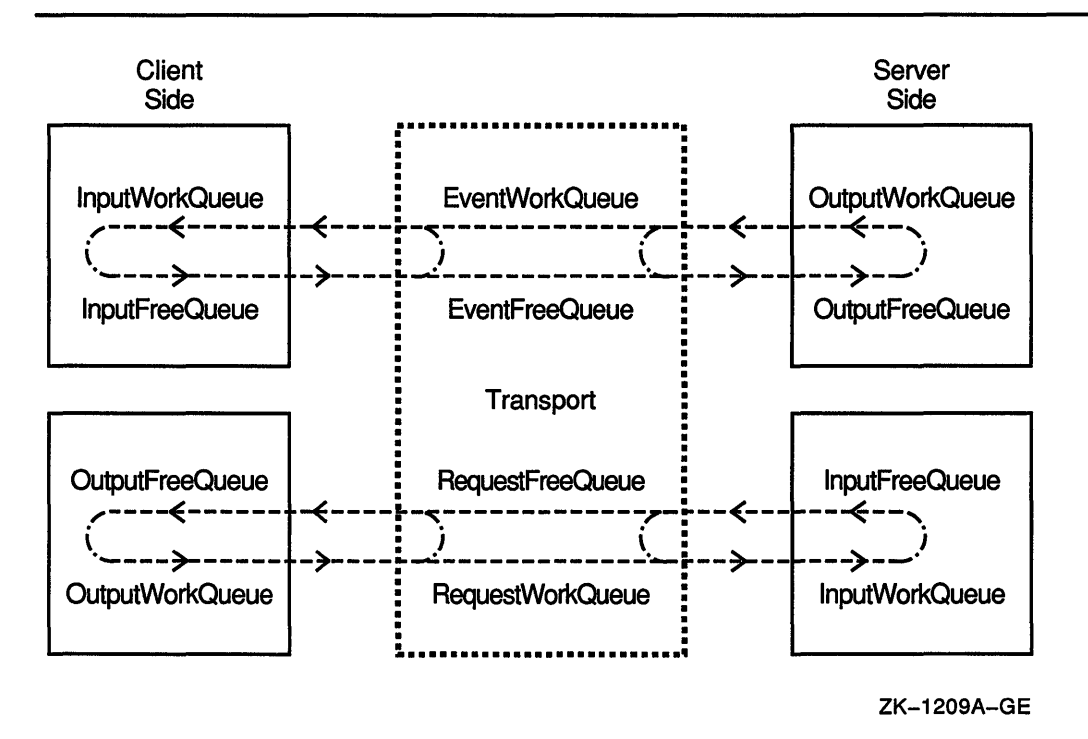

### Figure 3-13 Client/Server Communication Queue Views

In the case of local communication where the client and server are executing on the same hardware, the queues are shared between the client and server. Each queue has two meanings depending upon whether a server or a client is looking at the queue. For example, the EventWorkQueue is simultaneously the client's InputWorkQueue and the server's OutputWorkQueue.

### 3.2.1 Transport Common/Specific Queue Relationship

The transport layer seems to be a single entity that somehow moves data across the wire, but there are actually two transport layers involved: a transport layer on the client side and a transport layer on the server side. Each side of the client/server connection initializes the common transport and attaches one or more specific transports. Each transport layer builds and maintains its own set of connection queues; the queues are private to each side of the wire and are not actually shared across a network connection. The local transport is an exception; the queues are built in shared global sections.

General discussions of the relationship between the transport layer and other DECwindows components commonly treat the transport layer as a single entity that exists on both sides of the client/server connection. However, the transport layer consists of the transport-common and transport-specific components.

The transport-common and transport-specific components pass data to each other by means of a queue implementation that is similar to the queues employed between Xlib and the transport-common code. This intratransport queuing implementation is shown in Figure 3-14.

**Figure 3-14 Transport Common/Specific Connection** 

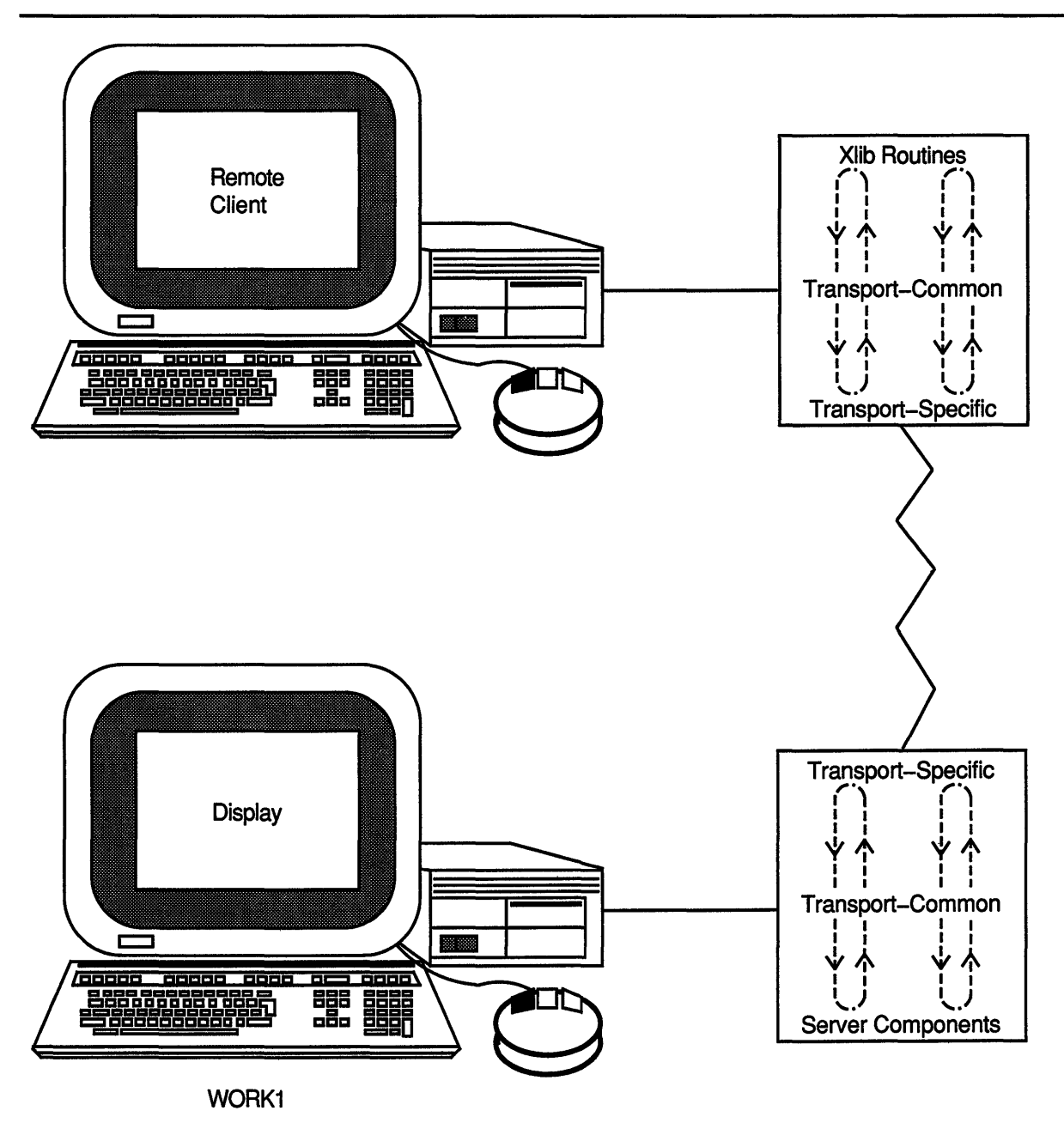

ZK-1207A-GE

### **3.2 Transport Layer Communication Queues**

### **3.2.2 Adding and Removing Buffers from the Queues**

The server and Xlib call transport-common routines such as DECW\$XPORT\_READ, DECW\$XPORT\_FREE\_INPUT\_BUFFER, GET\_OUTPUT\_BUFFER, and DECW\$XPORT\_CHAINED\_WRITE to remove or add buffers from the queues, as described in Section 3.3.1.6 and Section 3.3.1.7.

Some of the transport-common routines may call transport-specific routines such as XTFT\$A\_ WRITE to actually get the buffer from the queue. Other transport-common routines such as DECW\$XPORT\_READ operate only in the common layer and communicate with the specific transport only by manipulating data structures.

An example of the transport-common/transport-specific queue process is as follows:

- **1** Xlib calls the DECW\$XPORT\_GET\_OUTPUT\_BUFFER routine to get a free XTCB. DECW\$XPORT\_GET\_OUTPUT\_BUFFER removes (REMQHI) an XTCB from the OutputFreeQueue.
- 2 Xlib copies data to the XTCB and calls DECW\$XPORT\_CHAINED\_ WRITE.
- 3 DECW\$XPORT\_CHAINED\_WRITE inserts (INSQTI) the XTCB on the OutputWorkQueue. If the queue was empty, the XTFT\$A\_ WRITE routine is called to determine if an I/O should be initiated.
- **4** When the write completes, the XTCB is inserted on the tail of the OutputFreeQueue. Xlib is then notified if it is waiting for an output buffer. If the OutputWorkQueue is not empty, another I/O is initiated.

Figure 3-15 adds the transport-common/transport-specific queue process to Figure 3-14.

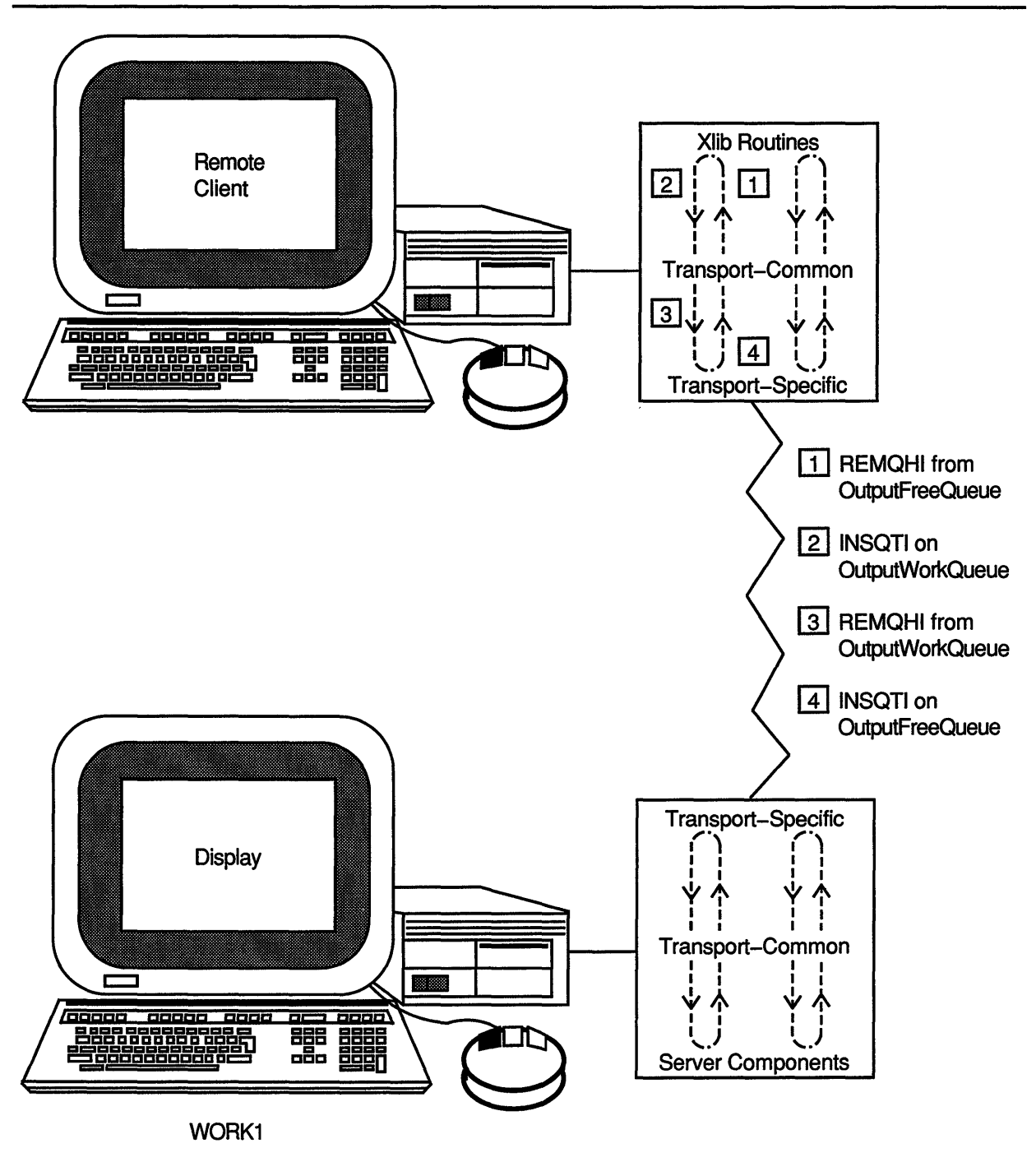

Figure 3-15 Transport Common/Specific Queues

ZK-1208A-GE

On the server side of the connection, the underlying transport notifies the transport-specific layer that data is available. For example, DECnet delivers this notification in the form of a \$QIO read completion for the connection; that is, the specific transport receives a read-completion AST in response to a \$QIO read for a given connection.

When the specific transport receives a read completion, it performs the following steps:

- **1** Inserts (INSQTI) the XTCB that now has data in it on the InputWorkQueue.
- **2** If input notification is requested, it sends the server an input-notify AST to indicate that an XTCB is available for the connection.
- **3** Removes (REMQHI) an XTCB from the InputFreeQueue.
- **4** Initiates a new read into the XTCB.

The server calls DECW\$XPORT\_READ to remove (REMQHI) the XTCB from the InputWorkQueue. When the dispatcher is finished with the XTCB, it calls DECW\$XPORT\_FREE\_INPUT\_BUFFER to insert the XTCB on the InputFreeQueue, and the queue cycle is complete.

If the InputFreeQueue is empty and input for the connection is enabled when DECW\$XPORT\_FREE\_INPUT\_BUFFER inserts the XTCB, DECW\$XPORT\_FREE\_INPUT\_BUFFER calls XTFT\$A\_EXECUTE\_FREE to remove (REMQHI) the XTCB it just placed on the InputFreeQueue. In the case of DECnet or TCP/IP, the XTCB is then used to store the result of the next QIO read operation for the connection.

#### **3.2.3 Communication Queue Notification Flags**

It is possible that at any given time all of a connection's input or output XTCBs will be in use. To provide for this possibility, there is a flag associated with each queue that tracks the state of the queue. When a queue has been exhausted, the component that is removing XTCBs from the queue (the consumer) sets the state flag to indicate that it wants to be notified when an XTCB becomes available.

If the component that is adding XTCBs to the queue (the producer) notices that the queue was empty, it tests the state flag and, if set, notifies the consumer that an XTCB is available.

The notification is context dependent. When the consumer is a transportspecific layer, as described in Section 3.2.1, the notification causes  $I/O$  to be initiated using the recently inserted queue element.

When the consumer is the transport-common layer, notification consists of delivering an AST or setting an event flag. For example, the transportspecific code on the server side of the connection sends the transportcommon layer an AST to say that input is available for a connection.

The notification flags are shown in Table 3-12.

**Table 3-12 Communication Queue Notification Flags** 

| <b>Flag Name</b>            | <b>Meaning</b>                                 |
|-----------------------------|------------------------------------------------|
| <b>EventWorkQueueFlag</b>   | Event consumer awaits event XTCBs              |
| <b>EventFreeQueueFlag</b>   | Event producer awaits returned event XTCBs     |
| <b>RequestWorkQueueFlag</b> | Request consumer awaits request XTCBs          |
| RequestFreeQueueFlag        | Request producer awaits returned request XTCBs |

As in the case of the local communication queues, each interest flag in a local connection has two meanings depending upon whether a server or a client is looking at the queue: the EventWorkQueue is the client's lnputWorkQueue and the server's OutputWorkQueue; the RequestFreeQueuelnterest bit is the client's OutputFreeQueuelnterest bit and the server's lnputFreeQueuelnterest bit.

A queue element consumer functions as follows:

- **1** Sets the queue notification flag (in case the queue is empty).
- **2** Removes an element from the queue-
	- If the queue is empty, the consumer can wait for notification that data is available or it can return without the buffer.
	- If the queue is not empty, the consumer clears the notification flag and returns with the buffer.

A queue element producer functions as follows:

- **1** Inserts an element on the queue.
- **2** If the queue was empty and the queue flag was set, clears the queue flag and generates a notification to tell the consumer that data is available.

### **3.2.4 Preventing Queue Access Conflict**

The transport layer uses interlocked queues to synchronize access between the queue producer and consumer. Server or Xlib attempts to remove and insert buffers result in the interlocked instructions being used in user mode, possibly at AST level.

The queues are also accessed by inner-mode routines using the example\_ queue emulations found in DECW\$EXAMPLES:XPORT\_EXAMPLE\_ QUEUE. Executive-mode code cannot use the REMQxl and INSQxl builtins to access a relative queue that is modifiable by user-mode code because of the possibility of overwriting user-write-protected memory.

The XPORT\_EXAMPLE\_QUEUE.MAR module provides emulations of the REMQxl and INSQxl instructions that perform appropriate probing. The REMQxl and INSQxl emulations use the VAX PROBEW instruction to probe the memory occupied by a queue entry to determine if it has

user-mode write access and return an ACCVIO status ifthe memory is not accessible.

The REMQxI and INSQxI emulations also perform a spin-and-wait to see if the queue is locked by another transport user.

### **3.2.4.1 Special-Case Queue Conditions**  There are two special-case queue conditions:

As described in Section 3.2.3, the queue consumer sets the notification (notify-if-empty) queue flag before attempting a REMQHI from the queue. If the queue is not empty, the consumer removes the queue element and clears the flag.

The producer checks this flag after adding an element to the queue. If the producer is able to insert a queue element between the time when the consumer sets and clears the flag, the producer generates an input-available notification when none is necessary. This is called **spurious notification,** and queue consumers must be prepared for it.

• A second condition occurs when the consumer can preempt the producer thread, such as the output half of a remote transport.

For example, assume that the producer does an INSQTI of some element on the queue and is about to test the queue flag. However, before the producer can test the queue flag, the consumer does the following:

- **1** Removes (REMQHI) an XTCB and processes it
- **2** Fails when it attempts to remove another XTCB
- **3** Sets the queue interest flag and quits

The producer does not know that the queue is now empty; it continues to run and attempts to notify the consumer. In this case, however, notification consists of removing the head queue element and issuing a transport write operation from data in the queue element. Because the element is no longer on the queue, the notification procedure must be prepared to handle the empty queue.

## **3.3 Transport-Common and Transport-Specific Components**

As described in Section 1.2, the transport layer is separated into transportcommon and transport-specific functions. The routines that support the transport-common functions have names of the form **DECW\$XPORT\_xxx**  and provide the generic services needed by Xlib or the server.

Some transport-common routines only select and call the correct transportspecific routine. Other transport-common routines perform substantial processing prior or subsequent to invoking the associated transport-specific routine.

A special set of utility routines and macro definitions perform thread suspension and resumption, global section mapping and maintenance, queue maintenance, and communication between transport layer components for use by transport layer developers. See Chapter 7 for more information.

## Transport Layer Architecture 3.3 Transport-Common and Transport-Specific Components

The transport-common routines call transport-specific routines that are private to a particular transport service, such as DECnet. The addresses of the transport-specific routines are contained in the XTFT data structure and, along with VMS packaging requirements, comprise the interface to which a transport developer must program.

### 3.3.1 Transport-Common Functions

The transport-common code performs the following functions:

- Initializes the transport-specific layer
- Attaches the transport-specific layer
- Opens a connection
- Gets and sets transport-common and per-connection attributes
- Allocates memory
- Reads from the input queue
- Writes to the output queue
- Closes a connection

Subsequent sections describe the transport-common functions.

#### 3.3.1.1 Initializing the Transport-Common Layer

The DECW\$XPORT\_INITIALIZE routine is called before any other DECwindows transport-common routine. Xlib and the server call the DECW\$XPORT\_INITIALIZE routine to initialize the transport-common code. The common transport knows whether it was called by Xlib or the server by a caller\_type argument that identifies the caller as a client (DECW\$K\_XPORT\_CLIENT) or as the server (DECW\$K\_XPORT\_ SERVER).

DECW\$XPORT\_INITIALIZE initializes the global XTPB data structure, from which other XTPB data structures inherit their default values. (See Section 3.1.1.)

Transports and connections that are subsequently attached or opened inherit the parameters set at initialization time unless they override them in an itmlst argument to the DECW\$XPORT\_INITIALIZE or DECW\$XPORT\_ATTACH\_TRANSPORT routines. Both Xlib and the server override some of these defaults.

The DECW\$XPORT\_INITIALIZE routine calls the DECW\$XPORT\_SET\_ ATTRIBUTES routine to load the global XTPB data structure with the attributes passed in the itmlst argument.

The itmlst argument can specify the following parameters:

- The address of a procedure to call when an input operation is completed on the connection and input notification has been enabled
- The address of a procedure to call when an output operation is completed on the connection and output notification has been enabled

### 3.3 Transport-Common and Transport-Specific Components

- The size of the data area of the large communication buffers used by transport
- The size of the data area of the small communication buffers used by transport
- A value to be passed to the input notification routine
- A value to be passed to the output notification routine
- The number of the event flag to be set for input notification
- The number of the event flag to be set for output notification
- The number of seconds the default waiting procedures are allowed to wait for output completion
- The number of seconds the default waiting procedures are allowed to wait for input completion

#### 3.3.1.2 Attaching a Transport-Specific Layer

On the client side of the connection, Xlib calls DECW\$XPORT\_ATTACH\_ TRANSPORT to attach and initialize only those transports to which it wants to connect. Xlib determines the transports to attach and initialize as follows:

- If the call to the Xlib OPEN DISPLAY routine specifies a display name, Xlib parses the display name to determine the transport to initialize.
- If the call to the Xlib OPEN DISPLAY routine specifies a null display name, Xlib uses the result of the last SET DISPLAY command to determine the transport to initialize.

On the server side of the connection, the server must tell the common transport which specific transports to attach and initialize. The server uses the logical name DECW\$SERVER\_TRANSPORTS (see SYS\$MANAGER:DECW\$PRIVATE\_SERVER\_SETUP.TEMPLATE) to accomplish this.

For example, DECW\$SERVER\_TRANSPORTS could translate to "DECNET,LOCAL,TCPIP". The server calls the common transport DECW\$XPORT\_ATTACH\_TRANSPORT routine for each transport identified by the logical name. The **transport\_name** argument specifies the transport, such as "DECNET".

DECW\$XPORT\_ATTACH\_TRANSPORT needs a way to associate the transport name specified in the transport\_name argument with a specific transport's image. When called by either Xlib or the server, DECW\$XPORT\_ATTACH\_TRANSPORT attempts to locate and activate an image with a name in the form SYS\$SHARE:DECW\$TRANSPORT\_ transport\_name.EXE. If it does not find one, DECW\$XPORT\_ATTACH\_ TRANSPORT looks for a name in the form SYS\$SHARE:DECW \_ TRANSPORT\_transport\_name.EXE.

For example, if DECW\$XPORT\_ATTACH\_TRANSPORT could not find an image with the name SYS\$SHARE:DECW\$TRANSPORT\_FOO.EXE, it would look for SYS\$SHARE:DECW\_TRANSPORT\_FOO.EXE.

### 3.3 Transport-Common and Transport-Specific Components

Note: Transport names that contain a dollar sign(\$) character, such as SYS\$SHARE:DECW\$TRANSPORT\_DECNET, are reserved for transport images supplied by Digital.

Transport names that do not contain a "\$" character are reserved for third-party and customer transport images. These transport names must be in the form SYS\$SHARE:DECW\_TRANSPORT\_transport\_name.EXE.

If the image activation is successful, DECW\$XPORT\_ATTACH\_ TRANSPORT builds an XTDB, initializes the common fields, and calls the transport-specific DECW\$TRANSPORT\_INIT routine to complete the initialization by initializing the XTFT data structure with the addresses of the transport-specific routines.

Every transport-specific image (SYS\$SHARE:DECW\$TRANSPORT\_ transport\_name.EXE or SYS\$SHARE:DECW \_TRANSPORT\_transport\_ name.EXE) must provide an implementation of DECW\$TRANSPORT\_ INIT for its initialization routine. A transfer vector to the DECW\$TRANSPORT\_INIT routine must be placed in the first image section of the transport-specific image.

The DECW\$XPORT\_ATTACH\_TRANSPORT routine performs the following functions:

- Validates the transport\_name argument.
- Checks to see if the transport-specific image is already attached.
- Builds the transport-specific image file name.
- Activates the transport-specific image.
- Calls the transport-specific DECW\$TRANSPORT\_INIT initialization routine to get the address of the XTFT.
- Allocates memory for XTDB and XTPB. Copies the contents of the global XTPB to the new XTPB.
- Attaches the XTPB to the XTDB and sets the XTDB attributes from the itmlst argument.
- Fills in the XTDB contents, such as the transport family name.
- Enqueues the XTDB on the global XTDB queue.
- Calls the transport-specific attach routine, XTFT\$A\_ATTACH\_ TRANSPORT, and returns the status.

#### 3.3.1.3 Opening a Connection

Xlib clients call the Xlib OPEN DISPLAY routine to establish a connection with a server. Xlib in turn calls the DECW\$XPORT\_ATTACH\_ TRANSPORT and DECW\$XPORT\_OPEN routines.

The DECW\$XPORT\_OPEN routine performs the following functions:

• Tries to find a transport that will initiate a connection. DECW\$XPORT\_OPEN searches the global XTDB queue for a transport whose family name matches the xportnam argument. xportnam is typically the transport specified in the last use of the SET DISPLAY command (for example, "DECNET").

### 3.3 Transport-Common and Transport-Specific Components

- Copies the attached transport parameters to connection-specific parameters. Allocates IXTCC and XTPB data structures for the connection and partially establishes the connection context.
- Updates the connection parameters if an **itmlst** argument was specified.
- Calls the transport-specific open routine, XTFT\$A\_OPEN, to try to open the connection.

#### 3.3.1.4 Getting and Setting Transport Attributes

The DECW\$XPORT\_SET\_ATTRIBUTES and DECW\$XPORT\_GET\_ ATTRIBUTES routines get and set XTPB and XTCC attributes associated with a connection-specific XTPB or the global XTPB. (It is not possible to specify the transport-specific XTPB.) When the XTCC argument specifies an active connection, the parameters of that connection are modified or returned; when XTCC is zero, the global parameters are modified or returned.

DECW\$XPORT\_SET\_ATTRIBUTES performs some checks to detect invalid combinations of parameters.

### 3.3.1.5 Allocating Transport Memory The common transport uses the routines described in Table 3-13 to allocate and deallocate memory.

### Note: The VMS Run-Time Library memory allocation routines may not be used from inner access modes.

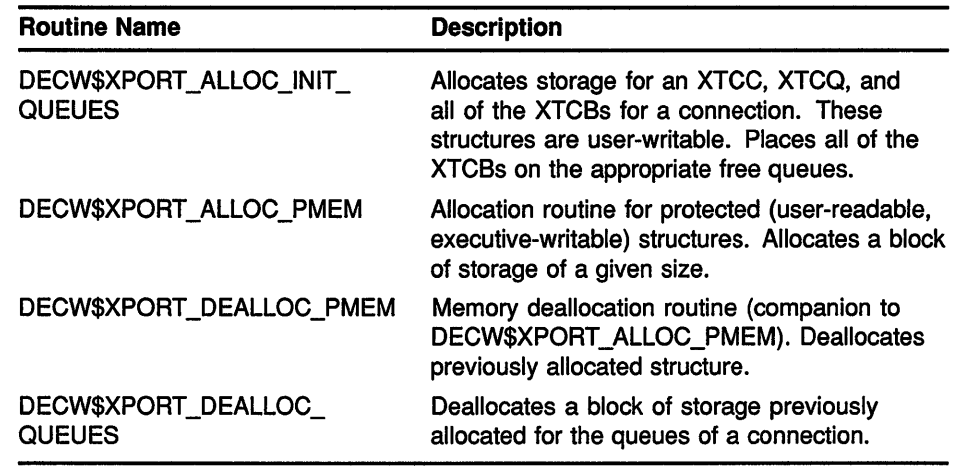

### Table 3-13 Transport Memory Allocation Routines

### 3.3.1.6 Common Transport Read Routines

The common transport performs a read operation to remove an input XTCB or return an input XTCB to the queue. There are two read routines: DECW\$\$XPORT\_FREE\_INPUT and DECW\$XPORT\_READ. The read routines are described in Table 3-14.

# Transport Layer Architecture 3.3 Transport-Common and Transport-Specific Components

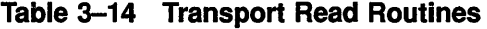

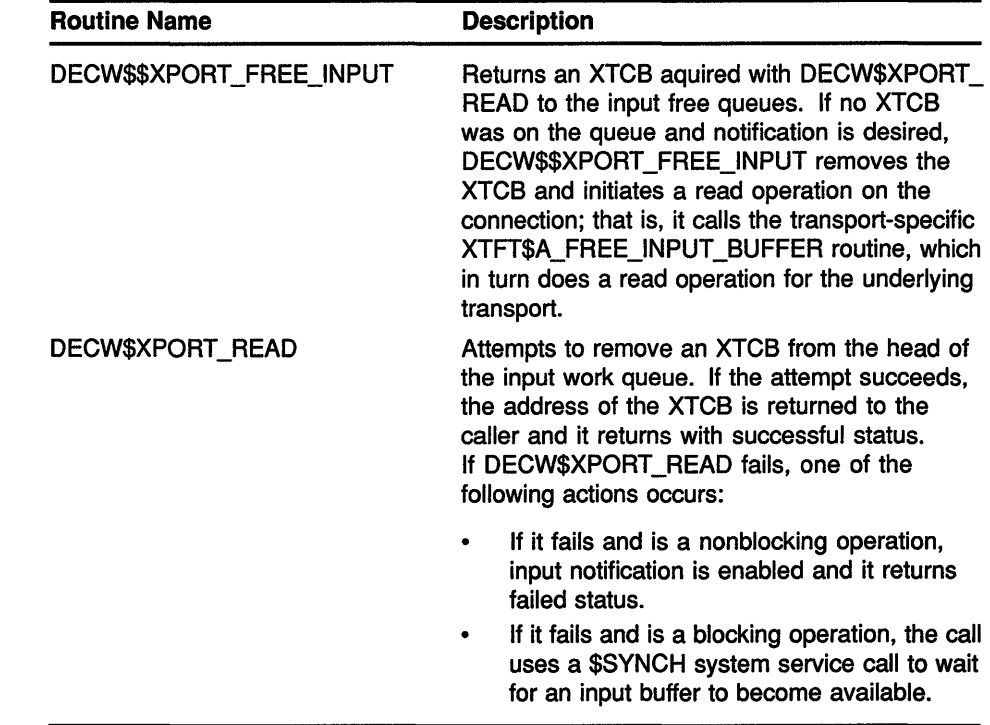

#### 3.3.1.7 Writing to the Transport

The common transport includes routines to write data from the user's environment to a connection. The transport-common routines in turn call transport-specific routines to send the data across the wire.

The common transport write routines are described in Table 3-15.

Table 3-15 Common Transport Write Routines

| <b>Name</b>                              | <b>Description</b>                                                                                                    |
|------------------------------------------|----------------------------------------------------------------------------------------------------|
| DECW\$XPORT_GET_OUTPUT_<br><b>BUFFER</b> | Gets an XTCB from the output free queue. The<br>mode argument modifies the operation:                                                                                                |
|                                          | If the no-block bit is set and no XTCB is<br>٠<br>available when the call is made, the routine<br>returns a buffer-not-available status and<br>output notification is enabled.       |
|                                          | If the no-block bit is clear, a call to \$SYNCH<br>is made to wait for a buffer to become<br>available. If timeouts are enabled, it is<br>possible for the \$SYNCH call to time out. |
|                                          | The data-length argument provides a hint as to<br>what size buffer the caller should receive.                                                                                        |

## **Transport Layer Architecture 3.3 Transport-Common and Transport-Specific Components**

| <b>Name</b>                          | <b>Description</b>                                                                                                    |
|--------------------------------------|----------------------------------------------------------------------------------------------------|
| DECW\$XPORT_WRITE                    | Initiates a writing operation on the connection<br>associated with an XTCC. The DECW\$XPORT_<br>WRITE routine copies the data from a<br>buffer provided by the user to XTCBs.<br>DECW\$XPORT_WRITE supports both blocking<br>and nonblocking modes.                                                                                                    |
|                                      | DECW\$XPORT_WRITE may perform multiple<br>callback operations to the user's callback<br>routine, specified by the copy_rtnadr argument,<br>to get data copied from the caller's environment<br>into the XTCBs.                                                                                                    |
|                                      | copy_rtnadr is called with the address of an<br>XTCB as an argument and the user-specified<br>copy rtnarg argument. The transport user is<br>expected to partially fill the XTCB and return<br>with the status of the write request.                                                                                                    |
|                                      | Works similarly to DECW\$XPORT_COPY_<br>AND_WRITE but allows the caller to copy data<br>from noncontiguous structures or compute the<br>data dynamically when that is more practical.                                                                                                    |
| DECW\$XPORT COPY AND<br><b>WRITE</b> | Initiates a writing operation on the connection<br>associated with the XTCC. DECW\$XPORT<br>COPY_AND_WRITE performs a buffered write<br>operation and returns the size of the data<br>actually copied in the retbuflen argument.                                                                                                    |
| DECW\$XPORT_CHAINED_WRITE            | Initiates a writing operation on the connection<br>associated with the XTCC. The itmlst argument<br>specifies a number of buffers to be written<br>to the connection. Two types of buffers are<br>supported: XTCBs and user buffers. If the<br>specific transport being used does not support<br>writing from the user's buffer, DECW\$XPORT_<br>CHAINED WRITE performs a copy operation<br>using DECW\$XPORT_COPY_AND_WRITE. |

**Table 3-15 (Cont.) Common Transport Write Routines** 

#### **3.3.1.8 Transport Layer Timer Mechanism**

The transport layer timer mechanism is used to create an inner-mode AST at 5-second intervals so that the transport-common layer can search through the transport descriptors and connection contexts to find work that needs to be done. This timer mechanism is particularly useful in generating timeouts for \$SYNCH operations, such as XPORT\_IN\_ NOTIFY\_ WAIT, that have gone on too long.

When the time period expires, the timer finds connections that have been waiting for the number of ticks specified in the connection's XTPB. The wait operations are completed by assigning a SS\$\_TIMEOUT status to the appropriate 1/0 status block (IOSB), setting an event flag, and setting the 1 XTCC\$V \_DYING bit in the XTCC.

### **3.3 Transport-Common and Transport-Specific Components**

#### **3.3.1.9 Closing a Connection**

A transport connection is closed in response to a call to the Xlib CLOSE DISPLAY routine, or the server closing the connection. The XTCC data structure XTCC\$V \_DYING field is set when the connection is to be closed.

The DECW\$XPORT\_CLOSE routine terminates a connection and releases the resources that are associated with the connection. The server and Xlib are expected to return any XTCBs acquired through DECW\$XPORT\_ READ and DECW\$XPORT\_GET\_OUTPUT\_BUFFER before calling DECW\$XPORT\_CLOSE. After calling DECW\$XPORT\_CLOSE, the structures used by the connection (XTCC, XTCQ, IXTCC, XTPB, and XTCBs) must not be referenced.

The DECW\$XPORT\_CLOSE routine calls the transport-specific connection close routine to actually break the network link.

### **3.3.2 Transport-Specific Functions**

The transport-specific code performs the following functions:

- Initializes and returns the address of the XTFT
- Initializes (attaches) a specific transport
- Connects a client to a server by means of the chosen transport
- Writes data from XTCBs to the transport
- Reads data into XTCBs from the transport
- Closes a connection and releases connection structures
- Initiates image rundown processing for the connection

Subsequent sections describe the transport-specific functions.

### **3.3.2.1 Initializing the Transport**  The XTFT data structure contains the addresses of the transport-specific routines. The common transport must therefore always be able to find the transport-specific XTFT structures. To make sure that the common transport can find the XTFT structures, every transport-specific image must provide a routine, DECW\$TRANSPORT\_INIT, as the initialization routine of that image. A transfer vector to the DECW\$TRANSPORT\_INIT routine must be provided in the first image section of the transport-specific image. See Section 8.3.19 for an example of this transfer vector. The DECW\$XPORT\_ATTACH\_TRANSPORT routine calls the

DECW\$TRANSPORT\_INIT routine to initialize and return the XTFT. Once the XTFT is initialized, DECW\$XPORT\_ATTACH\_TRANSPORT calls the XTFT\$A\_ATTACH\_TRANSPORT routine found in this data structure to complete the transport-specific initialization.

### **3.3 Transport-Common and Transport-Specific Components**

### **3.3.3 Attaching the Specific Transport**

As described in Section 3.3.2.1, the DECW\$XPORT\_ATTACH\_ TRANSPORT routine calls the XTFT\$A\_ATTACH\_TRANSPORT routine to complete the transport-specific initialization.

XTFT\$A\_ATTACH\_TRANSPORT functions differently depending on whether the server or Xlib called it. If Xlib called it, XTFT\$A\_ATTACH\_ TRANSPORT performs relatively little transport-specific initialization.

If the server called it, XTFT\$A\_ATTACH\_TRANSPORT performs additional transport-specific initialization. For example, for DECnet, XTFT\$A\_ATTACH\_TRANSPORT might function as follows:

- Create a mailbox
- Assign a channel to the network device and associate the mailbox with this channel
- Associate an object name (for example, X\$XO) to which clients may refer with the network channel
- Issue a \$QIO read to the mailbox to receive notification of connection attempts by clients

The TRANSPORT READ QUEUE and TRANSPORT READ AST routines in the example transport are called to initiate a read on the transport channel. TRANSPORT\_READ\_QUEUE is called by XTFT\$A\_ ATTACH\_TRANSPORT to perform the first \$QIO read on the newly attached connection. The XTFT\$A\_ATTACH\_TRANSPORT routine assigns a network channel for the transport and then calls TRANSPORT\_READ\_ QUEUE to listen on the channel for a connection attempt from a client.

TRANSPORT\_READ\_AST is a sample read-completion AST routine for the transport's network channel.

#### **3.3.3.1 Opening a Connection**

The XTFT\$A\_OPEN routine tries to connect a client to a server.

The transport-common DECW\$XPORT\_OPEN routine attempts to locate a transport with a name matching the one passed in the **xportnam**  argument (for example, "DECNET"). If a matching transport is found, the XTFT\$A\_OPEN routine is called with the server number and workstation node name arguments, and an IXTCC and XTPB that have been partially initialized. (Xlib calls DECW\$XPORT\_OPEN with an item list that gives its desired defaults.)

XTFT\$A\_OPEN is responsible for the allocation and initialization of the XTCC, XTCQ, and all necessary XTCBs, and starting an initial read if needed. Parameters that would affect these operations are found in the XTPB attached to the IXTCC by means of the IXTCC\$A\_TPB field.

### **3.3 Transport-Common and Transport-Specific Components**

#### **3.3.3.2 Writing XTCBs to a Transport**

There are three transport-specific routines that are called through the XTFT data structure for writing to the transport:

- XTFT\$A\_EXECUTE\_ WRITE
- XTFT\$A\_ WRITE
- XTFT\$A\_WRITE\_USER

Many transport-specific images will also need a write-completion routine. A sample write-completion AST routine, WRITE\_AST, is shown in Chapter 8.

The transport-specific write routines are described in Table 3-16.

**Table 3-16 Transport-Specific Write Routines** 

| Routine                   | <b>Description</b>                                                                                                    |
|---------------------------|----------------------------------------------------------------------------------------------------|
| XTFT\$A_EXECUTE_WRITE     | Writes the contents of an XTCB to a connection.<br>XTFT\$A_EXECUTE_WRITE is called when the<br>common transport inserts an XTCB on an empty<br>output work queue. XTFT\$A_EXECUTE_WRITE<br>must decide whether to call DECW\$\$XPORT_WRITE<br>so that an I/O operation can be started in executive<br>mode.                                            |
| <b>XTFT\$A_WRITE</b>      | Attempts to write an XTCB to the connection<br>associated with the XTCC. XTFT\$A_WRITE writes the<br>contents of XTCBs across the wire. If there is nothing<br>to write, that is, the XTCBs are empty, XTFT\$A<br>WRITE inserts the XTCBs on the appropriate (small<br>or large) output free queue. This is a method of<br>populating the free queues. |
|                           | If the write operation fails, XTFT\$A_WRITE puts the<br>XTCB back at the head of the output work queue and<br>sets the connection status to dying.                                                                                                    |
| <b>XTFT\$A_WRITE_USER</b> | Attempts to write a buffer in the user's address space<br>to a transport connection. XTFT\$A_WRITE_USER<br>can use the common routine DECW\$XPORT_COPY_<br>AND WRITE to copy the user's buffer into XTCBs<br>and queue them for writing, or wait for the output work<br>queue to empty and issue \$QIOs directly from the<br>user's buffer.            |

#### **3.3.3.3 Reading XTCBs from a Transport**

There are two transport-specific routines that are called through the XTFT data structure for reading from the transport: XTFT\$A\_EXECUTE\_FREE and XTFT\$A\_FREE\_INPUT\_BUFFER.

Many transport-specific images will also need a read-completion routine. A sample read-completion AST routine, FREE\_INPUT\_AST, is shown in Chapter 8.

## Transport Layer Architecture 3.3 Transport-Common and Transport-Specific Components

The transport-specific read routines are described in Table 3-17.

Table 3-17 Transport-Specific Read Routines

| <b>Routine</b>                       | <b>Description</b>                                                                                                    |
|--------------------------------------|----------------------------------------------------------------------------------------------------|
| XTFT\$A_EXECUTE_FREE                 | Returns an XTCB to a local connection.<br>DECW\$XPORT_EXECUTE_FREE calls XTFT\$A_<br>EXECUTE_FREE to remove the buffer just placed<br>on the input free queue. In the case of DECnet or<br>TCP/IP, the buffer is then used to store the result of<br>the next \$QIO read operation for the connection. |
| XTFT\$A_FREE_INPUT_<br><b>BUFFER</b> | In the case of DECnet or TCP/IP, XTFT\$A_FREE<br>INPUT_BUFFER does a \$QIO read operation for a<br>connection into the provided buffer. If there is nothing<br>to read for the connection, XTFT\$A_FREE_INPUT_<br>BUFFER inserts the XTCB on the free queue and<br>sets the connection state to dying. |

#### 3.3.3.4 Closing a Connection

The connection close routines close a connection and release the structures associated with the connection. The common transport layer begins deallocation of all connection resources including, but not limited to, channels, XTCC, XTCBs, XTPB, and transport-private data. After this is done, the transport user must not refer to any structures associated with 1 the connection.

There are two transport-specific routines that work together to close a connection: XTFT\$A\_CLOSE and XTFT\$A\_RUNDOWN. XTFT\$A\_CLOSE uses an additional routine, CLOSE\_AND\_DEALLOCATE\_AST, to clean up after aborted 1/0 operations. A sample CLOSE\_AND\_DEALLOCATE\_AST routine is shown in Chapter 8.

The transport-specific connection close routines are described in Table 3-18.

Table 3-18 Transport-Specific Connection Close Routines

| <b>Routine</b>  | <b>Description</b>                                                                                                    |
|-----------------|----------------------------------------------------------------------------------------------------|
| XTFT\$A_CLOSE   | Marks the connection as dying and cancels and deassigns<br>the channel to the connection. XTFT\$A_CLOSE declares<br>an AST to the CLOSE AND DEALLOCATE_AST routine<br>that is executed after any completion ASTs. This performs<br>the final cleanup operations such as structure invalidation<br>and deallocation. |
| XTFT\$A_RUNDOWN | Invoked by the common transport when the current image<br>exits. Each specific transport must release any resources<br>necessary for a clean exit.                                                                                                    |

# Transport Layer Architecture 3.3 Transport-Common and Transport-Specific Components

#### 3.3.3.5 The Transport-Specific Callback

When a specific transport receives a connection request, it completely sets up the new connection and then calls the server connection-request routine, identified by the XTDB\$A\_CONNECT\_REQUEST field, to see if the server accepts the connection. The sample transport shown in Chapter 8 uses the TRANSPORT\_READ\_AST, TRANSPORT\_READ\_ QUEUE, and TRANSPORT\_OPEN\_CALLBACK routines to accomplish this task.

 $\sim 4$  .  $\mathcal{L}^{\text{max}}_{\text{max}}$  and  $\mathcal{L}^{\text{max}}_{\text{max}}$  $\sim 1$  $\label{eq:2.1} \frac{1}{\sqrt{2\pi}}\int_{0}^{\infty} \frac{1}{\sqrt{2\pi}}\left(\frac{1}{\sqrt{2\pi}}\right)^{2\alpha} \frac{1}{\sqrt{2\pi}}\int_{0}^{\infty} \frac{1}{\sqrt{2\pi}}\left(\frac{1}{\sqrt{2\pi}}\right)^{\alpha} \frac{1}{\sqrt{2\pi}}\int_{0}^{\infty} \frac{1}{\sqrt{2\pi}}\frac{1}{\sqrt{2\pi}}\frac{1}{\sqrt{2\pi}}\frac{1}{\sqrt{2\pi}}\frac{1}{\sqrt{2\pi}}\frac{1}{\sqrt{2\pi}}\frac{1}{\sqrt$
# **4 Transport Walk-Through**

This chapter describes a walk-through of transport layer activities, including transport initialization, for both the server and Xlib. The walkthrough gives an overview of the transport layer activities; it does not describe every step of the process. The walk-through is based on the sample TCP/IP transport.

### Note: The boxed numbers in the illustrations correspond to the buffers, or XTCBs, that are being queued.

The convention for TCP/IP is that server number 0 listens on port 6000. Port 5000 is used in this example to prevent collision with a "real" TCP/IP transport.

## **Transport Walk· Through**

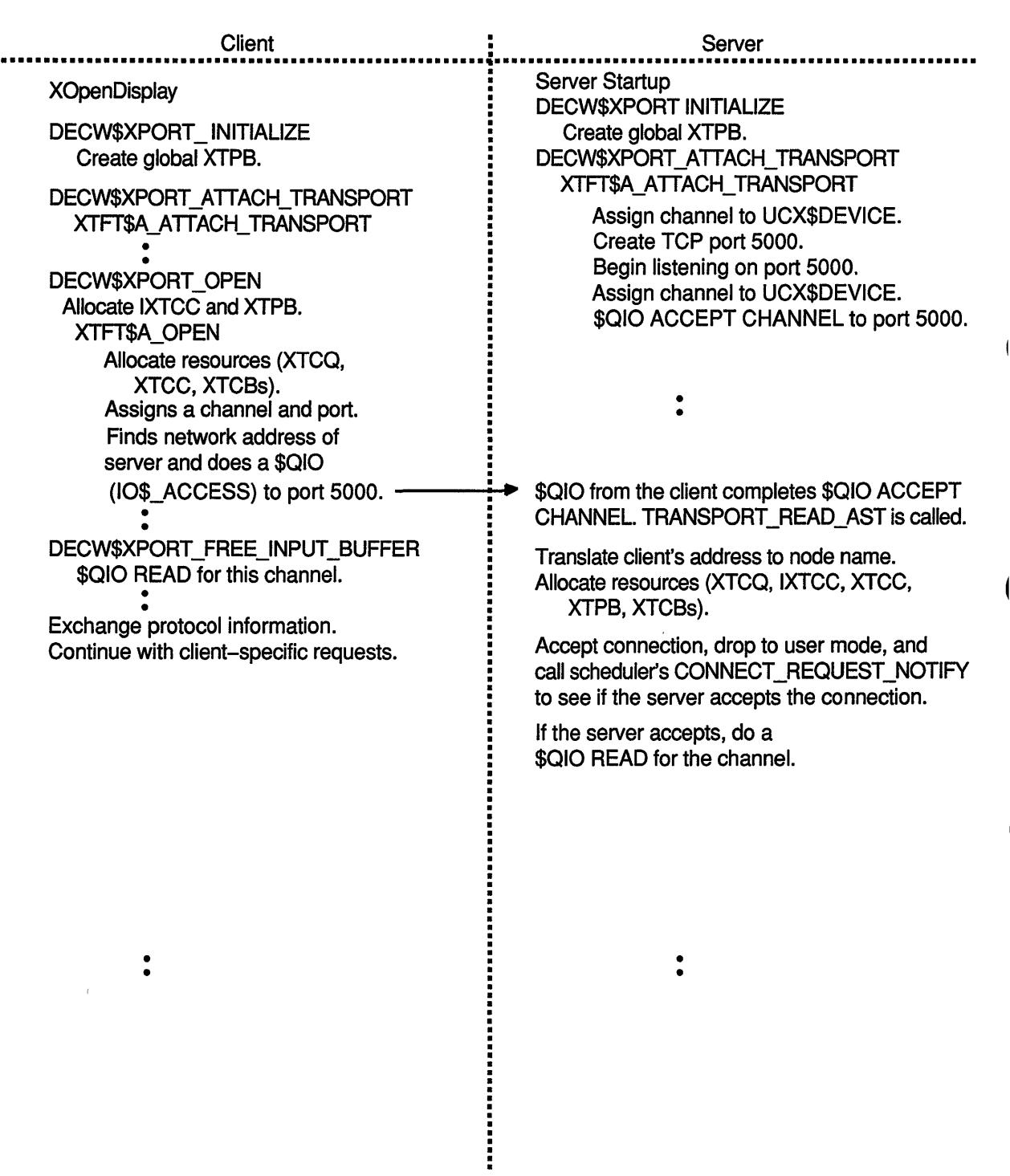

ZK-1210A-GE

 $\dot{\mathbf{I}}$ 

 $\overline{1}$ 

## **Transport Walk-Through**

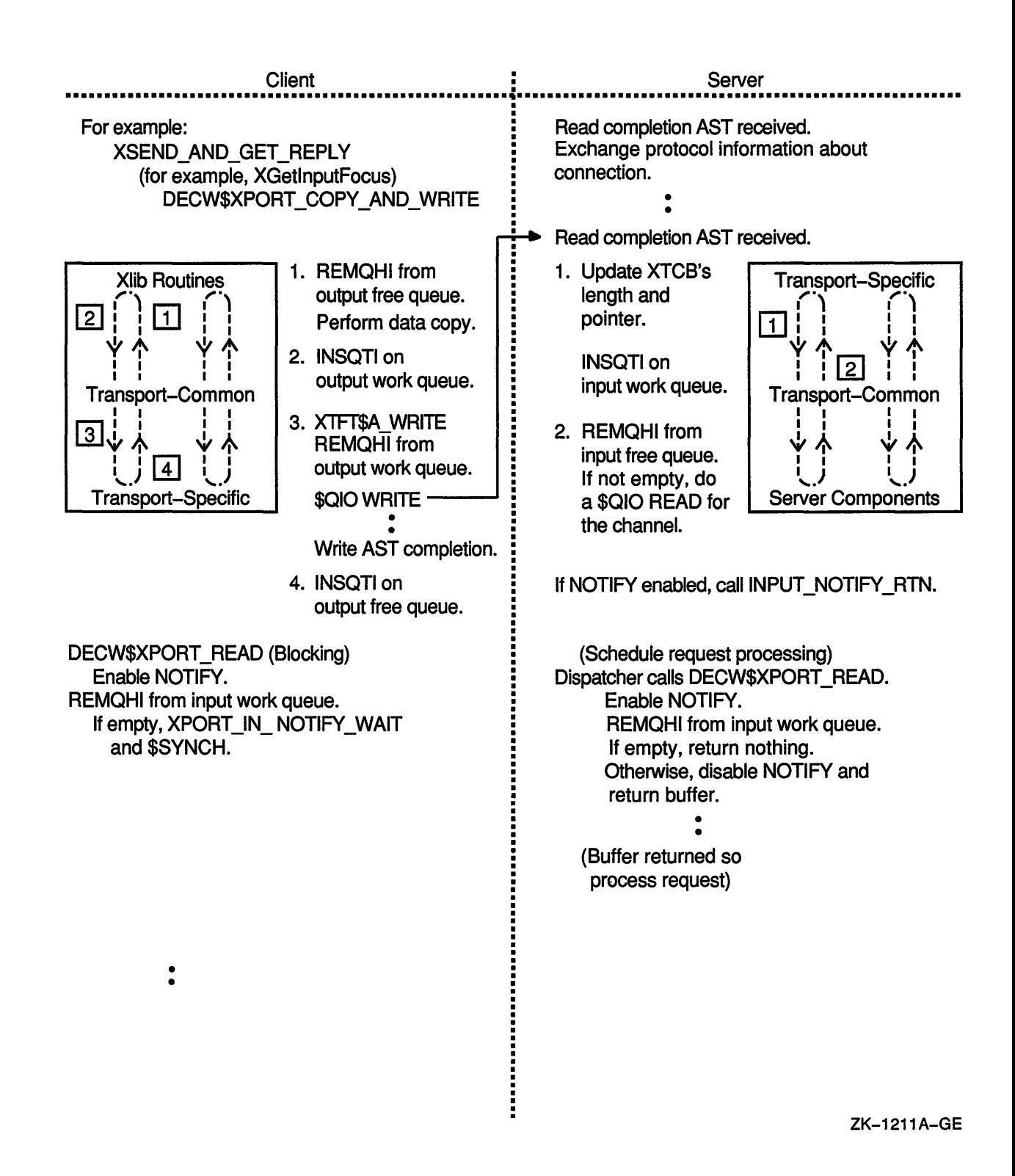

# **Transport Walk-Through**

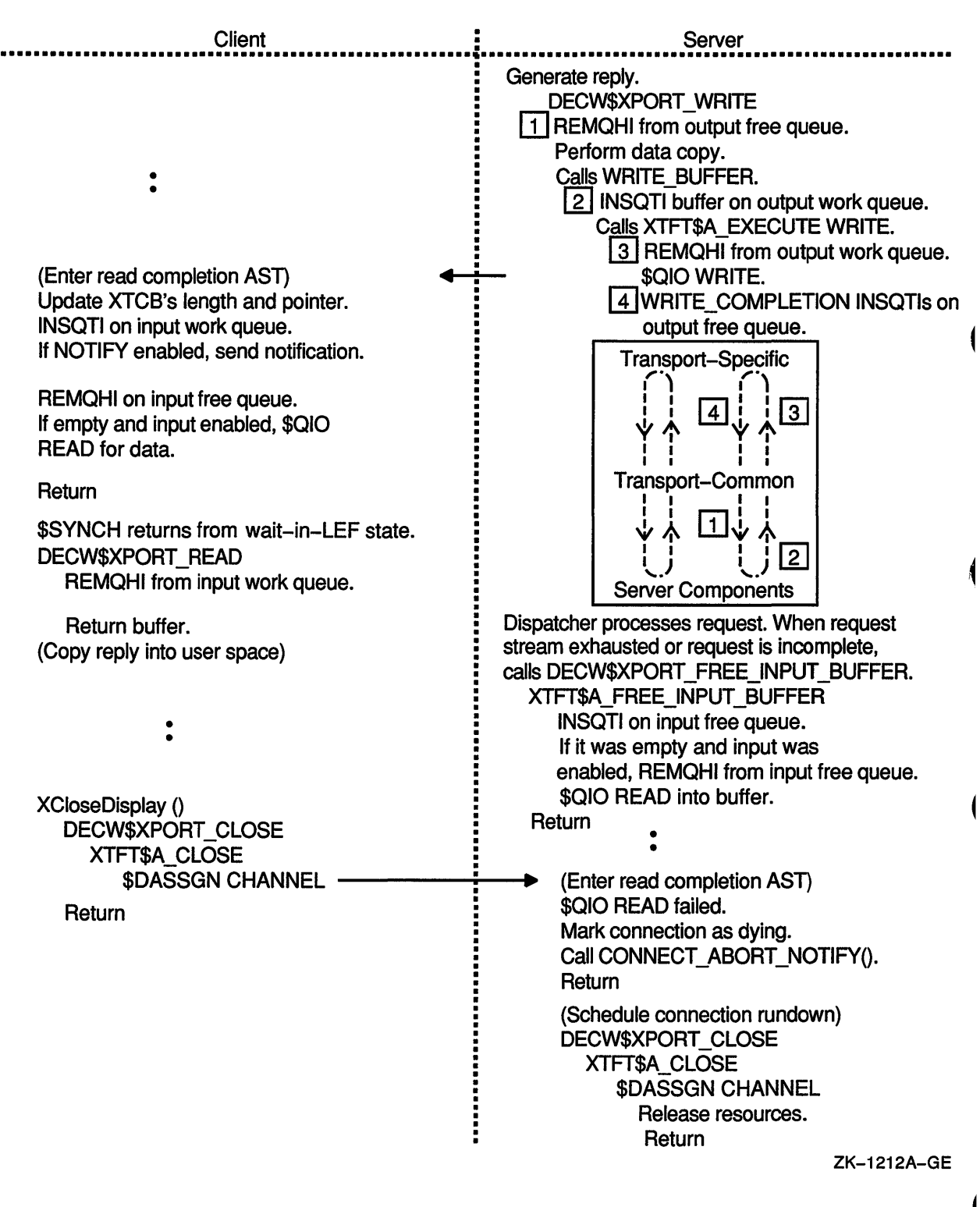

 $\bar{\chi}$ 

# **5 Transport-Common Routines**

This chapter describes the transport-common routines that are called by specific transports. If you write your own transport-specific layer, use these routines to allocate the communication queues, allocate and deallocate protected memory for structures, initiate read and write operations, and so forth.

Transport-common routines that are called only by other transportcommon routines or by Xlib and the server are not described in this chapter.

Modifications to the transport-common routines are not recommended or supported.

The transport-common routines are listed in Table 5-1.

| <b>Routine Name</b>                     | <b>Function</b>                                                                                                    |
|-----------------------------------------|----------------------------------------------------------------------------------------------------|
| DECW\$XPORT_ACCEPT_FAILED               | Reports that the transport-specific routines<br>could not accept a network link request.                                                     |
| DECW\$XPORT ALLOC INIT<br><b>QUEUES</b> | Allocates storage for an XTCC, XTCQ, and<br>all of the XTCBs for a connection. Places<br>all of the XTCBs on the appropriate free<br>queues. |
| DECW\$XPORT_ALLOC_PMEM                  | Allocation routine for protected structures.                                                                                                 |
| DECW\$XPORT_ATTACHED                    | Reports that a transport is attached.                                                                                                    |
| DECW\$XPORT_ATTACH_LOST                 | Reports that a network has shut down.                                                                                                    |
| DECW\$XPORT_CLOSE                       | Terminates a connection and releases its<br>associated resources.                                                                            |
| DECW\$XPORT_COPY_AND_WRITE              | Copies data into XTCBs and optionally<br>starts a write operation.                                                                           |
| DECW\$XPORT_DEALLOC_PMEM                | Deallocation routine for protected structures<br>allocated with DECW\$XPORT ALLOC<br>PMEM.                                                   |
| DECW\$XPORT_DEALLOC_QUEUES              | Deallocates a block of storage previously<br>allocated by DECW\$XPORT_ALLOC_INIT_<br>QUEUES.                                                 |
| DECW\$\$XPORT_FREE_INPUT                | Initiates a read operation for a connection.                                                                                                 |
| DECW\$XPORT_IN_NOTIFY_USER              | Notifies XIib or the server that data on the<br>input work queue is available to be read.                                                    |
| DECW\$XPORT_REATTACH_FAILED             | Reports that the transport layer cannot<br>continue attempting to reattach.                                                                  |

**Table 5-1 Transport-Common Routines** 

(continued on next page)

| <b>Routine Name</b>                        | <b>Function</b>                                                                                                    |
|--------------------------------------------|----------------------------------------------------------------------------------------------------|
| DECW\$XPORT_REFUSED_BY_<br><b>SERVER</b>   | Reports that the server did not accept a<br>connection.                                                                                        |
| DECW\$XPORT_UNEXPECTED_<br><b>MESSAG</b>   | Reports that an unexpected message was<br>received from the underlying transport.                                                              |
| DECW\$XPORT_UNKNOWN_LINK                   | Reports a message from an unknown<br>connection.                                                                                               |
| DECW\$XPORT_VALIDATE_STRUCT                | Returns the address of the user write-<br>protected IXTCC structure.                                                                           |
| DECW\$XPORT_VALIDATE_STRUCT_<br><b>JSB</b> | JSB routine that returns the address of the<br>user write-protected IXTCC structure.                                                           |
| DECW\$XPORT_VALIDATE_XTCB                  | Validates that an XTCB is contained within<br>the allocated storage for the connection<br>and that it is correctly formed.                     |
| DECW\$XPORT_VALIDATE_XTCB_JSB              | JSB routine that validates that an XTCB<br>is contained within the allocated storage<br>for the connection and that it is correctly<br>formed. |
| DECW\$\$XPORT WRITE                        | Initiates a writing operation on the<br>connection.                                                                                            |

**Table 5-1 (Cont.) Transport-Common Routines** 

 $\overline{\phantom{a}}$ 

 $\overline{1}$ 

 $\overline{\mathcal{L}}$ 

 $\blacklozenge$ 

## DECW\$XPORT\_ACCEPT\_FAILED

# DECW\$XPORT\_ACCEPT\_FAILED

 $\overline{1}$ 

Reports that the transport could not accept a network link request.

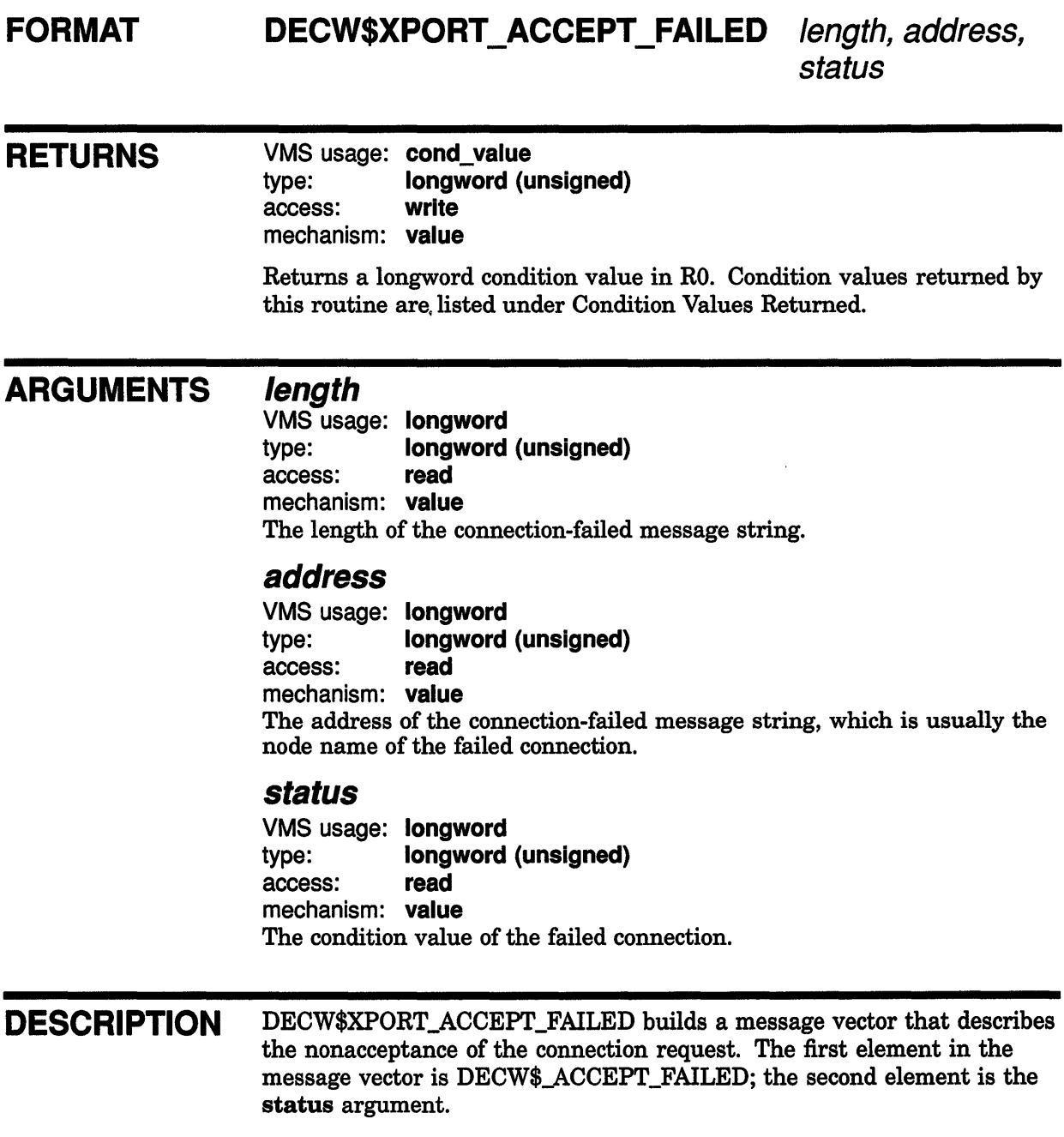

## **DECW\$XPORT \_ACCEPT \_FAILED**

The \$PUTMSG system service is called in user mode regardless of the caller's mode:

- If DECW\$XPORT\_ACCEPT\_FAILED was called in user mode, it calls \$PUTMSG to write the error message.
- If DECW\$XPORT\_ACCEPT\_FAILED was not called in user mode, it declares an AST to do the \$PUTMSG in user mode.

DECW\$XPORT\_ACCEPT\_FAILED is called by the TRANSPORT\_READ\_ AST routine in Example 8-15.

ł

**CONDITION VALUES RETURNED**  SS\$\_NORMAL SS\$\_1NSFMEM Routine successfully completed. There is insufficient memory to perform the operation. Any condition value returned by \$PUTMSG. Any condition value returned by \$DCLAST.

# DECW\$XPORT\_ALLOC\_INIT\_QUEUES

Allocates storage for an XTCC, XTCQ, and all of the XTCBs for a connection. Places all of the XTCBs on the appropriate free queues.

#### FORMAT DECW\$XPORT \_ALLOC \_INIT \_QUEUES

itcc, xtcc\_length, srp\_data\_length, lrp\_data\_length, e\_srp\_count, e\_Jrp\_count, r\_srp\_count, r\_Jrp\_count, extra context length, extra context address

### RETURNS

VMS usage: cond\_value type: longword (unsigned) access: write mechanism: value

Returns a longword condition value in RO. Condition values returned by this routine are listed under Condition Values Returned.

## ARGUMENTS

VMS usage: record type: ixtcc access: modify mechanism: reference The IXTCC of the connection for which you want to allocate and initialize the queues. The IXTCC\$A\_TPB field must already be initialized.

### xtcc length

*itcc* 

VMS usage: longword type: longword access: read mechanism: value The length, in bytes, of the XTCC to allocate. May be longer than a standard XTCC if the specific transport has appended additional fields. Must be at least XTCC\$C\_LENGTH.

## srp\_data\_length

VMS usage: longword type: longword access: read mechanism: value

The length, in bytes, of the data portion of a small XTCB. No modification of the XTCB by specific transports is allowed.

## DECW\$XPORT\_ALLOC\_INIT\_QUEUES

## lrp\_data\_length

VMS usage: longword type: longword access: read mechanism: value The length, in bytes, of the data portion of a large XTCB. No modification of the XTCB by specific transports is allowed.

### e\_srp\_count

VMS usage: longword type: longword access: read mechanism: value The number of event small XTCBs to allocate. May be 0 or greater.

## e\_lrp\_count

VMS usage: longword type: longword access: read mechanism: value The number of event large XTCBs to allocate. May be 0 or greater.

### r\_srp\_count

VMS usage: longword type: longword access: read mechanism: value The number of request small XTCBs to allocate. May be 0 or greater. I

## r\_lrp\_count

VMS usage: longword type: longword access: read mechanism: value The number of request large XTCBs to allocate. May be 0 or greater.

### extra\_ context\_length

VMS usage: longword type: longword access: read mechanism: value The length, in bytes, of the transport-specific space to be allocated. May be 0 or greater.

### extra\_ context\_address

VMS usage: address type: longword access: write mechanism: reference The location to receive the address of the extra transport-specific space.

## **DECW\$XPORT \_ALLOC\_INIT \_QUEUES**

**DESCRIPTION** DECW\$XPORT\_ALLOC\_INIT\_QUEUES allocates a block of storage for an XTCC, XTCQ, and all of the XTCBs for a connection and places all of the XTCBs on the appropriate free queues. DECW\$XPORT\_ALLOC\_ INIT\_QUEUES must allocate at least an XTCC; the other structures are optional.

> If no XTCBs are requested, the XTCQ is not allocated. Otherwise, the XTCQ is allocated and initialized. The IXTCC is initialized with the addresses of the XTCC and the XTCQ, the queue headers, and the queue flags. The IXTCC\$L\_ICI and IXTCC\$A\_USER\_REGION fields are also initialized.

When DECW\$XPORT\_ALLOC\_INIT\_QUEUES completes, the status of the data structures is as follows:

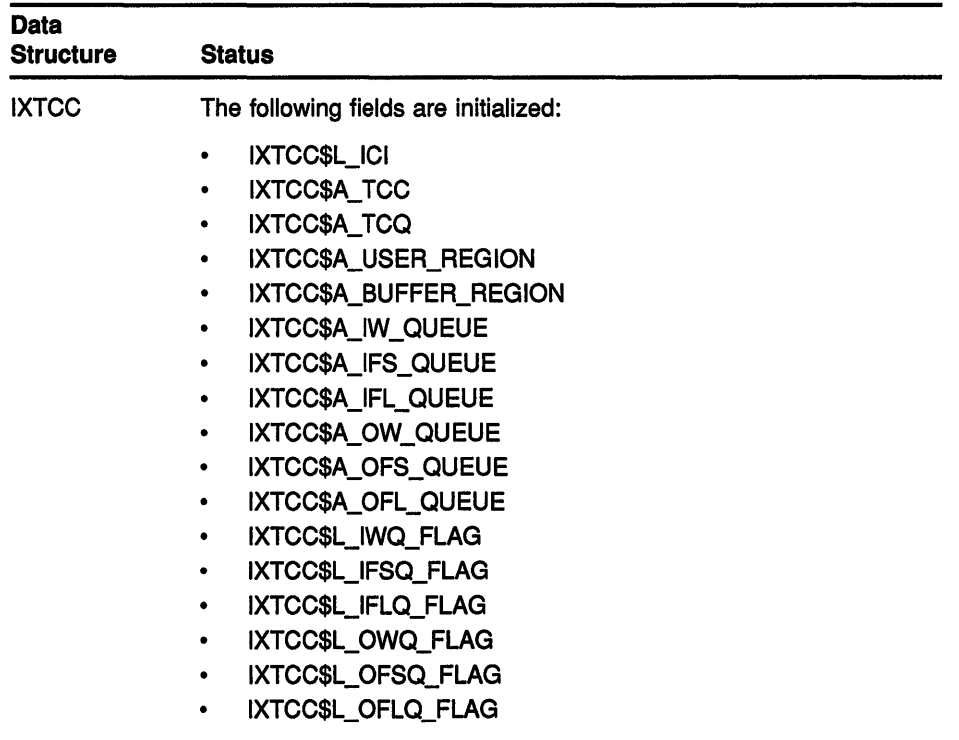

## DECW\$XPORT\_ALLOC\_INIT\_QUEUES

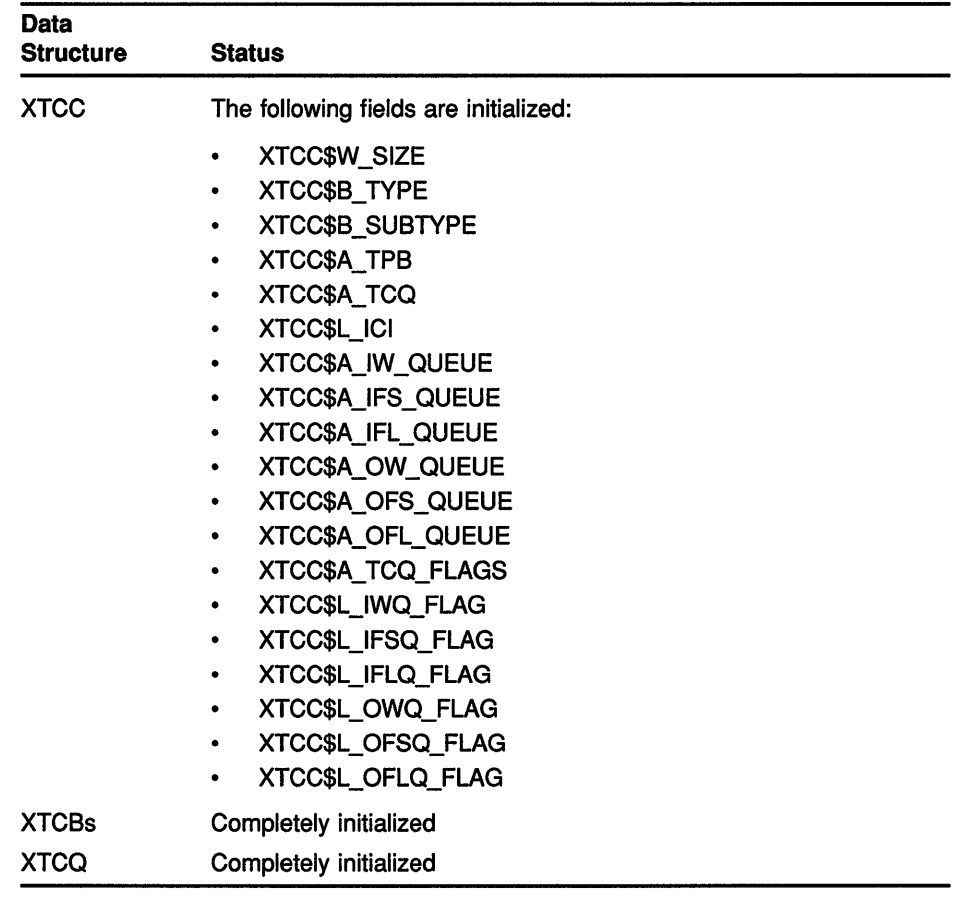

DECW\$XPORT\_ALLOC\_INIT\_QUEUES may be called only from executive mode.

## **CONDITION** VALUES RETURNED

SS\$\_NORMAL Routine successfully completed.

DECW\$\_NOT\_INITIALIZED The common transport is not initialized. DECW\$\_BADQUEUE A queue was corrupted during initialization.

## DECW\$XPORT\_ALLOC\_PMEM

# DECW\$XPORT\_ALLOC\_PMEM

Allocation routine for protected structures.

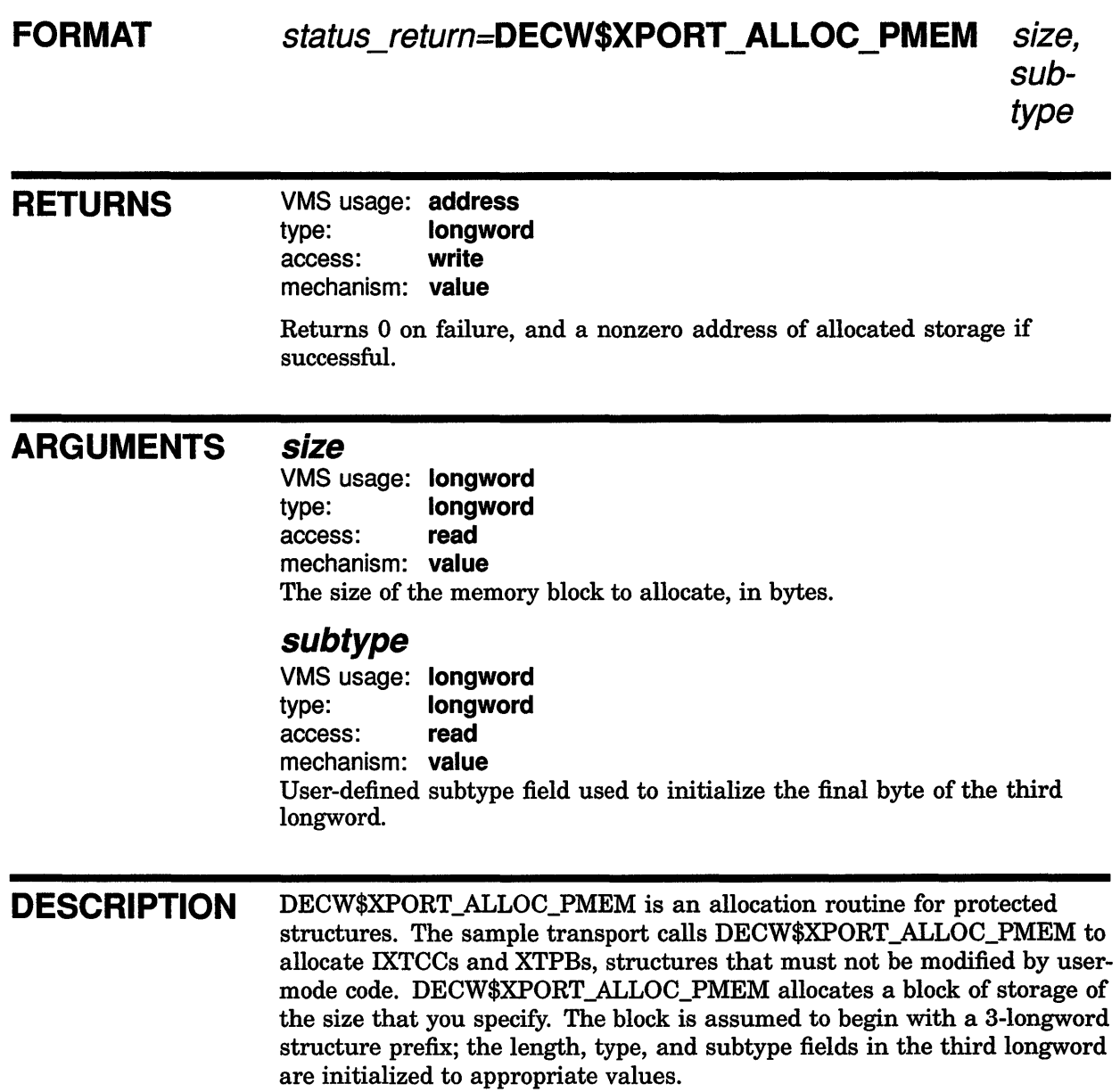

DECW\$XPORT\_ALLOC\_PMEM is called only from executive mode. The allocated memory is protected as user-read/executive-write (UREW).

# DECW\$XPORT\_ATTACHED

Reports that a transport is attached.

#### FORMAT DECW\$XPORT\_ATTACHED tdb

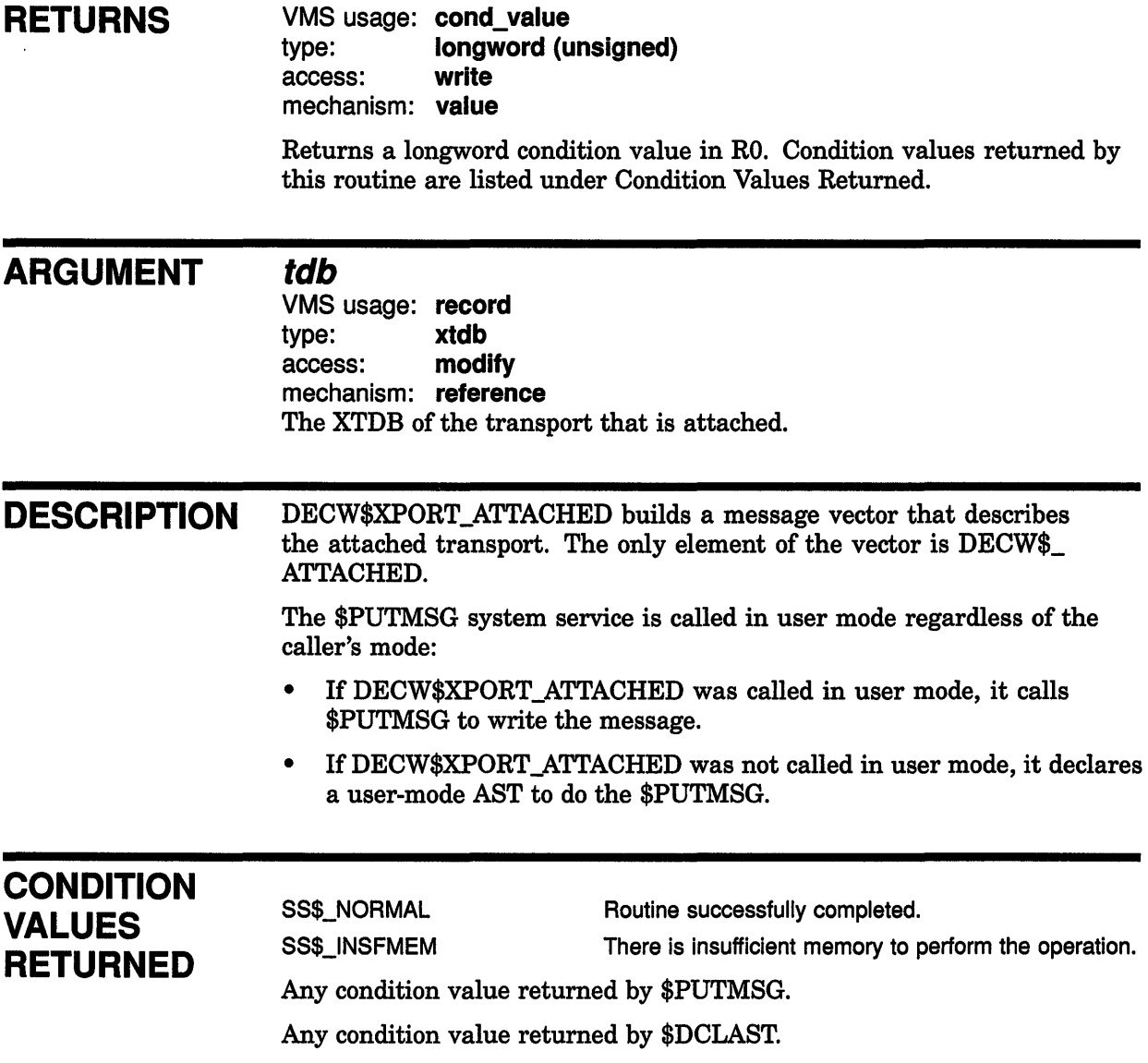

 $\overline{1}$ 

## DECW\$XPORT\_ATTACH\_LOST

# DECW\$XPORT ATTACH LOST

Reports that a network has shut down.

#### FORMAT DECW\$XPORT\_ATTACH\_LOST\_tdb, status

## RETURNS VMS usage: cond\_value type: **longword (unsigned)**<br>access: **write** access: mechanism: value Returns a longword condition value in RO. Condition values returned by this routine are listed under Condition Values Returned. ARGUMENTS tdb VMS usage: record type: **xtdb**<br>access: **modify** access: mechanism: reference The XTDB of the transport that shut down. status VMS usage: longword type: longword (unsigned) access: read mechanism: value The condition value of the transport that is shutting down. DESCRIPTION DECW\$XPORT\_ATTACH\_LOST builds a message vector that describes the network shutdown. The first element in the message vector is DECW\$\_ATTACH\_LOST; the second element is the status argument. **CONDITION** VALUES RETURNED The \$PUTMSG system service is called in user mode regardless of the caller's mode: • If DECW\$XPORT\_ATTACH\_LOST was called in user mode, it calls \$PUTMSG to write the message. • If DECW\$XPORT\_ATTACH\_LOST was not called in user mode, it declares a user-mode AST to do the \$PUTMSG. SS\$\_NORMAL Routine successfully completed. SS\$ INSFMEM There is insufficient memory to perform the operation. Any condition value returned by \$PUTMSG.

Any condition value returned by \$DCLAST.

5-11

# DECW\$XPORT\_CLOSE

Terminates a connection and releases its associated resources.

## FORMAT DECW\$XPORT\_CLOSE *tee*

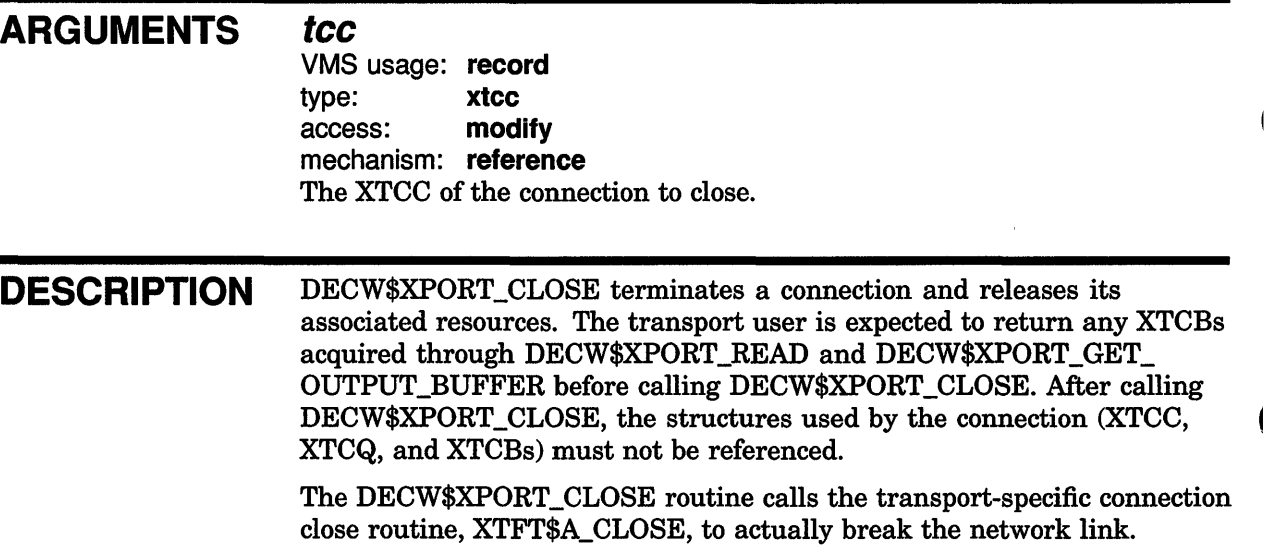

 $\overline{1}$ 

## DECW\$XPORT COPY AND WRITE

transport buffer when none is available causes the the call to return the status DECW\$\_BUFNOTAVL

and perform only a partial write operation. When this bit is clear and a nonzero timeout value was specified in DECW\$XPORT\_ATTACH\_ TRANSPORT, getting a buffer can time out, causing this routine to return with the DECW\$\_

BUFFERTIMEOUT status.

# DECW\$XPORT\_COPY\_AND\_WRITE

Copies data into XTCBs and optionally starts a write operation.

### FORMAT **RETURNS** ARGUMENTS DECW\$XPORT\_COPY\_AND\_WRITE tcc, mode, buffer, buflen, retbuflen, padbytes VMS usage: cond\_value type: longword (unsigned) access: write mechanism: value Returns a longword condition value in RO. Condition values returned by this routine are listed under Condition Values Returned. *tee*  VMS usage: record type: xtcc access: modify mechanism: reference The XTCC of the connection from which you want to write. mode VMS usage: longword type: longword access: read mechanism: value Modifying flags for the write operation. The valid fields are: **Constant** DECW\$M\_MODE\_NOBLOCK Description Nonblocking write. When the DECW\$M\_MODE\_ NOBLOCK flag is set, any attempt to get a

## DECW\$XPORT COPY AND WRITE

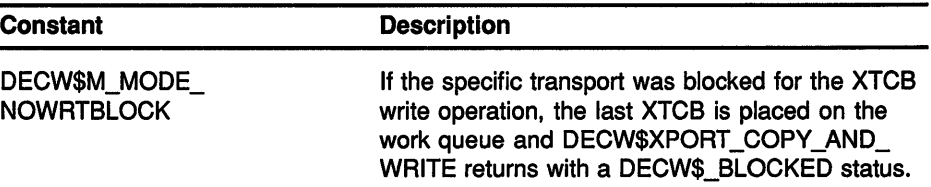

## buffer

VMS usage: char string type: char string access: read mechanism: reference A buffer in the user's address space that contains data to write to the connection.

## buflen

VMS usage: longword type: longword access: read mechanism: value The length of the data in the buffer.

## retbuflen

VMS usage: longword type: longword<br>access: write access: mechanism: reference

Address of longword to receive the amount of data that was actually written to the connection. If DECW\$M\_MODE\_NOBLOCK was *not* set in the mode argument, and there is no timeout, retbuften is always the amount requested.

### padbytes

VMS usage: longword type: longword access: read mechanism: value Number of pad bytes (zeros) to append to the copy.

### DESCRIPTION DECW\$XPORT\_COPY\_AND\_WRITE performs a buffered write operation and returns the size of the data actually copied in the retbuflen argument. Data from the user's buffer is always copied to transport buffers prior to processing by the transport-specific write function.

The sample transport calls DECW\$XPORT\_COPY\_AND\_WRITE from the XTFT\$A\_ WRITE\_USER routine.

DECW\$XPORT\_COPY\_AND\_WRITE must be called in user mode.

## **DECW\$XPORT \_COPY \_AND\_ WRITE**

## **CONDITION VALUES RETURNED**

 $\overline{\phantom{a}}$ 

SS\$\_NORMAL SS\$\_ACCVIO SS\$\_BADPARAM DECW\$\_RECIO\_OPE Recursive I/O operation. DECW\$\_INV\_STRUCT\_ID The XTCC\$L\_ICI field is not valid.

Routine successfully completed. XTCC is not user-readable. XTCC argument is not an XTCC. DECW\$\_CNXABORT Connection is in abort condition. DECW\$\_BLOCKED The transport blocked the write operation. DECW\$\_BUFFERTIMEOUT Timed out while waiting for buffer. DECW\$\_NOT\_INITIALIZED The common transport is not initialized.

May also return any other status set in the XTCC\$L\_ERR\_STATUS field if the connection is aborting.

# **DECW\$XPORT\_DEALLOC\_PMEM**

Deallocation routine for protected structures allocated with DECW\$XPORT ALLOC\_PMEM.

ł

## **FORMAT DECW\$XPORT\_DEALLOC\_PMEM** buffer

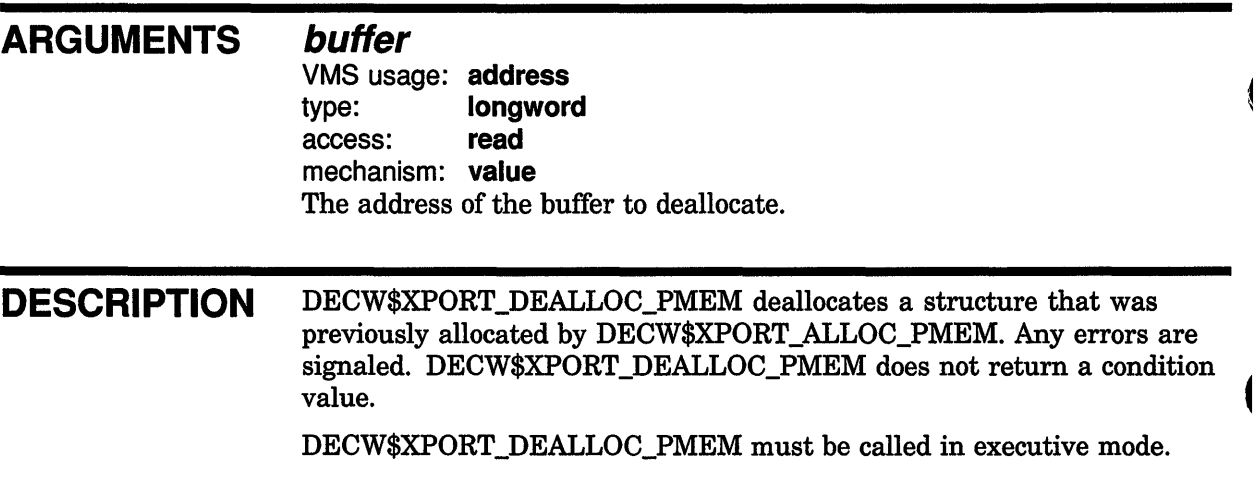

## DECW\$XPORT\_DEALLOC\_QUEUES

# DECW\$XPORT\_DEALLOC\_QUEUES

Deallocates a block of storage previously allocated by DECW\$XPORT ALLOC\_INIT\_QUEUES.

#### FORMAT DECW\$XPORT\_DEALLOC\_QUEUES itcc

#### RETURNS VMS usage: cond\_value type: longword (unsigned) access: write mechanism: value

Returns a longword condition value in RO. Condition values returned by this routine are listed under Condition Values Returned.

ARGUMENTS *itcc*  VMS usage: record type: ixtcc access: modify mechanism: reference The IXTCC of the connection for which you want to deallocate a block of storage previously allocated for the queues.

DESCRIPTION DECW\$XPORT\_DEALLOC\_QUEUES deallocates a block of storage that was previously allocated for the queues of a connection by DECW\$XPORT\_ ALLOC\_INIT\_QUEUES.

DECW\$XPORT\_DEALLOC\_QUEUES must be called in executive mode.

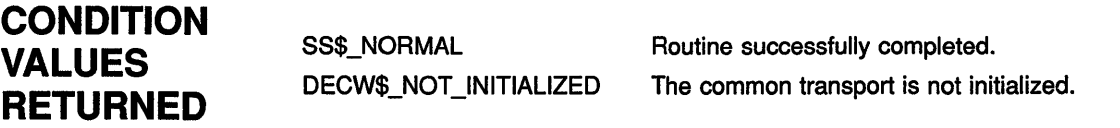

# DECW\$\$XPORT FREE INPUT

Initiates a read operation on the connection.

#### FORMAT DECW\$\$XPORT\_FREE\_INPUT tcc, tcb

RETURNS VMS usage: cond\_value type: longword (unsigned) access: write mechanism: value Returns a longword condition value in RO. Condition values returned by this routine are listed under Condition Values Returned. ARGUMENTS *tee*  VMS usage: record type: xtcc access: modify mechanism: reference The XTCC of the connection from which you want to read. *teb*  VMS usage: record type: xtcb access: modify mechanism: reference DECW\$\$XPORT\_FREE\_INPUT initiates a read operation for the connection into this XTCB. DESCRIPTION The DECW\$\$XPORT\_FREE\_INPUT system service calls the XTFT\$A\_ FREE\_INPUT\_BUFFER routine in executive mode to perform an asynchronous read operation for the connection. The read operation is performed asynchronously to avoid waiting for it to complete. **CONDITION** The XTFT\$A\_FREE\_INPUT\_BUFFER routine does the actual read operation for the connection into the XTCB specified in the tcb argument. If the read operation fails, XTFT\$A\_FREE\_INPUT\_BUFFER inserts the XTCB on the free queue and sets the connection state to dying. DECW\$\$XPORT\_FREE\_INPUT is an executive-mode routine.

# VALUES RETURNED

SS\$\_NORMAL DECW\$\_CNXABORT Routine successfully completed. Connection is in abort condition.

# DECW\$XPORT IN NOTIFY USER

Notifies Xlib or the server that data on the input work queue is available to be read.

#### **FORMAT DECW\$XPORT \_IN\_NOTIFY \_USER** *tee*

## **ARGUMENT** *tee*

VMS usage: **record**  type: **xtcc**  access: **modify**  mechanism: **reference**  The XTCC of the connection for which you want to limit input-notify AST delivery.

**DESCRIPTION** DECW\$XPORT\_IN\_NOTIFY\_USER clears the XTCC\$V\_IN\_AST\_IN\_ PROG bit in the XTCC to indicate that the AST has been delivered, and calls the input notification procedure, identified by the XTPB\$A\_I\_ NOTIFY\_RTNADR field.

> Transport users may request notification of input data. One method of notifying transport users is to deliver an AST that calls the user's XTPB\$A\_I\_NOTIFY\_RTNADR procedure with the XTCC as an argument.

It is possible for a large number of read operations to complete before the first notification AST is delivered, particularly if an Xlib application is executing at user-AST level for a long period of time, or not reading events.

If ASTs were declared without regard for whether they were being delivered, it is possible to exceed the process AST quota. DECW\$XPORT\_ IN\_NOTIFY\_USER and the XPORT\_IN\_NOTIFY\_SEND macro provide a mechanism for limiting AST use.

The XPORT\_IN\_NOTIFY\_SEND macro tests and sets the XTCC\$V\_ IN\_AST\_IN\_PROG bit. If it was set, there is already a notification AST waiting to be delivered. If the XTCC\$V\_IN\_AST\_IN\_PROG bit was clear, XPORT\_IN\_NOTIFY\_SEND declares a user-mode AST to call DECW\$XPORT\_IN\_NOTIFY\_USER.

DECW\$XPORT\_IN\_NOTIFY\_USER clears the XTCC\$V\_IN\_AST\_IN\_ PROG bit and then calls the user's XTPB\$A\_I\_NOTIFY\_RTNADR procedure.

DECW\$XPORT\_IN\_NOTIFY\_USER is called in user mode.

# DECW\$XPORT REATTACH FAILED

Reports that the transport layer cannot continue attempting to reattach a transport.

#### FORMAT DECW\$XPORT\_REATTACH\_FAILED tdb, status

## **RETURNS**

VMS usage: cond\_value type: longword (unsigned) access: write mechanism: value

Returns a longword condition value in RO. Condition values returned by this routine are listed under Condition Values Returned.

## ARGUMENTS tdb

VMS usage: record type: xtdb access: modify mechanism: reference The XTDB of the transport to which the transport layer cannot continue attempting to reattach.

### status

VMS usage: longword type: longword (unsigned) access: read mechanism: value The condition value of the failed reattach attempt.

### DESCRIPTION DECW\$XPORT\_REATTACH\_FAILED builds a message vector that describes the failed reattach attempt. The first element in the message vector is DECW\$\_REATTACH\_FAILED; the second element is the status argument.

When a transport shuts down, a specific transport can attempt to reattach that transport. If the specific transport is then unable to complete the reattach attempt, DECW\$XPORT\_REATTACH\_FAILED is called.

The \$PUTMSG system service is called in user mode regardless of the caller's mode:

- If DECW\$XPORT\_REATTACH\_FAILED was called in user mode, it calls \$PUTMSG to write the error message.
- If DECW\$XPORT\_REATTACH\_FAILED was not called in user mode, it declares a user-mode AST to do the \$PUTMSG.

# **DECW\$XPORT \_REATTACH\_FAILED**

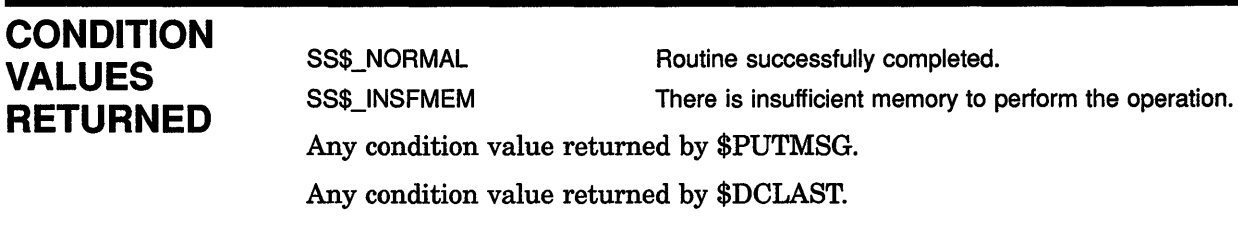

 $\mathcal{L}^{\text{max}}_{\text{max}}$ 

 $\sim 10^{-10}$  m  $^{-1}$ 

# DECW\$XPORT\_REFUSED\_BV\_SERVER

Reports that the server rejected a connection request.

#### FORMAT DECW\$XPORT \_REFUSED \_BY \_SERVER *status*

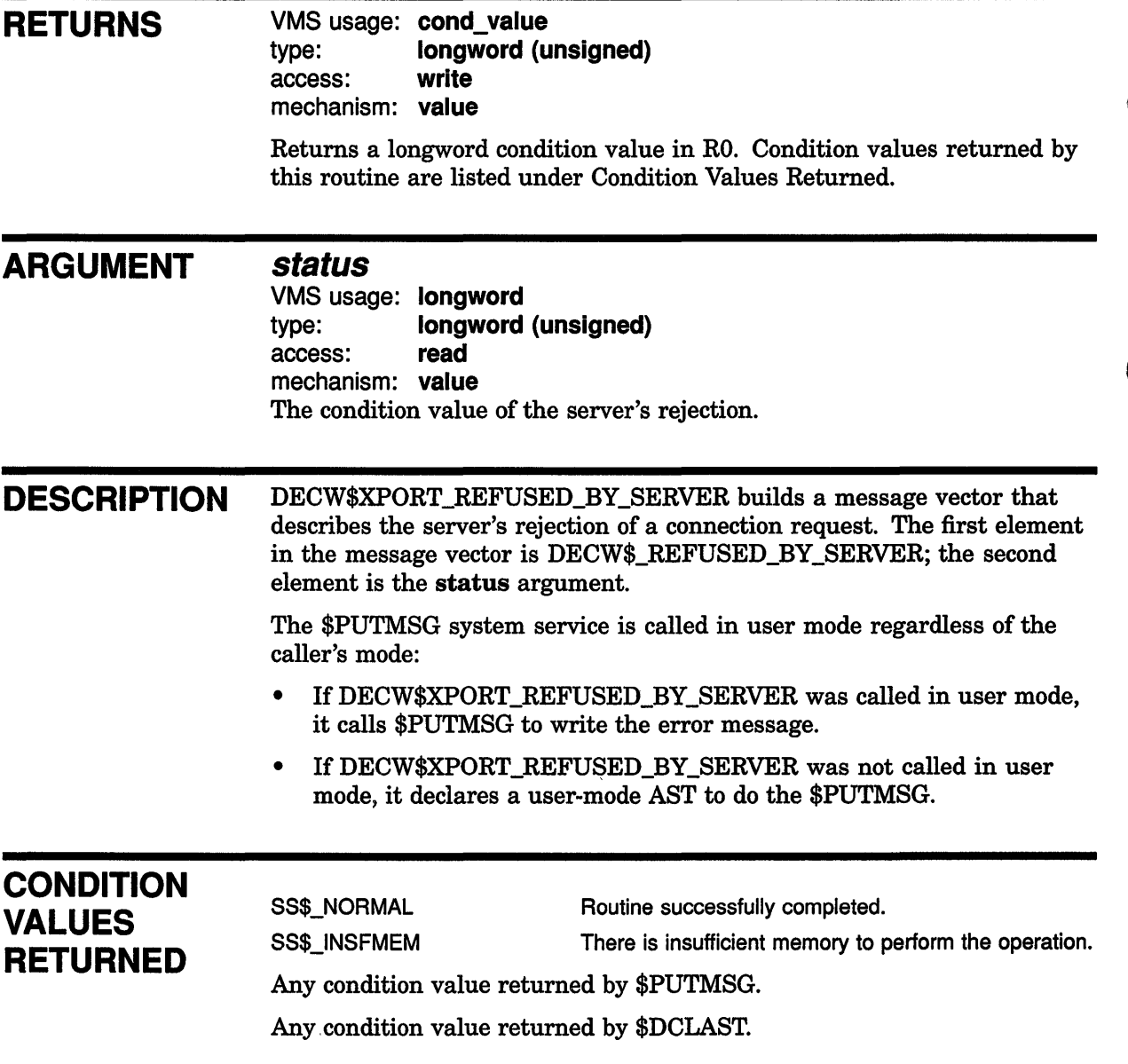

# **DECW\$XPORT\_UNEXPECTED\_MESSAG**

Reports that an unexpected message was received from the underlying transport.

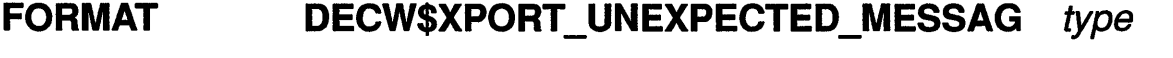

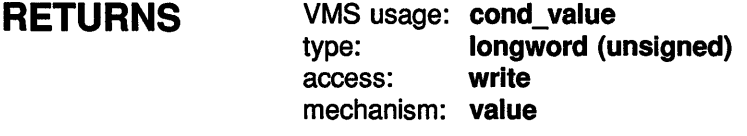

Returns a longword condition value in RO. Condition values returned by this routine are listed under Condition Values Returned.

## **ARGUMENT type**

۱

VMS usage: **longword**  type: **longword (unsigned)**  access: mechanism: **value**  The type of the unexpected message.

**DESCRIPTION** DECW\$XPORT\_UNEXPECTED\_MESSAG builds a message vector that describes an unexpected message. The only element in the message vector is DECW\$\_UNEXPECTED\_MESSAGE.

> The \$PUTMSG system service is called in user mode regardless of the caller's mode:

- If DECW\$XPORT\_UNEXPECTED\_MESSAG was called in user mode, it calls \$PUTMSG to write the error message.
- If DECW\$XPORT\_UNEXPECTED\_MESSAG was not called in user mode, it declares an AST to do the \$PUTMSG.

DECW\$XPORT\_UNEXPECTED\_MESSAG is currently used only by the DECnet transport.

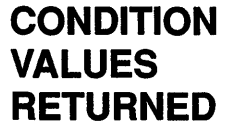

SS\$\_NORMAL Routine successfully completed. SS\$\_1NSFMEM There is insufficient memory to perform the operation.

Any condition value returned by \$PUTMSG.

Any condition value returned by \$DCLAST.

# DECW\$XPORT UNKNOWN LINK

Reports a message about an unknown connection from the underlying transport.

#### FORMAT DECW\$XPORT\_UNKNOWN\_LINK *unit*

### **RETURNS** VMS usage: cond\_value type: **longword (unsigned)**<br>access: **write** access: write  $\blacksquare$ mechanism: value Returns a longword condition value in RO. Condition values returned by this routine are listed under Condition Values Returned.

ARGUMENT *unit* 

VMS usage: longword type: longword (unsigned) access: read mechanism: value The unknown link's unit number.

DESCRIPTION DECW\$XPORT\_UNKNOWN\_LINK builds a message vector that describes an unknown connection. The only element of the vector is DECW\$\_ UNKNOWN\_LINK

> The \$PUTMSG system service is called in user mode regardless of the caller's mode:

- If DECW\$XPORT\_UNKNOWN\_LINK was called in user mode, it calls \$PUTMSG to write the error message.
- If DECW\$XPORT\_UNKNOWN\_LINK was not called in user mode, it declares a user-mode AST to do the \$PUTMSG.

DECW\$XPORT\_UNKNOWN\_LINK is currently used only by the DECnet transport.

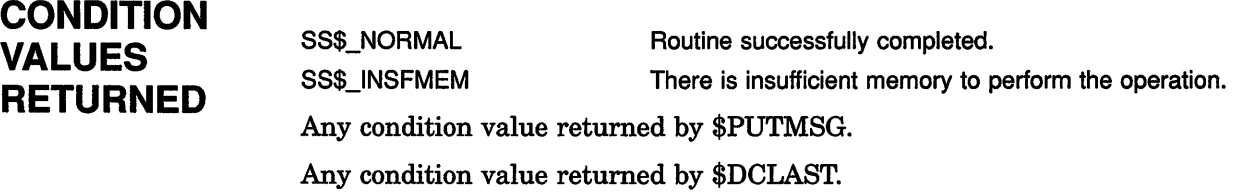

## DECW\$XPORT\_VALIDATE\_STRUCT

# DECW\$XPORT\_VALIDATE\_STRUCT

Returns the address of the user write-protected IXTCC structure.

#### FORMAT DECW\$XPORT\_VALIDATE\_STRUCT\_id, struct

#### RETURNS VMS usage: cond\_value type: longword (unsigned) access: write

mechanism: value

Returns a longword condition value in RO. Condition values returned by this routine are listed under Condition Values Returned.

## ARGUMENTS id

VMS usage: longword type: longword (unsigned) access: read mechanism: value A previously registered IXTCC structure ID (XTCC\$L\_ICI).

### *struct*

VMS usage: address type: ixtcc access: write mechanism: reference Returns the address of the user write-protected IXTCC structure.

DESCRIPTION DECW\$XPORT\_VALIDATE\_STRUCT checks the user write-protected IXTCC structure ID and, if valid, returns its corresponding address. DECW\$XPORT\_VALIDATE\_STRUCT invokes the DECW\$XPORT\_ VALIDATE\_STRUCT\_JSB routine for callers using CALLS.

> DECW\$XPORT\_ VALIDATE\_STRUCT is called in both user and executive modes.

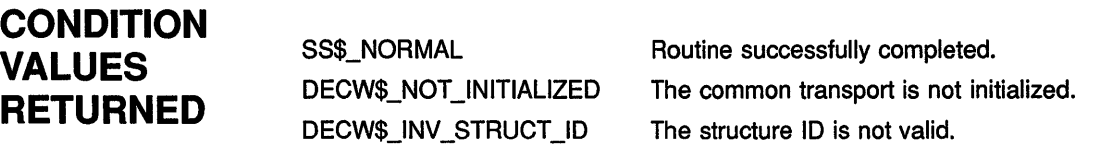

# DECW\$XPORT\_VALIDATE\_STRUCT\_JSB

JSB routine that returns the address of the user write-protected IXTCC structure.

#### FORMAT DECW\$XPORT\_VALIDATE\_STRUCT id, *struct*

#### **RETURNS** VMS usage: cond\_value type: longword (unsigned) access: write mechanism: value

Returns a longword condition value in RO. Condition values returned by this routine are listed under Condition Values Returned.

## ARGUMENTS id

VMS usage: longword type: longword (unsigned) access: read mechanism: value A previously registered IXTCC structure ID (XTCC\$L\_ICI).

## *struct*

VMS usage: address type: ixtcc access: write mechanism: reference Returns the address of the user write-protected IXTCC structure.

DESCRIPTION DECW\$XPORT\_VALIDATE\_STRUCT\_JSB checks the ID of the user write-protected IXTCC structure. If a structure exists with that ID, DECW\$XPORT\_ VALIDATE\_STRUCT\_JSB returns its corresponding address in the struct argument.

> The VALIDATE\_XTCC macro calls the DECW\$XPORT\_VALIDATE\_ STRUCT\_JSB routine to validate an XTCC.

DECW\$XPORT\_ VALIDATE\_STRUCT\_JSB is called in both user and executive modes.

## **CONDITION** VALUES RETURNED

SS\$\_NORMAL DECW\$\_NOT \_INITIALIZED DECW\$\_INV\_STRUCT\_ID

Routine successfully completed. The common transport is not initialized.

The structure ID is not valid.

## DECW\$XPORT VALIDATE XTCB

# DECW\$XPORT\_VALIDATE\_XTCB

Validates that an XTCB is contained within the allocated storage for the connection and that it is correctly formed.

#### FORMAT DECW\$XPORT\_VALIDATE\_XTCB itcc, tcb

### RETURNS

VMS usage: cond\_value type: longword(unsigned) access: write mechanism: value

Returns a longword condition value to RO. Possible condition values are listed under Condition Values Returned.

### ARGUMENTS

VMS usage: record type: ixtcc access: modify mechanism: reference The IXTCC of the connection for which you want to validate the XTCB.

### tcb

itcc

VMS usage: record type: xtcb access: modify mechanism: reference The XTCB that you want to validate.

DESCRIPTION DECW\$XPORT\_VALIDATE\_XTCB invokes DECW\$XPORT\_VALIDATE\_ XTCB\_JSB for callers using CALLS.

> DECW\$XPORT\_ VALIDATE\_XTCB validates that an XTCB is contained within the allocated buffer storage for the connection and that it is correctly formed.

Either DECW\$XPORT\_ VALIDATE\_XTCB or DECW\$XPORT\_ VALIDATE\_ XTCB\_JSB must be called before an XTCB is used in executive mode.

DECW\$XPORT\_VALIDATE\_xTCB may be called in both user and executive modes.

## DECW\$XPORT\_VALIDATE\_XTCB

## **CONDITION** VALUES **RETURNED**

SS\$\_NORMAL DECW\$\_NOT\_INITIALIZED DECW\$\_NOT\_XTCB DECW\$\_1LLFORMED\_XTCB SS\$\_1VBUFLEN

Routine successfully completed. The common transport is not initialized. The XTCB is not in the buffer region. The XTCB header is not valid. The XTCB length field is not valid.

# **DECW\$XPORT\_VALIDATE\_XTCB\_JSB**

JSB routine that validates that an XTCB is contained within the allocated sto:age for the connection and that it is correctly formed.

#### **FORMAT DECW\$XPORT\_VALIDATE\_XTCB\_JSB\_itcc, tcb**

### **RETURNS**

VMS usage: cond\_value type: **longword(unsigned)**<br>access: write access: mechanism: value

Returns a longword condition value to RO. Possible condition values are listed under Condition Values Returned.

## **ARGUMENTS**

VMS usage: record type: ixtcc access: modify mechanism: reference The IXTCC of the connection for which you want to validate the XTCB.

### **tcb**

itcc

VMS usage: record type: xtcb access: modify mechanism: reference The XTCB that you want to validate.

### **DESCRIPTION** DECW\$XPORT\_VALIDATE\_XTCB\_JSB validates that an XTCB is contained within the allocated buffer storage for the connection and that it is correctly formed.

Either DECW\$XPORT\_VALIDATE\_XTCB\_JSB or DECW\$XPORT\_ VALIDATE\_XTCB must be called before an XTCB is used in executive mode.

DECW\$XPORT\_VALIDATE\_XTCB\_JSB may be called in both user and executive modes.

## **DECW\$XPORT \_ VALIDATE\_XTCB\_JSB**

## **CONDITION VALUES RETURNED**

SS\$\_NORMAL DECW\$\_NOT\_INITIALIZED DECW\$\_NOT\_XTCB DECW\$\_1LLFORMED\_XTCB SS\$\_1VBUFLEN

Routine successfully completed. The common transport is not initialized. The XTCB is not in the buffer region. The XTCB header is not valid. The XTCB length field is not valid.

## DECW\$\$XPORT\_WRITE

# DECW\$\$XPORT\_WRITE

Initiates a write operation on the connection.

#### FORMAT DECW\$\$XPORT\_WRITE tcc, xtcb, mode

### RETURNS

VMS usage: cond\_value type: longword (unsigned) access: write mechanism: value

Returns a longword condition value in RO. Condition values returned by this routine are listed under Condition Values Returned.

## ARGUMENTS *tee*

VMS usage: record type: xtcc access: modify mechanism: reference The XTCC of the connection from which you want to write.

### *xteb*

VMS usage: record type: xtcb access: modify mechanism: reference The XTCB you want to write to the connection.

### mode

VMS usage: longword type: longword access: read mechanism: value Modifying flags for the write operation. The valid field is:

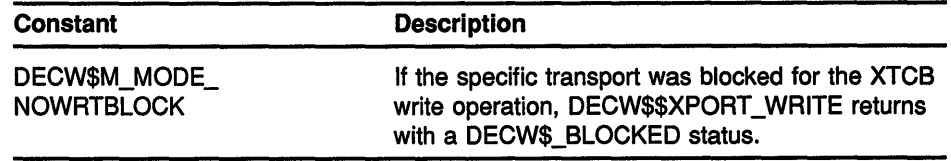

## **DECW\$\$XPORT \_WRITE**

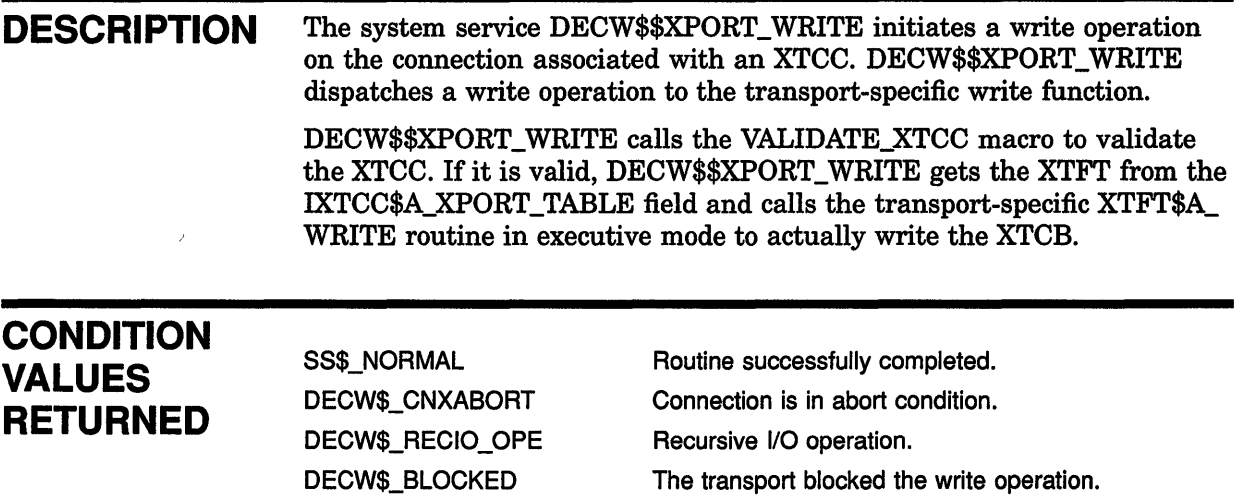

 $\overline{1}$
# **6 Transport-Specific Routines**

 $\big)$ 

 $\big)$ 

 $\overline{\phantom{a}}$ 

This chapter describes the transport-specific routines that you must implement if you write your own transport-specific component.

Most of the routines described in this chapter are called by the transportcommon code through the XTFT data structure. However, this chapter also describes supporting routines, such as AST completion routines, that you must write if your transport design requires it.

The transport-specific routines are listed in Table 6-1.

| <b>Function</b>                                                                                               |
|----------------------------------------------------------------------------------------------------|
| Completes the connection close initiated by<br>XTFT\$A_CLOSE. Internal to specific transport.                 |
| Initializes and returns the XTFT data structure.                                                              |
| Detaches from the transport and starts polling<br>for a transport restart. Internal to specific<br>transport. |
| AST completion routine for transport read<br>operations. Internal to specific transport.                      |
| Attempts to reattach the transport when the<br>timer interval has expired. Internal to specific<br>transport. |
| Performs a callback to the client during the<br>connection-open sequence. Internal to specific<br>transport.  |
| Read-completion AST routine for the<br>transport's network channel. Internal to<br>specific transport.        |
| Initiates an asynchronous connection-accept<br>operation. Internal to specific transport.                     |
| AST completion routine for transport write<br>operations. Internal to specific transport.                     |
| Performs the transport-specific initialization<br>functions.                                                  |
| Closes a transport connection.                                                                                |
| Returns an XTCB to a local connection.                                                                        |
| Writes an XTCB to a transport-specific<br>connection.                                                         |
| Starts a read operation on a freed input buffer.                                                              |
|                                                                                                    |

**Table 6-1 Transport-Specific Routines** 

(continued on next page)

## **Transport-Specific Routines**

| Routine                | <b>Function</b>                                                                               |
|------------------------|-----------------------------------------------------------------------------------------------|
| XTFT\$A_OPEN           | Attempts to establish a connection to a server.                                               |
| <b>XTFT\$A_RUNDOWN</b> | Performs the transport-specific rundown<br>functions required during image rundown.           |
| XTFT\$A_WRITE          | Writes an XTCB buffer from the common<br>transport to a transport-specific connection.        |
| XTFT\$A_WRITE_USER     | Attempts to write a buffer in the user's address<br>space to a transport-specific connection. |

Table 6-1 (Cont.) Transport-Specific Routines

The routine descriptions document the generic functions that the transport-common component expects the transport-specific routines to perform. Your implementation of the routines depends on your underlying transport and may therefore differ in details. However, your implementation of the routines must fullfill the transport-common expectations.

See Chapter 8 for examples of TCP/IP implementations of these routines.

## **6.1 Condition Values**

When a transport-specific routine finishes execution, a numeric status value is returned in RO. This status value is returned as the status value of the transport-common routine. Your implementation of the transport-specific routines can return any valid VMS condition value.

# CLOSE\_AND\_DEALLOCATE\_AST

Completes the connection close initiated by XTFT\$A\_CLOSE. Internal to specific transport.

#### FORMAT CLOSE AND DEALLOCATE AST itcc

## ARGUMENT *itcc*

VMS usage: record type: **ixtcc**<br>access: **modify** access: mechanism: reference The IXTCC of the connection to close.

DESCRIPTION The CLOSE\_AND\_DEALLOCATE\_AST routine is invoked as an AST by the XTFT\$A\_CLOSE routine to complete the connection-close process. Once CLOSE\_AND\_DEALLOCATE\_AST executes, it is assumed that neither the transport caller nor any part of transport will refer to this connection again.

> CLOSE\_AND\_DEALLOCATE\_AST removes the IXTCC from the IXTCC queue in the XTDB, decrements the reference count in the XTDB, and releases the XTCBs on the communication queue.

CLOSE\_AND\_DEALLOCATE\_AST also zeroes various fields in the XTCC and IXTCC to catch any subsequent references to the connection and deallocates the remaining connection structures.

CLOSE\_AND\_DEALLOCATE\_AST is invoked in executive mode.

Section 8.3.10 shows a sample implementation of the CLOSE\_AND\_ DEALLOCATE\_AST routine.

# **DECW\$TRANSPORT \_INIT**

Initializes and returns the XTFT data structure.

## FORMAT  $x$ tft=DECW\$TRANSPORT INIT

**RETURNS** VMS usage: **record RETURNS** type: access: **write**  mechanism: **reference**  Returns a pointer to the XTFT data structure. **ARGUMENTS** None. **DESCRIPTION** DECW\$TRANSPORT\_INIT initializes and returns the XTFT data structure through which the transport-specific routines are called. The common transport must always be able to find the transport-specific XTFT structures. To ensure that the common transport can find the XTFT structures, all specific transports provide a transfer vector to the DECW\$TRANSPORT\_INIT routine as the first image section in the specific transport shareable image. The DECW\$XPORT\_ATTACH\_TRANSPORT routine calls DECW\$TRANSPORT\_INIT to initialize and return the XTFT data structure. Once the XTFT is initialized, DECW\$XPORT\_ATTACH\_ TRANSPORT calls the XTFT\$A\_ATTACH\_TRANSPORT routine to complete the transport-specific initialization. The DECW\$TRANSPORT\_INIT routine is called in executive mode. See Section 8.3.19 for a sample implementation of the DECW\$TRANSPORT\_INIT routine and the associated transfer vector.

## DETACH\_AND\_POLL

Detaches from the transport and starts polling for a transport restart. Internal to specific transport.

#### FORMAT DETACH AND POLL tdb

#### **RETURNS** VMS usage: cond\_value type: longword (unsigned) access: write mechanism: value

Returns a longword condition value in RO.

### ARGUMENT tdb

 $\overline{\phantom{a}}$ 

VMS usage: record type: xtdb access: modify mechanism: reference The XTDB of the transport that you want to poll.

DESCRIPTION The DETACH\_AND\_POLL routine releases the transport's connectionspecific and connection-accept channels and then polls the transport to attempt a restart. DETACH\_AND\_POLL does not attempt to restart the transport if the XTDB\$V \_DYING bit is set. If it is unable to poll for the restart, DETACH\_AND\_POLL reports that the reattach attempt failed.

DETACH\_AND\_POLL is invoked in executive mode.

See Section 8.3.16 for a sample implementation of the DETACH\_AND\_ POLL routine.

## **FREE INPUT AST**

AST completion routine for transport read operations. Internal to specific transport.

#### **FORMAT**  FREE\_INPUT\_AST xtcb

### **ARGUMENT**

**xtcb**  VMS usage: record

type: xtcb access: modify mechanism: reference The XTCB to insert on the input work queue.

### **DESCRIPTION** FREE\_INPUT\_AST is used by the XTFT\$A\_FREE\_INPUT\_BUFFER routine with the XTCB buffer returned by the \$QIO read. FREE\_INPUT\_ AST inserts this XTCB on the tail of the input work queue and then attempts to remove a free input buffer and initiate a \$QIO read into it.

FREE INPUT AST must check if this connection is aborting or the I/O failed, and if so, perform failure processing. If FREE\_INPUT\_AST is the first to set the dying bit, it must also perform abort notification. Abort notification consists of conditionally declaring a user-mode AST for the link abort (by means of XPORT\_ABORT\_SEND), sending notification that a write operation has completed to complete any output wait condition, and sending notification that a read operation has completed to complete any input wait condition.

FREE\_INPUT\_AST also determines whether the large or small XTCBs should be used in subsequent 1/0 operations. If the \$QIO read operation that just completed filled a small request packet, FREE\_INPUT\_AST uses the large request packet. If large XTCBs were being used and the last read operation would have fit in a small XTCB, FREE\_INPUT\_AST shifts down to the small XTCBs.

FREE\_INPUT\_AST then attempts to remove an XTCB from the free queue and initiate a \$QIO read operation into it. FREE\_INPUT\_AST specifies itself as the read-completion routine. If the \$QIO read operation fails, FREE\_INPUT\_AST marks the connection as dying and performs connection-abort processing.

FREE\_INPUT\_AST is invoked in user or executive mode.

See Section 8.3.8 for a sample implementation of the FREE\_INPUT\_AST routine.

# REATTACH AST

Attempts to reattach the transport when the timer interval has expired. Internal to specific transport.

#### FORMAT REATTACH\_AST *tdb*

### **RETURNS** VMS usage: cond\_value type: longword (unsigned)<br>access: write access: mechanism: value

Returns a longword condition value in RO.

## ARGUMENT tdb

VMS usage: record type: xtdb access: modify mechanism: reference The XTDB of the transport that you want to reattach.

### DESCRIPTION REATTACH\_AST is the AST completion routine for the \$SETIMR system service invoked by the DETACH\_AND\_POLL routine. REATTACH\_AST calls the transport-specific XTFT\$A\_ATTACH\_TRANSPORT routine to reattach the transport.

REATTACH\_AST is invoked in executive mode.

See Section 8.3.17 for a sample implementation of the REATTACH\_AST routine.

## TRANSPORT OPEN CALLBACK

Performs a callback to the client during the connection-open sequence. Internal to specific transport.

#### FORMAT TRANSPORT OPEN CALLBACK *itcc*

### ARGUMENT *itcc*  VMS usage: record type: ixtcc access: modify mechanism: reference The IXTCC associated with this connection. DESCRIPTION TRANSPORT\_OPEN\_CALLBACK performs a callback to the client during the connection-open sequence. Transport semantics require a callback, as opposed to a simple AST, during the connection-initiation sequence of a connect-to-server operation. Because the callback cannot be performed in executive mode, TRANSPORT\_OPEN\_CALLBACK is invoked as a user-mode AST to complete this operation. If the user accepts the connection, TRANSPORT\_OPEN\_CALLBACK populates the communication queue with transport buffers and initiates 1/O. If it fails, TRANSPORT\_OPEN\_CALLBACK generates a message and releases the connection resources. The TRANSPORT OPEN CALLBACK routine is called in user-AST mode. See Section 8.3.15 for a sample implementation of the TRANSPORT\_ OPEN\_CALLBACK routine.

# **TRANSPORT READ AST**

Read-completion AST routine for the transport's network channel. Internal to specific transport.

#### **FORMAT TRANSPORT\_READ\_AST tdb**

### **ARGUMENT tdb**

VMS usage: **record**  type: **xtdb**  access: **modify**  mechanism: **reference**  The XTDB associated with this connection.

**DESCRIPTION** TRANSPORT\_READ\_AST is a read-completion AST routine for the transport's network channel. The TRANSPORT\_READ\_AST routine receives connection request notifications only. All other requests from clients are sent by means of the connection-specific channel, not the transport-specific channel, and do not follow the TRANSPORT\_READ\_ QUEUE to TRANSPORT\_READ\_AST code path.

> TRANSPORT\_READ\_AST must allocate and initialize an XTCC, put it on the XTDB for this transport, and then call the connection request action routine XTDB\$A\_CONNECT\_REQUEST provided by the server.

The TRANSPORT\_READ\_AST routine is called in executive mode.

See Section 8.3.14 for a sample implementation of the TRANSPORT\_ READ\_AST routine.

# **TRANSPORT\_READ\_QUEUE**

Initiates an asynchronous connection-accept operation. Internal to specific transport.

#### **FORMAT TRANSPORT \_READ\_ QUEUE tdb**

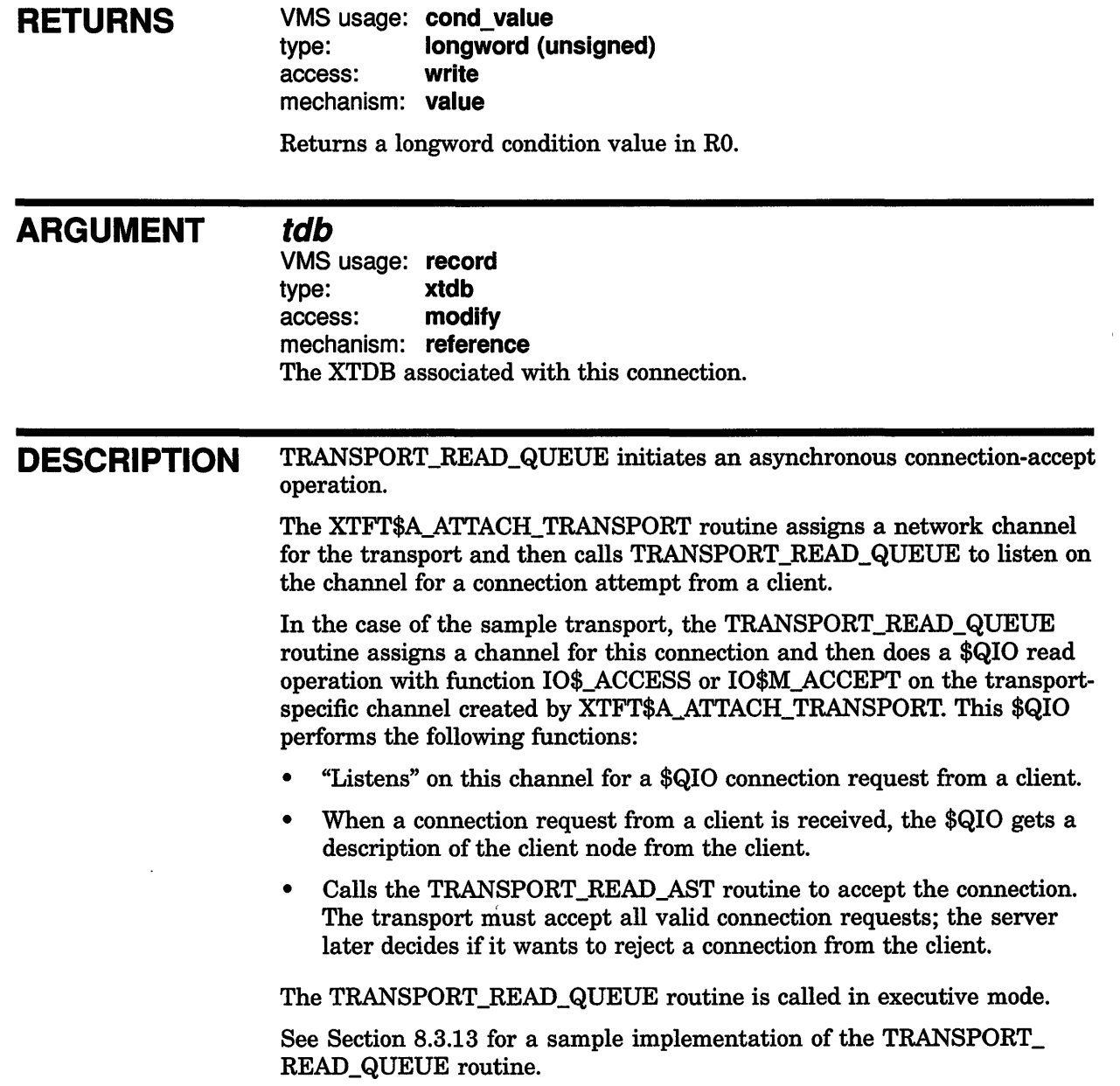

# WRITE AST

AST completion routine for transport write operations. Internal to specific transport.

#### FORMAT WRITE AST xtcb

#### ARGUMENT xtcb

VMS usage: record type: xtcb access: modify mechanism: reference The XTCB to return to the appropriate free queue.

DESCRIPTION WRITE\_AST is an AST completion routine for transport write operations. WRITE\_AST is used by the XTFT\$A\_ WRITE routine to return an XTCB to the large or small free queue after a successful write operation and to initiate another write operation.

> If the \$QIO failed, or the connection is dying, WRITE\_AST performs failure processing and prevents further operations on this connection. Failure processing is dependent upon the type of transport being used. In the case of the TCP/IP service provided by the ULTRIX Connection product (UCX), a failed 1/0 attempt to the connection indicates that a connection has aborted. When an 1/0 operation completes and the status indicates failure, the routine must perform all logical-link rundown operations, including setting the dying bit and error status, completing any process waits for input or output, and sending notification to the process that the connection has died.

After WRITE\_AST returns the XTCB to the free queue, it attempts to remove another XTCB from the head of the output work queue and initiate a \$QIO write operation. If the queue was empty, WRITE\_AST clears the write disable flag for this connection by means of the XPORT\_ OUT\_WRITE\_ENABLE macro.

WRITE\_AST is invoked in user or executive mode.

See Section 8.3.4 for a sample implementation of the WRITE\_AST routine.

## **XTFT\$A\_ATTACH\_TRANSPORT**

# **XTFT\$A\_ATTACH\_TRANSPORT**

Performs the transport-specific initialization functions.

## **FORMAT XTFT\$A\_ATTACH\_TRANSPORT tdb**

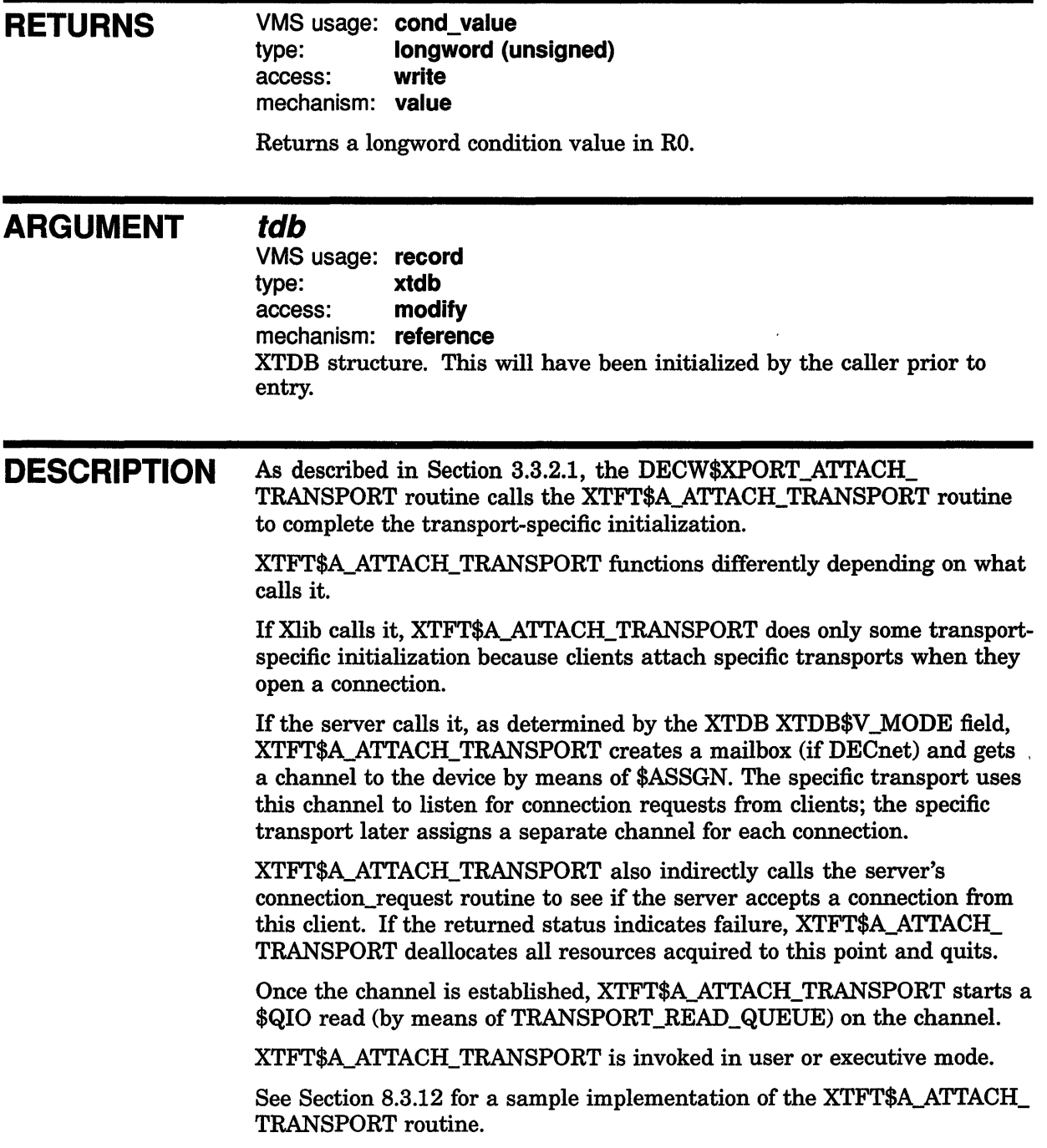

 $\overline{1}$ 

 $\overline{1}$ 

# XTFT\$A\_CLOSE

Closes a transport connection.

## FORMAT XTFT\$A\_CLOSE itcc

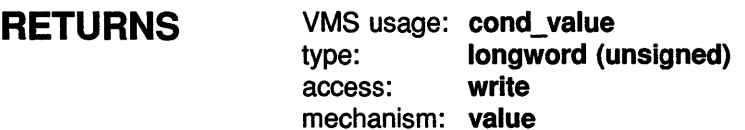

Returns a longword condition value in RO.

### ARGUMENT *itcc*

VMS usage: record type: ixtcc access: modify mechanism: by reference Address of the connection to close.

### DESCRIPTION The XTFT\$A\_CLOSE routine initiates a series of operations that destroy a connection and release the data structures associated with the link.

After XTFT\$A\_CLOSE is called, the transport user must not refer to any structures associated with the connection. The transport begins deallocation of all connection resources including, but not limited to, channels, XTCC, XTCBs, XTPB, and transport-private data.

XTFT\$A\_CLOSE is invoked in executive mode.

See Section 8.3.9 for a sample implementation of the XTFT\$A\_CLOSE routine.

# XTFT\$A\_EXECUTE\_FREE

Returns an XTCB to a local connection.

#### FORMAT XTFT\$A\_EXECUTE\_FREE tcc, nullarg, type,

free\_queue

**RETURNS** VMS usage: cond\_value type: longword (unsigned) access: write mechanism: value

Returns a longword condition value in RO.

### **ARGUMENTS** tcc

VMS usage: record type: xtcc access: modify mechanism: by reference Address of the XTCC for this connection.

### nullarg

VMS usage: null\_arg type: longword (unsigned) access: read mechanism: value Place-holding argument reserved for historical reasons. It is never referred to by XTFT\$A\_EXECUTE\_FREE and its contents are unpredictable.

### type

VMS usage: longword type: longword access: read mechanism: value Type of XTCB. Valid types are DECW\$C\_XPORT\_BUFFER\_LRP or DECW\$C\_XPORT\_BUFFER\_SRP.

### free\_queue

VMS usage: array type: longword access: modify mechanism: reference Pointer to the free queue.

## **XTFT\$A\_EXECUTE\_FREE**

### **DESCRIPTION** The XTFT\$A\_EXECUTE\_FREE routine logically returns an XTCB to a logical link. The common transport DECW\$XPORT\_FREE\_INPUT\_ BUFFER invokes XTFT\$A\_EXECUTE\_FREE after it returns an input XTCB to a previously empty free queue.

XTFT\$A\_EXECUTE\_FREE checks to see if input\_free operations are enabled for this connection and tries to remove the first XTCB. If it successfully removes the XTCB, XTFT\$A\_EXECUTE\_FREE initiates a \$QIO read into it by invoking DECW\$\$XPORT\_FREE\_INPUT (which invokes XTFT\$A\_FREE\_INPUT\_BUFFER).

The **nullarg** argument is a placeholder; XTFT\$A\_EXECUTE\_FREE does a REMQHI to get the XTCB from the head of the queue.

XTFT\$A\_EXECUTE\_FREE is invoked in user mode.

See Section 8.3.6 for a sample implementation of the XTFT\$A\_EXECUTE\_ FREE routine.

## XTFT\$A\_EXECUTE\_ WRITE

## XTFT\$A\_EXECUTE\_WRITE

Writes an XTCB to a transport-specific connection.

#### FORMAT XTFT\$A\_EXECUTE\_WRITE xtcc, nullarg, mode

**RETURNS** VMS usage: cond\_value type: **longword (unsigned)**<br>access: **write** access: mechanism: value

Returns a longword condition value in RO.

#### ARGUMENTS *xtcc*

VMS usage: record type: **xtcc**<br>access: **modify** access: mechanism: reference Address of the XTCC for this connection.

### nullarg

VMS usage: null\_arg type: longword (unsigned) access: read mechanism: value Place-holding argument reserved for historical reasons.

### mode

VMS usage: longword type: longword access: read mechanism: value Modifying flags for the write operation. The valid field is:

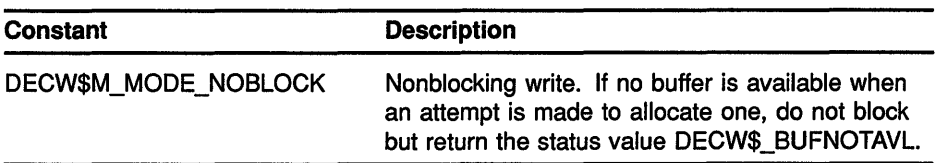

## **XTFT\$A\_EXECUTE\_ WRITE**

**DESCRIPTION** XTFT\$A\_EXECUTE\_ WRITE is invoked to write an XTCB to a transport connection. XTFT\$A\_EXECUTE\_ WRITE is expected to remove the head XTCB from the output work queue and, if the remove was successful, initiate a write operation for the XTCB by invoking the common transport DECW\$\$XPORT\_WRITE routine. DECW\$\$XPORT\_WRITE then calls XTFT\$A\_ WRITE to send the buffer.

> The **nullarg** argument is a placeholder retained for historical reasons; its value is never accessed or relied upon.

XTFT\$A\_EXECUTE\_ WRITE is invoked in user mode.

See Section 8.3.2 for a sample implementation of the XTFT\$A\_EXECUTE\_ WRITE routine.

## **XTFT\$A\_FREE\_INPUT \_BUFFER**

# **XTFT\$A\_FREE\_INPUT \_BUFFER**

Starts a read operation on a freed input buffer.

#### **FORMAT XTFT\$A\_FREE\_INPUT\_BUFFER** itcc, tcb

**RETURNS ARGUMENTS**  VMS usage: cond value type: longword (unsigned) access: write mechanism: value Returns a longword condition value in RO. *itcc* VMS usage: record type: ixtcc access: modify mechanism: by reference Address of the connection where communication takes place. **tcb**  VMS usage: record type: xtcb access: modify mechanism: by reference Address of the XTCB to free. **DESCRIPTION** The XTFT\$A\_FREE\_INPUT\_BUFFER routine does a \$QIO read operation for a connection into the provided buffer. If the read \$QIO fails, XTFT\$A\_ FREE\_INPUT\_BUFFER inserts the XTCB on the free queue and sets the connection state to dying. The transport-common DECW\$\$XPORT\_FREE\_INPUT routine calls the XTFT\$A\_FREE\_INPUT\_BUFFER routine to perform a \$QIO read operation for the connection. Unlike the XTFT\$A\_EXECUTE\_FREE routine, the xtcb argument is a "real" XTCB and it is assumed that any enable/disable checks, performed with the XPORT\_IN\_FREE\_DISABLE macro, have already been performed. XTFT\$A\_FREE\_INPUT\_BUFFER is invoked in executive mode.

> See Section 8.3.7 for a sample implementation of the XTFT\$A\_FREE\_ INPUT\_BUFFER routine.

# XTFT\$A\_OPEN

Attempts to establish a connection to a server.

#### FORMAT XTFT\$A\_OPEN workstation, server, itcc

#### **RETURNS** VMS usage: cond value type: longword (unsigned) access: write mechanism: value

Returns a longword condition value in RO.

### ARGUMENTS

## workstation

VMS usage: char string type: descriptor access: read

mechanism: reference

Name of the server object passed by descriptor. Contains network address and authentication information. The workstation argument is usually a node name.

### server

VMS usage: longword type: longword access: read mechanism: value The number of the server to be connected. The **server** argument is usually zero because most workstations run only one server.

### *itcc*

VMS usage: record type: ixtcc access: modify mechanism: reference Location of a preallocated IXTCC. This IXTCC has an XTPB (IXTCC\$A\_ TPB and XTCC\$A\_TPB) that has been initialized.

DESCRIPTION The XTFT\$A\_OPEN routine tries to connect a client to a server.

The transport-common DECW\$XPORT\_OPEN routine attempts to locate a transport with a name matching that passed in its xportnam argument (for example "DECNET"). If a matching transport is found, the XTFT\$A\_ OPEN routine is called with the server and workstation arguments and an IXTCC that has been partially initialized.

## **XTFT\$A\_OPEN**

XTFT\$A\_OPEN is responsible for allocating and initializing the XTCC and all necessary XTCBs, populating the XTCQ with the XTCBs, and initiating 1/0 on the connection. Parameters that would affect these operations are found in the XTPB attached to the IXTCC by means of the IXTCC\$A\_TPB field.

XTFT\$A\_OPEN is invoked in executive mode.

See Section 8.3.11 for a sample implementation of the XTFT\$A\_OPEN routine.

ţ.

 $\mathfrak{f}$ 

# **XTFT\$A\_RUNDOWN**

Performs the transport-specific rundown functions required during image rundown.

#### **·FORMAT XTFT\$A\_RUNDOWN tdb**

#### **RETURNS**  VMS usage: **cond\_value**  type: **longword (unsigned)**  access: **write**  mechanism: **value**

Returns a longword condition value in RO.

### **ARGUMENT tdb**

VMS usage: **record**  type: **xtdb**  access: **modify**  mechanism: **reference**  XTDB structure. The XTDB is initialized by the common transport before XTFT\$A\_RUNDOWN is called.

**DESCRIPTION** XTFT\$A\_RUNDOWN is invoked by the common transport when the image in which the transport is running exits. The transport's rundown procedure must release any resources that might survive the image exit. ASTs are disabled while XTFT\$A\_RUNDOWN is executing.

XTFT\$A\_RUNDOWN is invoked in executive mode.

See Section 8.3.18 for a sample implementation of the XTFT\$A\_ RUNDOWN routine.

## XTFT\$A\_ WRITE

Writes an XTCB buffer from the common transport to a transport-specific connection.

#### FORMAT XTFT\$A\_WRITE itcc, tcb, mode

**RETURNS** VMS usage: cond\_value type: longword (unsigned)<br>access: write access: mechanism: value

Returns a longword condition value in RO.

#### ARGUMENTS *itcc*

VMS usage: record type: **xtcc**<br>access: **modify** access: mechanism: reference Address of the IXTCC for this connection.

### tcb

VMS usage: record type: xtcb access: modify mechanism: reference Address of the XTCB to write to the transport-specific connection.

### mode

VMS usage: longword type: longword access: read mechanism: value Modifying flags for the write operation. The valid field is:

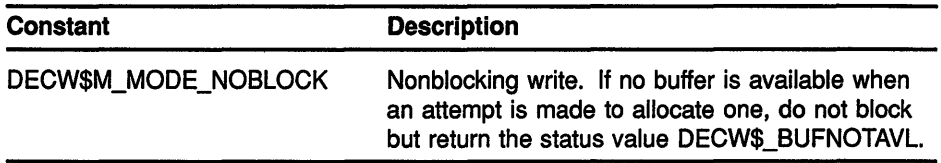

**DESCRIPTION** The XTFT\$A\_WRITE routine is invoked to write the data in an XTCB, possibly by means of \$QIO, to a transport connection associated with the XTCC. If there is nothing to write, that is, the XTCB is empty, XTFT\$A\_ WRITE inserts the XTCB on the appropriate (small or large) output free queue.

> If the \$QIO write operation fails, XTFT\$A\_ WRITE puts the XTCB back at the head of the output work queue and sets the connection status to dying.

> Unlike XTFT\$A\_EXECUTE\_ WRITE, the XTCB parameter in the argument list is significant and is the address of an XTCB, not an element of any queue, whose data is to be written to a connection.

The XTFT\$A\_ WRITE routine is called in executive mode.

See Section 8.3.3 for a sample implementation of the XTFT\$A\_WRITE routine.

# XTFT\$A\_WRITE\_USER

Attempts to write a buffer in the user's address space to a transport-specific connection.

#### FORMAT XTFT\$A\_WRITE\_USER itcc, buffer, mode

#### RETURNS VMS usage: cond\_value type: longword (unsigned) access: write mechanism: value

Returns a longword condition value in RO.

#### ARGUMENTS it *cc*

VMS usage: record type: ixtcc access: modify mechanism: reference Address of the IXTCC data structure that identifies the connection.

### buffer

VMS usage: char string type: char string access: read mechanism: descriptor A buffer in the user's address space that contains data to write to the connection.

ł

### mode

VMS usage: longword type: longword access: read mechanism: value Modifying flags for the write operation. The valid field is:

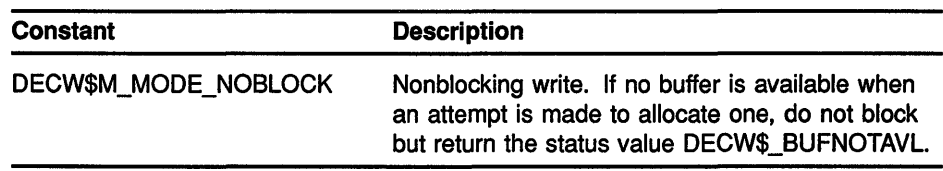

## **XTFT\$A\_ WRITE\_ USER**

**DESCRIPTION** The XTFT\$A\_WRITE\_USER routine attempts to write a buffer in the user's address space to a transport connection. The purpose of this interface is to avoid a data copy into XTCBs when the caller has a large, contiguous block of data to be written to a connection, such as when sending image data between client and server.

> There are two methods for implementing this routine. The first is to wait for the output work queue to become empty and then perform the 1/0 operation on the user's buffer, typically by means of a \$QIO. The other method is to invoke the common transport's DECW\$XPORT\_COPY\_AND\_ WRITE routine for the buffer arguments. It is *strongly recommended* that transports use the DECW\$XPORT\_COPY\_AND\_WRITE routine.

XTFT\$A\_ WRITE\_ USER is called in user mode.

 $\Big)$ 

See Section 8.3.5 for a sample implementation of the XTFT\$A\_WRITE\_ USER routine.

# **7 Transport Support Macros**

This chapter describes the support macros that you can use if you write your own transport-specific component. These routines are provided for your convenience; there is no requirement that you use them, but you must implement similar functions.

The transport support macros are located in the file SYS\$LIBRARY:DECW\$XPORTMAC.R32.

The transport support macros are listed in Table 7-1.

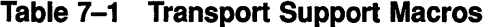

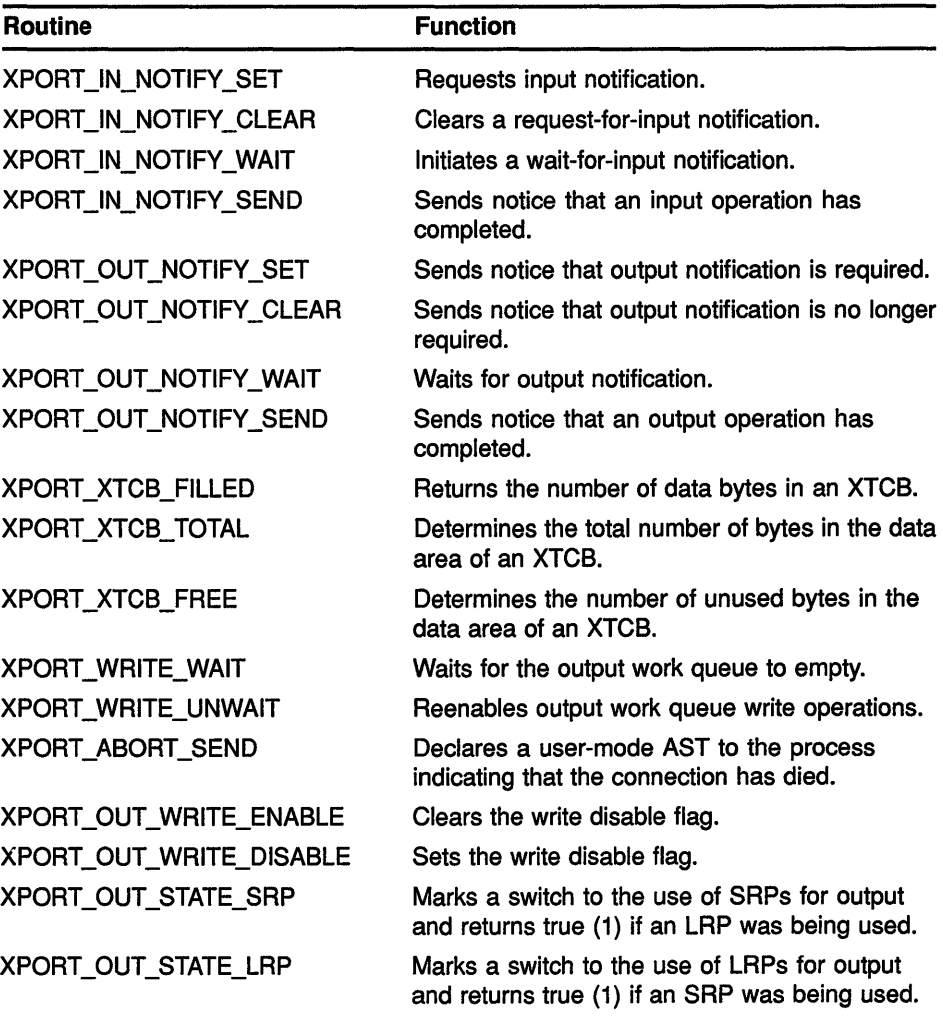

(continued on next page)

## **Transport Support Macros**

| <b>Routine</b>              | <b>Function</b>                                                                                                    |
|-----------------------------|----------------------------------------------------------------------------------------------------|
| <b>XPORT IN STATE SRP</b>   | Marks a switch to the use of SRPs for input and<br>returns true (1) if an LRP was being used.                                           |
| XPORT IN STATE LRP          | Marks a switch to the use of LRPs for input and<br>returns true (1) if an SRP was being used.                                           |
| <b>XPORT IN FREE ENABLE</b> | Clears the free disable flag for this connection<br>type of queue and returns true (1) if it was clear<br>or false (0) if it was set.   |
| XPORT IN FREE DISABLE       | Sets the free disable flag for this connection<br>and type of queue and returns true (1) if it was<br>set or false (0) if it was clear. |
| <b>VALIDATE XTCC</b>        | Validates an XTCC and returns the IXTCC.                                                                                                |
| <b>VALIDATE_USERW</b>       | Checks user buffer for write access.                                                                                                    |
| <b>VALIDATE USER</b>        | Checks user buffer for read access.                                                                                                    |

**Table 7-1 (Cont.) Transport Support Macros** 

 $\overline{\mathcal{L}}$ 

 $\overline{\mathcal{L}}$ 

 $\overline{\mathcal{L}}$ 

 $\mathbf{I}$ 

# XPORT\_IN\_NOTIFY\_SET

 $\mathfrak{f}$ 

Requests input notification.

#### FORMAT XPORT\_IN\_NOTIFY\_SET xtcc

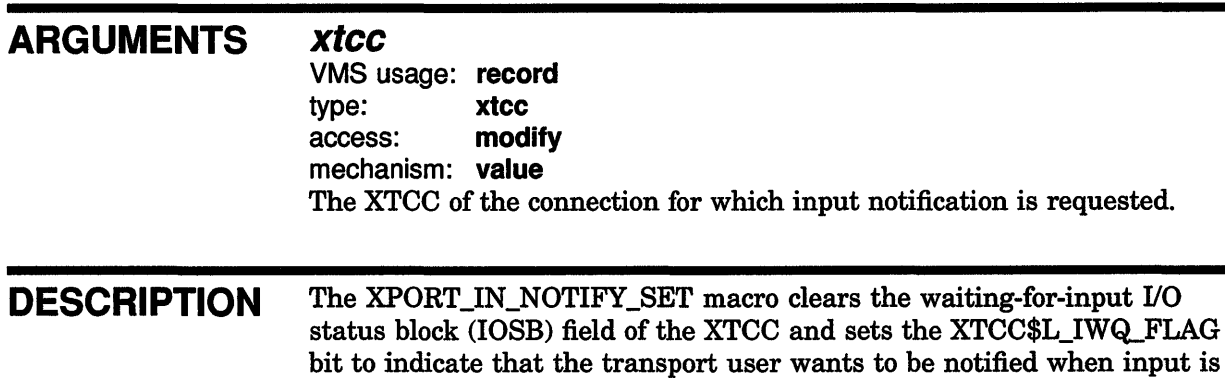

delivered to the input work queue.

# XPORT\_IN\_NOTIFY\_CLEAR

Clears a request-for-input notification.

## FORMAT XPORT\_IN\_NOTIFY\_CLEAR xtcc

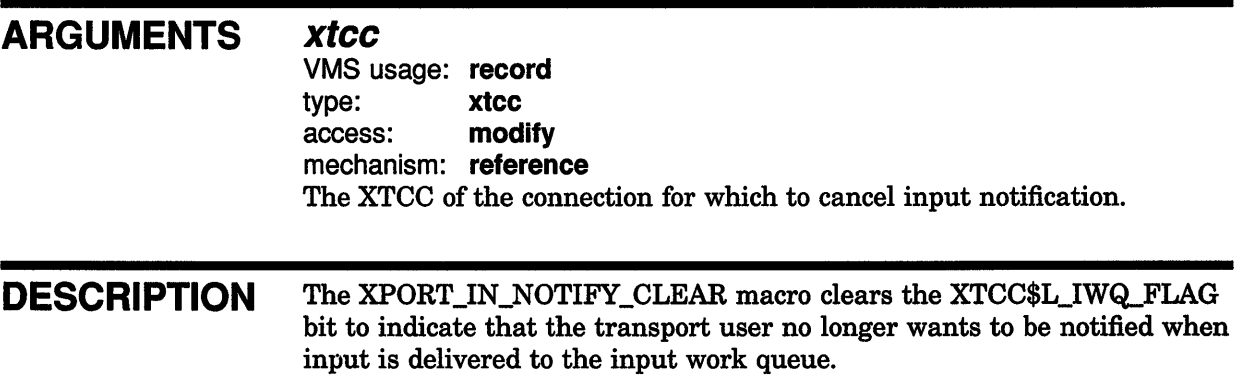

## XPORT \_IN\_NOTIFY \_WAIT

# XPORT\_IN\_NOTIFY\_WAIT

Initiates a wait-for-input notification

## FORMAT XPORT\_IN\_NOTIFY\_WAIT xtcc, xtpb

### **ARGUMENTS** xtcc

 $\overline{\phantom{a}}$ 

Ì

VMS usage: record type: xtcc access: modify mechanism: reference The XTCC of the connection for which to wait for input notification.

### xtpb

VMS usage: record type: xtpb access: modify mechanism: reference The XTPB of the connection for which to wait for input notification.

DESCRIPTION The XPORT\_IN\_NOTIFY\_WAIT macro calls the \$SYNCH system service to suspend a process until input notification is set. The service is satisfied when the XTPB\$W\_IN\_EFN flag is set and the lower word of the XTCC\$W \_IN\_IOSB is made nonzero, as performed by the XPORT\_IN\_ NOTIFY\_SEND macro.

# XPORT\_IN\_NOTIFY\_SEND

Sends notice that an input operation has completed.

## FORMAT XPORT\_IN\_NOTIFY\_SEND xtcc, xtpb

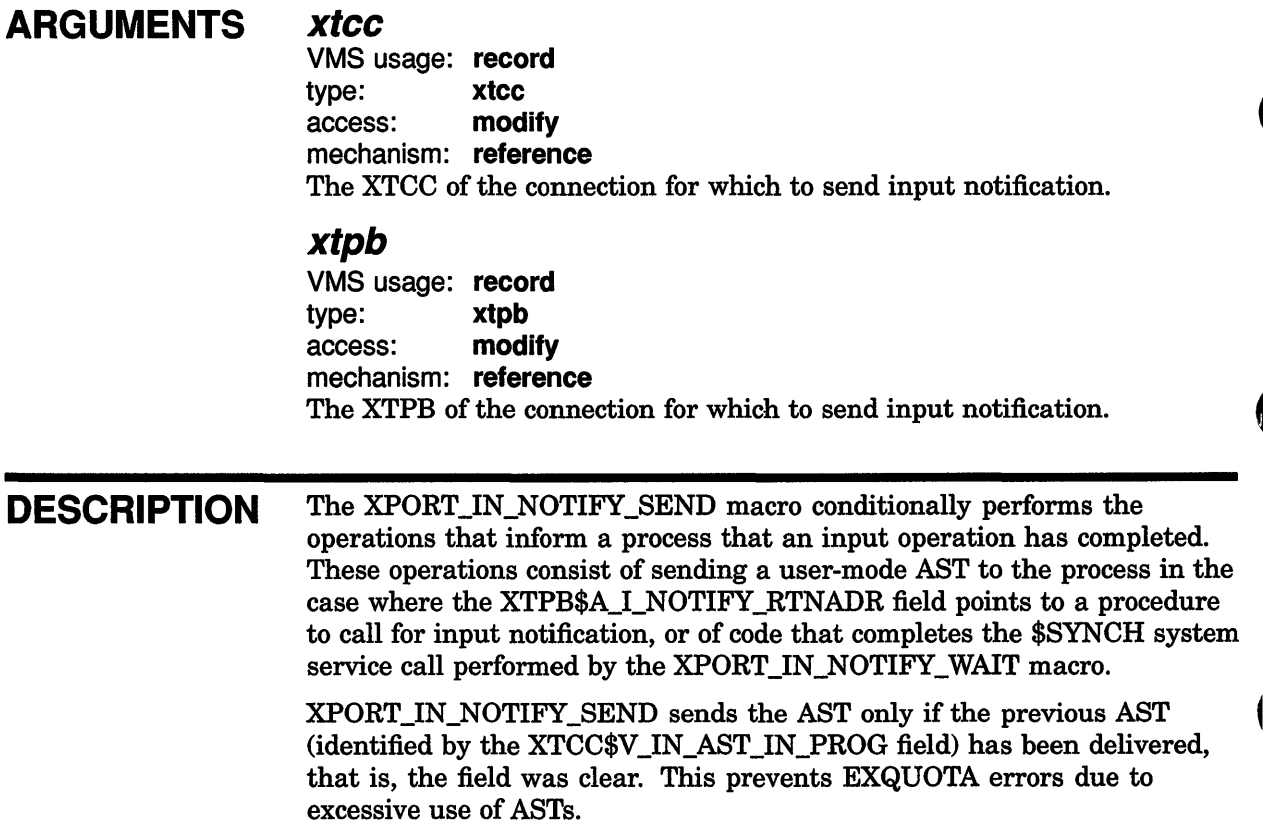

## XPORT\_OUT\_NOTIFY\_SET

# XPORT\_OUT\_NOTIFY\_SET

Sends notice that output notification is required.

#### FORMAT XPORT\_OUT\_NOTIFY\_SET xtcc, type

#### ARGUMENTS *xtcc*

VMS usage: record type: xtcc access: modify mechanism: reference The XTCC of the connection for which you want to receive output notification.

### type

VMS usage: longword type: longword access: read mechanism: value The type of output free queue you are interested in. Valid types are DECW\$C\_XPORT\_BUFFER\_SRP and DECW\$C\_XPORT\_BUFFER\_LRP.

**DESCRIPTION** The XPORT\_OUT\_NOTIFY\_SET macro clears the waiting-for-output 1/0 status block (IOSB) field of the XTCC and sets the XTCC\$L\_OFSQ\_FLAG or XTCC\$L\_OFLQ\_FLAG bit to indicate that you are waiting for the output free queue to become empty.

# XPORT\_OUT\_NOTIFY\_CLEAR

Sends notice that output notification is no longer required.

#### FORMAT XPORT\_OUT\_NOTIFY\_CLEAR xtcc, type

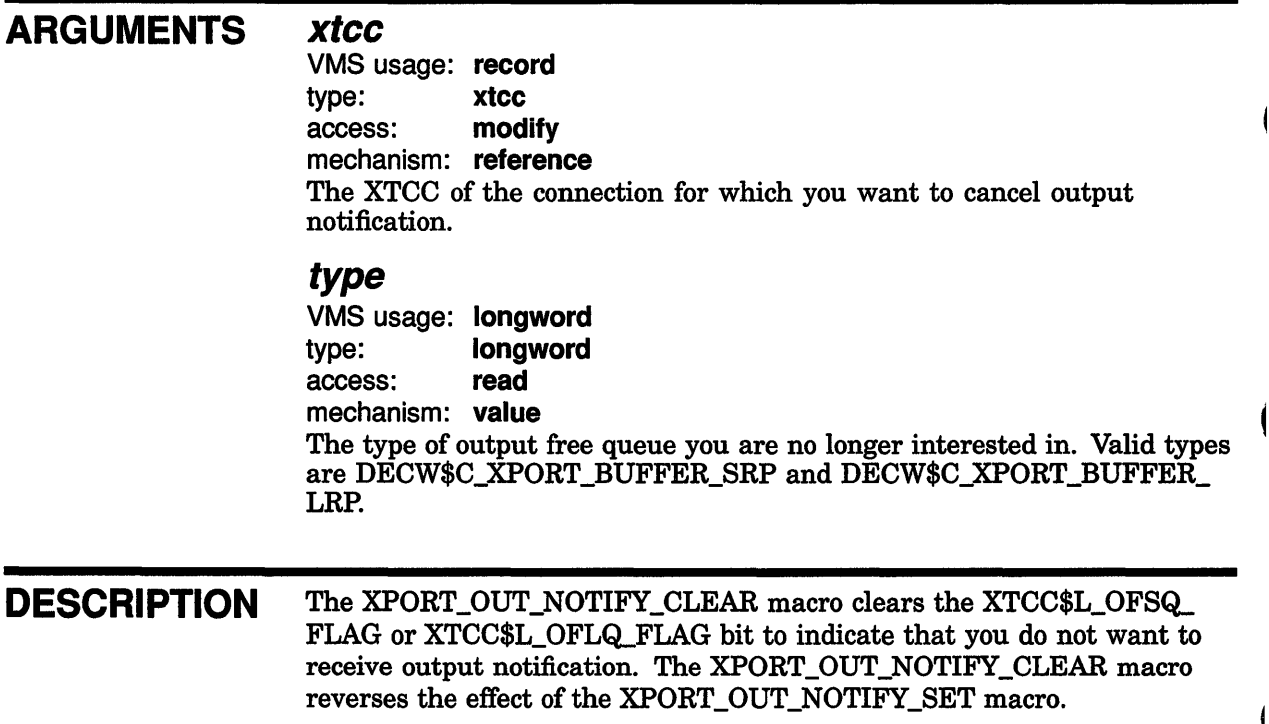

## XPORT\_OUT\_NOTIFY\_WAIT

# XPORT\_OUT\_NOTIFY\_WAIT

Waits for output notification.

#### FORMAT XPORT\_OUT\_NOTIFY\_WAIT xtcc, xtpb

#### ARGUMENTS xtcc

VMS usage: record type: xtcc access: modify mechanism: reference The XTCC of the connection for which you want to wait for output notification.

### xtpb

VMS usage: record type: xtpb access: modify mechanism: reference The XTPB of the connection for which you want to wait for output notification.

DESCRIPTION The XPORT\_IN\_NOTIFY\_WAIT macro calls the \$SYNCH system service to suspend a process until output notification is set. The service is satisfied when the XTPB\$W\_ON\_EFN flag is set and the lower word of the XTCC\$W \_ON\_IOSB field is made nonzero, as performed by the XPORT\_OUT\_NOTIFY\_SEND macro.

## XPORT OUT NOTIFY SEND

# XPORT OUT NOTIFY SEND

Sends notice that an output operation has completed.

#### FORMAT XPORT\_OUT\_NOTIFY\_SEND xtcc, xtpb, type

### ARGUMENTS xtcc VMS usage: record type: xtcc access: modify mechanism: reference The XTCC of the connection for which you want to send output notification. xtpb VMS usage: record type: xtpb access: modify mechanism: reference The XTPB of the connection for which you want to send output notification. type VMS usage: longword type: longword access: read mechanism: value The type of output free queue you are interested in. Valid types are DECW\$C\_XPORT\_BUFFER\_SRP and DECW\$C\_XPORT\_BUFFER\_LRP. DESCRIPTION The XPORT\_OUT\_NOTIFY\_SEND macro conditionally performs the operations that inform a process that an output operation has completed. These operations consist of sending a user-mode AST to the process in the case where the XTPB\$A\_O\_NOTIFY\_RTNADR field points to a procedure to call for output notification, or of code that completes the \$SYNCH

system service call performed by the XPORT\_OUT\_NOTIFY\_WAIT macro.
# **XPORT XTCB FILLED**

Returns the number of data bytes in an XTCB.

### **FORMAT XPORT\_XTCB\_FILLED** xtcb

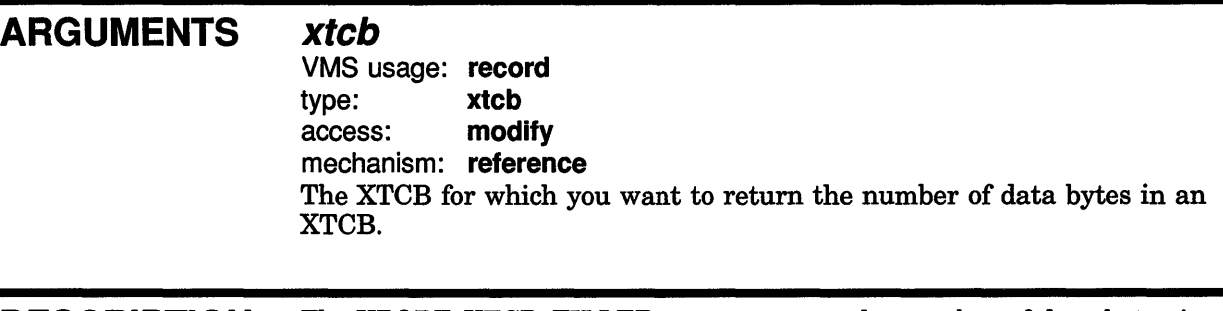

**DESCRIPTION** The XPORT\_XTCB\_FILLED macro returns the number of data bytes in anXTCB.

# **XPORT XTCB TOTAL**

Determines the total number of bytes in the data area of an XTCB.

 $\bar{1}$ 

### **FORMAT XPORT\_XTCB\_TOTAL** xtcb

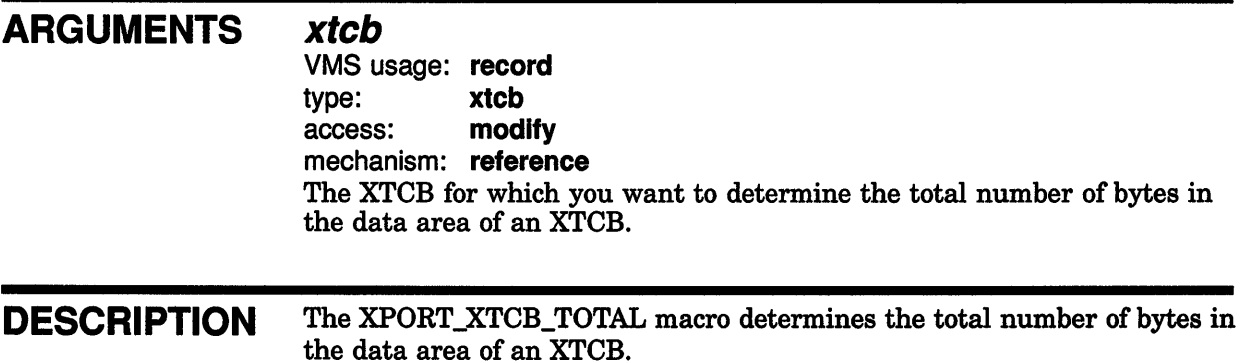

# XPORT\_XTCB\_FREE

Determines the number of unused bytes in the data area of an XTCB.

#### FORMAT XPORT\_XTCB\_FREE xtcb

#### ARGUMENTS xtcb

 $\begin{array}{c} \hline \end{array}$ 

 $\overline{1}$ 

 $\overline{\phantom{a}}$ 

VMS usage: record type: **xtcb**<br>access: **modi** modify mechanism: reference The XTCB for which you want to determine the number of unused bytes in the data area of an XTCB.

DESCRIPTION The XPORT\_XTCB\_FREE macro determines the number of unused bytes in the data area of an XTCB.

 $\hat{\mathbf{q}}$ 

# XPORT\_WRITE\_WAIT

Waits for the output work queue to empty.

# FORMAT XPORT\_WRITE\_WAIT xtcc, xtpb

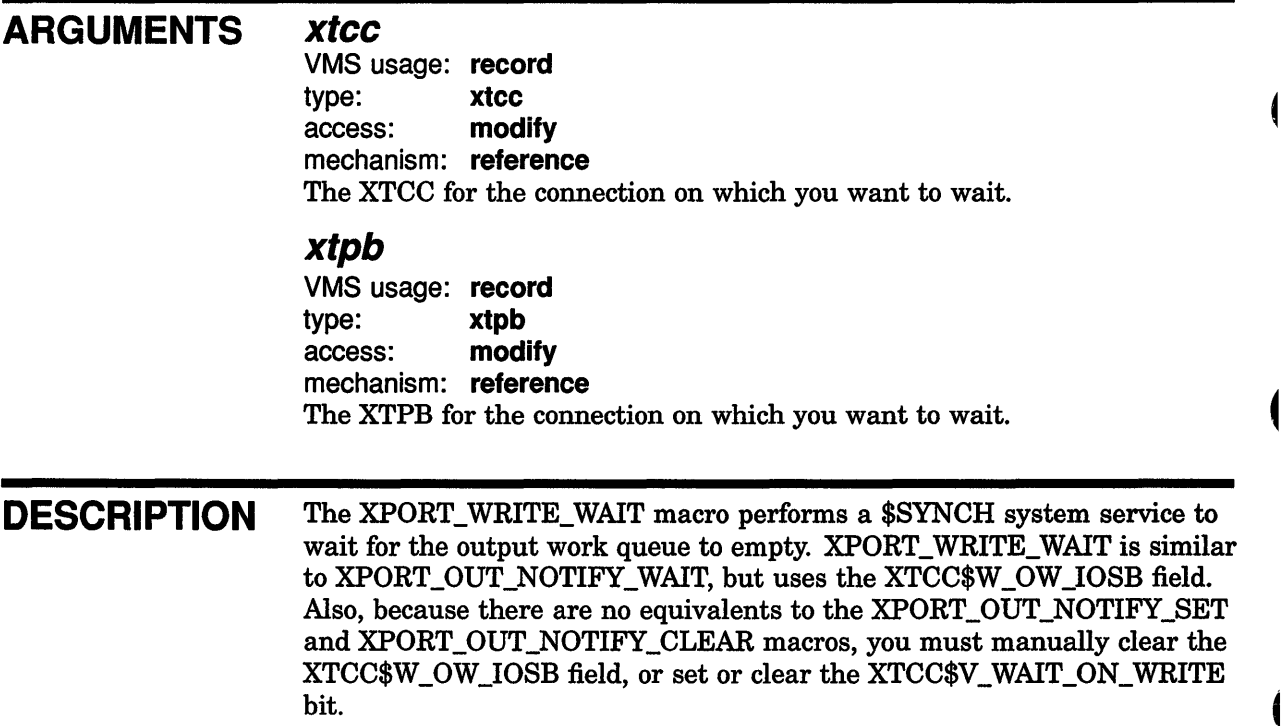

# XPORT \_WRITE\_ UNWAIT

# XPORT WRITE UNWAIT

Reenables output work queue write operations.

## FORMAT XPORT\_WRITE\_UNWAIT xtcc, xtpb

## **ARGUMENTS** xtcc

VMS usage: record type: **xtcc**<br>access: **modify** access: mechanism: reference The XTCC for which you no longer want to wait.

## xtpb

VMS usage: record type: xtpb access: modify mechanism: reference The XTPB for which you no longer want to wait.

DESCRIPTION The XPORT\_WRITE\_UNWAIT macro cancels the wait on the output work queue initiated by XPORT\_WRITE\_WAIT.

# XPORT ABORT SEND

Declares a user-mode AST to the process indicating that the connection has aborted.

#### FORMAT XPORT\_ABORT\_SEND xtdb, xtcc

#### ARGUMENTS xtdb

VMS usage: record type: xtdb access: modify mechanism: reference The XTDB for which you want to abort the connection.

### xtcc

VMS usage: record type: xtcc access: modify mechanism: reference The XTCC for which you want to abort the connection.

### DESCRIPTION The XPORT\_ABORT\_SEND macro declares a user-mode AST to the userprovided connection-abort notification process, identified by the XTDB\$A\_ CONNECT\_ABORT field, indicating that the connection has died.

XPORT\_ABORT\_SEND is called as part of the abort notification.

 $\overline{\mathcal{L}}$ 

 $\overline{\mathbf{I}}$ 

# XPORT OUT WRITE ENABLE

# XPORT\_OUT\_WRITE\_ENABLE

Clears the write disable flag.

#### FORMAT XPORT \_OUT\_ WRITE\_ENABLE *xtcc*

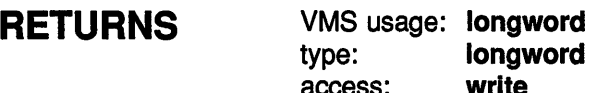

access: write mechanism: value

Returns true (1) if the XTCC\$L\_OWQ\_FLAG field was clear, that is, if write operations were already enabled, or false (0) if it was set.

## ARGUMENTS *xtcc*

VMS usage: record type: xtcc access: modify mechanism: reference The XTCC for which you want to enable write operations.

DESCRIPTION The XPORT\_OUT\_WRITE\_ENABLE macro clears the write disable flag for this connection and returns true (1) if it was clear or false (0) if it was set.

# XPORT \_OUT\_ WRITE\_DISABLE

# XPORT\_OUT\_WRITE\_DISABLE

Sets the write disable flag.

### FORMAT XPORT \_OUT\_ WRITE\_DISABLE *xtcc*

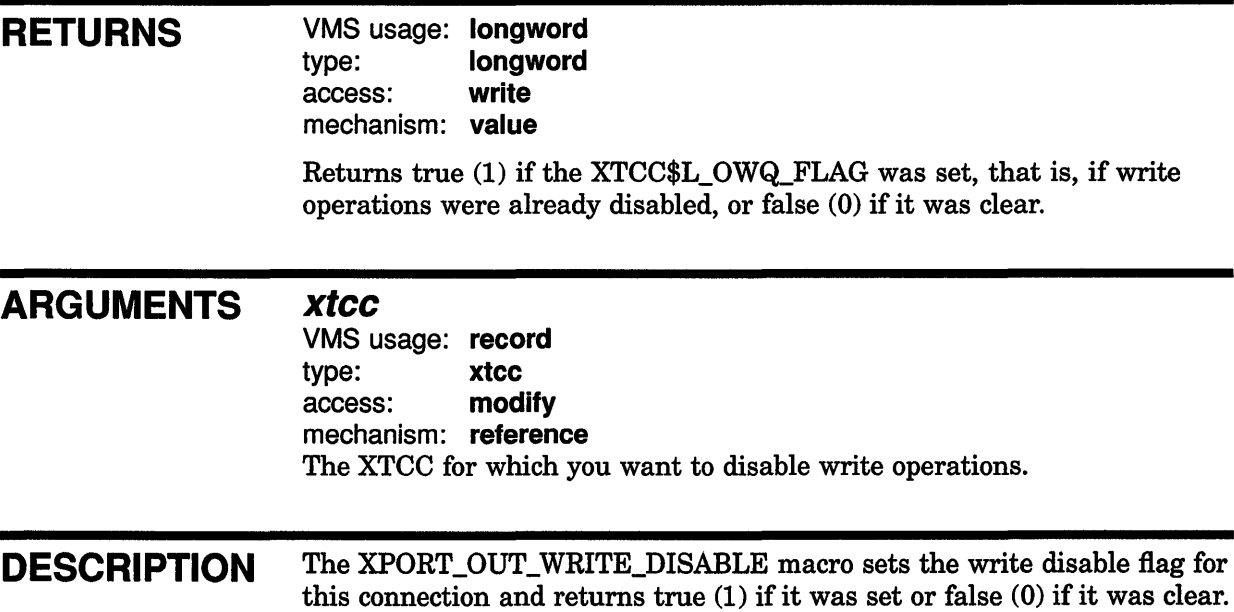

# XPORT OUT STATE SRP

Marks a switch to the use of SRPs for output and returns true (1) if an LRP was being used.

#### FORMAT XPORT\_OUT\_STATE\_SRP *xtcc*

### RETURNS VMS usage: **longword**<br>type: **longword**

longword<br>write access: mechanism: value

Returns true (1) if an LRP was being used.

## ARGUMENTS *xtcc*

VMS usage: record type: xtcc access: modify mechanism: reference The XTCC for which you want to test and set the state.

DESCRIPTION The XPORT\_OUT\_STATE\_SRP macro tests to see if the XTCC\$V\_LRP\_ ON\_OUTPUT bit was set, and then clears it. XPORT\_OUT\_STATE\_SRP marks a switch to the use of SRPs for output and returns true (1) if an LRP was being used.

# XPORT\_OUT\_STATE\_LRP

Marks a switch to the use of LRPs for output and returns true (1) if an SRP was being used.

#### FORMAT XPORT\_OUT\_STATE\_LRP *xtcc*

### **RETURNS** VMS usage: longword type: **longword**<br>access: **write** access: mechanism: value

Returns true (1) if an SRP was being used.

## ARGUMENTS *xtcc*

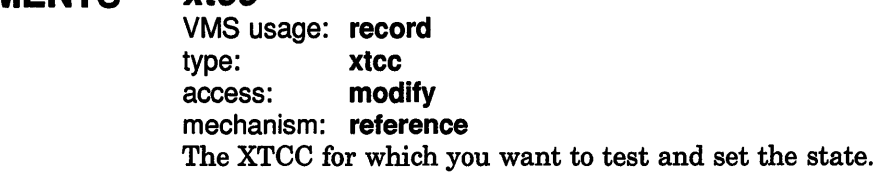

### DESCRIPTION The XPORT\_OUT\_STATE\_LRP macro tests to see if the XTCC\$V\_LRP\_ ON\_OUTPUT bit was clear, and then sets it. XPORT\_OUT\_STATE\_SRP marks a switch to the use of LRPs for output and returns true (1) if an SRP was being used.

# XPORT IN STATE SRP

# XPORT IN STATE SRP

Marks a switch to the use of SRPs for input and returns true (1) if an LRP was being used.

#### FORMAT XPORT\_IN\_STATE\_SRP xtcc

### **RETURNS** VMS usage: longword

type: longword<br>access: write access: mechanism: value

Returns true (1) if an LRP was being used.

## ARGUMENTS *xtcc*

VMS usage: record type: xtcc access: modify mechanism: reference The XTCC for which you want to test and set the state.

DESCRIPTION The XPORT\_IN\_STATE\_SRP macro tests to see if the XTCC\$V\_LRP\_ON\_ INPUT bit was set, and then clears it. XPORT\_IN\_STATE\_SRP marks a switch to the use of SRPs for input and returns true (1) if an LRP was being used.

# XPORT IN STATE LRP

Marks a switch to the use of LRPs for input and returns true (1) if an SAP was being used.

#### FORMAT XPORT\_IN\_STATE\_LRP *xtcc*

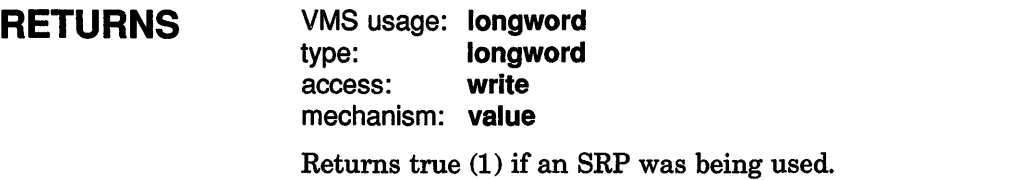

## ARGUMENTS *xtcc*

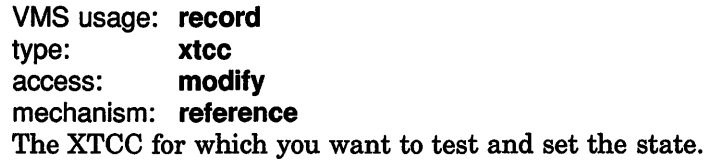

### DESCRIPTION The XPORT\_IN\_STATE\_LRP macro tests to see if the XTCC\$V\_LRP\_ON\_ INPUT bit was clear, and then sets it. XPORT\_IN\_STATE\_SRP marks a switch to the use of LRPs for input and returns true (1) if an SRP was being used.

# XPORT IN FREE ENABLE

# XPORT IN FREE ENABLE

Clears the free disable flag for this connection type of queue and returns (1) if it was clear or (0) if it was set.

#### FORMAT XPORT\_IN\_FREE\_ENABLE xtcc, type

## **RETURNS**

VMS usage: longword type: longword access: write mechanism: value

Returns true (1) if the free disable flag was clear, that is, input operations were already enabled, or false (0) if it was set.

### ARGUMENTS

VMS usage: record type: xtcc access: modify mechanism: reference The XTCC for which you want to clear the disable flag.

### type

*xtcc* 

VMS usage: longword type: longword access: read mechanism: value The type of buffer for which to clear the disable flag. Valid types are DECW\$XPORT\_BUFFER\_SRP and DECW\$XPORT\_BUFFER\_LRP.

DESCRIPTION The XPORT\_IN\_FREE\_ENABLE macro tests the XTCC\$L\_IFSQ\_FLAG flag or the XTCC\$L\_IFLQ\_FLAG flag (depending on the type argument) to see if it is clear, and then clears it. XPORT\_IN\_FREE\_ENABLE returns true (1) if the free disable flag was clear or false (0) if it was set.

# XPORT\_IN\_FREE\_DISABLE

Sets the free disable flag for this connection and type of queue and returns (1) if it was set or (0) if clear.

#### FORMAT XPORT IN FREE DISABLE  $xtcc$ , type

## RETURNS

VMS usage: longword type: longword access: write mechanism: value

Returns true (1) if the free disable flag was set, that is, free input operations were already disabled, or false (0) if it was clear.

#### ARGUMENTS *xtcc*

VMS usage: record type: xtcc access: modify mechanism: reference The XTCC for which you want to set the disable flag.

## type

VMS usage: longword type: longword access: read mechanism: value The type of buffer for which to set the disable flag. Valid types are DECW\$XPORT\_BUFFER\_SRP and DECW\$XPORT\_BUFFER\_LRP.

### DESCRIPTION The XPORT\_IN\_FREE\_ENABLE macro tests the XTCC\$L\_IFSQ\_FLAG flag or the XTCC\$L\_IFLQ\_FLAG flag (depending on the type argument) to see if it is set, and then sets it. XPORT\_IN\_FREE\_ENABLE returns true  $(1)$  if the free disable flag was set or false  $(0)$  if it was clear.

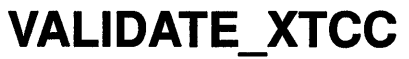

 $\bar{1}$ 

 $\bar{1}$ 

Validates an XTCC and returns the IXTCC.

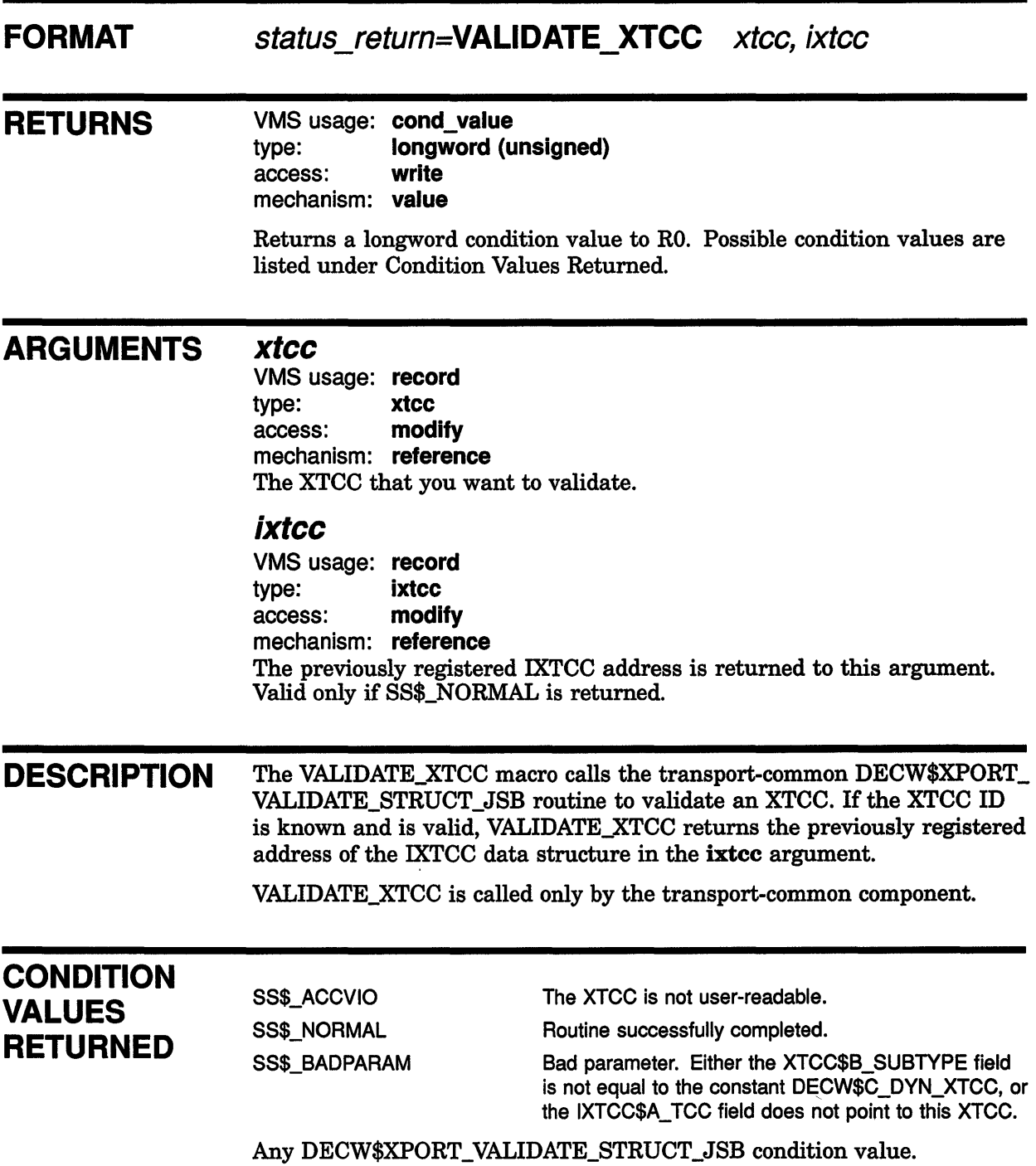

# VALIDATE USERW

Checks a user buffer for write access.

### FORMAT RETURNS ARGUMENTS status\_return=VALIDATE\_USERW\_bufadr, buflen VMS usage: cond\_value type: longword (unsigned)<br>access: write access: mechanism: value Returns a longword condition value to RO. Possible condition values are listed under Condition Values Returned. bufadr VMS usage: record type: buffer access: modify mechanism: reference The address of the buffer that you want to check for write access. buflen VMS usage: longword type: longword<br>access: read access: mechanism: value The length of the buffer that you want to check for write access. DESCRIPTION The VALIDATE\_USERW macro checks the user-supplied buffer for write access and returns a status. **CONDITION** VALUES RETURNED VALIDATE\_USERW is called only by the transport-common component. SS\$\_NORMAL SS\$\_ACCVIO Routine successfully completed. The buffer is userwritable. The buffer is not user-writable.

# **VALIDATE\_USER**

Checks a user buffer for read access.

 $\overline{\phantom{a}}$ 

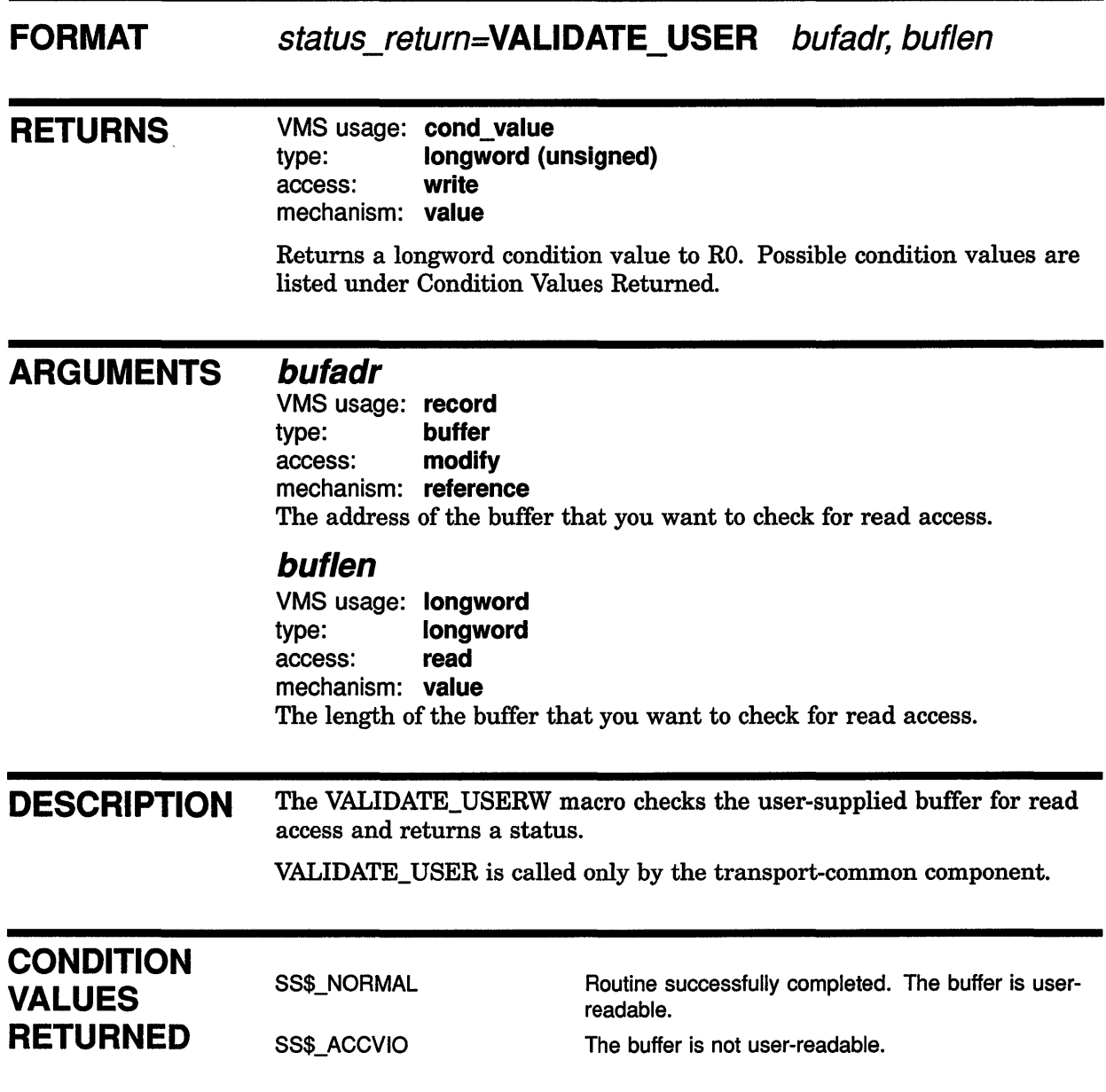

# **8** Writing Your Own Transport

This chapter describes the sample transport layer provided in DECW\$EXAMPLES:XPORT\_EXAMPLE.B32. The chapter includes a sample BLISS-32 code example for each of the transport-specific routines that you must write. This chapter also includes an example of how to compile and link the routines as a shareable image in the DECwindows environment.

The code examples collectively describe a TCP/IP transport for DECwindows layered on the ULTRIX Connection product (UCX), the implementation of TCP/IP for VMS. Your own implementation of the transport-specific routines may be different depending on the lower-level transport on which you are building.

### Note: This chapter describes how to write the transport-specific routines only. Modifications to the existing transport-common routines are not recommended or supported.

## 8.1 **Where to Begin**

Depending upon your implementation, you will probably find that the routines that initialize a transport and establish a connection require the most modification. The following routines are included in this group:

- XTFT\$A\_OPEN (client side)
- XTFT\$A\_ATTACH\_TRANSPORT (server side)
- TRANSPORT\_READ\_AST (server side)

You may also find that routines that primarily insert and remove buffers from the queues, such as XTFT\$A\_EXECUTE\_FREE, can be used with minimal changes.

The sample transport layer described in this chapter uses the \$QIO AST completion interface. If the lower-level transport on which you are building uses the \$QIO/AST completion interface, you should check the \$QIO function codes to make sure that they are applicable in your implementation.

If the lower-level transport on which you are building does not use the \$QIO/AST completion interface and instead waits for read operations to complete, the server may spend a substantial amount of time waiting.

## **8.1 Where to Begin**

#### **8.1.1 Identifying the Transport-Specific Shareable Image**

After you write your own transport-specific layer, you must make it known to the transport-common layer as follows:

- Make sure that the transfer vector to DECW\$TRANSPORT\_INIT is in the first cluster of the transport-specific shareable image, as described in Section 8.2 and Section 8.3.19.
- Make sure your transport-specific shareable image is in the form SYS\$SHARE:DECW\_TRANSPORT\_transport\_name.EXE. When called by either Xlib or the server, DECW\$XPORT\_ATTACH\_ TRANSPORT attempts to locate and activate an image with a name in this form.
- Note: Because the common transport uses only executive-mode logical names, the logical name SYS\$SHARE cannot be redefined.

As described in Section 3.3.1.2, transport names that do not contain a "\$" character are reserved for third-party and customer transport images. These transport names must be in the form SYS\$SHARE:DECW\_TRANSPORT\_transport\_name.EXE.

Copy SYS\$MANAGER:DECW\$PRIVATE\_SERVER\_ SETUP.TEMPLATE to \*.COM and modify the DECW\$SERVER\_ TRANSPORTS symbolic name to include your transport. For example, DECW\$SERVER\_TRANSPORTS could translate to "DECNET,LOCAL,TCPIP,FOO".

The server uses the logical name DECW\$SERVER\_TRANSPORTS to determine which transports to attach and initialize and calls the DECW\$XPORT\_ATTACH\_TRANSPORT routine for each transport identified by the logical name. The transport\_name argument specifies the transport, such as "FOO".

## **8.2 Compiling and Linking Options for the Transport**

The DECW\$EXAMPLES:DEMO\_BUILD.COM procedure supplied with the DECwindows kit builds the VMS DECwindows example programs, including the sample TCP/IP transport layer described in this chapter. You can refer to this procedure for suggestions on compiling and linking a transport layer in the DECwindows environment.

Example 8-1 shows the transport-specific portion of the DEMO\_ BUILD.COM procedure.

# **Writing Your Own Transport 8.2 Compiling and Linking Options for the Transport**

**Example 8-1 DEMO\_BUILD.COM Procedure** 

```
$ 
If Bliss and UCX are installed on the system and DECwindows is installed 
  $ 
  $ 
  $ 
! 
   ! with the common transport shareable image and Bliss programming support, 
   ! then compile and link the example transport. 
  $ if f$search("sys$library:ucx$inetdef.r32") .eqs. '"' then goto do_fortran 
  $ if f$search("sys$share:decw$transport common.exe") .eqs. "" then goto do fortran
  $ define/nolog src$ decw$examples
  $ bliss decw$examples:xport_example 
0$ macro decw$examples:xport example queue 
  $ macro decw$examples:xport example xfer
8$ link/share=decw$transport_example.exe -
   xport_example,-
   xport_example_queue,-
   xport example xfer,-
   sys$input/opt-
\bullet qsmatch=lequal, 12, 12
\bullet cluster=transfer cluster,,,
  collect=transfer_cluster,$transfer$ 
0 protect=yes 
  cluster=own cluster,,, 
  collect=own=cluster,$own$ 
  protect=no 
  cluster=code cluster,,, 
  collect=code-cluster,$code$ 
  sys$share:decw$transport_common/shareable
```
**0** The DECW\$EXAMPLES:XPORT\_EXAMPLE\_QUEUE.MAR module provides emulations of the REMQxl and INSQxl instructions that probe the memory occupied by a queue entry to see ifit has user-mode write access. See Section 3.2.4 for more information.

The DECW\$EXAMPLES:XPORT\_EXAMPLE\_XFER.MAR module generates transfer vectors for the sample transport.

- **8** Link the transport-specific code as a VMS shareable image that can be accessed by the transport-common component.
- $\bullet$  Prevent image activation of incompatible transport versions.
- **8** Create a cluster for the transfer vector and place the named program section, in this case \$transfer\$, in it. The \$transfer\$ program section points to the DECW\$TRANSPORT\_INIT routine, as described in Section 8.3.19. The transfer vector must be at the beginning of the image (in the first cluster) or the transport common will not activate it.
- **0** OWN variables are protected from user-mode writing.

**8.3 Sample TCP/IP Transport Layer Implementation** 

## **8.3 Sample TCP/IP Transport Layer Implementation**

The code examples in this section implement a sample TCP/IP DECwindows transport layer.

#### **8.3.1 TCP/IP Transport Layer Setup**

 $\ddot{\phantom{a}}$ 

Example 8-2 shows module and data structure declarations, macro and literal definitions, and external definitions that are used in the TCP/IP implementation.

**Example 8-2 TCP/IP Transport Layer Setup** 

```
* BEGIN<br>LIBRARY 'SYS$LIBRARY: STARLET' ;<br>PEQUIPE (SYS$LIBRARY: STARLET' ;
EREQUIDER
  %TITLE 'XPORT_EXAMPLE - Example TCP/IP Communication Library'<br>MODULE XPORT EXAMPLE (
  MODULE XPORT EXAMPLE 
           IDEN\overline{T} = 'V1.0',ADDRESSING MODE(EXTERNAL = GENERAL,
                              NONEXTERNAL = WORD RELATIVE)
           ) = 
  BEGIN 
  REQUIRE 'SYS$LIBRARY:UCX$INETDEF.R32' 
  REQUIRE 'SRC$:XPORTEXAMPLEDEF.R32' ; 
  REQUIRE 'SYS$LIBRARY:DECW$XPORTMAC.R32' 
  REQUIRE 'SYS$LIBRARY:DECW$XPORTMSG.R32' 
       PLIT 
       CODE 
       OWN 
       GLOBAL 
                    = $CODE$
                    $CODE$ 
                    = $OWN$
                    = $OWN$
                                                     (PIC, SHARE) , 
                                                     (PIC, SHARE)
                                                     (PIC,NOSHARE) 
                                                     (PIC,NOSHARE) 
• FORWARD ROUTINE
       DECW$$TCPIP EXECUTE WRITE, 
       DECW$$TCPIP_WRITE,
       write ast : NOVALUE,
       DECW$$TCPIP WRITE USER, 
       DECW$$TCPIP_EXECUTE_FREE,
       DECW$$TCPIP_FREE INPUT BUFFER,
       free_input_ast : NOVALUE,
       DECW$$TCPIP ATTACH TRANSPORT, 
       DECW$$TCPIP_CLOSE,
       close and deallocate ast : NOVALUE, 
       DECW$$TCPIP_OPEN,
       transport read queue,
       transport_read_ast : NOVALUE, 
       transport_open_callback : NOVALUE, 
       \texttt{detach\_and\_pol}\overline{1} : NOVALUE,
       reattach ast : NOVALUE, 
       DECW$$TCPIP RUNDOWN : NOVALUE ,
       DECW$TRANSPORT_INIT ;
```
**Example 8-2 (Cont.) TCP/IP Transport Layer Setup** 

 $\lambda$ 

```
MACRO<br>inet_dev_str
                       = 'UCX$DEVICE' %,
       inet local node = 'UCX$INET HOST' %, 
       swap_{\text{long}}(val) = ( (val ^2 24) AND %X'FF000000') OR ( val ^8 )AND 8X'FF0000') OR ( (val \sim -8) AND 8X'FF00') OR ( (val \sim -24 )
           AND %X'FF') ) %, 
       swap_short( val ) = ( ( (val ^ 8) AND 8X'FF00') OR ( (val ^ -8) AND 8X'FF') ) \frac{2}{7},
      xtcc status( xtcc, status ) = 
      IF NOT .xtcc [xtcc$v err sts valid]
      THEN 
            BEGIN 
            xtcc [xtcc$1 err status] = status ;
            xtcc [xtcc$vert_sts_valid] = 1;
            END \delta.
       load_desc( desc, string ) = BEGIN desc [0] = %CHARCOUNT( string )
           desc [1] = \text{UPLIT}(\text{string}) ; END \text{\%} ;
OLITERAL
           REATTACH_INTERVAL_SECS = 60,
           USER WRITE BY COPY = 1,
           ASYNC_EFN = 3\overline{1},
           WRTTEMAXIMUM LENGTH = 32768,
           INET NODE NAME LEN = 256 
           BASE TCP PORT = 5000;
\bullet own
      reattach timer id: INITIAL( 0 ), 
      reattach-timer-delta : VECTOR[2] INITIAL( 0, 0 ), 
      inet dev desc : VECTOR[2],
      tcpip tft : $BBLOCK [xtft$c length], 
      tcpip_tdb : REF $BBLOCK,
      local-node : $BBLOCK [INET NODE NAME LEN], 
      lnn_desc : $BBLOCK [DSC$S_DSCDEF1] ;
O EXTERNAL ROUTINE
      DECW$$XPORT FREE INPUT, 
      DECW$$XPORT-WRITE, 
      DECW$XPORT CLOSE, 
      DECW$XPORT-FREE INPUT BUFFER, 
      DECW$XPORT-COPY-AND WRITE, 
      DECW$XPORT-ALLOC INIT QUEUES, 
      DECW$XPORT_DEALLOC_QUEUES,
      DECW$XPORT-ALLOC PMEM, 
      DECW$XPORT-DEALLOC PMEM : NOVALUE, 
      DECW$XPORT-VALIDATE STRUCT, 
      DECW$XPORT_VALIDATE_STRUCT_JSB : L_VALIDATE_STRUCT,
      DECW$XPORT_ACCEPT FAILED,
      DECW$XPORT_ATTACHED,
      DECW$XPORT_ATTACH_LOST,
      DECW$XPORT REATTACH FAILED,
      DECW$XPORT REFUSED BY SERVER ;
     \ddot{\phantom{0}}
```
- **8** The included files are as follows:
	- SYS\$LIBRARY:STARLET includes the VAX/VMS System Service definitions.
	- SYS\$LIBRARY:UCX\$INETDEF.R32 includes the definitions for the UCX product, the TCP/IP implementation upon which this example is layered.
	- SRC\$:XPORTEXAMPLEDEF.R32 includes the TCP/IP transportspecific structure definitions.
	- SYS\$LIBRARY:DECW\$XPORTMAC.R32 includes the transport layer support macros.
	- SYS\$LIBRARY:DECW\$XPORTMSG.R32 includes the transport layer message symbols.
- **8** Define the program section (PSECT) names for the four PSECTs that BLISS implicitly uses. Code and static data should be position independent and shareable, while OWN and global data should be position independent and nonshareable. You may choose the PSECT names, but the PSECT attributes should obey these rules and be used in the link command.
- **e** Forward declarations for the procedures and routines that are defined in this module.
- **8** Define the following macros to be used in this module:
	- inet\_dev\_str is the logical name that identifies UCX's controlling device.
	- inet\_local\_node is the logical name that contains the name of the local host.
	- swap\_long converts between little-endian and big-endian unsigned longword integer formats.
	- swap\_short converts between little-endian and big-endian unsigned word integer formats.
	- xtcc\_status stores a condition code in an XTCC's error status field (XTCC\$L\_ERR\_STATUS) exactly once.
	- load\_desc builds a 2-longword string descriptor suitable for system services and internal descriptors.
- **O** Define the following constants used in this module:
	- REATTACH\_INTERVAL\_SECS controls the number of seconds between transport restart attempts.
	- USER\_WRITE\_BY\_COPY controls whether the DECW\$\$TCPIP\_ WRITE\_ USER routine implements its function as a call to the common transport DECW\$XPORT\_COPY\_AND\_WRITE routine.
	- ASYNC\_EFN is the number of the event flag to be used in asynchronous network 1/0 operations. Event flag 31 is used for such operations by convention.

- WRITE\_MAXIMUM\_LENGTH has meaning only if USER\_ WRITE\_BY\_COPY tests false. Then, the DECW\$\$TCPIP\_ WRITE\_USER routine implements a "true" write-from-user'sbuffer function and the value of this literal is the maximum size of any one \$QIO. It should be a multiple of 4 and representable in 15 bits.
- INET\_NODE\_NAME\_LEN is the maximum length of any Internet node name.
- **BASE\_TCP\_PORT** is the TCP/IP port used by server number 0. The convention for TCP/IP is that server number 0 listens on port 6000. Port 5000 is used in this example to prevent collision with a "real" TCP/IP transport.
- 8 Allocate the following data structures that are private to this transport:
	- reattach\_timer\_id is the identifier of this timer.
	- reattach\_timer\_delta is the time to wait between polling attempts.
	- inet\_dev\_desc is a 2-longword descriptor of the name of UCX's controlling device (macro inet\_dev \_str ). It is initialized in the DECW\$\$TCPIP \_ATTACH\_TRANSPORT routine.
	- tcpip\_tft is the XTFT structure for the TCP/IP transport. It is initialized in the DECW\$TRANSPORT\_INIT routine.
	- tcpip\_tdb is the address of the XTDB allocated by the common transport on behalf of the TCP/IP transport. It is initialized in the DECW\$\$TCPIP \_ATTACH\_TRANSPORT routine.
	- local\_node is where the translation of the local node name logical name (UCX\$DEVICE) is stored. It is initialized in the DECW\$\$TCPIP \_ATTACH\_TRANSPORT routine.
	- **lnn\_desc** is a 2-longword descriptor for the logical name that represents the local node name. It is initialized in the DECW\$\$TCPIP \_ATTACH\_TRANSPORT routine.
- 0 Declare all references to external procedures. These are all resident in the common transport shareable image.

#### 8.3.2 Sample XTFT\$A\_EXECUTE\_WRITE Routine

XTFT\$A\_EXECUTE\_ WRITE is invoked to write an XTCB to a transport connection.

The procedure is expected to remove the head XTCB from the output work queue and, if the remove was successful, initiate I/O on the data in the XTCB.

Note that the xtcb parameter in the call sequence is merely a placeholder retained for historical reasons; its value is never accessed or relied upon. Example 8-3 shows a sample implementation of the XTFT\$A\_EXECUTE\_ WRITE routine.

### **Example 8-3 Sample XTFT\$A\_EXECUTE\_WRITE Routine**

```
ROUTINE DECW$$TCPIP_EXECUTE WRITE( 
          xtcc: REF $BBLOCK,
          xtcb: REF $BBLOCK, 
          mode 
  ) = 
  BEGIN 
  BUILTIN
      REMQHI 
  LOCAL 
      tcb : REF $BBLOCK, 
      status ; 
8IF NOT xport_out_write_disable( xtcc) 
  THEN 
      BEGIN 
    \bullet WHILE ( status = REMQHI( .xtcc [xtcc$a_ow_queue], tcb ) )
            EQL xport$k_queue_locked DO
          WHILE ..xtcc [xtcc$a ow queue] DO ;
      IF .status EQL xport$k_queue_no_entry<br>THEN
          xport_out_write_enable( xtcc ) 
      ELSE 
        • RETURN DECW$$XPORT_WRITE ( .xtcc, .tcb, .mode ) ;
      END ; 
  SS$_NORMAL 
  END;
```
- **8** If write operations are enabled, then disable them and execute the following block. Otherwise, leave them disabled and return.
- Attempt to remove an XTCB from the head of the output work queue. If there was no XTCB on the work queue, enable future write operations and return.
- If the queue was not empty, initiate a write operation for the XTCB by invoking the common transport routine (DECW\$\$XPORT\_WRITE). This form of write operation expects a "real" XTCB in the argument list, not just a placeholder.

#### **8.3.3 Sample XTFT\$A\_ WRITE Routine**

The XTFr\$A\_ WRITE routine is invoked to write an XTCB to a transport connection. Unlike XTFr\$A\_EXECUTE\_ WRITE, the XTCB parameter in the argument list is significant and is the address of an XTCB, not an element of any queue, whose data is to be written to a connection.

 $\overline{a}$ 

Example 8-4 shows a sample implementation of the XTFT\$A\_WRITE routine.

**Example 8-4 Sample XTFT\$A\_WRITE Routine** 

 $\ddot{\phantom{a}}$  $\overline{a}$ 

 $\overline{1}$ 

 $\mathbf{I}$ 

Ì

```
GLOBAL ROUTINE DECW$$TCPIP WRITE( itcc : REF $BBLOCK VOLATILE, tcb : REF
  $BBLOCK, mode ) = 
  BEGIN 
  BUILTIN
  BIND 
      TESTBITCS, 
      TESTBITCC ; 
     -<br>xtpb = .itcc [ixtcc$a_tpb] : $BBLOCK,
     xtcc = .itcc [ixtcc$a_tcc] : $BBLOCK,
     xtcb = .tcb : $BBLOCK;LOCAL 
      status ; 
8 IF .xtcc [xtcc$v_dying] 
  THEN 
      BEGIN 
      $INSQHI( xtcb, .itcc [ixtcc$a ow queue] ) ; 
      RETURN DECW$_CNXABORT ;
      END ; 
49IF .xtcb [xtcb$l_length] GTRU xport_xtcb_total( xtcb) 
  THEN 
      RETURN SS$_IVBUFLEN ; 
OIF .xtcb [xtcb$l_length] EQLU 0
  THEN 
      BEGIN 
      IF .xtcb [xtcb$b_subtype] EQLU decw$c_dyn_xtcb_srp 
      THEN 
          status = $INSQHI( xtcb, .itcc [ixtcc$a_ofs_queue] )ELSE 
          status = $INSQHI( xtcb, .itcc [ixtcc$a_of1_queue] ) ;
   O IF .status EQL xport$k_queue_corrupted
      THEN 
         BEGIN 
         xtcc [xtcc$v_dying] = 1;
         xtcc_status(xtcc, DECW$_BADQUEUE) ;
         RETURN DECW$_CNXABORT ;
         END ;
      RETURN SS$_NORMAL ;
      END ;
```
**Example 8-4 (Cont.) Sample XTFT\$A\_ WRITE Routine** 

```
\bullet xtcb [xtcb$1_rflink] = xtcc ;<br>IF NOT (status = $QIO( EFN =
                             EFN =.itcc [ixtcc$w efn],
                              FUNC = IO$ WRITEVBLK,
OTHEN
       BEGIN
                              CHAN= .itcc [ixtcc$w chan], 
                              IOSB = xtcb [xtcb$w iosb],
                              ASTADR = write ast,ASTPRM = xtcb,Pl= xtcb [xtcb$t data], 
                              P2 = .xtcb [xtcb$1 length] ) )$INSQHI( xtcb, .itcc [ixtcc$a ow queue] ) ; 
       xtcc [xtcc$v_dying] = 1;
       xtcc status( xtcc, .status ) ;
       END ; 
   .status 
  END ;
```
- **0** See if the connection is marked dying. If so, return the XTCB to the head of the output work queue and return with a status indicating that the connection has died.
- **8** This is a consistency check on the information provided in the XTCB. If it is bad, return a fatal status.
- **t)** If this XTCB is empty, return it to either the large or small output free queue, as appropriate for the XTCB type in the XTCB\$B\_SUBTYPE field, and return with a successful status.
- **8** If the queue was found to be corrupted, close the connection and return with a fatal status.
- **•** The XTCB has a valid data length. Initiate a write \$QIO on the data in the XTCB. **Pl** is the address of the first byte of user data in the XTCB; **P2** is the length of the data in the buffer. The **ASTADR** argument specifies a WRITE\_AST routine, as described in Section 8.3.4. **ASTPRM** is the address of the XTCB being operated on.
- **0** If the \$QIO service failed, return the XTCB to the head of the output work queue and mark the connection as dying. Use the XTCC\_ STATUS macro to save the failure code in the XTCC if it has not yet been set.

#### **8.3.4 Sample WRITE\_AST Routine**

WRITE\_AST is an AST completion routine for TCP/IP write operations. WRITE\_AST returns the XTCB to the appropriate free queue. If the \$QIO failed or the connection is dying, failure processing is performed and the transport prohibits further operations on this connection.

Failure processing is dependent upon the type of transport being used. In the case of the TCP/IP implemented by UCX, a failed l/O attempt to the connection indicates that a connection has aborted. When an I/O operation completes and the status indicates failure, the code must perform all logical-link rundown operations including setting the dying bit and error status, completing any process waits for input or output, and sending notification to the process that the connection has died.

Other transports such as DECnet provide a separate mechanism for receiving notice that a connection has aborted. For such a transport, these logical-link rundown operations need only be performed by the code that receives this notification.

If the l/O completed successfully, the procedure attempts to remove another XTCB from the head of the output work queue and initiate a write operation on this XTCB. If the queue was empty, the procedure must enable write operations on the connection to cause the common transport to call the specific transport when an XTCB is next inserted on the output work queue. If the queue was not empty, the l/O operation is performed and the usual error processing is performed on the result. Example 8-5 shows a sample implementation of the WRITE\_AST routine.

**Example 8-5 Sample WRITE\_AST Routine** 

I

```
eype ;<br>
VALIDATE_XTCC(tec, itcc);<br>
In mini-field, the state of state is
  ROUTINE write_ast( xtcb : REF $BBLOCK ) : NOVALUE =
  BEGIN 
  BIND 
       tee = .xteb [xteb$1 rflink] : $BBLOCK, 
       iosh = xtcb [xtcb$w_iosb] : VECTOR [4, WORD, UNSIGNED] ;
  BUILTIN
       TESTBITCS ; 
  LOCAL 
       itee : REF $BBLOCK, 
       teb : REF $BBLOCK, 
       status, 
       type 
  IF .xteb-[xteb$b_subtype] EQLU deew$e_dyn_xteb_srp 
  THEN 
       BEGIN 
       BIND 
            xtpb = .itcc [ixtcc$a_tpb] : $BBLOCK ;
```
**Example 8-5 (Cont.) Sample WRITE\_AST Routine** 

```
status = $INSQHI( .xtcb, .itcc [ixtcc$a ofs queue] ) ;
      xport_out_notify_send( tee, xtpb, deew$c_xport_buffer_srp 
      END 
  ELSE 
      BEGIN 
      BIND 
          xtpb = 4.02 (ixtee$a_tpb] : $BBLOCK ;
      status = $INSQHI( .xtcb, .itcc [ixtcc$a_ofl_queue] ) ;
      xport_out_notify_send( tee, xtpb, deew$e_xport_buffer_lrp ) ;
      END ; 
  IF .status EQL xport$k_queue_eorrupted 
  THEN 
      BEGIN 
      BIND 
          xtpb = .itcc [ixtcc$a_tpb] : $BBLOCK ;
      IF TESTBITCS( tee [xtee$v_dying] )
      THEN 
          BEGIN 
          xport abort send( tepip tdb, tee ) ; 
          IF .tee [xtce$v lrp on output] 
          THEN xport_out_notify_send( tee, xtpb, deew$c_xport_buffer_lrp )
          ELSE xport_out_notify_send( tee, xtpb, deew$e_xport_buffer_srp) ;
          xport_in_notify_send(-tee, xtpb ) ; 
          END ; 
      xport out write enable( tee ) ; 
      xport_write\_unwait (tee, xtpb) ;
      xtcc_status( tcc, DECW$ BADQUEUE ) ;
      RETURN ;
      END ;
ft IF .tee [xtee$v_dying] OR NOT .iosb [OJ 
  THEN 
      BEGIN 
      BIND
          xtpb = .itcc [ixtcc$a_tpb] : $BBLOCK ;IF TESTBITCS( tee [xtee$v_dying] )
      THEN 
          BEGIN 
          xport abort send( tepip tdb, tee ) ; 
          IF .tee [xtce$v lrp on output] 
          THEN xport_out_notify_send( tcc, xtpb, decw$c_xport_buffer_lrp)
          ELSE xport_out_notify_send( tcc, xtpb, decw$c_xport_buffer_srp ) ;
          xport_in_notify_send(-tee, xtpb ) ; 
          END ; 
    * xport_out_write_enable(tcc);
      xport_write_unwait( tee, xtpb ) ;
      xtee_status( tee, .iosb [0] ) ;
      RETURN ;
      END ;
```
**Example 8-5 (Cont.) Sample WRITE\_AST Routine** 

Ì

 $\overline{1}$ 

```
\bullet status = $REMQHI( .itcc [ixtcc$a_ow_queue], tcb) ;
  IF .status EQL xport$k_queue_eorrupted 
  THEN 
      BEGIN 
      BIND 
            xtpb = .itcc [ixtcc$a_tpb] : $BBLOCK ;IF TESTBITCS( tcc [xtcc$v_dying] )
      THEN 
          BEGIN 
          xport abort send( tepip tdb, tee } ; 
          IF .tcc [xtcc$v_lrp_on_output]
          THEN xport_out_notify_send( tee, xtpb, deew$c_xport_buffer_lrp )
          ELSE xport_out_notify_send( tee, xtpb, deew$e_xport buffer_srp ) ;
          xport_in_notify_send(tcc, xtpb) ;
          END ; 
      xport_out_write_enable(tcc);
      xport_write_unwait( tcc, xtpb ) ;
      xtcc status( tcc, DECW$ BADQUEUE ) ;
      RETURN ;
      END ; 
  IF .status EQL xport$k_queue_no_entry 
  THEN 
      BEGIN 
      BIND 
          xtpb = .itcc [itccc$a tpb] : $BBLOCK ;
      xport_out_write_enable( tcc) ;
      xport_write_unwait( tee, xtpb ) ;
      RETURN ; 
      END ; 
\bullet tcb [xtcb$1 rflink] = tcc ;
  IF NOT ( status = \text{Sgio} ( EFN = .itee [ixtee$w_efn],
                           FUNC = IO$ WRITEVBLK,
                           CHAN = \cdot itee [ixtee$w chan],
                           IOSB = tcb [xtcb$w iosb],
                           ASTADR = write ast,
  THEN 
      BEGIN 
      BIND 
           xtpb = .itcc [ixtcc$a_tpb] : $BBLOCK
                           ASTPRM = .teb, 
                           P1 = tcb [xtcb$t_data],
                           P2 = .tcb [xtcb$1 length] ) )
```
Example 8-5 (Cont.) Sample WRITE\_AST Routine

```
\bullet $INSQHI( .tcb, .itee [ixtee$a ow queue]);
    IF TESTBITCS( tee [xtee$v dying])
    THEN 
        BEGIN
        xport abort send( tepip tdb, tee ) ; 
        xport in notify send( tcc, xtpb ) ;
        xtee status( tee, .status ) ;
        END ; 
    xport_write_unwait{ tee, xtpb) ; 
    END :
END ;
```
0 First, assume that the write operation worked and put the buffer back on either the small or large OutputFreeQueue. The XPORT\_OUT\_ NOTIFY\_SEND macro informs the process that a write operation has completed. This operation may consist of sending a user-mode AST to the process, or of code that completes the \$SYNCH system service call performed by the XPORT\_OUT\_WAIT macro.

If the output free queue was corrupted, perform failure processing to close this connection.

- **•** In the case of TCP/IP under UCX, this procedure must detect and respond to any problem on the connection/socket. If the \$QIO failed, and the connection is not yet marked as dying, then mark it. Additionally, invoke the XPORT\_ABORT\_SEND macro to declare a user-mode AST to the process indicating that the connection has died. Invoke the XPORT\_OUT\_NOTIFY\_SEND and XPORT\_IN\_NOTIFY\_ SEND macros to complete any \$SYNCH service used to wait for this connection.
- 0 Allow write operations. The XPORT\_WRITE\_UNWAIT macro tests the XTCC\$V\_WAIT\_ON\_WRITE flag to see ifit is set. If set, the common transport is waiting for the specific transport to empty the output work queue so that a write-user operation can be initiated. XPORT\_ WRITE\_UNWAIT clears the XTPB\$W\_ON\_EFN flag.

### Note: Most transports should implement the write-user function as a call to DECW\$COPY\_AND\_WRITE and need not invoke the XPORT\_ WRITE\_UNWAIT macro.

Save the reason for the link abort and return.

- 8 The 1/0 operation was successful, so attempt to get another XTCB from the output work queue. If it is empty, enable write operations on this connection and call XPORT\_WRITE\_UNWAIT. If the queue was corrupted, close the connection and perform abort processing.
- There was an XTCB on the output work queue. Initiate a write \$QIO on the data.

**8** If the \$QIO does not return successfully, insert the XTCB back on the output work queue. Test and set the dying flag and perform abort processing if it was clear.

#### **8.3.5 Sample XTFT\$A\_WRITE\_USER Routine**

The XTFT\$A\_WRITE\_USER routine attempts to write a buffer in the user's address space to a TCP/IP connection. The purpose of this interface is to avoid a data copy into XTCBs when the caller has a large, contiguous block of data to be written to a connection, such as when sending image data between client and server.

There are two methods for implementing the XTFT\$A\_WRITE\_USER routine. The first is to wait for the output work queue to become empty and then perform the I/O operation on the user's buffer, typically by means of a \$QIO.

The other method is to invoke the common transport's DECW\$XPORT\_ COPY\_AND\_WRITE routine with the user's buffer as an argument. Due to the way this feature is being used in the DECwindows software, it is *strongly recommended* that transports use the DECW\$XPORT\_COPY\_ AND\_WRITE routine.

Example 8-6 shows a sample implementation of the XTFT\$A\_ WRITE\_ USER routine.

**Example 8-6 Sample XTFT\$A\_WRITE\_USER Routine** 

```
GLOBAL ROUTINE DECW$$TCPIP WRITE USER( itcc : REF $BBLOCK VOLATILE, buffer :
           REF $BBLOCK, mode | =
  BEGIN 
  BUILTIN
      TESTBITCS, 
      TESTBITCC, 
      INSQTI, 
      INSQHI, 
      REMQHI 
  BIND 
       xtee = .itee [ixtee$a_tee] : $BBLOCK,
       xtpb = .itcc [ixtcc$a_tpb] : $BBLOCK ;
  LOCAL 
      status, 
      data_adr, 
      data_len, 
      size, 
      lcl iosb : VECTOR[4, WORD, UNSIGNED] ;
0 IF .xtee [xtcc$v_dying] 
  THEN 
      BEGIN 
      RETURN DECW$_CNXABORT ;
      END ;
```
**Example 8-6 (Cont.) Sample XTFT\$A\_ WRITE\_ USER Routine** 

```
•IF (data_adr 
.buffer [dsc$a_pointer]) EQLA 0 
      OR 
      (data_len .buffer [dsc$w_length]) EQLU 0 
  THEN 
      RETURN SS$ NORMAL ;
8 & IF USER_WRITE_BY_COPY
  $THEN\bullet status = DECW$XPORT COPY AND WRITE( xtcc, 0, .data adr,
                 .data_len, size ) ;
  %ELSE 
ELSE<br>
(xtcc [xtcc$w_ow_iosb])< 0,32, 0> = 0;<br>
(xtcc [xtcc$w_ow_iosb])< 0,32, 0> = 0;
   (xtcc [xtcc$w_ow_iosb]) < 32,32,0 > = 0;TESTBITCS( (xtcc<sup>-</sup>[xtcc$1_flags])<$BITPOSITION( xtcc$v_wait_on_write ), 1> ) ;
WHILE (xport out write disable( xtcc )) DO
      BEGIN 
      xport write wait (xtcc, xtpb) ;
      END ; 
8 xport out write enable ( xtcc ) ; 
  TESTBITCC((xtcc [xtcc$1_flags])<$BITPOSITION(xtcc$v_wait_on_write ), 1> ) ;
9 IF .xtcc [xtcc$v_dying] -
  THEN 
      BEGIN
      RETURN DECW$_CNXABORT ;
      END ; 
\bullet DO
      BEGIN 
      size = MINU( WRITE_MAXIMUM_LENGTH, .data\_len ) ;
    \bullet IF (status = $QIOW(EFN = .itcc [ixtcc$w_efn],
                            FUNC = IO$ WRITEVBLK,
                            CHAN= .itcc [ixtcc$w chan], 
                            IOSB = lcl_iosb,P1 = .data\_adr,P2 = .size)
       THEN 
           status = .lcl iosb [0];
       IF NOT .status 
      THEN 
           RETURN . status 
      data_{len} = .data_{len} - .size;
      data\_adr = .data\_adr + .size ;END 
  WHILE .data len NEQU 0 ; 
  %FI 
0.status
  END ; 
      \ddot{\phantom{0}}\bullet
```
- **0** If the dying field is set, return an abort status.
- **•** If the address or length of the data equals zero, we are done.

- In the code developed by Digital, the BLISS literal USER\_ WRITE\_ BY\_COPY is always set to the value 1 and the code that invokes the DECW\$XPORT\_COPY\_AND\_ WRITE procedure is compiled. For completeness, the uncompiled code is also described.
- 8 Invoke the common transport DECW\$XPORT\_COPY\_AND\_WRITE routine to copy the data in the user's buffer into XTCBs and make them available for transmission to the connection.
- Clear the waiting-for-output IOSB field of the XTCC and set the XTCC\$V\_WAIT\_ON\_WRITE bit to indicate that it is waiting for the output work queue to become empty. This operation is similar to the operation performed by the XPORT\_IN\_NOTIFY\_SET and XPORT\_ OUT\_NOTIFY\_SET macros.
- **O** Begin waiting for the output work queue to empty. The wait is required to ensure that the data sent to the connection is not reordered. When the output work queue is emptied, writing is enabled on the connection, hence the WHILE loop. Invoke the XPORT\_ WRITE\_ WAIT macro inside the loop to perform the \$SYNCH service.
- The wait has been satisfied, so continue processing the write-user request. The XPORT\_OUT\_WRITE\_DISABLE macro tests and sets the disable flag, so enable write operations (this is a branch-on-bitclear-and-clear-interlocked (BBCCI) instruction). Clear the XTCC\$V\_ WAIT\_ON\_WRITE bit.
- **Check if the connection is dying. Wakeup may be due to connection** abort.
- CD Begin a loop that writes the user's data. For very large user data blocks, it may be necessary to break the data into smaller pieces for transmission. The optimal size of these pieces may be different for each type of transport. In the example, this size is given by the literal WRITE\_MAXIMUM\_LENGTH, which is a value that can be represented by a 15-bit integer.
- 8 Write the data to the connection using the \$QIOW system service. The wait form of the service is required because the user's buffer is not safely copied until the 1/0 request completes.
- Return the status.

#### 8.3.6 Sample XTFT\$A\_EXECUTE\_FREE Routine

The XTFT\$A\_EXECUTE\_FREE routine logically returns an XTCB to a local logical link. The common transport invokes XTFT\$A\_EXECUTE\_ FREE after it returns an input XTCB to a previously empty free queue. XTFT\$A\_EXECUTE\_FREE checks to see if input-free operations are enabled for this connection, and if so, attempts to start a read operation into an XTCB after removing it from the head of the queue.

The tcb argument is a placeholder; it is never referred to by the routine and its contents are unpredictable.

Example 8-7 shows a sample implementation of the XTFT\$A\_EXECUTE\_ FREE routine.

```
Example 8-7 Sample XTFT$A_EXECUTE_FREE Routine
```

```
ROUTINE DECW$$TCPIP EXECUTE FREE( 
   tcc: REF $BBLOCK,
   teb: REF $BBLOCK, 
   type, 
   free_queue 
  ) = 
  BEGIN 
  BUILT IN 
      REMQHI 
  LOCAL 
      newtcb : REF $BBLOCK,
      status ;
0IF NOT xport_in_free_disable( tee, .type) 
  THEN 
       BEGIN 
     ftwHILE (status= REMQHI( .free_queue, newteb )) EQL xport$k_queue_loeked DO 
           WHILE ..free queue DO ;
     C»IF .status EQL xport$k_queue_no_entry 
       THEN 
           BEGIN 
           xport in free enable( tcc, .type ) ;
           status =SS$_NORMAL ;
           END 
     OELSE
           RETURN DECW$$XPORT FREE INPUT( .tee, .newteb ) ;
       END ; 
  SS$_NORMAL 
  END ;
```
- **0** If free-input operations are disabled, leave them disabled and return a successful status. No additional work is necessary.
- **8** Free-input operations that were enabled are now disabled. Attempt to remove an XTCB from the appropriate free queue. If the queue is locked, test the interlock bit of the free queue until it is no longer set, then go back and do the remove operation again.
- **t)** If the queue was empty this was a false start. Enable free-input operations and return a successful status.
- **8** Otherwise, invoke XTFT\$A\_FREE\_INPUT\_BUFFER by means of the common transport DECW\$\$XPORT\_FREE\_INPUT routine to start a read operation on the XTCB removed from the queue.
#### **8.3.7**  Sample XTFT\$A\_FREE\_INPUT BUFFER Routine

 $\overline{\phantom{a}}$ 

١

 $\cdot$ 

The XTFT\$A\_FREE\_INPUT\_BUFFER does an asynchronous read, by means of a \$QIO read, for a connection into the provided buffer. The common transport invokes XTFT\$A\_FREE\_INPUT\_BUFFER when an input XTCB has been returned by the caller to a transport and the specific transport needs to receive control in order to initiate a read operation.

Unlike the XTFT\$A\_EXECUTE\_FREE routine, the **xtcb** argument is a "real" XTCB. It is assumed that any enable/disable checks, performed with the XPORT\_IN\_FREE\_DISABLE macro, have already been performed.

Example 8-8 shows a sample implementation of the XTFT\$A\_FREE\_ INPUT\_BUFFER routine.

#### **Example 8-8 Sample XTFT\$A\_FREE\_INPUT \_BUFFER Routine**

```
GLOBAL ROUTINE DECW$$TCPIP FREE INPUT BUFFER( itcc : REF $BBLOCK VOLATILE, tcb
  : REF $BBLOCK ) =BEGIN 
  BTND
      xtcb = .tcb : $BBLOCK, 
       xtcc = .itcc [ixtcc$a_tcc] : $BBLOCK,
       xtpb = .itcc [ixtcc$a_tbb] : SBBLOCK ;LOCAL 
      status, 
      size, 
      free queue ;
IF .xtcb [xtcb$b_subtype] EQLU decw$c dyn_xtcb_srp
  THEN 
       free_queue 
.itcc [ixtcc$a_ifs_queue] 
  ELSE 
       free_queue 
.itcc [ixtcc$a_ifl_queue] 
8 xtcb [xtcb$1 rflink] 
                            = xtcc ;
  IF NOT (status = $QIO( 
EFN = .itcc [ixtcc$w efn], 
                           CHAN = .itcc [ixtcc$w chan],
                           FUNC = IO$ READVBLK,
                           IOSB = xtc\overline{b} [xtcb\v_iosb],
                           ASTADR = free_input_ast, 
                           ASTPRM = xtcb,P1 =xtcb [xtcb$t data],
                           P2 = xport_xtcb_totail(xtcb) ) )OTHEN
      BEGIN 
      $INSQHI( xtcb, .free queue ) ;
      xtcc [xtcc$v dying] = 1 ;
      xtcc status( xtcc, .status) ;
      END :
  .status 
  END ; 
     \ddot{\phantom{a}}\ddot{\phantom{a}}
```
- **8** Determine which free queue this XTCB came from, based on the XTCB\$B\_SUBTYPE field of the XTCB.
- Store the address of the connection structure in the XTCB and then initiate an asynchronous read \$QIO into the XTCB. The FREE\_ INPUT\_AST read-completion AST routine is called with the address of the XTCB when the 1/0 operation completes. The FREE\_INPUT\_AST routine is described in Section 8.3.8.
- **•** If the \$QIO service failed, perform failure recovery. Return the XTCB to the correct free queue, mark the connection as dying, and store the failure status code in the XTCC with the XTCC\_STATUS macro.

In either case, return the result of the \$QIO service as the return value.

#### **8.3.8 Sample FREE\_INPUT \_AST Routine**

The FREE\_INPUT\_AST routine is the \$QIO read-completion AST routine. It performs a number of steps based on the type of transport being used. Example 8-9 shows a sample implementation of the FREE\_INPUT\_AST routine.

#### **Example 8-9 Sample FREE\_INPUT \_AST Routine**

```
ROUTINE free_input_ast( xtcb : REF $BBLOCK ) : NOVALUE =
  BEGIN 
  BUILTIN
      TESTBITCS ;
  BIND 
     tcc = .txtcb [xtcb$l rflink] : $BBLOCK ;
  LOCAL 
      itee : REF $BBLOCK, 
      tpb : REF $BBLOCK, 
      status, 
      teb : REF $BBLOCK, 
      type, 
      free_queue ; 
  VALIDATE XTCC( tee, itee ) ;
  tpb = .itee [ixtcc$a_tpb] ; 
8 status = $INSQTI ( .xtcb, . itcc [ixtcc$a iw queue] 
O IF .status EQL xport$k_queue_corrupted
  THEN 
      BEGIN
      BIND 
          xtpb = .itcc [ixtcc$a tpb] : $BBLOCK;
```
 $\ddot{\phantom{a}}$ 

**Example 8-9 (Cont.) Sample FREE\_INPUT \_AST Routine** 

```
IF TESTBITCS( tee [xtee$v_dying] ) 
  THEN 
     BEGIN 
     xport abort send( tepip tdb, tee ) ; 
     IF .tee [xtce$v lrp on output] 
     THEN xport_out_notify_send( tee, xtpb, deew$c_xport_buffer_lrp)
     ELSE xport_out_notify_send( tcc, xtpb, decw$c_xport_buffer_srp);
     xport in notify send( tee, xtpb ) ;
     END ; 
\bullet xport out write enable ( tee ) ;
  xport write unwait (tee, xtpb);
  xtcc_status( tcc, DECW$_BADQUEUE ) ;
  RETURN ;
  END ; 
  BEGIN 
  BIND 
      xtpb = .itee [ixtee$a tpb] : $BBLOCK, 
      iosh = xtcb [xtcb$w_iosh] : VECTOR [4, WORD, UNSIGNED] ;
CtIF .tee [xtee$v_dying] OR NOT .iosb [0] 
  THEN 
      BEGIN 
      IF TESTBITCS( tcc [xtcc$v_dying] )
      THEN 
         BEGIN 
         xport_abort_send( tcpip_tdb, tcc ) ;
         IF .tee [xtee$v lrp on output] 
         THEN xport out notify send( tee, xtpb, deew$c_xport_buffer_lrp)
         ELSE xport_out_notify_send( tee, xtpb, deew$c_xport_buffer_srp) ;
         xport_in_notify_send(-tee, xtpb ) ; 
         END ; 
      xport out write enable(tcc);
      xport_write_unwait( tee, xtpb ) ;
      xtee_status( tee, .iosb [0] ) ;
      RETURN ;
      END ;
```
Example 8-9 (Cont.) Sample FREE INPUT AST Routine

```
\bullet xtcb [xtcb$l_length] = .iosb [1] ;
  xtcb [xtcb$a pointer] = xtcb [xtcb$t data] + .iosb [1] ;
OIF .iosb [1] LSSU .tpb [xtpb$w_srp_size]
  THEN
      BEGIN
      IF ( xport_in_state_srp( tcc ) )
      THEN
         BEGIN
         xport_in_free_disable(tcc, decw$c xport buffer lrp ) ;
         END;
      type = devc xport buffer srp ;
      free queue = \frac{1}{x}itcc [ixtcc$a ifs queue] ;
      F.ND
  ELSE
      BEGIN
      IF ( xport_in_state_lrp( tcc ) )
      THEN
          BEGIN
          xport_in_free_disable( tcc, decw$c_xport_buffer_srp ) ;
          END;
      type = decay%c_xport_buffer_lrp ;
      free queue = \frac{1}{1} itcc [ixtcc$a ifl queue] ;
      END;
\bullet status = $REMQHI( .free_queue, tcb) ;
  IF . status EQL xport$k queue corrupted
  THEN
     BEGIN
     BIND
          xtpb = .itcc [ixtcc$a tpb] : $BBLOCK ;IF TESTBITCS ( tcc [xtcc$v dying] )
     THEN
         BEGIN
         xport_abort_send( tcpip_tdb, tcc ) ;
         IF .tcc [xtcc$v_lrp_on_output]
         THEN xport_out_notify_send(tcc, xtpb, decw$c_xport_buffer_lrp)
         ELSE xport_out_notify_send( tcc, xtpb, decw$c_xport_buffer_srp ) ;
         xport in notify send (tcc, xtpb);
         END;
     xport out write enable (tcc) ;
     xport write unwait (tcc, xtpb ) ;
     xtcc_status( tcc, DECW$ BADQUEUE ) ;
     RETURN ;
     END;
```
Example 8-9 (Cont.) Sample FREE INPUT AST Routine

```
IF .status NEQ xport$k_queue_no_entry
      THEN
          BEGIN
        Otcb [xtcb$l_rflink]
                                 = tcc ;
        OIF NOT status = $QIO( EFN = .itcc [ixtcc$w efn],CHAN = .itcc [ixtcc$w chan],
                              FUNC = IO$ READVBLK,
                              IOSB = tcb [xtcb$w iosb],
                              ASTADR = free input ast,ASTPRM = .tcb,P1 = tcb [xtcb$t data],
                              P2 = xport xtcb total (tcb) )\bm{\mathbb{O}} then
             $INSQHI ( .tcb, .free_queue ) ;
          {\tt END}O ELSE
              BEGIN
              IF .type EQLU decw$c_xport_buffer_srp
              THEN xport in free enable (tcc, decw$c xport buffer_srp )
              ELSE xport in free enable (tcc, decw$c xport buffer lrp ) ;
              status = SS$ NORMAL ;
              END:END:O IF NOT .status
  THEN
      BEGIN
      BIND
          xtpb = .itcc [ixtcc$a_tpb] : $BBLOCK ;IF TESTBITCS ( tcc [xtcc$v_dying] )
      THEN
          BEGIN
          xport_abort_send( tcpip_tdb, tcc ) ;
          xport in notify send (tcc, xtpb ) ;
          xtcc status (tcc, .status);
          END;
      END:
  xport_in_notify_send(tcc, tpb) ;
  END;
```
**O** Insert the XTCB returned by the read operation on the tail of the input work queue.

❷ If the queue was corrupted, this connection must be run down. Abort notification must be performed if this is the first attempt at rundown. This consists of conditionally declaring a user-mode AST for the link abort (by means of XPORT\_ABORT\_SEND), sending notification that a write operation has completed (to complete any output wait condition), and sending notification that a read operation has completed (to complete any input wait condition).

- e Failure processing continues by enabling write operations, clearing any wait-for-empty-output-work-queue condition, saving the reason for the connection abort, and returning.
- 8 Check the result of the read \$QIO. If it failed, perform failure processing as done in the case of the corrupted queue.
- 8 The read operation completed successfully, so initialize the XTCB\$L\_ LENGTH and XTCB\$A\_POINTER fields of the completed XTCB.
- 0 Determine whether the large or small XTCBs should be used in subsequent 1/0 operations. If the read operation that just completed filled a small XTCB, then shift up to the large XTCBs. Otherwise, if large XTCBs were being used and the last read operation would have fit in a small XTCB, then shift down to the small XTCBs. Otherwise, no change. At the end of this decision making, type contains the type of XTCB to be used and free queue is the address of the free queue header from which these XTCBs are removed.
- 8 Attempt to remove an XTCB from the free queue. If the queue was corrupted, perform failure processing.
- 8 An XTCB was successfully removed from the queue. Save the connection structure address in the XTCB for use on reentry to this procedure.
- CD Initiate an asynchronous read \$QIO on this XTCB, specifying this routine as the read-completion AST routine.
- **10** The I/O request failed, so return the XTCB to the free queue.
- **O** There were no XTCBs on the free queue, so no more work can be done here. Enable free-input operations on the particular free queue being used and set status to normal completion.
- The \$QIO system service failed. Mark the connection as dying and, if this is the first time that it has been marked, perform connection-abort processing. Send input notification to complete any wait operation on the process.

#### 8.3.9 Sample XTFT\$A\_CLOSE Routine

The XTFT\$A\_CLOSE routine initiates a series of operations that disconnect a connection and release the data structures associated with the link. Example 8-10 shows a sample implementation of the XTFT\$A\_ CLOSE routine.

```
Example 8-10 Sample XTFT$A_CLOSE Routine
```
 $\ddot{\phantom{a}}$ 

```
\ddot{\phantom{0}}GLOBAL ROUTINE DECW$$TCPIP CLOSE( itee : REF $BBLOCK VOLATILE) =
   BEGIN 
   LOCAL 
        tcc : REF $BBLOCK INITIAL( .itcc [ixtcc$a tcc] ),
        status ; 
\bullet tee [xtee$v_dying] = 1 ;
• $CANCEL (CHAN = .itcc [ixtee$w_chan]) ;<br>$DASSGN(CHAN = .itee [ixtee$w_chan]) ;
                            CHAN = .itcc [ixtcc$w_chan] ) ;
   itce [ixtee$w_chan] = 0;
\bullet status = $DCLAST( ASTADR = close_and_deallocate_ast,
                            ASTPRM = \text{.itcc}) ;
   .status 
  END ; 
       \ddot{\phantom{a}}\overline{a}\ddot{\phantom{a}}
```
- **8** Mark the connection as dying, both to prevent the caller from requesting operations on this connection and to prevent the various completion AST routines from attempting to perform additional work.
- Cancel 1/0 and deassign the channel to the connection. This action completes all outstanding 1/0 operations to the connection and queues all completion ASTs. Further references to the channel are not permitted.
- **8** Declare an AST to the CLOSE\_AND\_DEALLOCATE\_AST routine that is executed after the completion ASTs. This routine performs the final cleanup operations such as structure invalidation and deallocation.

# **8.3.10 Sample CLOSE\_AND\_DEALLOCATE\_AST Routine**

The CLOSE\_AND\_DEALLOCATE\_AST routine completes the connection close initiated by XTFT\$A\_CLOSE. Once this procedure executes, it is assumed that neither the transport caller nor any part of the transport will refer to this connection again. It is also assumed that *all* XTCBs have been returned to the communication queue structure (XTCQ).

Example 8-11 shows a sample implementation of the CLOSE\_AND\_ DEALLOCATE\_AST routine.

**Example 8-11 Sample CLOSE\_AND \_DEALLOCATE\_AST Routine** 

```
ROUTINE close and deallocate ast( itcc : REF $BBLOCK ) : NOVALUE =
  BEGIN 
  BUILTIN 
       REMQUE ;
  LOCAL 
       tdb: REF $BBLOCK INITIAL( .itcc [ixtcc$a tdb] ), 
       tpb : REF $BBLOCK INITIAL( .itcc [ixtcc$a_tpb] ),
       status ; 
0 REMQUE ( . itcc, itcc ) ; 
  tdb [xtdb$1 ref count] = .tdb [xtdb$1 ref count] - 1 ;
ft DECW$XPORT_DEALLOC_QUEUES ( . itcc ) ; 
\bullet itcc [ixtcc$a_xport table] = 0 ;
8 DECW$XPORT DEALLOC PMEM ( . itcc ) 
  DECW$XPORT_DEALLOC_PMEM( .tpb ) ;
  END ; 
      \ddot{\phantom{a}}\bullet\bullet
```
- **0** Remove the IXTCC from the IXTCC queue in the XTDB and decrement the reference count in the XTDB.
- **2** Deallocate the storage previously allocated for the connection queues.
- Zero the IXTCC\$A\_XPORT\_TABLE field in the IXTCC to catch any subsequent references to the connection.
- **8** Deallocate the IXTCC and XTPB connection structures. At this point, the connection is completely run down.

# **8.3.11 Sample XTFT\$A\_OPEN Routine**

The XTFT\$A\_OPEN routine is invoked by a client to establish a connection to an X server.

Example 8-12 shows a sample implementation of the XTFT\$A\_OPEN routine.

l.

#### **Example 8-12 Sample DECW\$\$TCPIP \_OPEN Routine**

 $\ddot{\phantom{a}}$ 

```
\ddot{\phantom{0}}GLOBAL ROUTINE DECW$$TCPIP_OPEN( workstation 
REF $BBLOCK, server, itcc 
REF 
  $BBEGIN 
  BUILTIN
      REMQUE, 
      INSQUE ; 
  BIND
      tpb = .itcc [ixtcc$a_tpb] : $BBLOCK ;
  LOCAL 
      socktype : INITIAL( (UCX$C STREAM ^ 16) + UCX$C TCP ),
      sockaddrin : $BBLOCK [SIN$S SOCKADDRIN] PRESET( 
           [SIN$W FAMILY] = INET$C-AF INET, 
           [SIM$W~PORT] = 0,[SIN$LADDR] = swap\_long( INET$CINADDRANT),
      sin_desc : VECTOR [2] INITIAL( %ALLOCATION( sockaddrin ), sockaddrin ),
      server_addr : VECTOR [16, BYTE, UNSIGNED],
      server desc : VECTOR [2] INITIAL( \$ALLOCATION( server addr) - 1, server addr),
      server len : INITIAL(0),
      stradr: REF VECTOR [, BYTE, UNSIGNED],
      sinadr : REF VECTOR [, BYTE, UNSIGNED],
      strlen, 
      iosb : VECTOR [4,WORD,UNSIGNED], 
      func_code : INITIAL( INETACP_FUNC$C_GETHOSTBYNAME ), 
      func_code\_desc : VECTOR [2] \tImITIAL %ALLOCATION( func_code), func_code),
      status, 
      success : INITIAL (0),
      tcb, 
      tee : REF $BBLOCK, 
      free_queue ;
  LABEL 
      connect ;
8 connect: 
  BEGIN 
\bullet status = DECW$XPORT ALLOC INIT QUEUES( .itcc,
      .tcpip_tft[xtft\$1_xtcc_length],
      .tpb [xtpb$w_srp_size],
       .tpb [xtpb$w lrp_size],
       .tpb [xtpb$w-i srp count], 
      .tpb [xtpb$w<sup>-i-lrp-count]</sup>,
      .tpb [xtpb$w_o_srp_count],
      .tpb [xtpb$w_o_lrp_count], 
      0, 
      0);
  IF NOT .status 
  THEN 
      RETURN .status 
  tcc = .itcc[ixtcc$a tcc] ;
0 INSQUE ( . itcc, tcpip tdb [xtdb$a itcc flink] ) ; 
  tcpip_tdb [xtdb$1_ref_count] = .tcript db [xtdb$1_ref_count] + 1;
```
**Example 8-12 (Cont.) Sample DECW\$\$TCPIP OPEN Routine** 

```
8 IF NOT (status = $assign ( DEVNAM = inet dev desc, 
                                CHAN = itcc [ixtcc$w chan],
                                ACMODE = ps1$c_user ) ) 
   THEN 
      LEAVE connect ; 
\bullet sockaddrin [SIN$W_PORT] = 0;
  IF (status 
= $qiow( EFN = .tcpip tdb [xtdb$w efn], 
                       CHAN = .itcc[ixtcc$w chan],
                       FUNC = IO$ SETMODE,
  THEN 
                       IOSB = iosh,P1 = \text{socktype},
                       P2 = ( X'01000000' OR INET$M LINGER ),
                       P3 = sin desc ) )
      status = .iosh [0];
  IF NOT .status 
  THEN 
      LEAVE connect ;
O IF .workstation [DSC$W LENGTH] EQL 1
        AND . (.workstation [DSC$A_POINTER])<0,8,0> EQL %C'0' 
  THEN 
      workstation = lnn_desc ; 
8 IF (status = $qiow ( EFN = .tcpip tdb [xtdb$w efn], 
                           CHAN= .Itcc [ixtcc$w chan], 
                           FUNC = IO$ ACPCONTROL,
8 THEN
      status = .iosh [0];
  IF NOT .status 
  THEN 
                           IOSB = iosh,P1 = func\_code\_desc,P2 = workstation [0, 0, 0, 0],P3 = server len,
                           P4 = server desc ) )
      IF .status NEQU SS$_ENDOFFILE 
      THEN 
          LEAVE connect ; 
    O ELSE
          BEGIN 
          IF .workstation [DSC$W_LENGTH] GEQU %ALLOCATION( server addr 
          THEN 
                BEGIN 
                status = DECW$_INVSRVNAM ;
                LEAVE connect ; 
                END ; 
          CH$MOVE( .workstation [DSC$W_LENGTH], .workstation [DSC$A_POINTER], 
                    server_addr ) ;
          server_len = .workstation [DSC$W_LENGTH] ;
          END ;
```
Example 8-12 (Cont.) Sample DECW\$\$TCPIP\_OPEN Routine

```
O server addr [.server len] = C'. ;
  server desc [0] = . server len + 1;
  sinadr = sockaddrin [SIN$L ADDR] ;
  sockaddrin [SIN$W_PORT] = \overline{s}wap_short( (BASE_TCP_PORT + .server ) ) ;
  INCR i FROM 0 TO 3
\mathbf 0 DO
      BEGIN
      sinadr [i, j] = 0;stradr = . server desc [1];
      IF CH$FAIL( strlen = CH$FIND_CH( .server_desc [0], .server_desc [1], C'.' ) )
      THEN
          BEGIN
          status = SS$ BADPARAM ;
          LEAVE connect ;
          END;
      strlen = .strlen - .stradr ;
      INCR j FROM 0 TO (.strlen - 1)
      DO
          BEGIN
          IF .stradr [.j] LSSU %C'O' OR .stradr [.j] GTRU %C'9'
          THEN
              BEGIN
              status = DECW$ INVSRVNAM ;
              LEAVE connect ;
              END;
          sinadr [.i] = .sinadr [.i] * 10 + ( .stradr [.j] - C'0' ) ;
          END:server_desc [1] = .server\_desc [1] + .strlen + 1;server desc [0] = ( .server\_desc [0] - .strlen ) - 1 ;IF ( .server desc [0] LSS 0 )
      THEN
          BEGTN
          status = SS\ BADPARAM ;
          LEAVE connect ;
          END;
      END;
\bullet IF (status = $qiow( EFN = .tcpip_tdb [xtdb$w_efn],
                          CHAN = .itcc [ixtcc$w chan],
                          FUNC = IO$ ACCESS,IOSB = iosh,P3 = sin_desc))
  THEN
      status = .iosb [0];
  IF NOT .status
  THEN
      LEAVE connect ;
Utcc [xtcc$l_flags]
                            = xtcc$m_active ;
  tcc [xtcc$v_mode]
                             = DECW$K XPORT REMOTE CLIENT ;
                             = .topip_tdb ;itcc [ixtcc$a_tdb]
                         = .tcpip_tdb [xtdb$w_efn] ;
  itcc [ixtcc$w efn]
  itcc [ixtcc$a_xport_table] = .tcpip_tdb [xtdb$a_xport_table] ;
\bullet xport_in_state_srp(tcc);
  xport_out_state_srp(tcc);
  xport_in_free_disable(tcc, decw$c_xport_buffer_lrp) ;
```
#### **Writing Your Own Transport**

#### **8.3 Sample TCP/IP Transport Layer Implementation**

**Example 8-12 (Cont.) Sample DECW\$\$TCPIP \_OPEN Routine** 

```
8 status = $REMQTI ( . itcc [ixtcc$a ifs queue], tcb ) ; 
  IF (.status EQL xport$k queue corrupted) OR 
      (.status EQL xport$k=queue=no_entry) 
  THEN 
      BEGIN 
      status = DECW$ BADQUEUE ;
      LEAVE connect ;
      END ; 
\bullet xport in free disable( tcc, decw$c xport buffer srp );
  status = DECW$$TCPIP FREE INPUT BUFFER( \cdotitcc, \cdottcb);
  RETURN .status ; 
  END; 
IF .itcc [ixtcc$w chan] NEQU 0
  THEN
      $DASSGN(CHAN = .itcc [ixtcc$w chan]) ;
  REMQUE ( .itcc, itcc ) ;
  tcpip_tdb [xtdb$1_ref_count] = .tcript db [xtdb$1_ref_count] - 1;RETURN .status ;
  END ;
  \ddot{\phantom{a}}
```
- **8** Start a named block of code that attempts to allocate and initialize the resources needed to maintain a connection. If any part of this setup fails, the code block exits and failure processing recovers any allocated resources.
- Call the transport-common DECW\$XPORT\_ALLOC\_INIT\_QUEUES routine to allocate and initialize the communication queues. DECW\$XPORT\_ALLOC\_INIT\_QUEUES allocates a block of storage for an XTCC, XTCQ, and all of the XTCBs for a connection. DECW\$XPORT\_ALLOC\_INIT\_QUEUES must allocate at least an XTCC; the other structures are optional. DECW\$XPORT\_ALLOC\_ INIT\_QUEUES places all of the XTCBs on the appropriate free queues.
- Insert the IXTCC on the XTDB's queue of active connections so that the structure can be found if the rundown routine is invoked before the connection is fully started. Increment the XTDB\$L\_REF \_COUNT field that tracks the number of connections using this transport.
- **8** Assign a channel and create a socket to the Internet networking service.
- **•** Initialize the sockaddrin structure to request an Internet-protocol socket on any available port. Perform a SETMODE \$QIO system service to establish the desired characteristics on the socket.

The **Pl** argument specifies a stream-mode, TCP/IP socket.

The **P2** argument enables the "linger" option on the TCP/IP socket.

The **PS** argument provides port, address, and address-family information for the socket.

 $\ddot{\phantom{a}}$ 

- If the transport caller requested a connection with a node-identifying string of "O", use the Internet name of the host as the node string.
- **9** Attempt to perform a name-to-address conversion with an IO\$\_ ACPCONTROL \$QIO system service that queries the UCX host database. The IO\$\_ACPCONTROL arguments are as follows:
	- **Pl** specifies the function to be performed by the ACPCONTROL \$QIO, which in this case requests a get-host-by-name conversion.
	- P2 is the address of a descriptor of the host name to search for in the host database.
	- P3 is the address of a word to receive the length of the returned address string.
	- P4 is the address of the descriptor of the storage to receive the address found by the search.
- If the \$QIO failed and the reason was other than SS\$\_ENDOFFILE, cease processing.
- If the \$QIO failed and the reason was SS\$\_ENDOFFILE, then the conversion request could not find the host name in the UCX host database. In this case, assume that the caller supplied the name of the node in Internet Standard Format (for example, 130.180.40.44).

This is also the format of the result string returned by the GETHOSTBYNAME ACPCONTROL function, so continue as if the \$QIO was successful and use the caller's node argument as the result of the ACPCONTROL \$QIO system service.

- **8** Determine which TCP port to attach to on the server side and place this port number, in Network Standard Format, in the sockaddrin structure. The port number is the result of adding the server number to 5000. (5000 is used in this example to prevent collision with a "real" TCP/IP transport. In a "real" transport, this number would be 6000.)
- $\bullet$  Attempt to convert the ASCII Internet Standard Format address into the binary, 32-bit Network Standard Format address. This entails converting numeric fields separated by periods into 1-byte values and then packing these bytes into a longword with the first-encountered field converted and inserted into the rightmost byte of the longword. For example, the address 130.180.40.44 would be converted to the longword value  $2C28B48216_{16}$ .

If there are too few fields or any nonnumeric characters seen (other than the field separator), then fail and indicate a bad parameter or invalid server name.

If successful, the Network Standard Format address is built in the sockaddrin structure.

**8** Address conversion was successful, so attempt to attach to the server. This is done by invoking the \$QIOW system service with an IO\$\_ACCESS function code. The **PS** argument is the address of a descriptor of the sockaddrin structure that contains the address and port number of the server.

**e** Mark the connection as active by setting the flags longword of the XTCC to the constant XTCC\$M\_ACTIVE and the connection mode as a remote client. These two operations should be performed in this order because the mode field is a subfield of the flags longword.

Initialize the pointers to the XTDB in the IXTCC and the pointer to the transport function table in the IXTCC. Inherit the event flag for 1/0 operations from the XTDB.

- **e** Force the input and output operations to use SRPs for startup and disable free-input operations on the input LRP free queue.
- **8** Remove an XTCB from the tail of the small input free queue. If the queue was empty or corrupted, return a bad queue status and leave the code path.
- **8** Disable free-input operations on the input SRP free queue. Call DECW\$XPORT\_FREE\_INPUT\_BUFFER to start the first read operation on the connection, and return with the status. This is the successful end of the CONNECT code path.
- $\bullet$  This code is entered as a result of leaving the CONNECT code path due to some problem. Deassign the channel, remove the IXTCC from the IXTCC queue header, and decrement the XTDB\$L\_REF \_COUNT field that tracks the number of connections using this transport.

The allocated memory will be deallocated by DECW\$XPORT\_OPEN.

 $\overline{1}$ 

### **8.3.12 Sample XTFT\$A\_ATTACH\_TRANSPORT Routine**

The XTFT\$A\_ATTACH\_TRANSPORT routine acts as an initialization procedure to perform any client- or server-specific operations required prior to establishing connections.

Example 8-13 shows a sample implementation of the XTFT\$A\_ATTACH\_ TRANSPORT routine.

```
Example 8-13 Sample XTFT$A ATTACH TRANSPORT Routine
```
 $\ddot{\phantom{a}}$ 

```
GLOBAL ROUTINE DECW$$TCPIP ATTACH TRANSPORT( tdb: REF $BBLOCK) =
  BEGIN
  BTND
      iosh = tdb [xtdb$w_iosb] : VECTOR [4, WORD],
      xtpb = .tdb [xtdb$a tpb] : $BBLOCK ;
  LABEL
      attach;
  OWN
      socktype : INITIAL ( (UCX$C STREAM ^ 16) + UCX$C TCP ),
      sockaddrin : $BBLOCK [SIN$S SOCKADDRIN] PRESET (
           [SIN$W FAMILY] = INET$C AF INET,[SIM$W PORT] = 0,
          [SIN$L ADDR] = swap long ( INET$C INADDR ANY ) ) ;
  LOCAL
      sin_desc : VECTOR [2] INITIAL( SIN$S SOCKADDRIN, sockaddrin ),
      log_desc : $BBLOCK [DSC$S_DSCDEF1],
      tab_desc : $BBLOCK [DSC$S_DSCDEF1],
      items : BLOCKVECTOR [2, ITM$S_ITEM, 1],
      host_addr : VECTOR [16, BYTE, UNSIGNED],
      host_desc : VECTOR [2] INITIAL( kALLOCALION host_addr ) - 1, host_addr ),
      host len : INITIAL(0),
      stradr : REF VECTOR [, BYTE, UNSIGNED],
      sinadr : REF VECTOR [, BYTE, UNSIGNED],
      strlen,
      func_code : INITIAL( INETACP_FUNC$C_GETHOSTBYNAME ),
      func_code_desc : VECTOR [2] INITIAL( \\\talLOCATION( func code ), func_code ),
      retlen,
      status ;
\bullet inet_dev_desc [0] = %CHARCOUNT( inet dev str ) ;
  inet dev desc [1] = UPLIT( inet dev str \overline{)};
\bullet topip_tdb = .tdb ;
  tdb [xtdb$w efn] = ASYNC EFN ;
\bullet lnn desc [DSC$A POINTER] = local node ;
  items [0, ITM$W_ITMCOD] = LMM$STRING;items [0, ITM$WEUFSIZ] = kALLOCATION (local node) ;
  items [0,1TM$L_BUFADR] = localnode;items [0, ITM$L RETLEN] = lnn desc [DSC$W LENGTH] ;
  items [1, ITM$W^TITM COD] = 0;
  items [1, ITM$W BUFSIZ] = 0;
  items [1, ITM$L BUFADR] = 0;items [1, ITM$L RETLEN] = 0;log desc [DSC$W LENGTH] = %CHARCOUNT( inet local node ) ;
  log\_desc [DSC$B_DTYPE] = DSC$K_DTYPE_T ;
  log\_desc [DSC$B_CLASS] = DSC$K_CLASS_S ;
  log\_desc [DSC$A_POINTER] = UPLIT( inet_local_node);
  tab_desc [DSC$W_LENGTH] = *CHARCOUNT (\overline{'}LNM$FILE DEV');
  tab\_desc [DSC$B_DTYPE] = DSC$K_DTYPE_T ;
  tab desc [DSC$B CLASS] = DSC$K CLASS s;
  tab\ desc [DSC$A_POINTER] = UPLIT( 'LNM$FILE DEV' ) ;
```
**Example 8-13 (Cont.) Sample XTFT\$A\_ATTACH\_TRANSPORT Routine** 

```
status = \$TRNLNM( TABNAM = tab desc,LOGNAM = log\_desc,ITMLST = items ) ;
\bigoplus IF ( .tdb [xtdb$v_mode] AND DECW$M_XPORT_CLIENT ) NEQ 0
  THEN 
      RETURN .status ; 
  attach: 
       BEGIN 
       IF NOT .status 
       THEN 
            LEAVE attach; 
\bullet IF NOT (status = $ASSIGN( DEVNAM = inet dev desc,
                                CHAN = tab [xtdb$w chan],
                                ACMODE = psl$c_user ) )
  THEN 
      LEAVE attach ; 
(9 IF (status = $qiow ( 
  THEN 
      status = .iosh [0] ;
  IF NOT .status 
  THEN 
      LEAVE attach ;
                                EFN = .tdb [xtdb$w efn],
                                CHAN = .tdb [xtdb$w chan],
                                FUNC = IO$ ACPCONTROL, 
                                IOSB = iosh,Pl = func_code_desc, 
                                P2 = 1nn desc,
                                P3 = host_{len},
                                P4 = host \cdot desc ) )
\bullet host_addr [.host_len] = *C'. ;
  host desc [0] = \t{.} host len + 1 ;
  sinaar = sockaddrin [SIN$L_ADDR] ;
  INCR i FROM 0 TO 3 
  DO 
      BEGIN 
      sinadr [i, j] = 0;
      stradr = .host_desc [1] ;
      IF CH$FAIL( strlen = CH$FIND_CH( .host_desc [0], .host_desc [1], C'.' ) )
      THEN 
          BEGIN 
          status = SS$ BADPARAM ;
          LEAVE attach;
          END ;
```
**Example 8-13 (Cont.) Sample XTFT\$A\_ATTACH\_TRANSPORT Routine** 

```
strlen = .strlen - .stradr ; 
       INCR j FROM 0 TO (.strlen - 1)
       DO 
           BEGIN 
           sinadr [i] = .sinadr [i] * 10 + ( .stradr [i] - %C'0' );
           END ; 
       host_desc [1] = .host_desc [1] + .strlen + 1;
       host desc [0] = ( .host desc [0] - .strlen ) - 1;
       IF ( .host_desc [0] LSS 0 ) 
       THEN 
           BEGIN 
           status = SS$ BADPARAM ;
           LEAVE attach \overline{\phantom{a}}END ; 
       END ; 
  sockaddrin [SIN$W_PORT] = swap_short( ( BASE_TCP_PORT +
                                                 .xtpb [xtpb$w display_num] ) ) ;
\bullet IF (status = $QIOW( EFN = .tdb [xtdb$w efn],
                               CHAN = .\ttdb [xtdb$w chan],
                              FUNC = IO$_SETMODE,
                              IOSB = iosh,P1 = \text{socktype}P2 = ( X'01000000' OR INET$M LINGER OR INET$M KEEPALIVE ),
                              P3 = sin_d desc,P4 = 5)
  THEN 
       status = .iosh [0];
  IF NOT .status 
  THEN 
      LEAVE attach ;
\bullet IF NOT ( status = transport_read_queue( .tdb ) ) THEN
       LEAVE attach ; 
8 DECW$XPORT ATTACHED ( .tdb ) ;
  reattach timer id = 0;
  RETURN SS$ NORMAL ;
  END ; 
O detach and poll ( .tdb ) ;
  RETURN .status ; 
  END ; 
      \ddot{\phantom{0}}\ddot{\phantom{0}}\ddot{\phantom{a}}
```
- **0** Create a suitable descriptor for the Internet device logical name string. The .address directive that would result from doing this at compile time cannot be fixed up by the image activator, so the descriptor is created at run time.
- Store the address of the XTDB that the common transport allocated for this transport in tcpip\_tdb. References to this XTDB by the TCP/IP transport are usually made through this variable. Use event flag 31 (ASYNC\_EFN) in asynchronous transport operations.

- **e** Get the string that represents the local system name in the Internet name space by translating the logical name "UCX\$INET\_HOST" that is generated by the local\_node macro.
- **8** If the transport is being attached by a client, no additional work is needed. A server continues processing to create a listener socket, among other things.
- **8** Create a socket and assign a channel to the Internet networking service. This socket is owned by the specific transport and becomes the listener socket for all connection requests received from clients.
- **C8** Attempt to perform a name-to-address conversion for the local node with an IO\$\_ACPCONTROL \$QIO system service that queries the UCX host database. The \$QIO arguments are as follows:
	- The **Pl** argument specifies the control function that, in this case, requests a get-host-by-name conversion. Pl is the function to be performed by the IO\$\_ACPCONTROL \$QIO.
	- P2 is the address of the descriptor of the local node name acquired at the beginning of this procedure.
	- **PS** is the address of a word to receive the length of the returned address string.
	- **P4** is the address of the descriptor of the storage to receive the address found by the search.
- **8** Attempt to convert the ASCII Internet Standard Format address returned by the ACPCONTROL \$QIO into the binary, 32-bit Network Standard Format address. (See Example 8-12.)

To do this, convert numeric fields separated by periods into 1-byte values and then pack these bytes into a longword with the firstencountered field converted and inserted into the rightmost byte of the longword. For example, the address 130.180.40.44 would be converted to the longword value  $2C28B482_{16}$ .

If there are too few fields, or any nonnumeric characters seen (other than the field separator), fail and indicate a bad parameter or invalid server name.

If the conversion is successful, the Network Standard Format address is built in the sockaddrin structure. Determine which TCP port number to use to listen for client connection requests. Place this port number, in Network Standard Format, in the sockaddrin structure. (The port number is the result of adding the server number to 5000. In a "real" transport, this number would be 6000.)

- **8** Establish the local address, port number, address family, and socket options on the listener socket. The \$QIO arguments are as follows:
	- The **Pl** argument of the IO\$\_SETMODE \$QIO system service is the address of a longword containing the protocol family and type to use (stream-mode, TCP socket).
	- The P2 argument sets various options for the socket (in this case, the linger and keep-alive TCP options).

- The P3 argument is the address of a descriptor of the sockaddrin structure that contains the address information for the socket.
- The P5 argument is a nonzero value (specifically, 5) that marks the socket as a listener and sets the size of the connect queue. The connect queue limits the number of unacknowledged client connect requests that the Internet networking service is willing to retain.
- **8** Invoke the TRANSPORT\_READ\_QUEUE routine to start an asynchronous socket-accept operation. At this point, the server is capable of receiving connection requests from clients.
- **8** Call DECW\$XPORT\_ATTACHED to report that the transport is attached.
- This code is entered only if something went wrong. Call the DETACH\_ AND POLL routine to deassign any channels and attempt to reattach to the network.

# **8.3.13 Sample TRANSPORT READ QUEUE Routine**

 $\ddot{\phantom{a}}$ 

The TRANSPORT\_READ\_QUEUE routine initiates an asynchronous connect-accept operation on the listener socket. Example 8-14 shows a sample implementation of the TRANSPORT\_READ\_QUEUE routine.

```
Example 8-14 Sample TRANSPORT_READ_QUEUE Routine
```

```
\cdotROUTINE transport read queue( tdb : REF $BBLOCK) =
  BEGIN 
  LOCAL 
      item3 : VECTOR [3], 
      status ; 
IF NOT .tdb [xtdb$v_dying]
  THEN 
      BEGIN 
    8 IF NOT (status = $ASSIGN ( 
                                          DEVNAM = 1net_dev_desc,CHAN = tdb [xtdb$w acc chan],
                                          ACMODE = psl$c_user ) \overline{)}THEN
           BEGIN 
           tdb [xtdb$v dying] = 1;
           RETURN .status 
           END ;
```
Example 8-14 (Cont.) Sample TRANSPORT\_READ\_QUEUE Routine

```
\bullet item3 [0] = xtdb$s acc inaddr;
     item3 [1] = tab [x\overline{t}db\overline{s}\overline{t}]acc\_inaddr;item3 [2] = tab [xtdb$1]acc_index1]\bullet status = $qio( EFN = .tdb [xtdb$w efn],
                       CHAN = .\text{tdb} [xtdb$w chan],
                       FUNC = IO$ ACCESS OR I0$M ACCEPT, 
                       IOSB = tdb [xtdb$w acc_iosb],
                       ASTADR = transport read ast, 
                       ASTPRM = .tdb,P3 = item3,
                       P4 = tab [xtdb$wacc_chan] ) ;
    IF NOT .status 
    THEN 
         BEGIN<br>$DASSGN(
                    CHAN = .tdb [xtdb$w_acc_chan] ) ;
         tdb [xtdb$v dying] = 1 ;
         END 
    END 
ELSE 
    status = DECW$ CNXABORT ;
RETURN .status ; 
END ; 
   \ddot{\phantom{a}}
```
- 8 If the transport is dying, do not try to start another accept operation.
- e Create a socket and assign a channel to the Internet networking service. If \$ASSIGN fails, mark the transport as dying and quit. If successful, the channel number is stored in the XTDB\$W \_ACC\_CHAN field of the XTDB, which is a field specific to this transport.
- **e** Create an item-list structure describing the area that is to receive information about the client that attempts to connect to the server. The first longword is the size of the area in bytes, the second is the address of the first byte, and the third is the address of a longword to receive the length of the data actually placed in the area.

The item-list structure is allocated as a 16-byte field, XTDB\$T\_ACC\_ INADDR, in the XTDB. XTDB\$S\_ACC\_INADDR is the symbolic name for the length.

- 8 Initiate an asychronous accept operation on the listener socket by means of the \$QIO system service. The \$QIO arguments are as follows:
	- The CHAN argument is the channel associated with the listener socket created in the XTFT\$A\_ATTACH\_TRANSPORT routine. The specific transport uses this channel for connection requests from all clients.
	- The FUNC argument code is 10\$\_ACCESS with the 10\$M\_ ACCEPT modifier specified.

- The ASTADR argument is the AST completion routine to invoke on completion. TRANSPORT\_READ\_AST, which is described in Section 8.3.14, expects the address of the TCP/IP XTDB as its argument.
- The P3 argument is the address of the 3-longword item list previously described. The item list is used to store information about the connecting client's node.
- The P4 argument is the channel associated with the socket created on entry to TRANSPORT\_READ\_QUEUE. The server will use this channel for communication with the client. Each client connection is assigned its own channel.

If the \$QIO service failed, mark the transport as dying and release the channel.

## 8.3.14 Sample TRANSPORT READ AST Routine

TRANSPORT\_READ\_ASTis invoked when the I0\$\_ACCESS \$QIO issued by the TRANSPORT\_READ\_QUEUE routine completes and continues processing to fully establish the client connection.

Example 8-15 shows a sample implementation of the TRANSPORT\_ READ\_AST routine.

Example 8-15 Sample TRANSPORT\_READ\_AST Routine

```
ROUTINE transport read ast( tdb : REF $BBLOCK ) : NOVALUE =
  BEGIN 
  BUILTIN
  BIND 
      MOVPSL, 
      REMQUE, 
      INSQTI, 
      INSQUE ; 
      xtpb = .tcpip tdb [xtdb$a tpb] : $BBLOCK, 
      acc_iosb = tcpip_tdb [xtdb$w_acc_iosb] : VECTOR [4, WORD, UNSIGNED] ;
  LOCAL 
      psl : $BBLOCK [4], 
      found : INITIAL( 0 ), 
      iosb : VECTOR [4, WORD, UNSIGNED] ;
O IF .acc_iosb. [0] EQL SS$_SHUT
  THEN 
      BEGIN 
      DECW$XPORT ATTACH LOST( .tdb , 0 ) ;
      detach and poll( .tdb ) ;
      RETURN ; 
      END ; 
  IF .acc_iosb [0] 
  THEN
```
Example 8-15 (Cont.) Sample TRANSPORT READ AST Routine

```
BEGIN 
  MACRO 
      ctrstr = '!UB. !UB. !UB. !UB' \frac{1}{6};
  LOCAL 
      tcq : REF $BBLOCK INITIAL( 0 ), 
      tee : REF $BBLOCK INITIAL( 0 ), 
      itcc : REF $BBLOCK INITIAL( 0 ), 
      tee id: INITIAL( 0 ), 
      tpb-: REF $BBLOCK INITIAL( 0 ), 
      fail : INITIAL( 1 ), 
      status, 
       il count 
INITIAL( .xtpb [xtpb$w i lrp count] ), 
      is_count 
INITIAL( .xtpb [xtpb$w-i-srp-count] ), 
      ol_count : INITIAL( .xtpb [xtpb$w_o_lrp_count] ),
      os_count 
INITIAL( .xtpb [xtpb$w=o=srp=count] ), 
      at_tcb, 
      tcb_count, 
      tcb array: REF VECTOR [] INITIAL( 0 ), 
      func_code : INITIAL( INETACP_FUNC$C_GETHOSTBYADDR ), 
      func_code_desc : VECTOR [2] INITIAL( %ALLOCATION( func_code ),
      inaddr : $BBLOCK [16], 
      inaddr len, 
                                              func_code ),
      inaddr desc : VECTOR [2] INITIAL ( %ALLOCATION ( inaddr ), inaddr ),
      client<sup>desc</sup> : VECTOR [2],
      ctr_desc : VECTOR [2] INITIAL( %CHARCOUNT( ctrstr ), 
      info size, 
      info ptr,
      client len ;
  LABEL 
      connect ;
                                                        UPLIT( ctrstr) ), 
O connect: BEGIN
      info size = INET NODE NAME LEN ; 
    O IF (itcc = DECW$XPORT_ALLOC_PMEM( ixtcc$c_tcpip_length,
                                               DECW$C_DYN_IXTCC )) EQLA 0 
      THEN 
          BEGIN 
          status = SS$ INSFMEM ;
          LEAVE connect ; 
          END 
      IF (tpb = DECW$XPORT_ALLOC_PMEM( xtpb$c tcpip length, 
                                         DECW$C=DYN_XTPB )) EQLA 0 
      THEN 
          BEGIN 
          status = SS\ INSFMEM ;
          LEAVE connect ; 
          END 
       itcc [ixtcc$a_tpb] = .tpb ;
```

```
Example 8-15 (Cont.) Sample TRANSPORT_READ_AST Routine
```

```
\bullet status = DECW$XPORT_ALLOC_INIT_QUEUES( .itcc,
            .tcpip tft[xtft$l xtcc length], 
            .tpb [xtpb$w_srp_size],
            .tpb [xtpb$w-lrp-size], 
            .tpb [xtpb$w-i srp count], 
            .tpb [xtpb$w_i_lrp_count],
            .tpb [xtpb$w_o_srp_count],
            .tpb [xtpb$w-o-lrp-count], 
            .info size,
            info_{ptr}) ;
  IF NOT .status 
  THEN 
      LEAVE connect ;
  tee = .itcc[ixtcc$a tee] ; 
  inaddr len = 0;
9 IF NOT (status = $FAO ( ctr_desc,
                            inaddr len, 
                            inaddr-desc, 
  THEN 
      BEGIN 
      LEAVE connect ;
      END ; 
                            . (tdb [xtdb$t acc_index])<32,8,0>,
                            . (tdb [xtdb$t acc_index])<40,8,0>,
                            . (tdb [xtdb$t_acc_inaddr])<48,8,0>,
                            . (tdb [xtdb$tacc_index])<56,8,0>))
  inaddr_desc [0] = .inaddr_len ;
  \text{client} desc [0] = INET NODE NAME LEN - 1
  client_desc [1] = .\info ptr + 1;
  client_len = 0;
\bigcirc IF (status = $QIOW( EFN = .tdb [xtdb$w_efn],
                           CHAN = .tdb [xtdb$w_chan],
                           FUNC = IO$ ACPCONTROL, 
                           IOSB = iosh,THEN 
                           P1 = func code desc,P2 = \text{inaddr } \text{desc},
                           P3 = client<sup>-len</sup>,
                           P4 = client\_desc) )
      status = .iosh [0] ;
  IF NOT .status 
  THEN 
      BEGIN 
      IF .status NEQU SS$_ENDOFFILE 
      THEN 
          BEGIN 
           LEAVE connect ;
          END 
    O ELSE
      END 
          BEGIN 
           CH$MOVE( .inaddr_len, .inaddr_desc [1], .client_desc [1] ) ;
           client desc [0] =.inaddr len;
           client\_len = .inaddr\_len ;END ;
```
Example 8-15 (Cont.) Sample TRANSPORT READ AST Routine

```
O ELSE
            BEGTN
            IF CH$EQL( .client_len, .client_desc [1], .lnn_desc [DSC$W_LENGTH], .lnn_desc [DSC$A_POINTER], C' ' )
            THEN
                BEGIN
                 (.client desc [1]) <0,8,0> = 8C'0';
                client desc [0] = 1;client len = 1;
                END:END;
 O)
        (i.info ptr) < 0, 8, 0 > = %C' ?' ;OIF .info_size GTR 0
       THEN
           BEGIN
           tcc [xtcc$a_rem_user ]<br>tcc [xtcc$1_rem_user_len] = 1 ;<br>\frac{1}{2} = .info_ptr + 1 ;
                                           = .info_ptr ;
            tcc [xtcc$l rem node len]
                                           = .client len;
           END;
     \bullet tcpip_tdb [xtdb$l_ref_count] = .tcpip_tdb [xtdb$l_ref_count] + 1 ;
       INSQUE( .itcc, topip tdb [xtdb$a itcc flink] ) ;
                                       = .tcpip_tdb [xtdb$w_acc_chan] ;
     itce [ixtcc$w chan]
       tcpip_tdb [xtdb$w_acc_chan] = 0;
     extra (xtcc$1_flags) = xtcc$m_active;<br>
= xtcc$m_active;<br>
= DECW$K_XPORT_REMOTE_SERVER;<br>
= DECW$K_XPORT_REMOTE_SERVER;
                                itcc [ixtcc$w efn]
       itcc [ixtcc$a tdb]
                                       = .topip tdb;
       itcc [ixtcc$a_xport_table] = .tcpip_tdb [xtdb$a_xport_table] ;
     \bullet IF NOT (status = $DCLAST(
                                    ASTADR = transport open callback,
                                      ASTPRM = .itcc,ACMODE = ps1$c user ) )
       THEN
          LEAVE connect;
     \bullet fail = 0;
       END;OIF .fail
  THEN
    OBEGIN
      IF .itcc NEQA 0
      THEN
           BEGIN
           IF .itcc [ixtcc$w chan] NEQU 0
           THEN
               $DASSGN(CHAN = .itcc [ixtcc$w chan] ) ;
           REMQUE( .itcc, itcc) ;
           tcpip_tdb [xtdb$1_ref_count] = .tcpip_tdb [xtdb$1_ref_count] - 1 ;
           DECW$XPORT_DEALLOC_QUEUES( .itcc ) ;
           DECW$XPORT DEALLOC PMEM(.itcc);
          END;
      IF .tpb NEQA 0
      THEN
           DECW$XPORT DEALLOC PMEM( .tpb ) ;
```
 $\overline{\mathbf{I}}$ 

**Example 8-15 (Cont.) Sample TRANSPORT\_READ\_AST Routine** 

```
DECW$XPORT ACCEPT FAILED ( .tcpip tdb [xtdb$1 acc inaddr len],
                                        tcpip tdb [xtdb$t acc_inaddr],
                                        .status ) ; 
           END ; 
      END ; 
8 transport read queue ( .tcpip tdb ) ;
  END ;
```
- **0** Test the status from the 10\$\_ACCESS \$QIO. If the network is shutting down, call DECW\$XPORT\_ATTACH\_LOST to report that the transport shut down and then call DETACH\_AND\_POLL to poll for its return. If it was successful, continue processing to construct a full connection context.
- **8** Start a named block of code that attempts to allocate and initialize the resources needed to maintain a connection. If any part of this setup fails, the code block is exited and failure processing recovers any allocated resources.
- Allocate an IXTCC and XTPB for this connection. Store the address of the XTPB in the IXTCC.
- **8** Call the transport-common DECW\$XPORT\_ALLOC\_INIT\_QUEUES routine to allocate and initialize the communication queues. DECW\$XPORT\_ALLOC\_INIT\_QUEUES allocates a block of storage for an XTCC, XTCQ, and all of the XTCBs for a connection. DECW\$XPORT\_ALLOC\_INIT\_QUEUES must allocate at least an XTCC; the other structures are optional. DECW\$XPORT\_ALLOC\_ INIT\_QUEUES places all of the XTCBs on the appropriate free queues.
- **0** Convert the Network Standard Format Internet address of the connection client, which is returned by the 10\$\_ACCESS \$QIO in the XTDB\$T\_ACC\_INADDR field of the XTDB, into a dot-format Internet address. For example, the longword value  $2C28B482_{16}$  would be converted to the ASCII string 130.180.40.44.
- **6)** Attempt to perform address-to-nodename translation of the dot-format Internet address to get the textual name of the client node. The arguments of the IO\$\_ACPCONTROL \$QIO system service are as follows:
	- Pl is the address of a 2-longword descriptor of a longword containing the function code INETACP\_FUNC\$C\_ GETHOSTBYADDR.
	- P2 is the address of the descriptor of the dot-format Internet address to be translated.
	- P3 is the address of a word to receive the length of the resultant string.

- P4 is the address of a descriptor of an area of memory to receive the result of the translation.
- **8** The address-to-nodename translation failed with the status of SS\$\_ ENDOFFILE. This indicates that the dot-address could not be found in the local host database. The dot-address form of the client's node address will be used as the node name of the client.
- **<sup>2</sup>** The address-to-nodename translation succeeded. Check if the returned node name matches the local node name. If it does, use the string "O" as the client's node name; otherwise use the string returned by the translation operation.
- **e** The Internet protocols do not support the concept of a remote user name. Synthesize this information by identifying the remote user with the string "?".
- $\bullet$  Point the XTCC to the remote-user name and node fields.
- $\bullet$  Increment the reference count and insert the IXTCC on the XTDB so that the connection can be located during image rundown.
- **e** Copy the channel assigned to the client connection into the IXTCC and zero this field in the XTDB.
- $\bullet$  Mark the connection as active by setting the flags longword of the XTCC to the constant XTCC\$M\_ACTIVE and the connection mode as a remote server (these two operations should be performed in this order because the mode field is a subfield of the flags longword).

Initialize the pointer to the XTDB in the IXTCC and the pointer to the transport function table in the IXTCC. Inherit the event flag for I/O operations from the XTDB.

**e** Deliver a user-mode AST to the TRANSPORT\_OPEN\_CALLBACK routine (with the IXTCC as the argument) to complete the connection acceptance in user mode.

TRANSPORT\_OPEN\_CALLBACK performs the callback to the transport caller and starts 1/0 on the connection.

- **8** Executive-mode connection setup completed.
- $\bullet$  If any step of the connection setup in the connect block failed, resource recovery operations are performed here: channels are deassigned, memory is deallocated, connection structures are disassociated, reference counts are decremented, and so on.
- Call the transport common DECW\$XPORT\_ACCEPT\_FAILED routine to generate a report describing the cause of the failure.
- **e** This is the common exit point. Invoke TRANSPORT\_READ\_QUEUE to issue another IO\$\_ACCESS \$QIO to receive another client connection request.

# **8.3.15 Sample TRANSPORT\_OPEN\_CALLBACK Routine**

TRANSPORT\_OPEN\_CALLBACK is invoked as a user-mode AST procedure by TRANSPORT\_READ\_AST to complete the creation of a connection. It performs a callback to the server's connect-request routine and, depending on the value returned by that routine, completes the connection by starting the initial read operation.

Example 8-16 shows a sample implementation of the TRANSPORT\_ OPEN\_CALLBACK routine.

#### **Example 8-16 Sample TRANSPORT\_OPEN\_CALLBACK Routine**

 $\bullet$ 

```
\ddot{\phantom{0}}ROUTINE transport open callback( itec : REF $BBLOCK ) : NOVALUE =
BEGIN 
BUILTIN
     REMQTI ;
LOCAL 
    tee: REF $BBLOCK INITIAL ( .itee [ixtee$a tee] ),
    free queue: REF VECTOR[2],
    status ; 
LABEL 
    start_reading ;
start_reading: 
        BEGIN 
      \bullet IF NOT (status = (.tcpip_tdb [xtdb$a_connect_request]) ( .tcc ))
        THEN 
            LEAVE start reading ;
      \bullet xport in state srp ( tee ) ;
        xport out state srp( tee ) ; 
        xport in free disable( tcc, decw$c_xport_buffer_lrp ) ;
      O free_queue = .tcc [xtcc$a_ifs_queue] ;
        IF .free_queue[O] EQLA 0 
        THEN 
            BEGIN 
             free queue = .tcc [xtcc$a_ifl_queue] ;
             IF .free_queue[O] EQLA 0 
             THEN 
                 BEGIN 
                 status = DECW$ BADQUEUE :LEAVE start_reading ; 
                 END ; 
             END ; 
      \bullet status = DECW$$TCPIP EXECUTE FREE
                      ( .tcc, 0, decw$c xport_buffer_srp, .free_queue ) ;
        IF .status 
        THEN 
            RETURN ;
        END ; 
      DECW$XPORT_CLOSE( .tcc ) ;
```
**Example 8-16 (Cont.) Sample TRANSPORT\_OPEN\_CALLBACK Routine** 

```
O DECW$XPORT REFUSED BY SERVER ( .status ) ;
RETURN 
END ;
```
- **8** Invoke the server's connect-request routine with the address of the XTCC for the connection.
- $\bullet$  The transport user accepted the connection. Force the input and output operations to use small request packets for startup and disable free-input operations on the input large request packet free queue.
- **e** Check the small input free queue and, if it is empty, the large input free queue. If both are empty, the transport cannot perform a read operation, so return a bad queue status.
- **8** Call the XTFT\$A\_EXECUTE\_FREE routine to put the buffers on the free queue and return.
- **8** This code is entered only if the callback procedure returned a failure status. Invoke the transport-common DECW\$XPORT\_CLOSE routine to complete the destruction of the connection.
- **CD** Call DECW\$XPORT\_REFUSED\_BY\_SERVER to format and deliver a message vector to describe the reason for the connection refusal. This is constructed on the status code returned by the callback procedure.

# **8.3.16 Sample DETACH\_AND\_POLL Routine**

DETACH\_AND\_POLL starts polling for a transport restart.

Example 8-17 shows a sample implementation of the DETACH\_AND\_ POLL routine.

```
Example 8-17 Sample DETACH_AND_POLL Routine
```
 $\bullet$ 

```
ROUTINE detach_and_poll( tdb : REF $BBLOCK ) : NOVALUE
  BEGIN 
  BUILTIN
       EMUL ;
  LOCAL 
       status ;
8 IF . tdb [xtdb$v dying] 
  THEN 
       RETURN ; 
•IF . tdb [xtdb$w_chan] NEQ 0 
  THEN 
       BEGIN 
       $CANCEL(CHAN = .tdb [xtdbSw_chan] ) ;
       $DASSGN(CHAN = .tdb [xtdb$w^-chan]) ;
       tdb [xtdb$w chan] = 0 ;
       END ;
0IF .tdb [xtdb$w_acc_chan] NEQ 0 
  THEN 
      BEGIN 
       $CANCEL(CHAN = .tdb [xtdb$w_acc_chan] ) ;
       $DASSGN(CHAN = .tdb [xtdb$; w_acc_chan] ) ;
       tdb [xtdb$w acc chan] = 0;
       END ; 
O IF .reattach_timer_id EQL 0
  THEN 
      BEGIN 
       reattach timer id = .tdb;
       EMUL( R\overline{EF} ( REATTACH INTERVAL SECS ), R\overline{EF} ( -10000000 ), R\overline{EF} ( 0 ),
                  reattach_timer_delta ) ; 
       END ; 
O IF .tcpip_tdb [xtdb$v_dying]
  THEN 
      RETURN ; 
\bullet status = $SETIMR(
                 EFN = 31,DAYTIM = reattach_timer_delta, 
                 ASTADR = reacttach_ast,REQIDT = .reattach timer id ) ;
IF NOT .status
  THEN 
     DECW$XPORT REATTACH FAILED( .tdb, .status ) ;
  RETURN ;
  END ; 
      \ddot{\phantom{0}}\bullet\ddot{\phantom{0}}
```
**8** If the XTDB\$V \_DYING bit is set, there is no need to continue.

**2** Release the channel to the Internet device.

**0** Release the connection-accept channel.

- 8 If the timer is not identified, associate the timer with the address of the XTDB.
- 8 Make sure that the transport is still alive.
- Start polling for a network restart at reattach\_timer\_delta intervals. (The REATTACH\_AST routine is described in Section 8.3.17.)
- 0 If unable to poll for the restart, report that the reattach failed.

#### 8.3.17 Sample REATTACH\_AST Routine

REATTACH\_AST calls DECW\$\$TCPIP \_ATTACH\_TRANSPORT to reattach the transport when the reattach\_timer\_delta interval has expired.

Example 8-18 shows a sample implementation of the REATTACH\_AST routine.

#### Example 8-18 Sample REATTACH\_AST Routine

```
ROUTINE reattach ast( tdb : REF $BBLOCK ) : NOVALUE =
  BEGIN 
  LOCAL 
       status; 
\bullet status = DECW$$TCPIP ATTACH TRANSPORT( .tdb) ;
  RETURN ; 
  END ; 
      \ddot{\phantom{a}}
```
0 Call DECW\$\$TCPIP \_ATTACH\_TRANSPORT to reattach the transport.

### 8.3.18 Sample XTFT\$A\_RUNDOWN Routine

XTFT\$A\_RUNDOWN is invoked by the common transport when the image in which the transport is running exits. It is the responsibility of each transport's rundown procedure to release any resources that might survive the image exit. ASTs are disabled while XTFT\$A\_RUNDOWN is executing.

Example 8-19 shows a sample implementation of the XTFT\$A\_ RUNDOWN routine.

```
Example 8-19 Sample XTFT$A RUNDOWN Routine
```
۱

I

 $\mathbf{I}$ 

```
GLOBAL ROUTINE DECW$$TCPIP RUNDOWN( tdb : REF $BBLOCK ) : NOVALUE =
  BEGIN
  BIND
      iosh = tdb [xtdbSw_isbb] : VECTOR [4,WORD],xtpb = .tdb [xtdb$a tpb] : $BBLOCK ;
  TOCAT.
      itcc : REF $BBLOCK INITIAL( .tdb [xtdb$a itcc flink] ),
      status;
\bullet tdb [xtdb$v dying] = 1;
WHILE .itcc NEQA tdb [xtdb$a_itcc_flink] DO
      BEGIN
      BIND
         xtcc = .itcc [ixtcc$a_tcc] : $BBLOCK ;
      xtcc [xtcc$v dying] = 1;
      $CANCEL( CHAN = .itcc [ixtcc$w_chan] ) ;
                  CHAN = .itcc [ixtcc$w_chan] ) ;
      $DASSGN(
      itcc [ixtcc$w chan] = 0;
      itcc = .itcc [xtcc$a flink] ;
      END;
OIF ( .tdb [xtdb$v_mode] AND DECW$M_XPORT_CLIENT ) NEQ 0
  THEN
      RETURN ;
\bullet $CANCEL (
             CHAN = :tdb [xtdb$w chan] ) ;
  $CANCEL(
            CHAN = .tdb [xtdb$w acc chan] ) ;
  $DASSGN( CHAN = .tdb [xtdb$w acc chan] ) ;
  tdb [xtdbSw_acc_chan] = 0;$DASSGN(\overline{CHAN} = .tdb [xtdb$w chan]);
  tdb [xtdb$w chan] = 0;
  IF . reattach timer id NEQ 0
  THEN
      $CANTIM( REQIDT = . reattach timer id ) ;
  RETURN ;
  END;
     \overline{a}\ddot{\phantom{a}}
```
- Mark this transport as dying to prevent any of the routines, such as TRANSPORT\_READ\_QUEUE, from performing additional operations.
- **2** Locate each connection known to this transport and perform any rundown operations necessary. For TCP/IP, the connection is marked as dying to prevent any per-connection routine from operating on the connection. Any I/O operation in progress on the connection is canceled and the communication channel is deassigned.
- **O** If the caller is a client, no more processing is needed for rundown.

8 For servers, cancel any I/O operation on the listening and accepting channels and deassign the channels.

#### 8.3.19 Sample DECW\$TRANSPORT\_INIT Routine

The DECW\$TRANSPORT\_INIT routine initializes and returns the address of the XTFT. Each specific transport has a global symbol named DECW\$TRANSPORT\_INIT. This is the address of the first procedure invoked in the specific transport during the common transport DECW\$XPORT\_ATTACH\_TRANSPORT routine and it is responsible for initializing the fields in the XTFT structure.

The DECW\$EXAMPLES:XPORT\_EXAMPLE\_XFER.MAR module and <sup>~</sup> DECW\$EXAMPLES:DEMO\_BUILD.COM procedure ensure that the <sup>~</sup> transfer vector to the DECW\$TRANSPORT\_INIT routine is found at the beginning of the transport-specific shareable image.

Unlike the other transport-specific functions, DECW\$TRANSPORT\_INIT returns the address of the XTFT structure as its return value instead of a VMS condition code.

Example 8-20 shows a sample implementation of the DECW\$TRANSPORT\_INIT routine.

#### Example 8-20 Sample DECW\$TRANSPORT INIT Routine

```
GLOBAL ROUTINE DECW$TRANSPORT INIT =
BEGIN
LOCAL 
   tft: REF $BBLOCK ; 
tft = tcepip tft ;
tt[tstft$1_required0] = xtft$k_required0;tft[xtft$1 reserved0] = 0;
tft[xtft$a_execute_write] = decw$$tcpip execute write ;
tft[xtft$a write] = decw$$tcpip write ;
tt[xtft\a_write_user] = decay\
tft[xttfsa] execute free] = decw$$tcpip execute free ;
tft[xtft$a free input buffer] = decw$$tcpip free input buffer ;
tft[xtft$a close] = decay$$tcpip close ;tft[xtft$a_open] = decw$$tcpip_open ;
tft[xtft$a_attach transport] = decw$$tcpip attach transport ;
tft[xtft$a rundown] = decw$$tcpip rundown;
tt[t]xtft$1 xtcc length] = xtcc$c tcpip length;
tt[tstfts1]xtpb_length] = xtpb$c_tepip_length;tt[tstft$1_xtdb_length] = xtdb$c_tepip_length;tft[xtft$1 ixtcc length] = ixtcc$c tcpip length;
tft[xtft$l required1] = xtft$k required\nu;
.tft
END ;
```
DECW\$EXAMPLES:XPORT\_EXAMPLE\_XFER.MAR generates transfer vectors for the sample transport. A portion of the XPORT\_EXAMPLE\_ XFER.MAR code follows:

 $\ddot{\phantom{a}}$ 

 $\mathcal{A}$ 

 $\mathbf{I}$ 

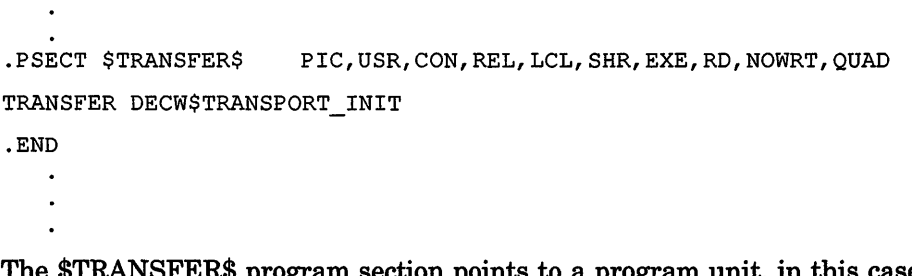

The \$TRANSFER\$ program section points to a program unit, in this case DECW\$TRANSPORT\_INIT. The DEMO\_BUILD.COM procedure then creates a cluster and collects the \$TRANSFER\$ program section in it, as described in Example 8-1.

 $\bar{\bar{z}}$ 

# **Index**

# **A**

Attaching transport • 3-36, 3-42 **Attributes** getting transport • 3-38 setting transport • 3-38

# **B**

**Buffer** adding to queue • 3-30 removing from queue • 3-30

# **c**

ì

**Callback** transport-specific• 3-45 Client input handling • 2-5 receiving • 2-4 Client/server connection types• 1-2 CLOSE\_AND\_DEALLOCATE\_AST routine• 6-3 sample code example • 8-25 Communication context how maintained • 1-2 Communication queues • 3-26 **Components** transport-common • 3-34 transport-specific• 3-34 Connection callback transport-specific • 3-45 **Connections** accepting asynchronously • 6-10 callback during open • 6-8 closing  $\cdot$  3-41, 6-13 AST completion for • 6-3 opening • 3-37, 3-42, 6-19 types of client/server • 1-2 Core protocol request• 2-1

# **D**

Data structures described • 3-1 IXTCC• 3-10  $XTCB - 3-18$  $XTCC - 3-13$  $XTCQ \cdot 3-19$  $XTDB - 3-21$  $XTFT \cdot 3-24$  $XTPB - 3-7$ DECW\$\$TCPIP \_OPEN routine sample code example • 8-26 DECW\$\$XPORT\_FREE\_INPUT routine • 5-18 DECW\$\$XPORT\_WRITE routine• 5-31 DECW\$PRIVATE\_SERVER\_SETUP.TEMPLATE modifying  $\cdot$  8-2 DECW\$STARTUP.COM procedure function • 1-2 DECW\$TRANSPORT\_COMMON.EXE • 1-2 DECW\$TRANSPORT\_DECNET.EXE • 1-2 DECW\$TRANSPORT\_INIT routine• 6-4 sample code example · 8-50 DECW\$TRANSPORT\_LOCAL.EXE • 1-2 DECW\$TRANSPORT\_TCPIP.EXE • 1-2 DECW\$XPORT \_ACCEPT \_FAILED routine • 5-3 DECW\$XPORT\_ALLOC\_INIT\_QUEUES routine• 5-5 DECW\$XPORT\_ALLOC\_PMEM routine • 5-9 DECW\$XPORT\_ATTACHED routine• 5-10 DECW\$XPORT\_ATTACH\_LOST routine · 5-11 DECW\$XPORT\_CLOSE routine • 5-12 DECW\$XPORT\_COPY\_AND\_WRITE routine• 5-13 DECW\$XPORT DEALLOC\_PMEM routine • 5-16 DECW\$XPORT\_DEALLOC\_QUEUES routine• 5-17 DECW\$XPORT\_IN\_NOTIFY\_USER routine • 5-19 DECW\$XPORT\_REATTACH\_FAILED routine• 5-20 DECW\$XPORT\_REFUSED\_BY\_SERVER routine . 5-22 DECW\$XPORT\_UNEXPECTED\_MESSAG routine• 5-23 DECW\$XPORT\_UNKNOWN\_LINK routine• 5-24 DECW\$XPORT\_VALIDATE\_STRUCT routine · 5-25 DECW\$XPORT\_VALIDATE\_STRUCT\_JSB routine . 5-26 DECW\$XPORT\_VALIDATE\_XTCB routine · 5-27

#### **Index**

DECW\$XPORT\_VALIDATE\_XTCB\_JSB routine • 5-29 DETACH\_AND\_POLL routine• 6-5 sample code example • 8-46 Display • 1-2

# **F**

FREE\_INPUT\_AST routine  $\cdot$  6-6 sample code example • 8-20 **Functions** transport-common • 3-35 transport specific • 3-41

# I

Images

DECW\$TRANSPORT\_COMMON.EXE • 1-2 DECW\$TRANSPORT\_DECNET.EXE • 1-2 DECW\$TRANSPORT \_LOCAL.EXE • 1-2 DECW\$TRANSPORT\_TCPIP.EXE • 1-2 IXTCC data structure • 3-10

# **M**

Memory allocating for transport • 3-38

# **0**

Opening a connection• 3-37, 3-42, 6-19 Output buffering and synchronization • 2-3

# **p**

Protocol request • 2-1 client input • 2-4 generating • 2-1 handling input • 2-5 transporting • 2-4

# **Q**

**Queue** adding buffer • 3-30 common/specific relationship • 3-28 removing buffer • 3-30 Queue access conflict preventing • 3-33 Queue conditions special case • 3-34 Queue notification flags • 3-32

# **R**

Read operations AST completion for • 6-6, 6-9 transport-common • 3-38 REATTACH\_AST routine • 6-7 sample code example • 8-48 Request core protocol • 2-1 Routines CLOSE\_AND\_DEALLOCATE\_AST • 6-3, 8-25 DECW\$\$TCPIP\_OPEN • 8-26 DECW\$\$XPORT \_FREE\_INPUT • 5-18 DECW\$\$XPORT\_WRITE • 5-31 DECW\$TRANSPORT INIT • 6-4, 8-50 DECW\$XPORT \_ACCEPT \_FAILED• 5-3 DECW\$XPORT\_ALLOC\_INIT\_QUEUES • 5-5 DECW\$XPORT\_ALLOC\_PMEM • 5-9 DECW\$XPORT \_ATTACHED • 5-10 DECW\$XPORT \_ATTACH\_LOST • 5-11 DECW\$XPORT\_CLOSE • 5-12 DECW\$XPORT\_COPY\_AND\_WRITE • 5-13 DECW\$XPORT \_DEALLOC\_PMEM • 5-16 DECW\$XPORT\_DEALLOC\_QUEUES • 5-17 DECW\$XPORT\_IN\_NOTIFY\_USER • 5-19 DECW\$XPORT \_REATTACH\_FAILED • 5-20 DECW\$XPORT\_REFUSED\_BY\_SERVER • 5-22 DECW\$XPORT\_UNEXPECTED\_MESSAG • 5-23 DECW\$XPORT\_UNKNOWN\_LINK • 5-24 DECW\$XPORT\_VALIDATE\_STRUCT • 5-25 DECW\$XPORT\_VALIDATE\_STRUCT\_JSB • 5-26 DECW\$XPORT\_VALIDATE\_XTCB • 5-27 DECW\$XPORT\_VALIDATE\_XTCB\_JSB • 5-29 DETACH\_AND\_POLL • 6-5, 8-46 FREE\_INPUT\_AST• 6-6, 8-20 REATTACH\_AST • 6-7, 8-48
Routines (cont'd.) transport-common • 5-3 to 5-32 transport-specific• 6-3 to 6-25 TRANSPORT \_OPEN\_ CALLBACK • 6-8, 8-45 TRANSPORT READ AST • 6-9, 8-39 TRANSPORT\_READ\_QUEUE • 6-10, 8-37 utility • 7-3 to 7-27 VALIDATE\_USER • 7-27 VALIDATE\_USERW • 7-26 VALIDATE\_XTCC • 7-25 WRITE  $AST \cdot 6-11, 8-11$ XPORT\_ABORT\_SEND • 7-16 XPORT IN FREE DISABLE • 7-24 XPORT \_IN\_FREE\_ENABLE • 7-23 XPORT\_IN\_NOTIFY\_CLEAR • 7-4 XPORT IN NOTIFY SEND • 7-6 XPORT\_IN\_NOTIFY\_SET• 7-3 XPORT\_IN\_NOTIFY\_WAIT• 7-5 XPORT\_IN\_STATE\_LRP • 7-22 XPORT\_IN\_STATE\_SRP • 7-21 XPORT \_OUT \_NOTIFY \_CLEAR• 7-8 XPORT\_OUT\_NOTIFY\_SEND • 7-10 XPORT\_OUT\_NOTIFY\_SET• 7-7 XPORT\_OUT\_NOTIFY\_WAIT • 7-9 XPORT\_OUT\_STATE\_LRP • 7-20 XPORT\_OUT\_STATE\_SRP • 7-19 XPORT OUT WRITE DISABLE • 7-18 XPORT\_OUT\_WRITE\_ENABLE • 7-17 XPORT \_UNWRITE\_WAIT • 7-15 XPORT\_WRITE\_WAIT • 7-14 XPORT\_XTCB\_FILLED • 7-11 XPORT\_XTCB\_FREE• 7-13 XPORT \_XTCB\_ TOTAL• 7-12 XTFT\$A\_ATTACH\_ TRANSPORT• 6-12, 8-32 XTFT\$A\_CLOSE • 6-13, 8-24 XTFT\$A\_EXECUTE\_FREE • 6-14, 8-18 XTFT\$A\_EXECUTE\_WRITE • 6-16, 8-7 XTFT\$A\_FREE\_INPUT\_BUFFER • 6-18, 8-19 XTFT\$A\_OPEN • 6-19 XTFT\$A\_RUNDOWN • 6-21, 8-48 XTFT\$A\_WRITE • 6-22, 8-9 XTFT\$A\_WRITE\_USER • 6-24, 8-15

## **s**

١

Shareable image identifying transport-specific • 8-2 **Synchronization** Xlib output buffering • 2-3

### **T**

TCP/IP transport sample link example • 8-2 TCP/IP transport layer setup \_ sample code example • 8-4 Timer mechanism • 3-40 **Transport** allocating memory • 3-38 attaching• 3-42 closing connection • 3-41, 3-44, 6-3, 6-13 common components • 3-34 common functions • 3-35 common read operations • 3-38 common routines • 5-3 to 5-32 list  $\cdot$  5-1 common/specific architecture • 1-2 display • 1-2 establishing connection • 6-5, 6-7 initialization functions  $\cdot$  6-12 initializing • 3-35, 3-41 opening connection• 3-37, 3-42, 6-19 rundown functions • 6-21 specific callback • 3-45 specific components • 3-34 specific functions • 3-41 specific routines • 6-3 to 6-25 list  $\cdot$  6-1 timer mechanism • 3-40 utility routines • 7-3 to 7-27 list• 7-1 walk-through of transport activities • 4-1 writing to  $\cdot$  3-39 Transport attributes getting • 3-38 setting • 3-38 Transport buffer adding to queue • 3-30 removing from queue • 3-30 Transport images DECW\$TRANSPORT\_COMMON.EXE • 1-2 DECW\$TRANSPORT DECNET.EXE • 1-2 DECW\$TRANSPORT\_LOCAL.EXE • 1-2 DECW\$TRANSPORT\_TCPIP.EXE • 1-2 Transport layer attaching • 3-36 establishing local connections • 1-5 establishing remote connections • 1-3 function• 1-1 overview • 1-1

#### **Index**

Transport queue adding buffer • 3-30 common/specific relationship • 3-28 removing buffer• 3-30 Transport read operations AST completion for • 6-6, 6-9 common • 3-38 Transport write operations AST completion for• 6-11 common • 3-39 TRANSPORT\_OPEN\_CALLBACK routine • 6-8 sample code example • 8-45 TRANSPORT\_READ\_AST routine• 6-9 sample code example • 8-39 TRANSPORT\_READ\_QUEUE routine• 6-10 sample code example • 8-37

# **v**

VALIDATE\_USER macro · 7-27 VALIDATE\_USERW macro• 7-26 VALIDATE\_XTCC macro• 7-25

# **w**

Walk-through • 4-1 Write operations AST completion for • 6-11 transport-common • 3-39 WRITE\_AST routine• 6-11 sample code example • 8-11 Writing to transport • 3-39

### **x**

X11 protocol overview • 2-1 X11 protocol request client input • 2-4 handling input • 2-5 transporting• 2-4 Xlib output buffering and synchronization • 2-3 XPORT\_ABORT\_SEND macro• 7-16 XPORT \_IN\_FREE\_DISABLE macro • 7-24 XPORT \_IN\_FREE\_ENABLE macro• 7-23

XPORT \_IN\_NOTIFY \_CLEAR routine• 7-4 XPORT\_IN\_NOTIFY \_SEND routine• 7-6 XPORT\_IN\_NOTIFY \_SET routine• 7-3 XPORT\_IN\_NOTIFY\_WAIT routine• 7-5 XPORT\_IN\_STATE\_LRP macro• 7-22 XPORT\_IN\_STATE\_SRP macro• 7-21 XPORT\_OUT\_NOTIFY\_CLEAR routine• 7-8 XPORT \_OUT \_NOTIFY \_SEND routine• 7-10 XPORT\_OUT\_NOTIFY\_SET routine• 7-7 XPORT\_OUT\_NOTIFY\_WAIT routine• 7-9 XPORT\_OUT\_STATE\_LRP macro• 7-20 XPORT\_OUT\_STATE\_SRP macro• 7-19 XPORT\_OUT\_WRITE\_DISABLE macro• 7-18 XPORT\_OUT\_WRITE\_ENABLE macro • 7-17 XPORT\_WRITE\_UNWAIT macro• 7-15 XPORT\_WRITE\_WAIT macro• 7-14 XPORT\_XTCB\_FILLED macro• 7-11 XPORT\_XTCB\_FREE macro• 7-13 XPORT\_XTCB\_TOTAL macro• 7-12 XTCB data structure • 3-18 freeing input buffer• 6-18 reading from transport • 3-43 returning to local connection• 6-14 writing from transport-common to connection • 6-22 writing from user's address space • 6-24 writing to connection • 6-16 writing to transport • 3-43 XTCC data structure • 3-13 XTCQ data structure• 3-19 XTDB data structure• 3-21 XTFT\$A\_ATTACH\_ TRANSPORT routine• 6-12 sample code example • 8-32 XTFT\$A\_CLOSE routine • 6-13 sample code example • 8-24 XTFT\$A\_EXECUTE\_FREE routine • 6-14 sample code example • 8-18 XTFT\$A\_EXECUTE\_WRITE routine• 6-16 sample code example • 8-7 XTFT\$A\_FREE\_INPUT\_BUFFER routine• 6-18 sample code example • 8-19 XTFT\$A\_OPEN routine• 6-19 XTFT\$A\_RUNDOWN routine• 6-21 sample code example • 8-48 XTFT\$A\_WRITE routine• 6-22 sample code example • 8-9 XTFT\$A\_WRITE\_USER routine• 6-24 sample code example • 8-15 XTFT data structure • 3-24 initialization routine • 6-4 XTPB data structure• 3-7

#### **How to Order Additional Documentation**

### **Technical Support**

 $\overline{1}$ 

 $\bigg)$ 

 $\begin{array}{c} \hline \end{array}$ 

If you need help deciding which documentation best meets your needs, call 800-343-4040 before placing your electronic, telephone, or direct mail order.

#### **Electronic Orders**

To place an order at the Electronic Store, dial 800-DEC-DEMO (800-332-3366) using a 1200- or 2400-baud modem. If you need assistance using the Electronic Store, call 800-DIGITAL (800-344-4825).

#### **Telephone and Direct Mail Orders**

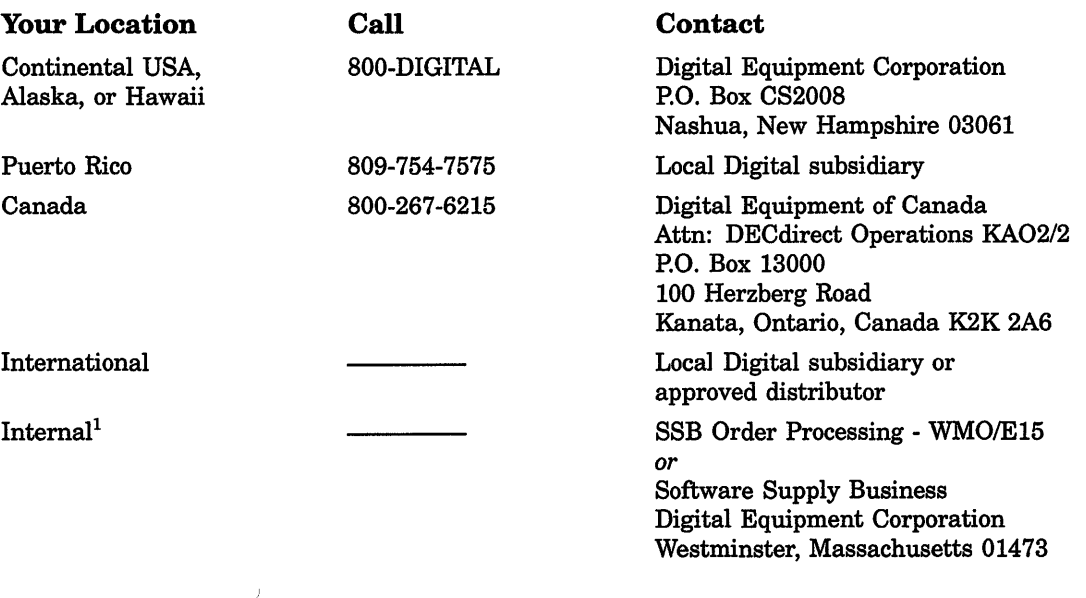

1For internal orders, you must submit an Internal Software Order Form (EN-01740-07).

 $\mathcal{L}^{\text{max}}_{\text{max}}$  and  $\mathcal{L}^{\text{max}}_{\text{max}}$ 

 $\mathcal{L}^{\text{max}}_{\text{max}}$  and  $\mathcal{L}^{\text{max}}_{\text{max}}$ 

#### **Reader's Comments VMS DECwindows**

 $\overline{1}$ 

Please use this postage-paid form to comment on this manual. If you require a written reply to a software problem and are eligible to receive one under Software Performance Report (SPR) service, submit your comments on an SPR form.

Thank you for your assistance.

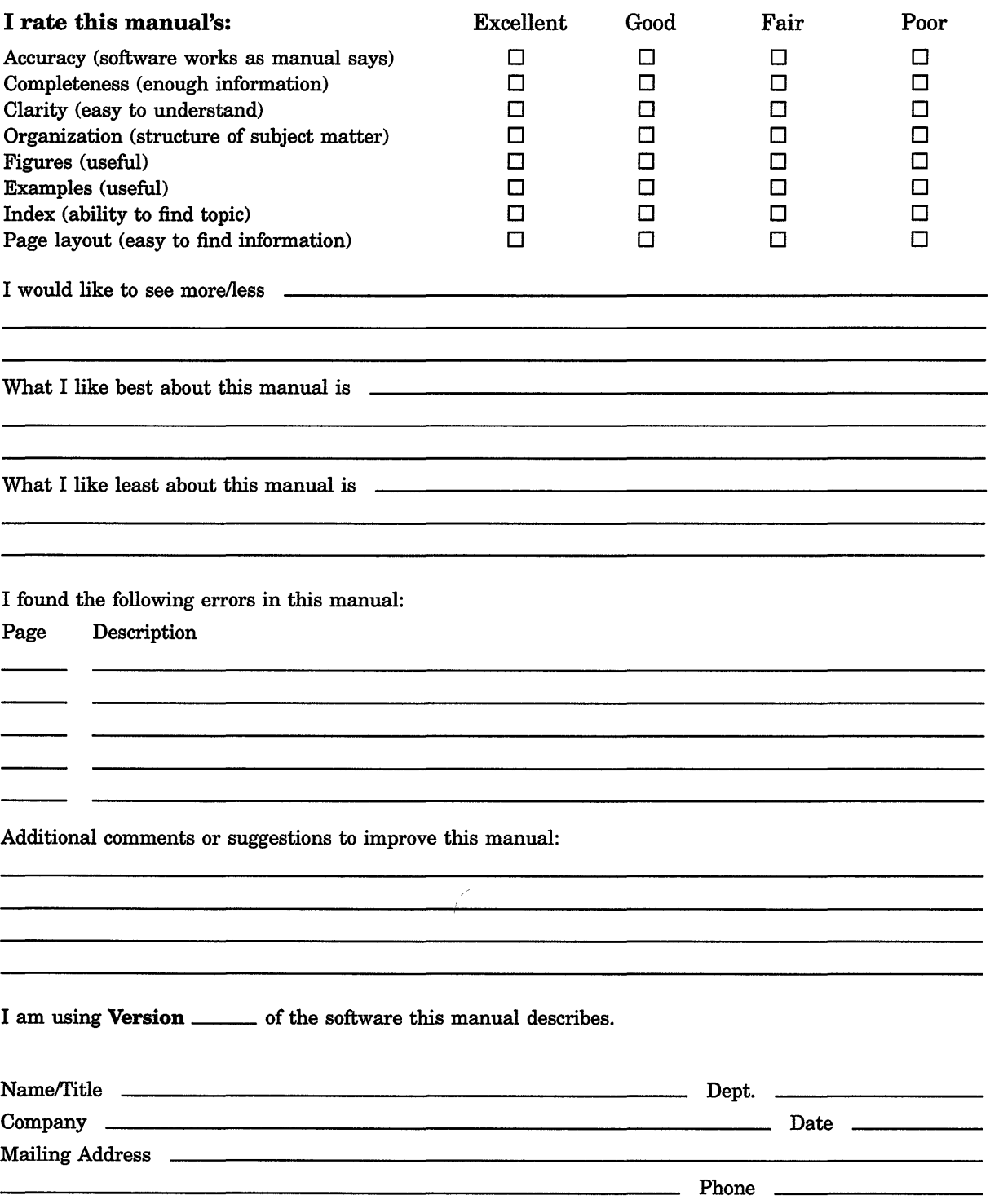

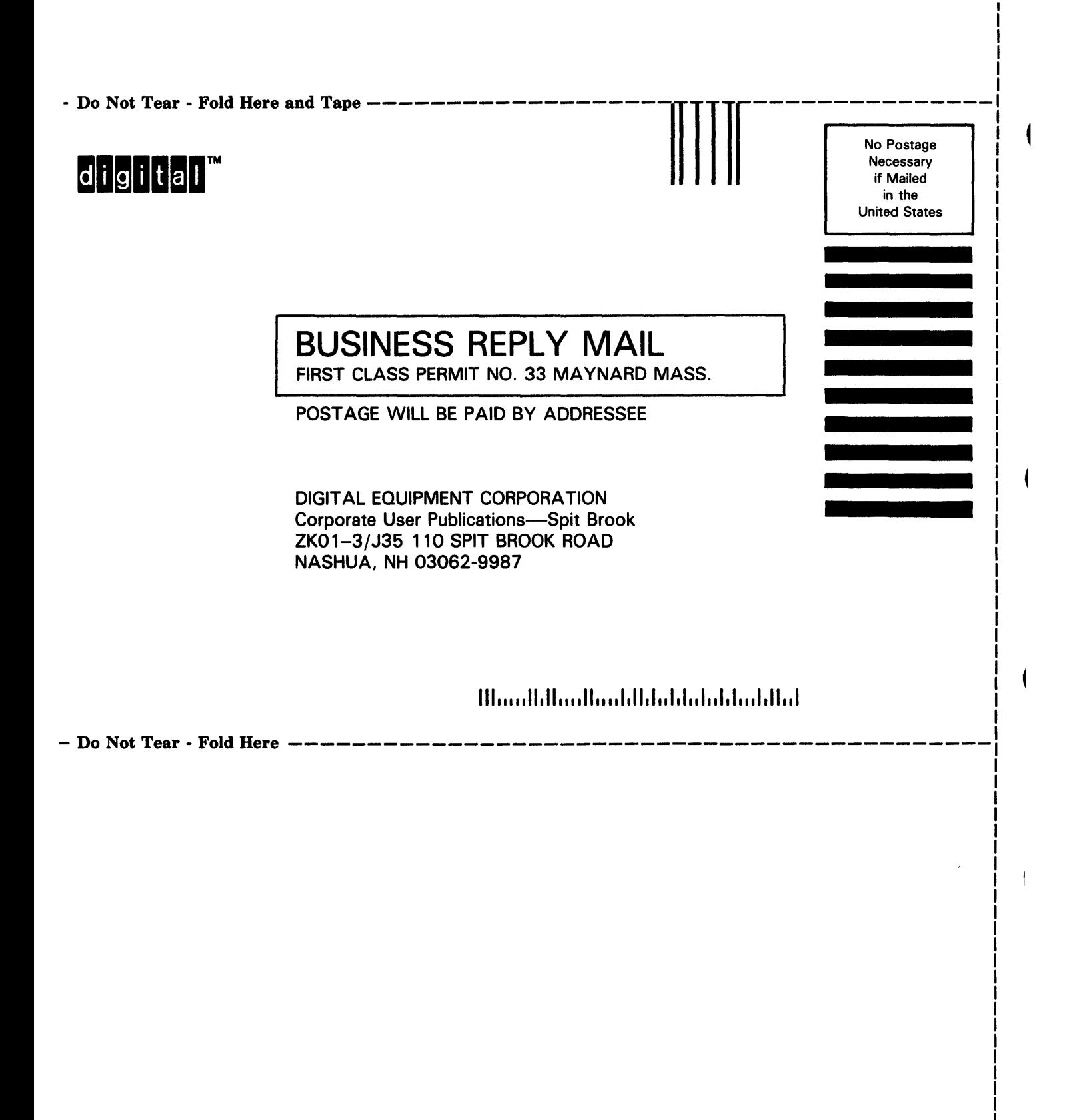